Учреждение образования

«Белорусский государственный университет культуры и искусств» Факультет культурологии и социально-культурной деятельности Кафедра информационных технологий в культуре

СОГЛАСОВАНО

Заведующий кафедрой

СОГЛАСОВАНО Декан факультета

All T.C. Жилинская  $\frac{1}{2023}$  r.

 $\frac{L(LL)}{RL}$  Н.Е. Шелупенко<br> $\frac{L}{R}$  1/ 2023 г.

# УЧЕБНО-МЕТОДИЧЕСКИЙ КОМПЛЕКС ПО УЧЕБНОЙ ДИСЦИПЛИНЕ ОСНОВЫ ИНФОРМАЦИОННЫХ ТЕХНОЛОГИЙ

для специальностей углубленного высшего образования

 $Cemecrp-1$ Лекции - 26 Лабораторные занятия - 24 Аудиторных часов по учебной дисциплине - 50 Всего часов по учебной дисциплине - 72

Кандидатский зачет - 1 семестр

Форма получения высшего образования: дневная, заочная

Составители:

Т.С. Жилинская, заведующий кафедрой информационных технологий в культуре учреждения образования "Белорусский государственный университет культуры и искусств", кандидат педагогических наук, доцент;

П.В. Гляков, профессор кафедры информационных технологий в культуре учреждения образования "Белорусский государственный университет культуры и искусств", кандидат физико-математических наук, доцент;

В.С. Якимович, доцент кафедры информационных технологий  $\bf{B}$ культуре учреждения образования "Белорусский государственный университет культуры и искусств", кандидат педагогических наук.

Рассмотрен и утвержден на заседании Совета факультета  $27$  11 2023 г., протокол №  $\beta$ 

Составители:

Жилинская Татьяна Степановна, заведующий кафедрой информационных технологий в культуре учреждения образования "Белорусский государственный университет культуры и искусств", кандидат педагогических наук, доцент;

Гляков Петр Владимирович, профессор кафедры информационных технологий в культуре учреждения образования «Белорусский государственный университет культуры и искусств», кандидат физикоматематических наук, доцент.

# Рецензенты:

*В.В. Казаченок,* заведующий кафедрой компьютерных технологий и систем Белорусского государственного университета, доктор педагогических наук, профессор;

*В. А. Касап*, профессор кафедры информационных ресурсов и коммуникаций учреждения образования «Белорусский государственный университет культуры и искусств», кандидат педагогических наук, доцент

Рассмотрен и рекомендован к утверждению:

кафедрой информационных технологий в культуре (протокол от 23.11.2023 г., № 3);

советом факультета культурологии и социально-культурной деятельности (протокол от . .2023 г.,  $N_2$ ).

# **Оглавление**

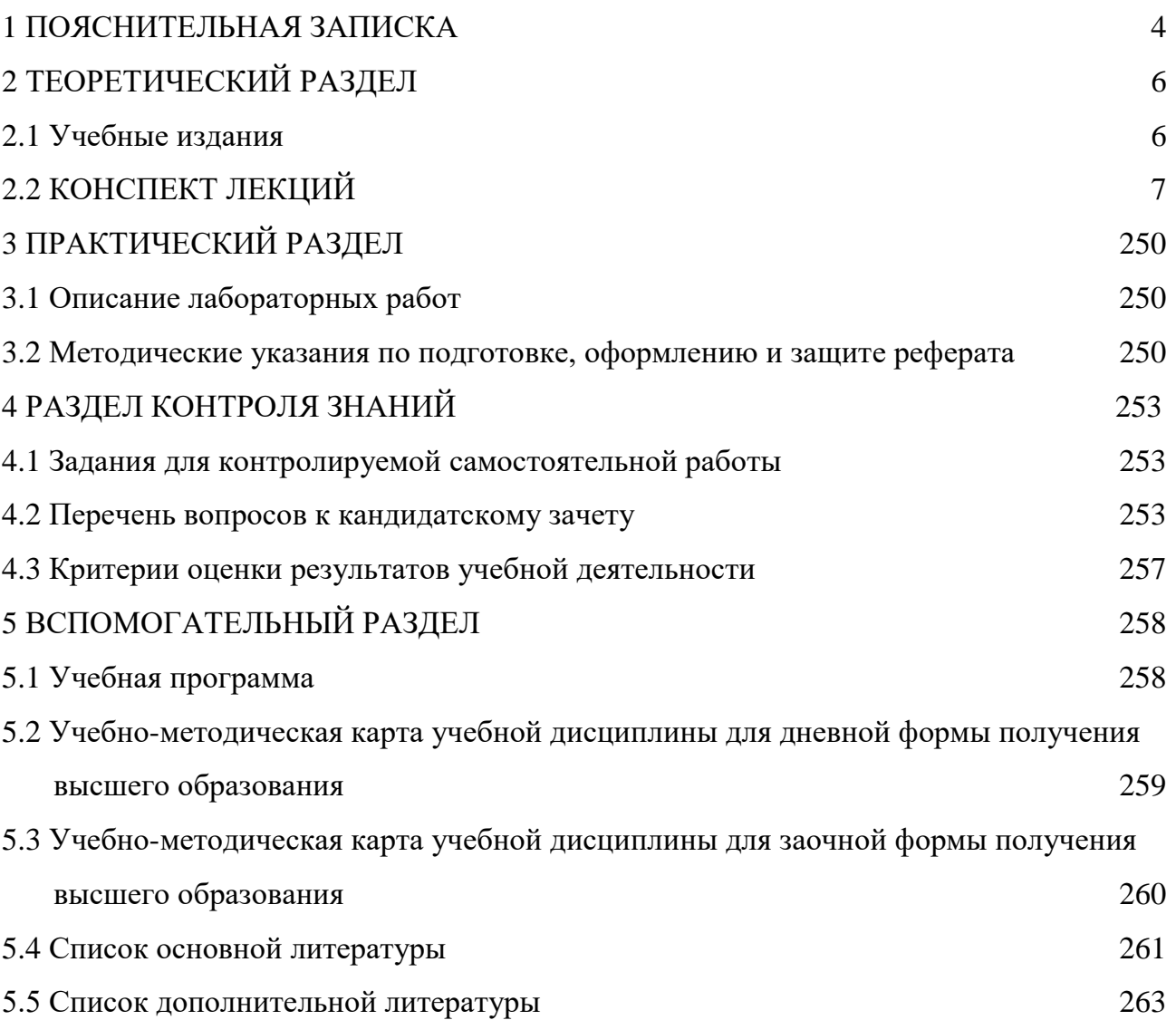

# **1 ПОЯСНИТЕЛЬНАЯ ЗАПИСКА**

<span id="page-3-0"></span>Информационные технологии являются одной из самых динамично развивающихся областей. Совершенствуется элементная база и архитектура компьютеров, развиваются языки программирования, создаются новые пакеты прикладных программ на основе современных математических методов моделирования и оптимизации. Поэтому необходимым элементом подготовки специалистов является как систематизация базовых понятий, так и знакомство с современными достижениями в области информационных технологий.

Учебная дисциплина "Основы информационных технологий" призвана стать основой для понимания процессов информатизации в сфере образования, культуры и искусств.

Подготовка обучающихся к использованию современных информационных технологий как инструмента для решения на высоком уровне научных и практических задач в своей предметной области является целью изучения дисциплины "Основы информационных технологий".

Учебно-методический комплекс по учебной дисциплине «Основы информационных технологий» предназначен для решения поставленных в учебной программе задач:

– ознакомить с современным состоянием информациооных технологий;

– систематизировать базовые понятия информациооных технологий;

– сформировать умения и навыки работы с текстовыми, графическими и табличными процессорами, системами управления базами данных, средствами подготовки презентаций, средствами поодержки математических вычислений, сервисами Интернета, инструментальными средствами веб-сайтов.

Учебно-методический комплекс включает следующие основные разделы: пояснительную записку, в которой определена цель и задачи дисциплины, теоретический раздел, практический раздел, раздел контроля знаний и вспомогательный раздел.

В теоретическом разделе приведен конспект лекций, основанный на учебно-методических публикациях авторов.

Практический раздел содержит тематику, задания и подробные методические рекомендации по выполнению лабораторных работ, которые имеют творческий характер и культурологическую направленность.

Раздел контроля знаний представлен в соответствии с учебной программой. Он содержит вопросы по каждой теме. Тематика и вопросы способствуют усвоению и закреплению пройденного материала. Здесь так же представлены вопросы к кандидатскому зачету.

Во вспомогательном разделе приведена учебно-методическая карта учебной дисциплины для дневной и заочной форм получения образования, учебная программа, список литературы (основной и дополнительной).

Приведенные в учебно-методическом комплексе лабораторные занятия позволят студентам второй ступени высшего образования университета приобрести устойчивые умения и навыки работать в современных операционных системах; находить необходимую информацию в глобальной сети Интернет; использовать словари, переводчики и архиваторы; создавать информационные ресурсы с помощью инструментальных средств и скриптовых языков программирования.

# **2 ТЕОРЕТИЧЕСКИЙ РАЗДЕЛ**

#### **2.1 Учебные издания**

<span id="page-5-1"></span><span id="page-5-0"></span>1. Бураўкін, А. Г. Інфармацыйныя тэхналогіі ў мастацтве / А.Г. Бураўкін ; пад рэд. М. А. Ярмаша. – Мінск : БУК, 1999. – 246 с.

2. Гляков, П. В. Система управления базами данных Access 2.0 : учеб. пособие / П. В. Гляков, С. Н. Карачун. – Минск : РИПО, 1998. – 100 с.

3. Гляков, П. В. Импорт, экспорт и связывание данных в Microsoft Access : метод. рекомендации / П. В. Гляков. – Минск : РИПО, 2005. – 34 с.

4. Гляков, П. В. Базы данных: компьютерный практикум : учеб. пособие / П. В. Гляков. – Минск : БГУКИ, 2008. – 130 с.

5. Жилинская, Т. С. Медиакультура специалиста : учеб.-метод. пособие для студентов высших учебных заведений по специальности 1–210401 Культурология (по направлениям), специализации 1–210401–0204 Информационные системы в культуре / Т. С. Жилинская. – Минск : [б. и.],  $2011 - 64$  c.

6. Основы информационных технологий : учеб.-метод. пособие / С. А. Гончарова [и др.] ; Мин-во культуры Респ. Беларусь, Белорус. гос. ун-т культуры и искусств. – Минск : БГУКИ, 2012. – 94 с.

<span id="page-5-2"></span>7. Теоретические основы информационных технологий : учеб.-метод. комплекс / сост.: П. В. Гляков, Т. С. Жилинская, Т. И. Песецкая ; Белорус. гос. ун-т культуры и искусств. – Минск : БГУКИ, 2017. – 319 с.

#### **2.2 Конспект лекций**

## **Лекция 1**

#### **Современные информационные технологии и их классификация**

#### *Основные вопросы*

1. Классификация по типу обрабатываемой информации.

2. Классификация по типу пользовательского интерфейса.

3. Обеспечивающие и функциональные технологии.

4. Классификация по степени взаимодействия.

5. Информационные технологии в рекламной сфере.

6. Базовые информационные технологии.

*Цель:* изучение основных видов классификации информационных технологий.

Классификация по типу обрабатываемой информации

Под информацией понимаются сведения об объективно существующих объектах и процессах, об их связях и взаимодействиях, доступные для практического использования в деятельности людей. Задачи информатизации состоят в сокращении различных видов материальных, энергетических, финансовых и других потоков сведений за счет их частичной замены и компенсации.

Информационными ресурсами являются формализованные идеи и значения, данные, методы и средства их накопления, хранения и обмена между источниками и потребителями информации.

Главная цель информатизации – повышение эффективности общественного производства во всех его направлениях.

Для решения задач информатизации применяются информационные системы, реализующие соответствующие информационные технологии.

Информационная технология – это совокупность методов, производственных процессов и программно-технических средств, объединенных в технологическую цепочку, обеспечивающую сбор, обработку,

и отображение информации передачу хранение,  $\mathbf{c}$ целью снижения трудоемкости процессов использования информационного pecypca  $\mathbf{M}$ повышения их надежности и оперативности.

Эффективность информационной технологии определяется, в конечном счете, квалификацией субъектов процессов информатизации. При этом технологии должны быть максимально доступны потребителям.

Можно классифицировать информационные технологии с различных точек зрения. Например, информационные технологии можно различать по типу обрабатываемой информации (см. рисунок 1).

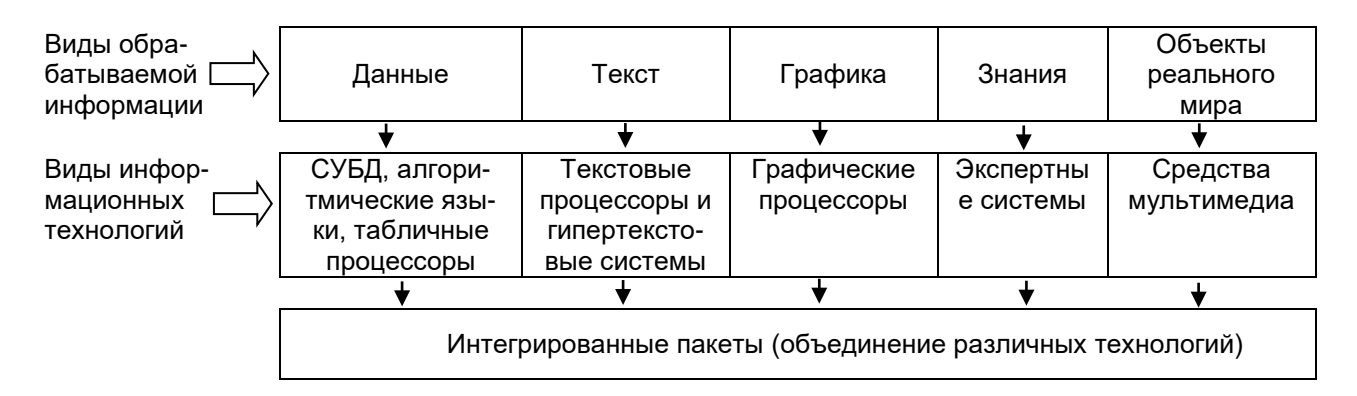

Рисунок 1. Классификация по типу обрабатываемой информации

Разделение достаточно условное, так как большинство информационных технологий позволяет поддерживать и другие виды информации. Например, в текстовых процессорах возможна и несложная расчетная деятельность, а табличные процессоры обрабатывают не только цифровую информацию, но и могут генерировать графики. Однако каждая технология в основном ориентирована на работу с информацией определенного вида. Модификация элементов, составляющих информационные технологии, дает возможность образования новых технологий в различных компьютерных средах.

Информационные технологии можно разделить на обеспечивающие и функциональные. Обеспечивающие технологии - это технологии обработки информации, которые могут использоваться как инструментарий в различных предметных областях. При этом они могут обеспечивать решение задач разного плана и разной степени сложности. Обеспечивающие информационные технологии могут быть разделены по классам задач, в зависимости от класса они используют разные виды компонентов и программных средств.

При объединении обеспечивающих информационных технологий по предметному признаку возникает проблема системной интеграции, т. е. приведение различных технологий к единому стандартному интерфейсу.

Функциональные информационные технологии – это модификация обеспечивающих технологий для задач определенной предметной области, т. е. реализуется предметная технология. В качестве примера возьмем работу сотрудника технического отдела крупного предприятия. Эта работа предполагает применение диспетчерской, бухгалтерской и других технологий, которые в свою очередь реализованы в своей информационной технологии: системы управления базами данных, текстовые процессоры и т. п.

Переход от обеспечивающей информационной технологии в чистом виде в функциональную – это преобразование общеупотребительного инструментария в специальный. Такое преобразование становится все более доступно пользователю, так как обеспечивающая технология становится все более дружественной. Поэтому в арсенале работника технического отдела сейчас могут быть и его собственные обеспечивающие технологии (например, текстовые и табличные процессоры) и специальные функциональные технологии других подразделений (системы управления базами данных, диспетчерские и экспертные системы), реализующие предметные технологии.

Предметные технологии и информационная технология влияют друг на друга. Например, появление пластиковых карточек как носителей финансовой информации принципиально изменила предметную технологию. При этом пришлось создавать совершенно новую информационную технологию. Но, в свою очередь, возможности, представленные новой ИТ, повлияли на предметную технологию пластиковых носителей (в области их защиты, например).

Информационные технологии классифицируются по типам пользовательского интерфейса.

Можно выделить системный и прикладной интерфейс. Прикладной интерфейс связан с реализацией функциональных информационных технологий. Системный интерфейс – это набор приемов взаимодействия с компьютером, который реализуется операционной системой или ее надстройкой. Классификация информационных технологий по типам пользовательских интерфейсов представлена на рисунке 2.

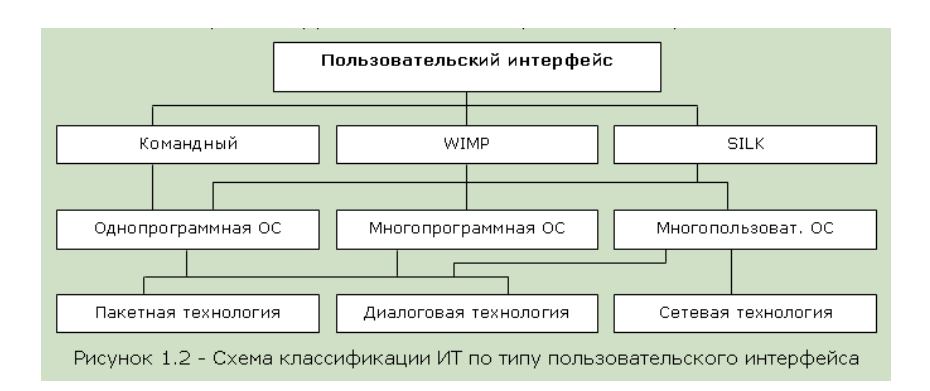

Рисунок 2. Классификация по типам пользовательского интерфейса

Рассмотрим подробно классы информационных технологий по интерфейсам.

1. Командный интерфейс – обеспечивает вывод на экран системного приглашения для ввода команды. Например, в MS DOS это приглашение выглядит так C:> , а в операционной системе UNIX это знак доллара \$ на экране.

2. WIMP-интерфейс (WIMP – аббревиатура слов: Windows – Image – Menu – Pointer). На экране высвечивается окно, содержащее образы программ и меню действия. Выбор программы или действия осуществляется с помощью указателя.

3. SILK-интерфейс (SILK – аббревиатура слов: Speech – Image – Language – Knowledge). При использовании SILK-интерфейса на экране по речевой команде происходит перемещение от одних поисковых образов к другим по смысловым связям.

В настоящее время разрабатывается так называемый общественный интерфейс (Social Interface). Общественный интерфейс, включая преимущества WIMP и SILK, позволит избавиться от меню, экранные образы укажут путь работы. Перемещение от одних поисковых образов к другим будет происходить по семантическим связям.

Операционные системы лелятся на однопрограммные, многопрограммные и многопользовательские. К однопрограммным относится MS DOS, Windows, MS DOS 7.0.  $\overline{\mathbf{K}}$ многопрограммным Одно  $\mathbf{V}$ многопрограммные операционные системы отличаются алгоритмом разделения времени. Однопрограммные операционные системы работают или в пакетном режиме, или в диалоговом. Многопрограммные совмещают эти режимы. Таким образом, эти операционные системы обеспечивают пакетную и диалоговую информационные технологии.

Многопользовательские системы реализуются сетевыми операционными системами. Они обеспечивают удаленные сетевые технологии.

Все три типа информационных технологий находят самое широкое применение в информационных системах любой ориентации - экономических, технологических и т. д.

Большинство обеспечивающих функциональных технологий  $\overline{M}$ используются пользователем без посредников-программистов. Пользователь может самостоятельно изменять последовательность применения тех или иных технологий. С точки зрения участия или не участия пользователя в информационном процессе, технологии можно разделить на пакетные и диалоговые.

Задачи, решаемые в пакетном режиме, характеризуются следующими свойствами<sup>.</sup>

 $-$  алгоритм решения задачи формализован, процесс требует He вмешательства человека;

– имеется большой объем входных и выходных данных; значительная их часть хранится на магнитных носителях;

– большое время решения задач, обусловленное объемами данных;

- регламентность, т. е. задачи решаются с заданной периодичностью.

Диалоговый режим - это не альтернатива пакетному режиму, а его развитие. Диалоговый режим позволяет пользователю вмешаться в процесс решения задачи, он отпускает пользователя, отменяет жестко закрепленную последовательность обработки данных. Применение режимов зависит в первую очередь от предметной технологии.

Пользовательский интерфейс включает в себя три понятия: общение приложения с пользователем, общение пользователя с приложением, язык общения (определяется разработчиками программного приложения). Свойства пользовательского интерфейса: конкретность Раньше  $\mathbf{M}$ наглялность. командный интерфейс имел много разнообразных команд, отсутствовал стандарт для приложений.

Первый удачный шаг для упорядочивания работы в диалоговой технологии сделал Питер Нортон, создав программу Norton Commander. Следующим решающим шагом стало создание графической оболочки для операционной системы. Сейчас практически все операционные системы используют графический интерфейс. Например, известная всем операционная система Microsoft Windows реализует технологию WIMP. Новшеством было применение мыши, выбор команд из меню, предоставление программам отдельных окон, использование пиктограмм для изображения программ.

Удобство интерфейса и богатство возможностей делают Windows оптимальной системой. Приложения, написанные под Windows, используют тот же интерфейс, поэтому можно быстро с ними начать работать без длительного обучения.

Одной из важных функций интерфейса является формирование у пользователя одинаковых реакций на одинаковые действия приложений, согласованность.

Согласование следует рассмотреть с трех сторон:

- физической - использование требуемых технических средств.

- синтаксической - последовательность и порядок появления элементов на экране (язык общения) и последовательность запросов (язык действий).

– семантической – значения (смысловых) элементов, составляющих интерфейс.

Согласованность всех сторон интерфейса необходима и разработчику и пользователю. Разработчику согласованность позволит выделить общие блоки, стандартизировать отдельные элементы (тем самым сократить время на их разработку). Для пользователя согласованность интерфейса сокращает время изучения, число ошибок.

Разработка пользовательского интерфейса состоит в проектировании панелей и диалога. Панель приложения разделена на три части: меню действий, тело панели и область функциональных клавиш.

Меню действий содержит объекты, состоящие из одного или нескольких слов. Размещаются объекты слева направо по мере убывания частоты их использования. Возможны варианты с многоуровневой системой "выпадающих меню", хотя реально уровней не должно быть больше трех.

Панель содержит ряд элементов: разделители областей, идентификатор и заголовок панели; инструкция; заголовок столбца, группы, поля; указатель протяжки; области сообщений и команд; поля ввода и выбора.

Область функциональных клавиш (может и отсутствовать) показывает соответствие клавиш и действий, которые выполняются при их нажатии. Указываются только действия, доступные при работе на текущей панели.

Когда пользователь и ЭВМ обмениваются сообщениями, диалог движется по одному из путей Приложения. При этом Приложение может выполнять некоторые конкретные действия.

Путь, по которому движется диалог, называют навигацией. Навигация может быть изображена в виде графа. На графе узлы – действия, дуги – переходы.

Диалог состоит из двух частей:

– запросов на обработку информации;

– навигации по Приложению.

Унифицированные действия диалога имеют одинаковый смысл во всех Приложениях (например "отказ", "ввод", "выход", "подсказка" и т. д.).

Таким образом, пользовательский интерфейс является основополагающим фактором в эффективном использовании информационных технологий.

Можно классифицировать информационные технологии по степени их взаимодействия между собой. Например, дискретное и сетевое взаимодействие; взаимодействие с использованием различных вариантов обработки и хранения данных; распределенная информационная база и распределенная обработка данных. Эта классификация информационных технологий изображена на рисунке 3.

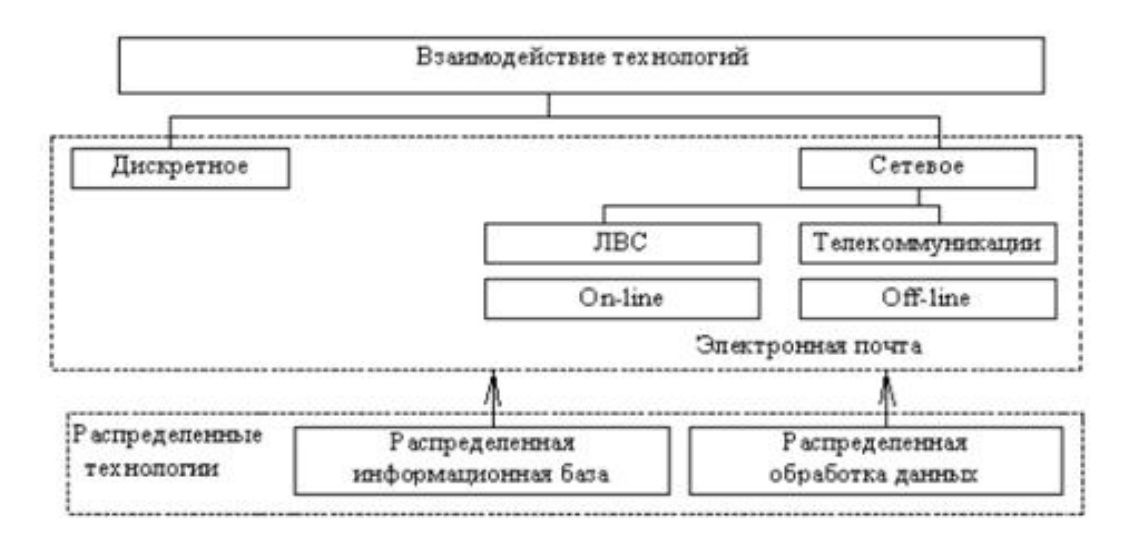

Рисунок 3. Классификация по степени взаимодействия

Информационные технологии характеризуются следующими основными свойствами:

- предметом (объектом) обработки (процесса) являются данные,

- целью процесса является получение информации,

процесса - средствами осуществления являются программные. аппаратные и программно-аппаратные вычислительные комплексы,

- процессы обработки данных разделяются на операции в соответствии с данной предметной областью,

- выбор управляющих воздействий на процессы должен осуществляться лицами, принимающими решение,

- критериями оптимизации процесса являются своевременность доставки информации пользователю, ее надежность, достоверность, полнота.

Современные информационные технологии также называют автоматизированными информационными технологиями (АИТ), подчеркивая роль, которую играют в этих технологиях средства автоматизации. В автоматизированной информационной технологии предприятия **BCC** экономические факторы и ресурсы отражаются в единой информационной среде (едином информационном пространстве) в виде совместимых данных. Это позволяет рассматривать, например, процесс принятия решения как построение и исследование информационной модели, показывающей, какие изменения произойдут с ресурсами предприятия при выполнении тех или иных действий. При этом с самими ресурсами первоначально ничего не происходит в процессе моделирования используются только данные об их состоянии и сценарии изменения различных параметров этих состояний.

Автоматизированные информационные технологии в настоящее время можно классифицировать по ряду признаков, в частности: по способу реализации в автоматизированной информационной системе (АИС), степени охвата АИТ задач управления, классам реализуемых технологических операций, типу пользовательского интерфейса, вариантам использования сети ЭВМ, обслуживаемой предметной области.

По способу реализации АИТ в АИС выделяют традиционно сложившиеся и новые информационные технологии. Если традиционные АИТ прежде всего существовали в условиях централизованной обработки данных, до массового использования ПЭВМ были ориентированы главным образом на снижение трудоемкости при формировании регулярной отчетности, **TO** новые информационные технологии связаны с информационным обеспечением процесса управления в режиме реального времени.

Новая информационная технология - $2T<sub>O</sub>$ технология. которая основывается на применении компьютеров, активном участии пользователей в информационном процессе, уровне дружественного высоком

пользовательского интерфейса, широком использовании пакетов прикладных программ общего и проблемного назначения, доступе пользователя к удаленным базам данных и программам благодаря вычислительным сетям и **GBM.** 

По степени охвата АИТ задач управления выделяют электронную обработку данных, когда с использованием ЭВМ без пересмотра методологии и организации процессов управления ведется обработка данных с решением отдельных экономических задач,  $\mathbf{M}$ автоматизацию управленческой деятельности. Во втором случае вычислительные средства, включая супер-ЭВМ и ПЭВМ, используются для комплексного решения функциональных задач, формирования регулярной отчетности и работы в информационно-справочном режиме для подготовки управленческих решений.

К этой же группе могут быть отнесены АИТ поддержки принятия решений, которые предусматривают широкое использование экономикоматематических методов, моделей и ППП для аналитической работы и формирования прогнозов, составления бизнес-планов, обоснованных оценок и выводов по изучаемым процессам, явлениям производственно-хозяйственной практики. К названной группе относятся и широко внедряемые в настоящее время АИТ, получившие название электронного офиса и экспертной поддержки решений.

Эти два варианта АИТ ориентированы на использование последних достижений в области интеграции новейших подходов к автоматизации работы специалистов и руководителей, создание для них наиболее благоприятных функций, профессиональных условий выполнения качественного  $\overline{M}$ своевременного информационного обслуживания за счет полного автоматизированного набора управленческих процедур, реализуемых  $\mathbf{B}$ условиях конкретного рабочего места и офиса в целом.

Электронный офис предусматривает наличие интегрированных пакетов прикладных программ, включающих специализированные программы  $\mathbf{M}$ информационные технологии, которые обеспечивают комплексную реализацию задач предметной области. В настоящее время все большее распространение приобретают электронные офисы, оборудование и сотрудники которых могут находиться в разных помещениях.

Необходимость работы с документами, материалами, базами данных конкретной организации или учреждения в домашних условиях, в гостинице, транспортных средствах привела к появлению АИТ виртуальных офисов. Такие АИТ основываются на работе локальной сети, соединенной с территориальной или глобальной сетью. Благодаря этому абонентские системы сотрудников учреждения независимо от того, где они находятся, оказываются включенными в общую для них сеть.

Автоматизированные информационные технологии экспертной поддержки составляют основу автоматизация труда специалистов-аналитиков. Эти работники кроме аналитических методов и моделей для исследования складывающихся в рыночных условиях ситуаций по сбыту продукции, услуг, финансового положения предприятия, фирмы, финансово-кредитной организации вынуждены использовать накопленный и сохраняемый в системе опыт оценки ситуаций, т. е. сведения, составляющие базу знаний в конкретной предметной области. Обработанные по определенным правилам такие сведения позволяют подготавливать обоснованные решения для поведения на финансовых и товарных рынках, вырабатывать стратегию в областях менеджмента и маркетинга.

По классам реализуемых технологических операций АИТ рассматриваются, по существу, в программном аспекте и включают: текстовую обработку, электронные таблицы, автоматизированные банки данных, обработку графической и звуковой информации, мультимедийные и другие технологии.

Актуальным направлением развития компьютерной технологии является создание программных средств для вывода высококачественного звука и видеоизображения. Технология формирования видеоизображения получила название компьютерной графики. Компьютерная графика – это создание, хранение и обработка моделей объектов и их изображений с помощью ЭВМ. Эта технология проникла в область экономического анализа, моделирования различного рода конструкций, она незаменима в производстве, проникла в рекламную деятельность, делает занимательным досуг.

Формируемые и обрабатываемые с помощью компьютера изображения могут быть демонстрационными и анимационными. К первой группе, как правило, относят коммерческую (деловую) и иллюстративную графику, ко второй – инженерную и научную, а также связанную с рекламой, искусством, одиночные изображения, играми, когда выводятся не только HO  $\mathbf{M}$ (интерактивный последовательность кадров  $\mathbf{B}$ виде фильма вариант). Интерактивная машинная графика является одним из наиболее прогрессивных направлений среди новых информационных технологий.

Программно-техническая организация обмена с компьютером текстовой, графической, аудио- и видеоинформацией получила название мультимедиа технологии. Такую технологию реализуют специальные программные средства, имеющие встроенную поддержку мультимедиа и позволяющие использовать ее учебно-образовательных, профессиональной деятельности,  $\bf{B}$ научнопопулярных, игровых, рекламных областях.

По типу пользовательского интерфейса можно рассматривать АИТ с точки зрения возможностей доступа пользователя к информационным и вычислительным ресурсам. Так, пакетная АИТ исключает возможность пользователя влиять на обработку информации, пока она производится в автоматическом режиме. Это объясняется организацией обработки, которая основана на выполнении программно-заданной последовательности операций над заранее накопленными в системе и объединенными в пакет данными.

В отличие от пакетной диалоговая АИТ предоставляет пользователю неограниченную возможность взаимодействовать с хранящимися в системе информационными ресурсами в реальном масштабе времени, получая при этом всю необходимую информацию для решения функциональных задач и принятия решений.

Интерфейс сетевой АИТ предоставляет пользователю средства теледоступа к территориально распределенным информационным и вычислительным ресурсам, благодаря развитым средствам связи. Это делает такие АИТ широко используемыми и многофункциональными.

В настоящее время наблюдается тенденция к объединению различных типов информационных технологий в единый компьютерно-технологический комплекс, который носит название интегрированного. Особое место в нем принадлежит средствам коммуникации, обеспечивающим не только чрезвычайно широкие технологические возможности автоматизации управленческой деятельности, но и являющимся основой создания самых разнообразных сетевых вариантов АИТ: локальных, многоуровневых, распределенных, глобальных вычислительных сетей, электронной почты, цифровых сетей интегрального обслуживания.

Интегрированные компьютерные системы обработки данных проектируются как сложный информационно-технологический и программный комплекс. Он поддерживает единый способ представления данных и взаимодействия пользователей с компонентами системы, обеспечивает информационные и вычислительные потребности специалистов в их профессиональной работе. Особое значение в таких системах придается защите информации при ее передаче и обработке.

Повышение требований к оперативности информационного обмена и управления, а, следовательно, к срочности обработки информации, привело к созданию не только локальных, но и многоуровневых и распределенных систем организационного управления объектами, какими являются, например, банковские, налоговые, снабженческие, статистические, маркетинговые и другие службы. Их информационное обеспечение реализуют сети автоматизированных банков данных, которые строятся с учетом организационно-функциональной структуры соответствующего многоуровневого экономического объекта, машинного ведения информационных массивов. Эту проблему в новых информационных технологиях решают распределенные системы обработки данных с использованием каналов связи для обмена информацией между базами данных различных уровней. За счет усложнения программных средств управления базами данных повышается скорость, обеспечиваются защита и достоверность информации при выполнении экономических расчетов и выработке управленческих решений.

В многоуровневых и распределенных компьютерных информационных технологиях организационного управления одинаково успешно могут быть решены как проблемы оперативной работы с информацией, так и проблемы анализа экономических ситуаций при выработке и принятии управленческих решений. В частности, создаваемые автоматизированные рабочие места специалистов предоставляют возможность пользователям работать в диалоговом режиме, оперативно решать текущие задачи, удобно вводить данные с терминала, вести их визуальный контроль, вызывать нужную информацию для обработки, определять достоверность результатной информации и выводить ее на экран, печатающее устройство или передавать по каналам связи.

Информационные технологии в рекламной сфере

Уровень профессиональной подготовки специалиста любого профиля в современном обществе во многом определяется его умением ориентироваться в современных потоках, способностью получать, обрабатывать и использовать информацию при помощи вычислительной техники, компьютерных сетей, современного программного обеспечения. Не исключением является и рекламная деятельность. Области применения информационных технологий в рекламе чрезвычайно разнообразны и включают в себя разработку рекламного продукта, проведение рекламных исследований, медиапланирование, оценку эффективности рекламных кампаний и др.

Современные технологии создания рекламного продукта включают в себя компьютерную графику, мультимедийные технологии (технологии обработки видео- и аудиоинформации, гипертекст, компьютерная анимация). Они используются при создании печатной рекламы, рекламы на радио, телевидении, рекламы в Интернет, при проведении электронных презентаций. При проведении рекламных исследований информационные технологии применяются для сбора и анализа полученной информации и включают в себя:

– системы проектирования опросов;

– системы проведения телефонных опросов;

– системы проведения интернет-опросов;

– системы индивидуального интервьюирования;

– программное обеспечение для обработки результатов анкетирования;

– технологии анализа и визуализации результатов исследования.

Для проведения медиаисследований и медиапланирования разработаны системы сбора и анализа данных о теле- и радиоаудитории, прикладное программное обеспечение для медиапланирования, использующее базы данных, полученных в результате медиаизмерений.

Современные телекоммуникационные технологии включают в себя работу в локальных и глобальных компьютерных сетях, использование информационных ресурсов, таких, как электронная почта, WWW и др. Развитие интернет-технологий открыло новую область рекламной деятельности – рекламу в Интернет, возможности которой стремятся использовать все возрастающее число организаций в разных сферах человеческой деятельности.

Для хранения, поиска и выдачи информации по запросам конечных пользователей используются системы управления базами данных. Они могут содержать информацию о целевой аудитории, о результатах мониторинга СМИ, о клиентах рекламного агентства, о конкурентах и т. д.

В рекламной деятельности также находят применение и информационные технологии принятия решения, экспертные системы, технологии автоматизации офисной деятельности.

#### Базовые информационные технологии

Понятие информационной технологии нельзя рассматривать отдельно от технической (компьютерной) среды, т. е. от базовой информационной технологии.

Аппаратные (технических) средства, предназначенные для организации процесса переработки данных (информации, знаний), а также аппаратные (технические) средства, предназначенные для организации связи и передачи данных (информации, знаний) называют базовыми информационными технологиями.

С появлением компьютеров, у специалистов, занятых в самых разнообразных предметных областях (банковской, страховой, бухгалтерской, статистической и т. д.), появилась возможность использовать информационные технологии. В связи с этим возникла необходимость в определении понятия существовавшей до этого момента традиционной (присущей той или иной предметной области) технологии преобразования исходной информации в требуемую результатную. Таким образом, появилось понятие предметной технологии. Необходимо помнить, что предметная технология и информационная технология влияют друг на друга.

Под предметной технологией понимается последовательность технологических этапов по преобразованию первичной информации в результатную в определенной предметной области, независящая от использования средств вычислительной техники и информационной технологии.

Упорядоченную последовательность взаимосвязанных действий, выполняемых в строго определенной последовательности с момента возникновения информации до получения заданных результатов, называют технологическим процессом обработки информации.

Технологический процесс обработки информации зависит от характера решаемых задач, используемых технических средств, систем контроля, числа пользователей и т. д.

### **Лекция 2**

#### **Основные программные средства обработки информации**

*Основные вопросы*

1. Программное обеспечение, его виды.

2. Системное программное обеспечение.

3. Прикладное программное обеспечение.

4. Инструментальное программное обеспечение.

5. Программы общего назначения.

6. Интегрированные пакеты программ.

7. Программы визуального программирования.

8. Файловая система.

*Цель:* изучение основных программных средств обработки информации.

Программное обеспечение (ПО) – все или часть программ, процедур, правил и соответствующей документации системы обработки информации (ISO/IEC 2382-1:1993). Программное обеспечение условно разделяют на три основные категории: системное, прикладное и инструментальное.

Системное ПО организует работоспособность системы устройств, хранится на носителе данных, выбранном в качестве системного. Оно включает: операционные системы; служебные программы; драйверы устройств; системные оболочки; утилиты; сетевые программы; архиваторы; антивирусные средства. Операционные системы (ОС) являются посредником между пользователем и компьютером. С их помощью обеспечивается работа системных и прикладных программ. Она несёт защитную функцию системы.

Утилиты обеспечивают вспомогательные процессы – разбиение и форматирование диска, архивация файлов, восстановление их после удаления и т. д. С помощью драйверов ОС способна распознавать любые подключаемые внешние устройства: клавиатура, экран, принтер.

Системное ПО направлено на:

– создание операционной среды функционирования других программ;

– обеспечение надежной и эффективной работы самого компьютера и вычислительной сети;

– проведение диагностики и профилактики аппаратуры компьютера и вычислительных сетей;

– выполнение вспомогательных технологических процессов (копирование, архивирование, восстановление файлов программ и баз данных и т. д.).

Данный класс программных продуктов тесно связан с типом компьютера и является его неотъемлемой частью. Системное программное обеспечение устанавливается на компьютер общим пакетом вместе со служебным программным обеспечением и называется операционной системой. Служебное ПО обеспечивает обслуживание, диагностику, наладку, тестирование, восстановление компьютерной системы.

Прикладное ПО – совокупность программных средств для исполнения конкретных практических работ с данными. Прикладные программы прямого как правило, доступа к устройствам, не имеют. Данный класс программ самый многочисленный. Их можно разделить на программы общего назначения; программы специального назначения; системы обучения; компьютерные игры.

Программы общего назначения подразделяются на редакторы; СУБД и информационные системы; коммуникационные программы; мультимедийные программы; программы-переводчики, электронные словари и энциклопедии, средства проверки орфографии, распознавания текста.

Редакторы позволяют обрабатывать информацию, представленную в определенной форме: текстовой, графической, звуковой, числовой. По форме представления обрабатываемой информации редакторы делят на текстовые, графические, звуковые и музыкальные, табличные. Текстовые редакторы – программы для работы с информацией, представленной в текстовом виде. Можно разделить на простейшие текстовые редакторы, текстовые процессоры, издательские системы. Графические редакторы – программы для работы с информацией, представленной в графическом виде. По способам представления изображений графические редакторы можно разделить на растровые и векторные. Звуковые и музыкальные редакторы предназначены для создания и обработки информации в звуковой форме.

Табличные редакторы и процессоры предназначены для автоматизации расчетов над данными, представленными в виде электронных таблиц.

Коммуникационные программы предназначены для поддержки пользовательского интерфейса при работе в сети, позволяют организовать взаимодействие пользователей с информационными ресурсами сети или с удаленными абонентами на уровне текстовых сообщений, аудио- или видеосигналов.

Коммуникационные программы подразделяют на браузеры, почтовые программы, средства интерактивного общения. Мультимедийные программы сочетают в себе информацию, представленную в различных видах: текст, звук, видеофрагменты, анимация, статические рисунки и гипертекст. К ним относятся проигрыватели (плееры), средства презентационной и анимационной графики, программы для обработки звуковой и видеоинформации.

Интегрированные пакеты представляют набор взаимосвязанных программ, ориентированных на решение комплекса задач и поддерживающих единый способ взаимодействия пользователя со всеми программами пакета. Обычно включают текстовый и табличный редактор, СУБД, средства для графического отображения данных (диаграммы) и коммуникационную программу и др. Средства интеграции программ внутри пакета позволяют пользователю включать в документ одного приложения документы из других приложений пакета. Есть возможность редактирования внедренного документа в новом и в предыдущем приложении. Примером интегрированного пакета является Microsoft Office.

Инструментальное ПО – средства разработки ПО, предназначено для проектирования, разработки и сопровождения программ, то есть для автоматизации разработки новых программ на языке программирования. Сущность инструментального программного обеспечения заключается в

создании любой исполняемой программы путем преобразования формальнологических выражений в исполняемый машинный код, его контроль и коррекция. Для создания программы на выбранном языке программирования нужно иметь следующие компоненты: текстовый редактор; транслятор в виде компилятора или интерпретатора; редактор связей.

Транслятор (от англ. translator – переводчик) – это программа-переводчик, которая преобразует программу с языка высокого уровня в программу, состоящую из машинных команд. Компилятор (от англ. compiler – составитель, собиратель) читает всю программу целиком, делает ее перевод и создает законченный вариант программы на машинном языке, который затем выполняется.

После компилирования получается исполняемая программа, при выполнении которой не нужны ни исходная программа, ни компилятор. Интерпретатор (от англ. interpreter – истолкователь, устный переводчик) переводит и выполняет программу строка за строкой. Программа, обрабатываемая интерпретатором, должна заново переводиться на машинный язык при каждом ее очередном запуске.

Текстовый редактор предназначен для создания файла с исходным текстом программы. Исходный текст с помощью программы-транслятора переводится в промежуточный объектный код. Исходный текст большой программы состоит из нескольких модулей (файлов с исходными текстами). Каждый модуль компилируется в отдельный файл с объектным кодом, затем объединяются в одно целое.

Редактор связей или сборщик выполняет связывание объектных модулей и формирует на выходе работоспособное приложение – исполнимый код. Исполнимый код – это законченная программа, которую можно запустить на любом компьютере, где установлена операционная система, для которой эта программа создавалась. Как правило, итоговый файл имеет расширение .ехе или .сом.

В последнее время получили распространение визуальные методы программирования (с помощью языков описания сценариев), ориентированные на создание Windows-приложений. Этот процесс автоматизирован в средах быстрого проектирования. При этом используются готовые визуальные компоненты, которые настраиваются с помощью специальных редакторов.

Наиболее популярные редакторы (системы программирования программ с использованием визуальных средств) визуального проектирования: Borland Delphi, Borland C++ Builder, Microsoft Visual Basic, Microsoft Visual C++. Borland Delphi предназначен для решения практически любых задачи прикладного программирования. Borland C++ Builder – это средство для разработки DOS и Windows приложений. Microsoft Visual Basic – популярный инструмент для создания Windows программ. Microsoft Visual  $C++$  позволяет разрабатывать любые приложения, выполняющиеся в среде Microsoft Windows.

Файловая система – порядок, определяющий способ организации, хранения и именования данных на носителях информации в компьютерах и другом электронном оборудовании: цифровых фотоаппаратах, мобильных телефонах и т. п. Файловая система связывает носитель информации и интерфейс программирования приложений (API) для доступа к файлам.

Прикладная программа, обращаясь к файлу, не имеет представления о расположении информации в файле, на каком физическом типе носителя он записан. Знает имя файла, его размер и атрибуты. Эти данные она получает от драйвера файловой системы. Файловая система устанавливает, где и как будет записан файл на физическом носителе. Существуют виртуальные, а также сетевые файловые системы, которые являются лишь способом доступа к файлам, находящимся на удаленном компьютере.

Назначение файловой системы:

– обеспечение взаимодействия выполняемых программ (процессов, задач) с внешними устройствами хранения данных;

– формирование правил именования, адресации и организации процессов записи, чтения и хранения файлов на логическом устройстве внешней памяти;

– определение формата содержимого и способа физического хранения информации, которую принято группировать в виде файлов;

– выявление размера имени файла (папки), максимально возможного размера файла, раздела, набора атрибутов файла;

– предоставление сервисных возможностей, например разграничения доступа или шифрования файлов.

Для характеристики файла используются следующие параметры: полное имя файла; объем файла в байтах, дата создания файла; время создания файла; специальные атрибуты файла:

R (Read only) – только для чтения,

Н (Hidden) – скрытый файл,

S (System) – системный файл,

A (Archive) – архивированный файл.

Каталог – это специальное место на диске, в котором хранятся имена файлов, сведения о размере файлов, времени их последнего обновления, атрибуты (свойства) файлов и т. д. Если в каталоге хранится имя файла, то говорят, что этот файл находится в данном каталоге. На каждом диске может быть несколько каталогов. В каждом каталоге может быть много файлов, но каждый файл всегда регистрируется только в одном каталоге. На каждом диске имеется главный (корневой) каталог, в котором регистрируются файлы и подкаталоги (каталоги 1-го уровня).

В каталогах 1-го уровнях регистрируется файлы и каталоги 2-го уровня и т. д. Получается иерархическая структура каталогов на диске. Каталог, с которым в настоящий момент работает пользователь, называется текущим.

Путь к файлу – это последовательность из имён каталогов или символов «..», разделённых символом «\». Этот путь задаёт маршрут от текущего каталога или от корневого каталога диска к тому каталогу, в котором находится нужный файл. Термин папка (англ. folder) был введён для представления объектов файловой системы в графическом пользовательском интерфейсе путём аналогии с офисными папками. Он был впервые использован в Mac OS, а в системах семейства Windows – с выходом Windows 95. Путь к файлу: Диск:\ Папка\Подпапка\Имя файла.расширение.

### **Лекция 3**

#### **Сетевые технологии**

*Основные вопросы*

1. Телекоммуникационные сети.

2. Характеристики телекоммуникационных сетей.

3. Способы коммутации сетей.

4. Топологии сетей.

5. Сетевые устройства.

6. Протоколы сетей.

*Цель:* изучение телекоммуникационных сетей, топологий сетей и сетевых устройств.

Сетевая технология – согласованный набор стандартных протоколов и программно-аппаратных средств (например, сетевых адаптеров, драйверов, кабелей и разъемов), достаточный для построения вычислительной сети.

Вычислительная сеть – это многослойный комплекс взаимосвязанных и согласованно функционирующих программных и аппаратных компонентов: компьютеров, коммуникационного оборудования, операционных систем, сетевых приложений, включая территориально распределённую систему компьютеров и их терминалов, объединенных в единую систему. Вычислительную сеть называют также сетью компьютерной сетью (Computer network). Вычислительные сети, обеспечивающие обмен информационными ресурсами, стали называть информационными сетями, представляющие разновидность коммуникационных сетей.

Коммуникационная сеть – это система объектов, осуществляющих функции создания, преобразования, хранения и потребления продукта, и линий передачи, по которым осуществляется передача этого продукта внутри сети. В информационной сети информация выступает в качестве продукта создания, переработки, хранения и использования.

Компьютерная платформа – аппаратный /или программный комплекс,

служащий основой для различных вычислительных систем. Коммуникационное оборудование – сложный специализированный мультипроцессор, который нужно конфигурировать, оптимизировать и администрировать. От концепций управления локальными и распределенными ресурсами сетевой ОС, надежности, безопасности, взаимодействия с другими ОС, наращивания пользователей зависит эффективность работы всей сети.

К сетевым приложениям относятся сетевые базы данных, почтовые системы, средства архивирования данных, системы автоматизации коллективной работы. Компьютерная сеть является разновидностью телекоммуникационной сети. Телекоммуникационные сети – комплекс аппаратных и программных средств, обеспечивающих передачу информационных сообщений между абонентами с заданными параметрами качества.

Информационное сообщение – форма представления информации, удобная для передачи на расстояние в телекоммуникационной сети. Сообщение отображается изменением параметра информационного сигнала: электромагнитного, оптического или радиосигнала. Виды телекоммуникационной сети: телефонные, радиосети, телевизионные, компьютерные (таблица 1). Сегодня по многим направлениям идет конвергенция разных видов телекоммуникационных сетей.

Таблица 1. Характеристики телекоммуникационных сетей

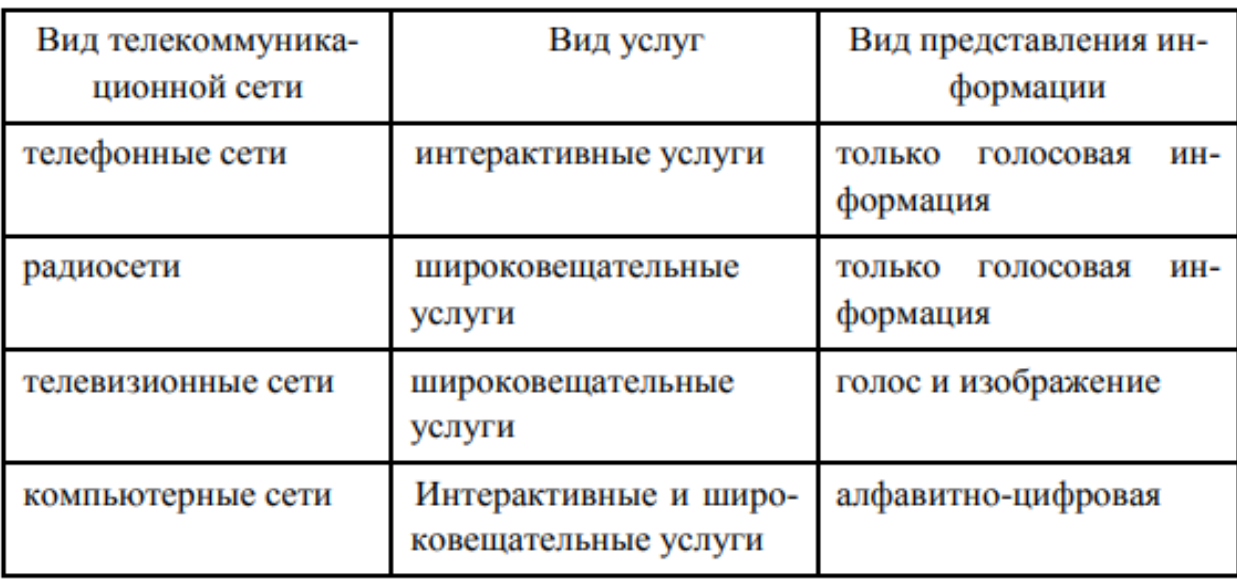

Различают сети с коммутацией каналов и коммутацией пакетов (таблица 2). В сети с коммутацией каналов, телекоммуникационные узлы выполняют функции коммутаторов, обычно передают равномерный (потоковый) трафик – например, телефонные сети. Канал создается до передачи сообщения. В сети с коммутацией пакетов (сообщений) телекоммуникационные узлы выполняют функции маршрутизаторов. Передача данных осуществляется пульсирующим трафиком, например, в компьютерных сетях. Большое сообщение предварительно разбивается на небольшие пакеты (сегменты). При потере или искажении части сообщения повторно передается только потерянный пакет (сегмент). Процесс выбора оптимального маршрута получил название маршрутизация, а устройство, ее реализующее, – маршрутизатор. Выбор оптимального маршрута узлы производят на основе таблиц маршрутизации (или коммутации) с использованием определенного критерия – метрики.

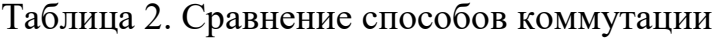

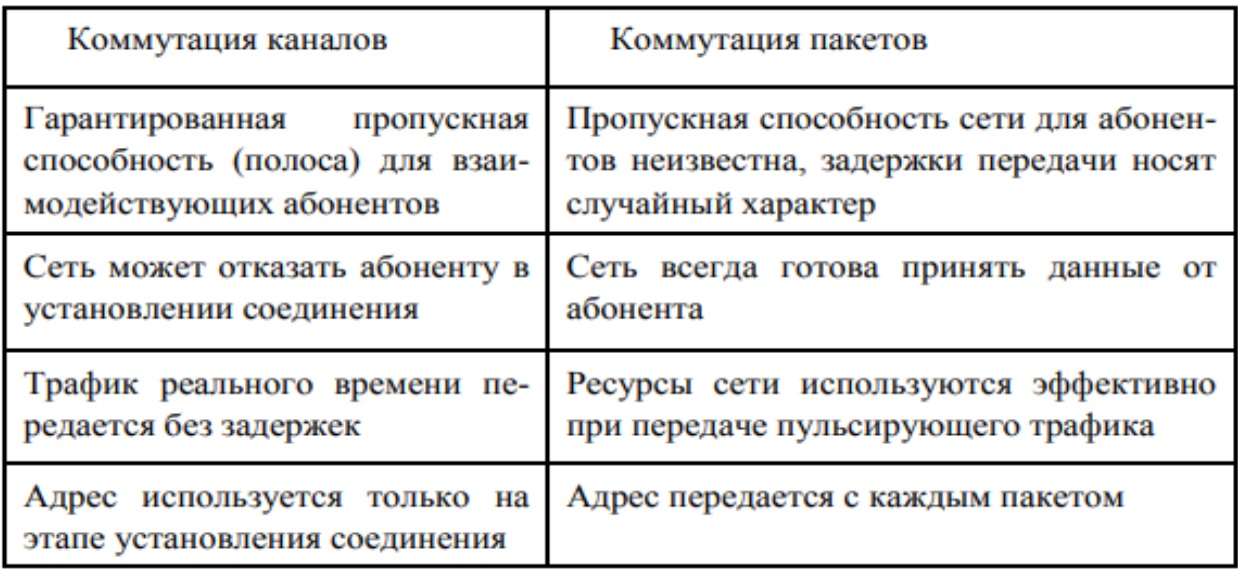

По типу среды передачи различают сети проводные и беспроводные. По типу протяженности делятся на локальные и территориальные, которые подразделяются на региональные и глобальные. Локальные вычислительные сети (ЛВС) или LAN (Local Area Network) обеспечивают взаимодействие небольшого числа однородных компьютеров на небольшой территории. Территориальные сети – (Wide Area Network, WAN) сети, охватывающие различные географические пространства. Региональные сети (Metropolitan Area Network) обычно охватывают административную территорию города, области и т. п., а также производственные и иные объединения, расположенные в нескольких районах города, нескольких городах. Глобальная вычислительная сеть (Wide Area Network, WAN) – это множество географически удалённых друг от друга компьютеров (host-узлов), взаимодействующих между собой с помощью коммуникационных каналов передачи данных и специального программного обеспечения – сетевых операционных систем.

Хост-компьютеры – мощные многопользовательские вычислительные системы (сервера), а также специализированные компьютеры, выполняющие функции коммуникационных узлов.

Пользователи персональных компьютеров становятся абонентами такой сети после подключения своих компьютеров к её основным узлам. По способу взаимодействия подразделяются на сети на основе одноранговых узлов – одноранговая сеть; на основе клиентов и серверов – сеть с выделенными серверами; сеть, включающая узлы всех типов – гибридная сеть.

Топология ЛВС – это усредненная геометрическая схема соединений узлов сети. И эллипс, и замкнутая кривая, и замкнутая ломаная линия относятся к кольцевой топологии, а незамкнутая ломаная линия – к шинной. Узел – любое устройство, непосредственно подключенное к передающей среде сети.

Выбор той или иной топологии определяется:

– областью применения ЛВС;

– географическим расположением ее узлов;

– размерностью сети в целом.

Шинная топология – наиболее простая, связана с использованием в качестве передающей среды коаксиального кабеля. Данные от передающего узла сети распространяются по шине в обе стороны. Промежуточные узлы не транслируют поступающих сообщений. Информация поступает на все узлы, но принимает сообщение только тот, которому оно адресовано.

Достоинства шинной топологии:

– высокое быстродействие сети;

– ее легко наращивать и конфигурировать, а также адаптировать к различным системам;

– устойчива к возможным неисправностям отдельных узлов.

К недостаткам шинной топологии относят:

– при разрыве сети выходит из строя вся ЛВС;

– малая протяженность;

– не позволяет использовать различные типы кабеля в одной сети.

Кольцевая топология обеспечивает передачу информации по кольцу от узла к узлу. Каждый промежуточный узел между передатчиком и приемником ретранслирует посланное сообщение. Принимающий узел распознает и получает только адресованные ему сообщения.

Достоинства кольцевой топологии:

– является идеальной для сетей, занимающих сравнительно небольшое пространство;

– в ней отсутствует центральный узел, что повышает надежность сети;

– ретрансляция информации позволяет использовать в качестве передающей среды любые типы кабелей.

К недостаткам относится низкое быстродействие (последовательное обслуживание узлов), выход из строя одного из узлов нарушает целостность сети.

Звездообразная топология базируется на концепции центрального узла, к которому подключаются периферийные узлы. Каждый узел имеет свою отдельную линию связи с центральным узлом. Вся информация передается через центральный узел, который ретранслирует, переключает и маршрутизирует информационные потоки в сети.

Звездообразная топология значительно упрощает взаимодействие узлов ЛВС друг с другом, позволяет использовать более простые сетевые адаптеры.

Работоспособность звездообразной топологии целиком зависит от центрального узла; организация сети требует больших затрат.

Для организации локальной сети необходима физическая среда: сетевая плата и соединение всех компьютеров с помощью линии передачи данных (сетевых кабелей). К сетевым кабелям относятся витая пара, коаксиальный кабель, оптоволоконный кабель.

Витая пара – одна или несколько пар изолированных проводников, скрученных между собой, покрытых пластиковой оболочкой. Коаксиальный кабель по сравнению с витой парой обладает более высокой механической прочностью, помехозащищенностью и обеспечивает скорость передачи. Состоит из внутреннего проводника, изоляции, внешнего проводника и защитного покрытия. Применяется для связи на большие расстояния, для основной и широкополосной передачи информации.

Оптоволоконный кабель основан на волоконных световодах. Он передает оптические сигналы в линиях связи, в виде фотонов (света), со скоростью меньшей скорости света из-за непрямо линейности движения. Физическую среду создают также разъемы для кабелей. Сетевая плата (карта, адаптер) имеет уникальный код, называемый MACадресом. Этот адрес используется для организации работы устройства в сети.

Сетевые устройства обеспечивают транспортировку данных, которые необходимо передавать между устройствами конечного пользователя; удлиняют и объединяют кабельные соединения; преобразуют данные из одного формата в другой и управляют передачей данных. Примерами устройств, выполняющих перечисленные функции, являются повторители, концентраторы, мосты, коммутаторы и маршрутизаторы.

Повторитель (repiter) устройство, которое передает электрические сигналы от одного участка кабеля к другому, предварительно усиливая эти сигналы и восстанавливая их форму. Обычно повторитель используется в локальных сетях для увеличения длины сегмента. Концентраторы имеют похожие характеристики с повторителями, поэтому концентраторы часто называют многопортовыми повторителями (multiport repeater).

Разница между повторителем и концентратором состоит лишь в количестве кабелей, подсоединенных к устройству. В то время как повторитель имеет только два порта, концентратор обычно имеет от 4 до 20 и более портов. Мост (bridge) представляет собой устройство, предназначенное для создания двух или более сегментов локальной сети LAN (ЛВС). Они могут анализировать входящие фреймы и пересылать их (или отбросить) на основе адресной информации. Коммутаторы используют те же концепции и этапы работы, которые характерны для мостов. В самом простом случае коммутатор можно назвать многопортовым мостом, но в некоторых случаях такое упрощение неправомерно.

Маршрутизаторы (router) представляют собой устройства способные соединять между собой сети с различными технологиями второго уровня, такими, как Ethernet, Token Ring и Fiber Distributed Data Interface (FDDI распределенный интерфейс передачи данных по волоконно-оптическим каналам). маршрутизаторы стали основной магистралью глобальной сети Internet. Сетевые протоколы. Для возможности создания и эффективного функционирования любой сети кроме наличия физической среды необходимо стандартизировать методы работы в ней. С этой целью разрабатываются и используются сетевые протоколы.

 $(Protocol)$  – это стандарт, Протокол определяющий поведение функциональных блоков при передаче данных; правило, определяющее взаимодействие, набор процедур обмена информацией между параллельно выполняемыми процессами в реальном масштабе времени. Протоколы обмена данными представляют набор семантических и синтаксических правил, определяющих поведение функциональных блоков в сети.

Протоколом сети называется стандарт на взаимодействие одноименных уровней и процессов взаимодействия между собой; документ, определяющий процедуру совместного взаимодействия систем и **OBM.** правила  $\mathbf{M}$ 

Международная организация по стандартизации (International Standards Organization – ISO) разработала эталонную модель взаимодействия открытых систем (Open System Interconnection reference Model – OSI), которая определяет концепцию и методологию создания сетей передачи данных, включающую семь уровней.
# **Лекция 4**

### **Сетевые сервисы Интернета**

*Основные вопросы* 

1. Сервисы для хранения информации в Сети.

2. Сервисы для организации совместной работы с документами в Сети.

3. Сервисы для организации видео и аудио трансляций и вебконференций.

4. Сервисы для создание информационного ресурса в Сети: сайты и блоги.

5. Сервисы для составления маршрутов и виртуальных экскурсий.

*Цель:* изучение основных сетевых (online) сервисов, ознакомление с основными направлениями их использования в управленческой и маркетинговой деятельности культуролога-менеджера.

Сетевое сообщество – группа людей, поддерживающих общение и ведущих совместную деятельность при помощи компьютерных сетевых средств. Социальный сетевой сервис — виртуальная площадка, связывающая людей в сетевые сообщества с помощью программного обеспечения, компьютеров, объединенных в сеть (Интернет) и сети документов (Всемирной паутины). Интернет открывает широкие возможности для модернизации управленческой и маркетинговой деятельности культуролога-менеджера.

Рассмотрим основные направления использования социальных сетевых сервисов при организации руководства и исследований в профессиональной деятельности культуролога.

Первое направление – хранение информации в «облачных» сервисах, таких как Dropbox, Google Drive, OneDrive и др. Доступ к размещенным данным можно получить в любое время, что позволяет не использовать дополнительные носители информации. Постоянный доступ к «облаку» позволяет более удобно и безопасно (по сравнению с локальными хранилищами) пользоваться всей промежуточной и итоговой учебной информацией в любом месте и в любое время.

Второе направление – совместная работа с документами в Сети (Google Docs, OneDrive и др.). Возможность совместно и одновременно из разных расположений создавать, просматривать и редактировать текстовые, табличные и мультимедийные документы с отображением всех изменений в реальном времени весьма полезна для организации самостоятельной коллективной проектной деятельности студентов.

Третье направление – видео и аудио трансляции (YouTube, Smotri.com и др.) и веб-конференции (Cisco WebEx, GoToMeeting и др.). С помощью вебконференций удобно организовывать консультации, семинары, групповые проекты. Кроме возможности видеть и слышать участников конференции, есть возможность организации совместной работы с материалами различного типа. Умения по транслированию в реальном времени и публикация мультимедийных материалов на сайте особенно актуальны для будущих культурологов, одна из профессиональных задач которых является организация социального взаимодействия.

Четвертое направление – создание информационного ресурса (Wix, Sites.google, LiveJournal, Blogger, Wordpress и др.). Для организации и проведения различных мероприятий, можно создать собственный блог.

Пятое направление – составление маршрутов и виртуальных экскурсий (WikiMapia, Google Maps и др.). Умения находить, отмечать, снабжать фотографиями, комментировать объекты на карте обязательны для будущих культурологов, так как они должны знать и популяризировать культурные достопримечательности различных стран. Сетевые сервисы в настоящее время быстро развиваются.

В данной классификации рассмотрены только основные виды социальных сетевых сервисов, которые могут быть использованы в управленческой и маркетинговой деятельности культуролога-менеджера.

Сетевые сервисы при организации руководства и исследований в профессиональной деятельности культуролога можно использовать для совместного поиска и хранения информации, создания и использования медиаматериалов, редактирования и использования карт и схем; организации коллективной работы над проектами и др.

Ключевые понятия: сетевое сообщество, социальный сетевой сервис, сервисы для хранения информации в Сети, сервисы для организации совместной работы с документами, сервисы для организации видео и аудио трансляций и веб-конференций, сервисы для создания сайта, блога, геосервисы.

# Лекция 5

### Семиуровневая модель структуры протоколов связи

Основные вопросы

1. Структура базовой модели сети.

2. Прикладной уровень.

3. Представительский уровень.

4. Сеансовый уровень.

5. Транспортный уровень.

6. Сетевой уровень.

7. Канальный уровень.

8. Физический уровень.

Цель: изучение семиуровневой модели структуры протоколов связи.

Лля представления данных в сетях с единого неоднородными устройствами и программным обеспечением международная организация по стандартам ISO (International Standardization Organization) разработала базовую модель связи открытых систем OSI (Open System Interconnection). Эта модель описывает правила и процедуры передачи данных в различных сетевых средах при организации сеанса связи. Основными элементами модели являются уровни, прикладные процессы и физические средства соединения.

Каждый уровень модели OSI выполняет определенную задачу в процессе передачи данных по сети. Базовая модель является основой для разработки сетевых протоколов. OSI разделяет коммуникационные функции в сети на семь уровней, каждый из которых обслуживает различные части процесса области взаимодействия открытых систем.

Модель OSI описывает только системные средства взаимодействия, не касаясь приложений конечных пользователей. Приложения реализуют свои собственные протоколы взаимодействия, обращаясь к системным средствам (рисунок 1).

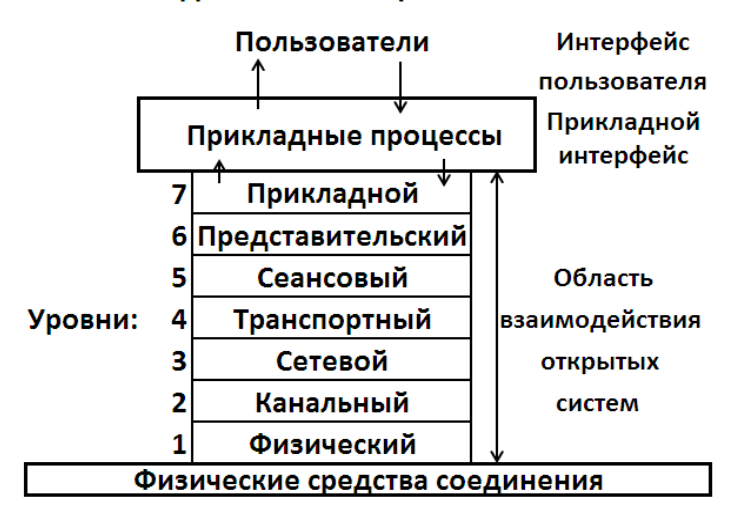

#### Модель связи открытых систем

Рисунок 1. Модель OSI

Если приложение может взять на себя функции некоторых верхних уровней модели OSI, то для обмена данными оно обращается напрямую к системным средствам, выполняющим функции оставшихся нижних уровней модели OSI.

Модель OSI можно разделить на две различных модели:

– горизонтальную модель на базе протоколов, обеспечивающую механизм взаимодействия программ и процессов на различных машинах;

– вертикальную модель на основе услуг, обеспечиваемых соседними уровнями друг другу на одной машине.

Каждый уровень компьютера-отправителя взаимодействует с таким же уровнем компьютера-получателя, как будто он связан напрямую. Такая связь называется логической или виртуальной связью. В действительности взаимодействие осуществляется между смежными уровнями одного компьютера.

Итак, информация на компьютере-отправителе должна пройти через все уровни. Затем она передается по физической среде до компьютера-получателя и опять проходит сквозь все слои, пока не доходит до того же уровня, с которого она была послана на компьютере-отправителе (см. рисунок 2).

В горизонтальной модели двум программам требуется общий протокол для обмена данными. В вертикальной модели соседние уровни обмениваются данными с использованием интерфейсов прикладных программ API (Application Programming Interface).

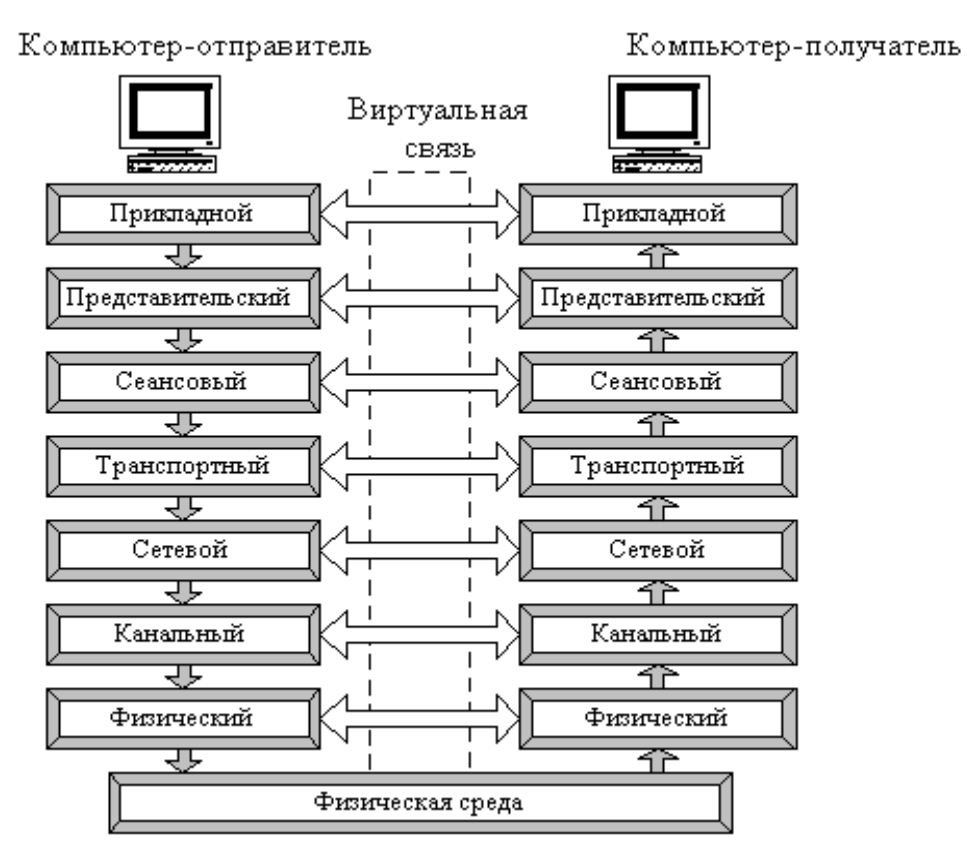

Рисунок.2. Схема взаимодействия компьютеров в базовой эталонной модели OSI

Перед подачей в сеть данные разбиваются на пакеты. Пакет (packet) – это единица информации, передаваемая между станциями сети.

При отправке данных пакет проходит последовательно через все уровни программного обеспечения. На каждом уровне к пакету добавляется управляющая информация данного уровня (заголовок), которая необходима для успешной передачи данных по сети, как это показано на рисунке, где Заг – заголовок пакета, Кон – конец пакета.

На принимающей стороне пакет проходит через все уровни в обратном порядке. На каждом уровне протокол этого уровня читает информацию пакета, затем удаляет информацию, добавленную к пакету на этом же уровне отправляющей стороной, и передает пакет следующему уровню. Когда пакет дойдет до Прикладного уровня, вся управляющая информация будет удалена из пакета, и данные примут свой первоначальный вид (рисунок 3).

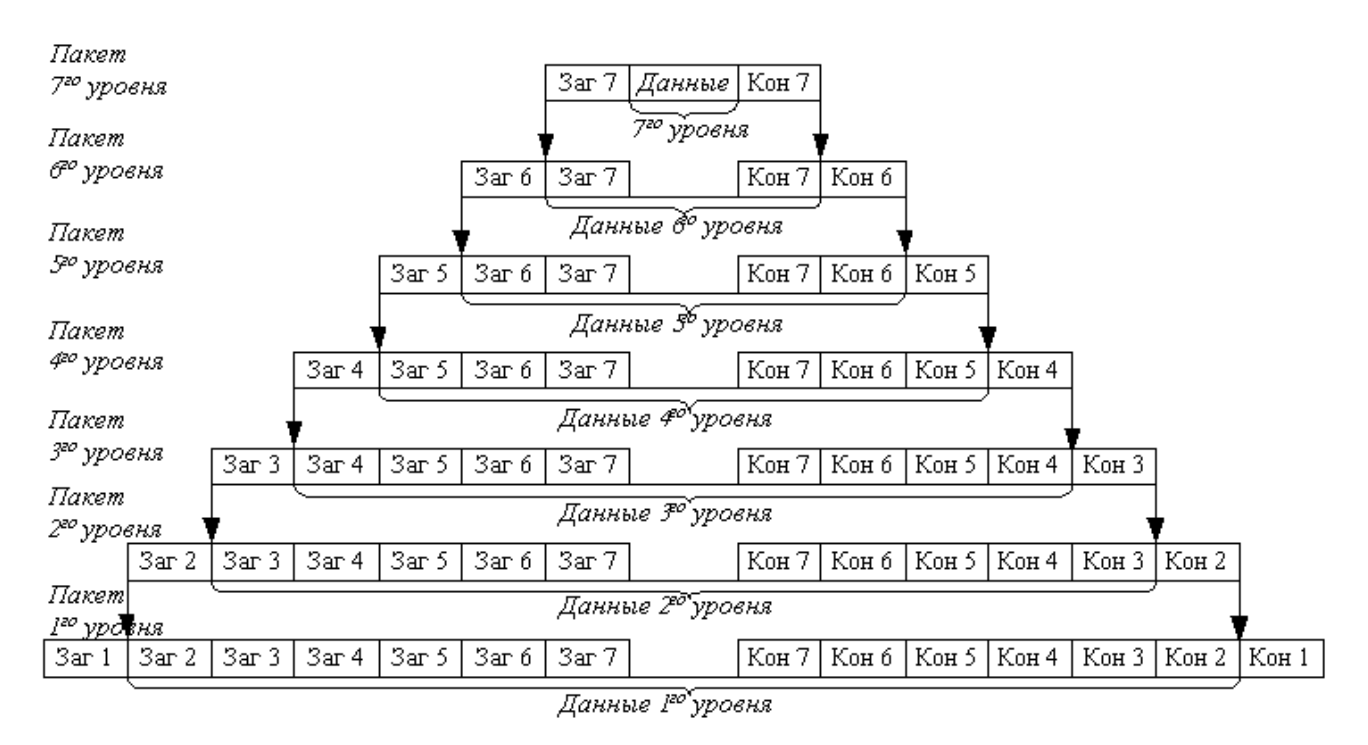

Рисунок 3. Формирование пакета каждого уровня семиуровневой модели

Каждый уровень модели выполняет свою функцию. Чем выше уровень, тем более сложную задачу он решает.

Отдельные уровни модели OSI удобно рассматривать как группы программ, предназначенных для выполнения конкретных функций. Один уровень, к примеру, отвечает за обеспечение преобразования данных из ASCII в EBCDIC и содержит программы, необходимые для выполнения этой задачи.

Каждый уровень обеспечивает сервис для вышестоящего уровня, запрашивая в свою очередь сервис у нижестоящего уровня. Верхние уровни запрашивают сервис почти одинаково: как правило, это требование маршрутизации каких-то данных из одной сети в другую. Практическая реализация принципов адресации данных возложена на нижние уровни. На рисунке 4. приведено краткое описание функций всех уровней.

7. Прикладной уровень представляет набор интерфейсов, позволяющий получить доступ к сетевым службам 6. Уровень представления преобразует данные в общий формат для передачи по сети 5. Сеансовый уровень поддерживает взаимодействие (сеанс) между удаленными процессами 4. Транспортный уровень управляет передачей данных по сети, обеспечивает подтверждение передачи 3. Сетевой уровень маршрутизация, управление потоками данных, адресация сообщений для доставки; преобразование логические сетевые адреса и имена в соответствующие им физические 2. Канальный уровень 2.1. Контроль логической связи (LLC): формирование кадров 2.2. Контроль доступа к среде (МАС): управление доступом к среде 1. Физический уровень обеспечивает битовые протоколы передачи информации

## Рисунок 4. Функции уровней модели OSI

Рассматриваемая модель определяет взаимодействие открытых систем разных производителей в одной сети. Поэтому она выполняет для них координирующие действия по:

- взаимодействию прикладных процессов;
- формам представления данных;
- единообразному хранению данных;
- управлению сетевыми ресурсами;
- безопасности данных и защите информации;
- диагностике программ и технических средств.

## Прикладной уровень

Прикладной уровень обеспечивает прикладным процессам средства доступа к области взаимодействия, является верхним (седьмым) уровнем и непосредственно примыкает к прикладным процессам.

В действительности прикладной уровень - это набор разнообразных протоколов, с помощью которых пользователи сети получают доступ к разделяемым ресурсам, таким как файлы, принтеры или гипертекстовые Webстраницы, а также организуют свою совместную работу, например с помощью протокола электронной почты. Специальные элементы прикладного сервиса обеспечивают сервис для конкретных прикладных программ, таких как программы пересылки файлов и эмуляции терминалов. Если, например программе необходимо переслать файлы, то обязательно будет использован протокол передачи, доступа и управления файлами FTAM (File Transfer, Access, Management).

В модели OSI прикладная программа, которой нужно выполнить конкретную задачу (например, обновить базу данных на компьютере), посылает конкретные данные в виде Дейтаграммы на прикладной уровень. Одна из основных задач этого уровня - определить, как следует обрабатывать запрос прикладной программы, другими словами, какой вид должен принять данный запрос.

Единица данных, которой оперирует прикладной уровень, обычно называется сообщением (message).

Прикладной уровень выполняет следующие функции:

1. Выполнение различных видов работ: передача файлов, управление заданиями, управление системой и т. д;

2. Идентификация пользователей по их паролям, адресам, электронным подписям;

3. Определение функционирующих абонентов и возможности доступа к новым прикладным процессам;

4. Определение достаточности имеющихся ресурсов;

5. Организация запросов на соединение с другими прикладными процессами;

6. Передача заявок представительскому уровню на необходимые методы описания информации;

7. Выбор процедур планируемого диалога процессов;

8. Управление данными, которыми обмениваются прикладные процессы и синхронизация взаимодействия прикладных процессов;

9. Определение качества обслуживания (время доставки блоков данных, допустимой частоты ошибок);

10. Соглашение об исправлении ошибок и определении достоверности данных;

11. Согласование ограничений, накладываемых на синтаксис (наборы символов, структура данных).

Указанные функции определяют виды сервиса, которые прикладной уровень предоставляет прикладным процессам. Кроме этого, прикладной предоставляемый прикладным процессам сервис, уровень передает физическим, транспортным, канальным, сетевым, сеансовым  $\mathbf{M}$ представительским уровнями.

На прикладном уровне необходимо предоставить в распоряжение пользователей уже переработанную информацию. С этим может справиться системное и пользовательское программное обеспечение.

Прикладной уровень отвечает за доступ приложений в сеть. Задачами этого уровня является перенос файлов, обмен почтовыми сообщениями и управление сетью.

К числу наиболее распространенных протоколов верхних трех уровней относятся:

- FTP (File Transfer Protocol) протокол передачи файлов;

- TFTP (Trivial File Transfer Protocol) простейший протокол пересылки файлов;

 $-$  X.400 электронная почта;

- Telnet работа с удаленным терминалом;

- SMTP (Simple Mail Transfer Protocol) простой протокол почтового обмена:

- CMIP (Common Management Information Protocol) общий протокол управления информацией;

- SLIP (Serial Line IP) IP для последовательных линий. Протокол последовательной посимвольной передачи данных;

- SNMP (Simple Network Management Protocol) простой протокол сетевого управления;

- FTAM (File Transfer, Access, and Management) протокол передачи, доступа и управления файлами.

## Уровень представления данных

Функции данного уровня - представление данных, передаваемых между прикладными процессами, в нужной форме.

Этот уровень обеспечивает то, что информация, передаваемая прикладным уровнем, будет понятна прикладному уровню в другой системе. В случаях необходимости уровень представления в момент передачи информации выполняет преобразование форматов данных в некоторый общий формат представления, a  $\overline{B}$ момент приема, соответственно, выполняет обратное преобразование. образом, прикладные Таким уровни **MOTYT** преодолеть, например, синтаксические различия в представлении данных. Такая ситуация может возникнуть в ЛВС с неоднотипными компьютерами (IBM PC и Macintosh), которым необходимо обмениваться данными. Так, в полях баз данных информация должна быть представлена в виде букв и цифр, а зачастую и в виде графического изображения. Обрабатывать же эти данные нужно, например, как числа с плавающей запятой.

В основу общего представления данных положена единая для всех уровней модели система ASN.1. Эта система служит для описания структуры файлов, а также позволяет решить проблему шифрования данных. На этом уровне может выполняться шифрование и дешифрование данных, благодаря которым секретность обмена данными обеспечивается сразу для всех прикладных сервисов. Примером такого протокола является протокол Secure Socket Layer (SSL), который обеспечивает секретный обмен сообщениями для протоколов прикладного уровня стека ТСР/IР. Этот уровень обеспечивает преобразование данных (кодирование, компрессия и т. п.) прикладного уровня в поток информации для транспортного уровня.

Представительный уровень выполняет следующие основные функции:

1. Генерация запросов на установление сеансов взаимодействия прикладных процессов.

2. Согласование представления данных между прикладными процессами.

3. Реализация форм представления данных.

4. Представление графического материала (чертежей, рисунков, схем).

5. Засекречивание данных.

6. Передача запросов на прекращение сеансов.

Протоколы уровня представления данных обычно являются составной частью протоколов трех верхних уровней модели.

## Сеансовый уровень

Сеансовый уровень - это уровень, определяющий процедуру проведения сеансов между пользователями или прикладными процессами.

Сеансовый уровень обеспечивает управление диалогом для того, чтобы фиксировать, какая из сторон является активной в настоящий момент, а также предоставляет средства синхронизации. Последние позволяют вставлять контрольные точки в длинные передачи, чтобы в случае отказа можно было вернуться назад к последней контрольной точке, вместо того чтобы начинать все сначала. На практике немногие приложения используют сеансовый уровень, и он редко реализуется.

Сеансовый уровень управляет передачей информации между прикладными процессами, координирует прием, передачу и выдачу одного сеанса связи. Кроме того, сеансовый уровень содержит дополнительно функции управления паролями, управления диалогом, синхронизации и отмены связи в сеансе передачи после сбоя вследствие ошибок в нижерасположенных уровнях. Функции этого уровня состоят в координации связи между двумя прикладными программами, работающими на разных рабочих станциях. Это происходит в виде хорошо структурированного диалога. В число этих функций входит создание сеанса, управление передачей и приемом пакетов сообщений во время сеанса и завершение сеанса.

На сеансовом уровне определяется, какой будет передача между двумя прикладными процессами:

– полудуплексной (процессы будут передавать и принимать данные по очереди);

– дуплексной (процессы будут передавать данные, и принимать их одновременно).

В полудуплексном режиме сеансовый уровень выдает тому процессу, который начинает передачу, маркер данных. Когда второму процессу приходит время отвечать, маркер данных передается ему. Сеансовый уровень разрешает передачу только той стороне, которая обладает маркером данных.

Сеансовый уровень обеспечивает выполнение следующих функций:

1. Установление и завершение на сеансовом уровне соединения между взаимодействующими системами.

2. Выполнение нормального и срочного обмена данными между прикладными процессами.

3. Управление взаимодействием прикладных процессов.

4. Синхронизация сеансовых соединений.

5. Извещение прикладных процессов об исключительных ситуациях.

6. Установление в прикладном процессе меток, позволяющих после отказа либо ошибки восстановить его выполнение от ближайшей метки.

7. Прерывание в нужных случаях прикладного процесса и его корректное возобновление.

8. Прекращение сеанса без потери данных.

9. Передача особых сообщений о ходе проведения сеанса.

Сеансовый уровень отвечает за организацию сеансов обмена данными между оконечными машинами. Протоколы сеансового уровня обычно являются составной частью протоколов трех верхних уровней модели.

## Транспортный уровень

Транспортный уровень предназначен для передачи пакетов через коммуникационную сеть. На транспортном уровне пакеты разбиваются на блоки.

На пути от отправителя к получателю пакеты могут быть искажены или утеряны. Хотя некоторые приложения имеют собственные средства обработки ошибок, существуют и такие, которые предпочитают сразу иметь дело с надежным соединением. Работа транспортного уровня заключается в том, чтобы обеспечить приложениям или верхним уровням модели (прикладному и сеансовому) передачу данных с той степенью надежности, которая им требуется. Модель OSI определяет пять классов сервиса, предоставляемых транспортным уровнем. Эти виды сервиса отличаются качеством предоставляемых услуг: срочностью, возможностью восстановления прерванной связи, наличием средств [мультиплексирования](http://scask.ru/book_r_cos.php?id=179) нескольких соединений между различными прикладными протоколами через общий [транспортный](http://sernam.ru/book_icn.php?id=9) протокол, а главное способностью к обнаружению и исправлению ошибок передачи, таких как искажение, потеря и дублирование пакетов.

Транспортный уровень определяет адресацию физических устройств (систем, их частей) в сети. Этот уровень гарантирует доставку блоков информации адресатам и управляет этой доставкой. Его главной задачей является обеспечение эффективных, удобных и надежных форм передачи информации между системами. Когда в процессе обработки находится более одного пакета, транспортный уровень контролирует очередность прохождения пакетов. Если проходит дубликат принятого ранее сообщения, то данный уровень опознает это и игнорирует сообщение.

В функции транспортного уровня входят:

1. Управление передачей по сети и обеспечение целостности блоков данных.

2. Обнаружение ошибок, частичная их ликвидация и сообщение о неисправленных ошибках.

3. Восстановление передачи после отказов и неисправностей.

4. Укрупнение или разделение блоков данных.

5. Предоставление приоритетов при передаче блоков (нормальная или срочная).

6. Подтверждение передачи.

7. Ликвидация блоков при тупиковых ситуациях в сети.

Начиная с транспортного уровня, все вышележащие протоколы реализуются программными средствами, обычно включаемыми в состав сетевой операционной системы.

Наиболее распространенные протоколы транспортного уровня включают в себя:

– TCP (Transmission Control Protocol) протокол управления передачей стека TCP/IP;

– UDP (User Datagram Protocol) пользовательский протокол дейтаграмм стека TCP/IP;

– NCP (NetWare Core Protocol) базовый протокол сетей NetWare;

– SPX (Sequenced Packet eXchange) упорядоченный обмен пакетами стека Novell;

– TP4 (Transmission Protocol) – протокол передачи класса 4.

# Сетевой уровень

Сетевой уровень обеспечивает прокладку каналов, соединяющих абонентские и административные системы через коммуникационную сеть, выбор маршрута наиболее быстрого и надежного пути.

Сетевой уровень устанавливает связь в вычислительной сети между двумя системами и обеспечивает прокладку виртуальных каналов между ними. Виртуальный или логический канал – это такое функционирование компонентов сети, которое создает взаимодействующим компонентам иллюзию прокладки между ними нужного тракта. Кроме этого, сетевой уровень сообщает транспортному уровню о появляющихся ошибках. Сообщения сетевого уровня принято называть пакетами (packet). В них помещаются фрагменты данных. Сетевой уровень отвечает за их адресацию и доставку.

Прокладка наилучшего пути для передачи данных называется маршрутизацией, и ее решение является главной задачей сетевого уровня. Эта проблема осложняется тем, что самый короткий путь не всегда самый лучший. Часто критерием при выборе маршрута является время передачи данных по этому маршруту; оно зависит от пропускной способности [каналов](http://sernam.ru/book_p_net.php?id=5) связи и интенсивности трафика, которая может изменяться с течением времени. Некоторые алгоритмы маршрутизации пытаются приспособиться к изменению нагрузки, в то время как другие принимают решения на основе средних показателей за длительное время. Выбор маршрута может осуществляться и по другим критериям, например надежности передачи.

Протокол канального уровня обеспечивает доставку данных между любыми узлами только в сети с соответствующей типовой [топологией.](http://sernam.ru/book_e_math.php?id=135) Это очень жесткое ограничение, которое не позволяет строить сети с развитой структурой, например, сети, объединяющие несколько сетей предприятия в единую сеть, или высоконадежные сети, в которых существуют избыточные связи между узлами.

Таким образом, внутри сети доставка данных регулируется канальным уровнем, а вот доставкой данных между сетями занимается сетевой уровень. При организации доставки пакетов на сетевом уровне используется понятие номер сети. В этом случае адрес получателя состоит из номера сети и номера компьютера в этой сети.

Сети соединяются между собой специальными устройствами, называемыми маршрутизаторами. Маршрутизатор – это устройство, которое собирает информацию о [топологии](http://sernam.ru/book_e_math.php?id=135) межсетевых соединений и на ее основании пересылает пакеты сетевого уровня в сеть назначения. Для того чтобы передать сообщение от отправителя, находящегося в одной сети, получателю, находящемуся в другой сети, нужно совершить некоторое количество транзитных передач (hops) между сетями, каждый раз, выбирая подходящий маршрут. Таким образом, маршрут представляет собой последовательность маршрутизаторов, по которым проходит пакет.

Сетевой уровень отвечает за деление пользователей на группы и маршрутизацию пакетов на основе преобразования MAC-адресов в сетевые адреса. Сетевой уровень обеспечивает также прозрачную передачу пакетов на транспортный уровень.

Сетевой уровень выполняет функции:

1. Создание сетевых соединений и идентификация их портов.

2. Обнаружение и исправление ошибок, возникающих при передаче через коммуникационную сеть.

3. Управление потоками пакетов.

4. Организация (упорядочение) последовательностей пакетов.

5. Маршрутизация и коммутация.

6. Сегментирование и объединение пакетов.

На сетевом уровне определяется два вида протоколов. Первый вид относится к определению правил передачи пакетов с данными конечных узлов от узла к маршрутизатору и между маршрутизаторами. Именно эти протоколы обычно имеют в виду, когда говорят о протоколах сетевого уровня. Однако часто к сетевому уровню относят и другой вид протоколов, называемых протоколами обмена маршрутной информацией. С помощью этих протоколов маршрутизаторы собирают информацию о [топологии](http://sernam.ru/book_e_math.php?id=135) межсетевых соединений.

Протоколы сетевого уровня реализуются программными модулями операционной системы, а также программными и аппаратными средствами маршрутизаторов.

Наиболее часто на сетевом уровне используются протоколы:

 $-$  IP (Internet Protocol) протокол Internet, сетевой протокол стека TCP/IP, который предоставляет адресную и маршрутную информацию;

- IPX (Internetwork Packet Exchange) протокол межсетевого обмена пакетами, предназначенный для адресации и маршрутизации пакетов в сетях Novell:

- Х.25 международный стандарт для глобальных коммуникаций с коммутацией пакетов (частично этот протокол реализован на уровне 2);

- CLNP (Connection Less Network Protocol) сетевой протокол без организации соединений.

## Канальный уровень

Единицей информации канального уровня являются кадры (frame). Кадры - это логически организованная структура, в которую можно помещать данные. Задача канального уровня - передавать кадры от сетевого уровня к физическому уровню.

На физическом уровне просто пересылаются биты. При этом не учитывается, что в некоторых сетях, в которых линии связи используются взаимодействующих попеременно несколькими парами компьютеров. физическая среда передачи может быть занята. Поэтому одной из задач канального уровня является проверка доступности среды передачи. Другой задачей канального уровня является реализация механизмов обнаружения и коррекции ошибок.

Канальный уровень обеспечивает корректность передачи каждого кадра, помещая специальную последовательность бит, в начало и конец каждого кадра, чтобы отметить его, а также вычисляет контрольную сумму, суммируя все байты кадра определенным способом и добавляя контрольную сумму к кадру. Когда кадр приходит, получатель снова вычисляет контрольную сумму полученных данных и сравнивает результат с контрольной суммой из кадра. Если они совпадают, кадр считается правильным и принимается. Если же контрольные суммы не совпадают, то фиксируется ошибка.

Задача канального уровня – брать пакеты, поступающие с сетевого уровня и готовить их к передаче, укладывая в кадр соответствующего размера. Этот уровень обязан определить, где начинается и где заканчивается блок, а также обнаруживать ошибки передачи.

На этом же уровне определяются правила использования физического уровня узлами сети. Электрическое представление данных в ЛВС (биты данных, методы кодирования данных и маркеры) распознаются на этом и только на этом уровне. Здесь обнаруживаются и исправляются (путем требований повторной передачи данных) ошибки.

Канальный уровень обеспечивает создание, передачу и прием кадров данных. Этот уровень обслуживает запросы сетевого уровня и использует сервис физического уровня для приема и передачи пакетов. Спецификации IEEE 802.Х делят канальный уровень на два подуровня:

– LLC (Logical Link Control) управление логическим каналом осуществляет логический контроль связи. Подуровень LLC обеспечивает обслуживание сетевого уровня и связан с передачей и приемом пользовательских сообщений.

– MAC (Media Assess Control) контроль доступа к среде. Подуровень MAC регулирует доступ к разделяемой физической среде (передача маркера или обнаружение коллизий или столкновений) и управляет доступом к [каналу](http://sernam.ru/book_p_net.php?id=5) связи. Подуровень LLC находится выше подуровня МАC.

Канальный уровень определяет доступ к среде и управление передачей посредством процедуры передачи данных по каналу.

При больших размерах передаваемых блоков данных канальный уровень делит их на кадры и передает кадры в виде последовательностей.

При получении кадров уровень формирует из них переданные блоки

данных. Размер блока данных зависит от способа передачи, качества канала, по которому он передается.

В локальных сетях протоколы канального уровня используются компьютерами, мостами, коммутаторами и маршрутизаторами. В компьютерах функции канального уровня реализуются совместными усилиями сетевых [адаптеров](http://sernam.ru/book_icn.php?id=29) и их драйверов.

Канальный уровень может выполнять следующие виды функций:

1. Организация (установление, управление, расторжение) канальных соединений и идентификация их портов.

2. Организация и передача кадров.

3. Обнаружение и исправление ошибок.

4. Управление потоками данных.

5. Обеспечение прозрачности логических каналов (передачи по ним данных, закодированных любым способом).

Наиболее часто используемые протоколы на канальном уровне включают:

– HDLC (High Level Data Link Control) протокол управления каналом передачи данных высокого уровня, для последовательных соединений;

– IEEE 802.2 LLC (тип I и тип II) обеспечивают MAC для сред 802.x;

– Ethernet сетевая технология по стандарту IEEE 802.3 для сетей, использующая шинную [топологию](http://sernam.ru/book_e_math.php?id=135) и коллективный доступ с прослушиванием несущей частоты и обнаружением конфликтов;

– Token ring сетевая технология по стандарту IEEE 802.5, использующая кольцевую топологию и метод доступа к кольцу с передачей маркера;

– FDDI (Fiber Distributed Date Interface Station) сетевая технология по стандарту IEEE 802.6, использующая оптоволоконный носитель;

– X.25 международный стандарт для глобальных коммуникаций с коммутацией пакетов;

– Frame relay сеть, организованная из технологий Х25 и ISDN.

#### Физический уровень

Физический уровень предназначен для сопряжения с физическими средствами соединения. Физические средства соединения – это совокупность физической среды, аппаратных и программных средств, обеспечивающая передачу сигналов между системами.

Физическая среда – это материальная субстанция, через которую осуществляется передача сигналов. Физическая среда является основой, на которой строятся физические средства соединения. В качестве физической среды широко используются эфир, металлы, оптическое стекло и кварц.

Физический уровень состоит из подуровня стыковки со средой и подуровня преобразования передачи.

Первый из них обеспечивает сопряжение потока данных с используемым физическим [каналом](http://sernam.ru/book_p_net.php?id=5) связи. Второй осуществляет преобразования, связанные с применяемыми протоколами. Физический уровень обеспечивает физический интерфейс с каналом передачи данных, а также описывает процедуры передачи сигналов в канал и получения их из канала. На этом уровне определяются электрические, механические, функциональные и процедурные параметры для физической связи в системах.

Физический уровень получает пакеты данных от вышележащего канального уровня и преобразует их в оптические или электрические сигналы, соответствующие 0 и 1 бинарного потока. Эти сигналы посылаются через среду передачи на приемный узел.

Механические и электрические/оптические свойства среды передачи определяются на физическом уровне и включают:

– тип кабелей и разъемов;

– разводку контактов в разъемах;

– схему кодирования сигналов для значений 0 и 1.

Физический уровень выполняет следующие функции:

1. Установление и разъединение физических соединений.

2. Передача сигналов в последовательном коде и прием.

- 3. Прослушивание, в нужных случаях, каналов.
- 4. Идентификация каналов.
- 5. Оповещение о появлении неисправностей и отказов.

Оповещение о появлении неисправностей и отказов связано с тем, что на физическом уровне происходит обнаружение определенного класса событий, мешающих нормальной работе сети (столкновение кадров, посланных сразу несколькими системами, обрыв канала, отключение питания, потеря механического контакта и т. д.). Виды сервиса, предоставляемого канальному уровню, определяются протоколами физического уровня. Прослушивание канала необходимо в тех случаях, когда к одному каналу подключается группа систем, но одновременно передавать сигналы разрешается только одной из них. Поэтому прослушивание канала позволяет определить, свободен ли он для передачи. В ряде случаев для более четкого определения структуры физический уровень разбивается на несколько подуровней. Например, физический уровень беспроводной сети делится на три подуровня (см. рисунок 5).

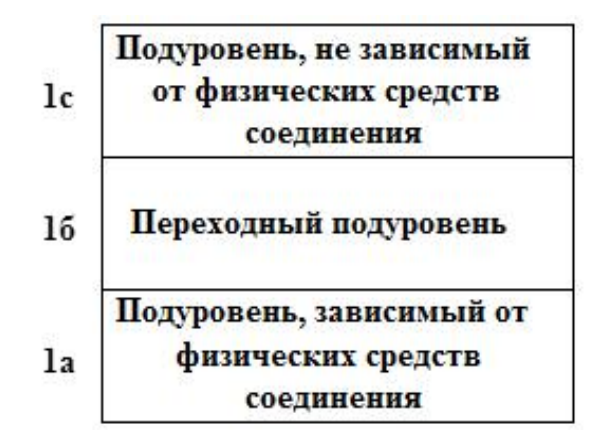

Рисунок 5. Физический уровень беспроводной локальной сети

Функции физического уровня реализуются во всех устройствах, подключенных к сети. Со стороны компьютера функции физического уровня выполняются сетевым [адаптером](http://sernam.ru/book_icn.php?id=29). [Повторители](http://sernam.ru/book_icn.php?id=30) являются единственным типом оборудования, которое работает только на физическом уровне.

Физический уровень может обеспечивать как асинхронную (последовательную), так и синхронную (параллельную) передачу, которая применяется для некоторых мэйнфреймов и мини-компьютеров. На Физическом уровне должна быть определена схема кодирования для представления двоичных значений с целью их передачи по [каналу](http://sernam.ru/book_p_net.php?id=5) связи. Во многих локальных сетях используется манчестерское кодирование.

Примером протокола физического уровня может служить спецификация 10Base-T технологии Ethernet, которая определяет в качестве используемого кабеля неэкранированную витую пару категории 3 с волновым сопротивлением 100 Ом, разъем RJ-45, максимальную длину физического сегмента 100 метров, манчестерский код для представления данных и другие характеристики среды и электрических сигналов.

К числу наиболее распространенных спецификаций физического уровня относятся:

– EIA-RS-232-C, CCITT V.24/V.28 – механические/электрические характеристики несбалансированного последовательного интерфейса;

– EIA-RS-422/449, CCITT V.10 – механические, электрические и оптические характеристики сбалансированного последовательного интерфейса;

– Ethernet – сетевая технология по стандарту IEEE 802.3 для сетей, использующая шинную [топологию](http://sernam.ru/book_e_math.php?id=135) и коллективный доступ с прослушиванием несущей и обнаружением конфликтов;

– Token ring – сетевая технология по стандарту IEEE 802.5, использующая кольцевую топологию и метод доступа к кольцу с передачей маркера.

противоречия и устранить ошибки задолго до стадии отладки и испытания.

## **Лекция 6**

### **Защита информации в информационных системах**

*Основные вопросы*

1. Виды угроз безопасности информационных систем.

2. Защиты информации в экономических информационных системах.

3. Виды защиты в информационных системах маркетинговой деятельности.

*Цель:* изучение методов и способов защиты информации.

Виды угроз безопасности информационных систем

Наряду с интенсивным развитием вычислительных средств и систем передачи информации все более актуальной становится проблема обеспечения ее безопасности. Меры безопасности направлены на предотвращение несанкционированного получения информации, физического уничтожения или модификации защищаемой информации.

Зарубежные публикации последних лет показывают, что возможности злоупотреблений информацией, передаваемой по каналам связи, развивались и совершенствовались не менее интенсивно, чем средства их предупреждения. В этом случае для защиты информации требуется не просто разработка частных механизмов защиты, а организация комплекса мер, т. е. использование специальных средств, методов и мероприятий с целью предотвращения потери информации. В этом смысле сегодня рождается новая современная технология – технология защиты информации в компьютерных информационных системах и в сетях передачи данных.

Несмотря на предпринимаемые дорогостоящие методы, функционирование компьютерных информационных систем выявило наличие слабых мест в защите информации. Неизбежным следствием стали постоянно увеличивающиеся расходы и усилия на защиту информации. Однако для того, чтобы принятые меры оказались эффективными, необходимо определить, что такое угроза безопасности информации, выявить возможные каналы утечки информации и пути несанкционированного доступа к защищаемым данным.

Под угрозой безопасности понимается действие или событие, которое может привести к разрушению, искажению или несанкционированному использованию информационных ресурсов, включая хранимую, передаваемую и обрабатываемую информацию, а также программные и аппаратные средства.

Угрозы принято делить на случайные, или непреднамеренные, и умышленные. Источником первых могут быть ошибки в программном обеспечении, выходы из строя аппаратных средств, неправильные действия пользователей или администрации и т. п. Умышленные угрозы преследуют цель нанесения ущерба пользователям АИТ и, в свою очередь, подразделяются на активные и пассивные.

Пассивные угрозы, как правило, направлены на несанкционированное использование информационных ресурсов, не оказывая при этом влияния на их функционирование. Пассивной угрозой является, например, попытка получения информации, циркулирующей в каналах связи, посредством их прослушивания.

Активные угрозы имеют целью нарушение нормального процесса функционирования системы посредством целенаправленного воздействия на аппаратные, программные и информационные ресурсы. К активным угрозам относятся, например, разрушение или радиоэлектронное подавление линий связи, вывод из строя ПЭВМ или ее операционной системы, искажение сведений в базах данных либо в системной информации и т. д. Источниками активных угроз могут быть непосредственные действия злоумышленников, программные вирусы и т. п.

К основным угрозам безопасности информации относят:

– раскрытие конфиденциальной информации;

– компрометация информации;

– несанкционированное использование информационных ресурсов;

– ошибочное использование ресурсов;

– несанкционированный обмен информацией;

– отказ от информации;

– отказ от обслуживания.

Средствами реализации угрозы раскрытия конфиденциальной информации могут быть несанкционированный доступ к базам данных, прослушивание каналов и т. п. В любом случае получение информации, являющейся достоянием некоторого лица (группы лиц), другими лицами наносит ее владельцам существенный ущерб.

Компрометация информации, как правило, реализуется посредством внесения несанкционированных изменений в базы данных, в результате чего ее потребитель вынужден либо отказаться от нее, либо предпринимать дополнительные усилия для выявления изменений и восстановления истинных сведений. В случае использования скомпрометированной информации потребитель подвергается опасности принятия неверных решений со всеми вытекающими последствиями.

Несанкционированное использование информационных ресурсов, с одной стороны, является средством раскрытия или компрометации информации, а с другой – имеет самостоятельное значение, поскольку, даже не касаясь пользовательской или системной информации, может нанести определенный ущерб абонентам и администрации. Этот ущерб может варьировать в широких пределах – от сокращения поступления финансовых средств до полного выхода АИТ из строя.

Ошибочное использование информационных ресурсов, будучи санкционированным, тем не менее, может привести к разрушению, раскрытию или компрометации указанных ресурсов. Данная угроза чаще всего является следствием ошибок в программном обеспечении АИТ.

Несанкционированный обмен информацией между абонентами может привести к получению одним из них сведений, доступ к которым ему запрещен, что по своим последствиям равносильно раскрытию содержания маркетинговой информации.

Отказ от информации состоит в непризнании получателем или отправителем информации фактов ее получения или отправки. В условиях маркетинговой деятельности это, в частности, позволяет одной из сторон расторгать заключенные финансовые соглашения «техническим» путем, формально не отказываясь от них и нанося тем самым второй стороне значительный ущерб.

Отказ в обслуживании представляет собой весьма существенную и распространенную угрозу, источником которой является сама АИТ. Подобный отказ особенно опасен в ситуациях, когда задержка с предоставлением ресурсов абоненту может привести к тяжелым для него последствиям. Так, отсутствие у пользователя данных, необходимых для принятия решения, в течение периода, когда это решение еще может быть эффективно реализовано, может стать причиной его нерациональных или даже антимонопольных действий.

Основными путями несанкционированного доступа ТИПОВЫМИ  $\bf K$ информации, сформулированными на основе анализа зарубежной печати, являются:

- перехват электронных излучений;

– принудительное электромагнитное облучение (подсветка) линий связи с целью получения паразитной модуляции;

- применение подслушивающих устройств (закладок);

- дистанционное фотографирование;

- перехват акустических излучений и восстановление текста принтера;

- хищение носителей информации и документальных отходов;

- чтение остаточной информации в памяти системы после выполнения санкционированных запросов;

- копирование носителей информации с преодолением мер защиты;

- маскировка под зарегистрированного пользователя;

- мистификация (маскировка под запросы системы);

- использование программных ловушек;

- использование недостатков языков программирования и операционных систем:

библиотеки программ специальных блоков – включение в типа «Троянский конь»;

- незаконное подключение к аппаратуре и линиям связи;

- злоумышленный вывод из строя механизмов защиты;

- внедрение и использование компьютерных вирусов.

Необходимо отметить, что особую опасность в настоящее время представляет проблема компьютерных вирусов, ибо эффективной защиты против них разработать не удалось. Остальные пути несанкционированного доступа поддаются надежной блокировке при правильно разработанной и реализуемой на практике системе обеспечения безопасности.

Методы и средства защиты информации в экономических

#### информационных системах

При разработке АИТ возникает проблема по решению вопроса безопасности информации, составляющей коммерческую тайну, а также безопасности самих компьютерных информационных систем.

Современные АИТ обладают следующими основными признаками:

- содержат информацию различной степени конфиденциальности;

- при передаче данных имеют криптографическую защиту информации различной степени конфиденциальности;

- отражают иерархичность полномочий субъектов, открывают доступ к программам, к АРМ, файл-серверам, каналам связи и информации системы; необходимость оперативного изменения этих полномочий;

- организуют обработку информации в диалоговом режиме, в режиме разделения времени между пользователями и в режиме реального времени;

- обеспечивают управление потоками информации как в локальных сетях, так и при передаче по каналам связи на далекие расстояния;

- регистрируют и учитывают попытки несанкционированного доступа, события в системе и документах, выводимых на печать;

– обеспечивают целостность программного продукта и информации в AHT:

- устанавливают наличие средств восстановления системы защиты информации, а также обязательный учет магнитных носителей;

– создают условия для физической охраны средств вычислительной техники и магнитных носителей.

Организационные мероприятия и процедуры, используемые для решения проблемы безопасности информации, решаются на всех этапах проектирования и в процессе эксплуатации АИТ. Существенное значение при проектировании придается предпроектному обследованию объекта. На этой стадии проводятся следующие действия:

– устанавливается наличие конфиденциальной информации в разрабатываемой АИТ, оцениваются уровень конфиденциальности и объемы такой информации;

– определяются режимы обработки информации (диалоговый, телеобработки и реального времени), состав комплекса технических средств, общесистемные программные средства и т. д.;

– анализируется возможность использования имеющихся на рынке сертифицированных средств защиты информации;

– определяется степень участия персонала, функциональных служб, научных и вспомогательных работников объекта автоматизации в обработке информации, характер их взаимодействия между собой и со службой безопасности;

– вводятся мероприятия по обеспечению режима секретности на стадии разработки системы.

Среди организационных мероприятий по обеспечению безопасности информации важное место принадлежит охране объекта, на котором расположена защищаемая АИТ (территория здания, помещения, хранилища информационных носителей). При этом устанавливаются соответствующие посты охраны, технические средства, предотвращающие или существенно затрудняющие хищение средств вычислительной техники, информационных носителей, а также исключающие несанкционированный доступ к АИТ и линиям связи.

Функционирование системы защиты информации от несанкционированного доступа как комплекса программно-технических средств и организационных (процедурных) решений предусматривает:

– учет, хранение и выдачу пользователям информационных носителей, паролей, ключей;

– ведение служебной информации (генерация паролей, ключей, сопровождение правил разграничения доступа);

– оперативный контроль за функционированием систем защиты секретной информации;

– контроль соответствия общесистемной программной среды эталону;

– приемку включаемых в АИТ новых программных средств;

– контроль за ходом технологического процесса обработки финансовокредитной информации путем регистрации анализа действий пользователей;

– сигнализацию опасных событий и т. д.

Следует отметить, что без надлежащей организационной поддержки программно-технических средств защиты информации от несанкционированного доступа и точного выполнения; предусмотренных проектной документацией процедур в должной мере не решить проблему обеспечения безопасности информации, какими бы совершенными эти программно-технические средства ни были.

Создание базовой системы защиты информации в АИТ основывается на следующих принципах:

– Комплексный подход к построению системы защиты при ведущей роли организационных мероприятий. Он означает оптимальное сочетание программных аппаратных средств и организационных мер защиты, подтвержденное практикой создания отечественных и зарубежных систем защиты.

– Разделение и минимизация полномочий по доступу к обрабатываемой информации и процедурам обработки. Пользователям предоставляется минимум строго определенных полномочий, достаточных для успешного

обязанностей, с точки своих служебных выполнения ИМИ зрения» автоматизированной обработки доступной им конфиденциальной информации.

- Полнота контроля и регистрации попыток несанкционированного доступа, т.е. необходимость точного установления идентичности каждого пользователя и протоколирования его действий для проведения возможного расследования, а также невозможность совершения любой операции обработки информации в АИТ без ее предварительной регистрации.

- Обеспечение надежности системы защиты, т. е. невозможность снижения ее уровня при возникновении в системе сбоев, отказов. преднамеренных действий нарушителя или непреднамеренных ошибок пользователей и обслуживающего персонала.

– Обеспечение контроля за функционированием системы защиты, т.е. создание средств и методов контроля работоспособности механизмов защиты.

- «Прозрачность» системы защиты информации для общего, прикладного программного обеспечения и пользователей АИТ.

- Экономическая целесообразность использования системы защиты. Он выражается в том, что стоимость разработки и эксплуатации систем защиты информации должна быть меньше стоимости возможного ущерба, наносимого объекту в случае разработки и эксплуатации АИТ без системы защиты информации.

Проблема создания системы защиты информации включает две взаимодополняющие задачи:

- разработку системы защиты информации (ее синтез);

- оценку, разработанной системы защиты информации.

Вторая задача решается путем анализа технических характеристик защиты информации с целью установления соответствия ее требованиям, предъявляемым к таким системам.

 $\overline{B}$ настояшее полобные залачи решаются время практически исключительно экспертным путем с помощью сертификации средств системы защиты информации и ее аттестации в процессе внедрения.

Раскроем основное содержание представленных средств и методов защиты информации, которые представляют основу механизмов защиты.

Препятствие - метод физического преграждения пути злоумышленнику к защищаемой информации (к аппаратуре, носителям информации и т. д.).

Управление доступом - метод защиты информации с помощью регулирования использования всех ресурсов компьютерной информационной системы банковской деятельности (элементов баз данных, программных и технических средств). Управление доступом включает следующие функции зашиты:

– идентификацию пользователей, персонала  $\,$  M ресурсов системы (присвоение каждому объекту персонального идентификатора);

- опознание (установление подлинности) объекта или субъекта по предъявленному им идентификатору;

- проверку полномочий (соответствия дня недели, времени суток, запрашиваемых ресурсов и процедур установленному регламенту);

- разрешение и создание условий работы в пределах установленного регламента;

- регистрацию (протоколирование) обращений к защищаемым ресурсам;

- реагирование (сигнализация, отключение, задержка работ, отказ в запросе) при попытках несанкционированных действий.

Маскировка – метод защиты информации путем ее криптографического закрытия. Этот метод широко применяется за рубежом как при обработке, так и при хранении информации, в том числе на дискетах. При передаче информации по каналам связи большой протяженности данный метод является единственно надежным.

Регламентация - метод защиты информации, создающий такие условия обработки. автоматизированной хранения  $\overline{\mathbf{M}}$ передачи защищаемой информации, при которых возможности несанкционированного доступа к ней сводились бы к минимуму.

Принуждение – метод защиты, когда пользователи и персонал системы вынуждены соблюдать правила обработки, передачи и использования защищаемой информации под угрозой материальной, административной или уголовной ответственности.

Побуждение – метод защиты, побуждающий пользователя и персонал системы не разрушать установленные порядки за счет соблюдения сложившихся моральных и этических норм (как регламентированных, так и «неписанных»).

Рассмотренные методы обеспечения безопасности реализуются на практике за счет применения различных средств защиты. К основным средствам защиты, используемым для создания механизма защиты, относятся следующие.

Технические средства представляют электрические, электромеханические и электронные устройства. Вся совокупность указанных средств делится на аппаратные и физические. Под аппаратными техническими средствами принято понимать устройства, встраиваемые непосредственно в вычислительную технику, или устройства, которые сопрягаются с подобной аппаратурой по стандартному интерфейсу:

Физическими средствами являются автономные устройства и системы (замки на дверях, где размещена аппаратура, решетки на окнах, электронномеханическое оборудование охранной сигнализации и др.).

Программные средства – это программное обеспечение, специально предназначенное для выполнения функций защиты информации.

Организационные средства защиты представляют собой организационнотехнические и организационно-правовые мероприятия, осуществляемые в процессе создания и эксплуатации вычислительной техники, аппаратуры телекоммуникаций. Организационные мероприятия охватывают все структурные элементы аппаратуры на всех этапах ее жизненного цикла (проектирование компьютерной информационной системы банковской деятельности, монтаж и наладка оборудования, испытание, эксплуатация).

Морально-этические средства защиты реализуются в виде всевозможных норм, которые сложились традиционно ИЛИ складываются  $\Pi$ <sup>O</sup> Mepe распространения вычислительной техники и средств связи в обществе. большей Полобные нормы частью  $He$ ЯВЛЯЮТСЯ обязательными как законодательные меры, однако несоблюдение их ведет обычно к потере авторитета и престижа человека. Наиболее показательным примером таких норм является Кодекс профессионального поведения членов Ассоциаций пользователей ЭВМ США.

Законодательные средства защиты определяются законодательными актами страны, регламентирующими правила пользования, обработки и передачи информации ограниченного доступа и устанавливающими меры ответственности за нарушение этих правил.

Все рассмотренные средства защиты разделены на формальные (выполняющие защитные функции строго по заранее предусмотренной  $\mu$ процедуре без непосредственного участия неформальные человека)  $\mathbf{M}$ (определяемые целенаправленной деятельностью человека либо регламентирующие эту деятельность).

Для реализации мер безопасности используются различные механизмы шифрования (криптографии). Криптография - это наука об обеспечении секретности и/или аутентичности (подлинности) передаваемых сообщений.

Сущность криптографических методов заключается в следующем.

Готовое к передаче сообщение – будь то данные, речь либо графическое изображение того или иного документа, - обычно называется открытым, или незащищенным, текстом (сообщением). В процессе передачи такого сообщения по незащищенным каналам связи оно может быть легко перехвачено или отслежено подслушивающим лицом посредством умышленных или неумышленных действий. Для предотвращения несанкционированного доступа к сообщению оно зашифровывается, преобразуясь в шифрограмму или закрытый текст. Санкционированный пользователь, получив сообщение, дешифрует или раскрывает его посредством обратного преобразования криптограммы, вследствие чего получается исходный открытый текст.

Метод преобразования в криптографической системе определяется используемым специальным алгоритмом, действие которого определяется уникальным числом или битовой последовательностью, обычно называемым шифрующим ключом.

Каждый используемый ключ производить может различные сообщения, шифрованные определяемые только ЭТИМ ключом. Для большинства систем закрытия схема генератора ключа может представлять собой либо набор инструкций, команд, либо часть, узел аппаратуры (hardware), либо компьютерную программу (software), либо все это вместе. Однако в любом случае процесс шифрования/дешифрования определяется единственно выбранным специальным ключом. Таким образом, чтобы обмен зашифрованными сообщениями проходил успешно, и отправителю, и получателю необходимо знать правильную ключевую установку и хранить ее в тайне.

Следовательно, надежность любой системы закрытой связи определяется степенью секретности используемого в ней ключа. Тем не менее, этот ключ должен быть известен другим пользователям сети, чтобы они могли свободно обмениваться зашифрованными сообщениями.

Криптографические системы проблему также помогают решить аутентификации (установления подлинности) принятой информации, поскольку подслушивающее лицо, пассивно перехватывающее сообщение, будет иметь дело только с зашифрованным текстом. В то же время истинный получатель, приняв сообщения, закрытые известным ему и отправителю ключом, будет надежно защищен от возможной дезинформации.

Шифрование может быть симметричным и асимметричным. Первое основывается на использовании одного и того же секретного ключа для шифрования и дешифрования. Второе характеризуется тем, что для шифрования используется один общедоступный ключ, а для дешифрования - другой, являющийся секретным, при этом знание общедоступного ключа не позволяет определить секретный ключ.

Наряду с шифрованием внедряются следующие механизмы безопасности:

- цифровая (электронная) подпись;
- контроль доступа;
- обеспечение целостности данных;
- обеспечение аутентификации;
- постановка графика;
- управление маршрутизацией;
- арбитраж или освидетельствование.

Механизмы цифровой подписи основываются на алгоритмах асимметричного шифрования и включают две процедуры: формирование подписи отправителем и ее опознавание (верификацию) получателем. Первая процедура обеспечивает шифрование блока данных либо его дополнение криптографической контрольной суммой, причем в обоих случаях используется секретный ключ отправителя. Вторая процедура основывается на использовании общедоступного ключа, знания которого достаточно для опознавания отправителя.

Механизмы контроля доступа осуществляют проверку полномочий объектов АИТ (программ и пользователей) на доступ к ресурсам сети. При доступе к ресурсу через соединение контроль выполняется как в точке инициации, так и в промежуточных точках, а также в конечной точке.

Механизмы обеспечения целостности данных применяются к отдельному блоку и к потоку данных. Целостность блока является необходимым, но не достаточным условием целостности потока и обеспечивается выполнением взаимосвязанных процедур шифрования и дешифрования отправителем и получателем. Отправитель дополняет передаваемый блок криптографической суммой, а получатель сравнивает ее с криптографическим значением, соответствующим принятому блоку. Несовпадение свидетельствует об искажении информации в блоке. Однако описанный механизм не позволяет
вскрыть подмену блока в целом. Поэтому необходим контроль целостности потока, который реализуется посредством шифрования с использованием ключей, изменяемых в зависимости от предшествующих блоков.

Различают одностороннюю и взаимную аутентификацию. В первом случае один из взаимодействующих объектов проверяет подлинность другого, во втором случае проверка является взаимной.

Механизмы постановки графика, называемые также механизмами заполнения текста, используются для засекречивания потока данных. Они основываются на генерации объектами АИТ фиктивных блоков, **HX** шифровании и организации передачи по каналам сети. Тем самым нейтрализуется возможность получения информации посредством наблюдения за внешними характеристиками потоков, циркулирующих по каналам связи.

Механизмы управления маршрутизацией обеспечивают выбор маршрутов движения информации по коммуникационной сети таким образом, чтобы сведений исключить передачу секретных  $\Pi$ O скомпрометированным (небезопасным) физически ненадежным каналам.

Механизмы арбитража обеспечивают подтверждение характеристик данных, передаваемых между объектами АИТ, третьей стороной (арбитром). Для этого вся информация, отправляемая или получаемая объектами, проходит и через арбитра, что позволяет ему впоследствии подтверждать упомянутые характеристики.

В АИТ при организации безопасности данных используется комбинация нескольких механизмов.

Виды защиты в информационных системах маркетинговой

#### леятельности

В практической маркетинговой деятельности применение мер и средств защиты информации включает следующие самостоятельные направления:

- защиту информации от несанкционированного доступа;

- защиту информации в системах связи;

- защиту юридической значимости электронных документов;

– защиту конфиденциальной информации от утечки по каналам побочных электромагнитных излучений и наводок;

– защиту информации от компьютерных вирусов и других опасных воздействий по каналам распространения программ;

– защиту от несанкционированного копирования и распространения программ и ценной компьютерной информации.

Для каждого направления определяются основные цели и задачи.

Под несанкционированным доступом понимается нарушение установленных правил разграничения доступа, последовавшее в результате случайных или преднамеренных действий пользователей либо других субъектов системы разграничения, являющейся составной частью системы защиты информации.

Субъекты, совершившие несанкционированный доступ к информации, называются нарушителями. С точки зрения защиты информации несанкционированный доступ может иметь следующие последствия: утечку обрабатываемой конфиденциальной информации, ее искажение или разрушение в результате умышленного нарушения работоспособности АИТ.

Нарушителями могут быть:

– штатные пользователи АИТ;

– сотрудники-программисты, сопровождающие системное, общее и прикладное программное обеспечение системы;

– обслуживающий персонал (инженеры);

– другие сотрудники, имеющие санкционированный доступ к АИТ (в том числе подсобные рабочие, уборщицы и т. д.).

Доступ к АИТ посторонних лиц, не принадлежащих к указанным категориям, исключается организационно-режимными мерами.

Под каналом несанкционированного доступа к информации понимается последовательность действий лиц и выполняемых ими технологических процедур, которые либо выполняются несанкционированно, либо обрабатываются неправильно в результате ошибок персонала и/или сбое оборудования, приводящих в конечном итоге к факту несанкционированного доступа. Выявление всех каналов несанкционированного доступа проводится в ходе проектирования путем анализа технологии хранения, передачи и обработки информации, определенного порядка проведения работ. разработанной системы защиты информации и выбранной модели нарушителя.

Зашита конфиденциальной ценной информации  $\overline{M}$  $\overline{O}$ несанкционированного доступа и модификации призвана обеспечить решение одной из наиболее важных задач защиты имущественных прав владельцев и пользователей ПЭВМ защиту собственности,  $\frac{1}{2}$ воплощенную  $\bf{B}$ обрабатываемой помощью ПЭВМ информации  $\mathbf{c}$ **OT** всевозможных злоумышленных покушений, которые МОГУТ нанести существенный экономический и другой материальный и нематериальный ущерб.

Центральной проблемой защиты информации от несанкционированного доступа является разграничение функциональных полномочий и доступа к информации, направленное не только на предотвращение возможности потенциального нарушителя «читать» хранящуюся в ПЭВМ информацию, но и на предотвращение возможности нарушителя модифицировать ее штатными и нештатными средствами.

Требования по защите информации от несанкционированного доступа направлены на достижение (в определенном сочетании) трех основных свойств защищаемой информации:

- конфиденциальность (засекреченная информация быть должна доступна только тому, кому она предназначена);

- целостность (информация, на основе которой принимаются важные решения, должна быть достоверной, точной и защищена от возможных непреднамеренных и злоумышленных искажений);

- готовность (информация и соответствующие информационные службы должны быть доступны, готовы к обслуживанию всегда, когда в них возникает необходимость).

В основе контроля доступа к данным лежит система разграничения доступа между пользователями АИТ и информацией, обрабатываемой системой. Для успешного функционирования любой системы разграничения доступа необходимо решение следующих задач:

1. Невозможность обхода системы разграничения доступа действиями, находящимися в рамках выбранной модели;

2. Гарантированная идентификация пользователя, осуществляющего доступ к данным (аутентификация пользователя).

Одним из эффективных методов увеличения безопасности АИТ является регистрация. Система регистрации и учета, ответственная за ведение регистрационного журнала, позволяет проследить за тем, что происходило в прошлом, и соответственно перекрыть каналы утечки информации. В регистрационном журнале фиксируются все осуществленные или неосуществленные попытки доступа к данным или программам. Содержание регистрационного журнала может анализироваться как периодически, так и непрерывно.

В регистрационном журнале ведется список всех контролируемых запросов, осуществляемых пользователями системы.

Система регистрации и учета осуществляет:

– регистрацию входа-выхода субъектов доступа в систему/из системы либо регистрацию загрузки и инициализации операционной системы и ее программного останова (регистрация выхода из системы или останов не проводится в моменты аппаратного отключения АИТ), причем в параметрах регистрации указывается время и дата входа-выхода субъекта доступа в систему/из системы или загрузки/останова системы; результат попытки входа – успешный или неуспешный (при попытке несанкционированного доступа), идентификатор (код или фамилия) субъекта, предъявляемый при попытке доступа;

– регистрацию и учет выдачи печатных (графических) документов на «твердую копию»;

– регистрацию запуска/завершения программ и процессов (заданий, задач), предназначенных для обработки защищаемых файлов;

– регистрацию попыток доступа программных средств (программ, процессов, задач, заданий) к защищаемым файлам;

– учет всех защищаемых носителей информации с помощью их любой маркировки. Учет защищаемых носителей должен проводиться в журнале (картотеке) с регистрацией их выдачи/приема; должно проводиться несколько видов учета (дублирующих) защищаемых носителей информации.

Защита информации в системах связи направлена на предотвращение возможности несанкционированного доступа к конфиденциальной и ценной информации, циркулирующей по каналам связи различных видов. Данный вид защиты преследует достижение тех же целей: обеспечение конфиденциальности и целостности информации. Наиболее эффективным средством защиты информации в неконтролируемых каналах связи является применение криптографии и специальных связных протоколов.

Защита юридической значимости электронных документов оказывается необходимой при использовании систем и сетей для обработки, хранения и передачи информационных объектов, содержащих приказы, платежные поручения, контракты и другие распорядительные, договорные, финансовые документы. Их общая особенность заключается в том, что в случае возникновения споров (в том числе и судебных) должна быть обеспечена возможность доказательства истинности факта того, что автор действительно фиксировал акт своего волеизъявления в отчуждаемом электронном документе.

Для решения данной проблемы используются современные криптографические методы проверки подлинности информационных объектов, связанные с применением так называемых «цифровых подписей». На практике вопросы защиты значимости электронных документов решаются совместно с вопросами защиты компьютерных информационных систем.

Защита информации от утечки по каналам побочных электромагнитных излучений и наводок – важный аспект защиты конфиденциальной и секретной информации в ПЭВМ от несанкционированного доступа со стороны посторонних лиц. Данный вид защиты направлен на предотвращение возможности утечки информативных электромагнитных сигналов за пределы охраняемой территории. При этом предполагается, что внутри охраняемой территории применяются эффективные режимные меры, исключающие возможность бесконтрольного использования специальной аппаратуры перехвата, регистрации и отображения электромагнитных сигналов.

Для защиты от побочных электромагнитных излучений и наводок широко применяется экранирование помещений, предназначенных для размещения средств вычислительной техники, а также технические меры, позволяющие снизить интенсивность информативных излучений самого оборудования (ПЭВМ и средств связи).

В некоторых ответственных случаях может потребоваться дополнительная проверка вычислительного оборудования на предмет возможного выявления специальных закладных устройств финансового шпионажа, которые могут быть внедрены с целью регистрации или записи информативных излучений компьютера, а также речевых и других несущих уязвимую информацию сигналов.

Защита информации от компьютерных вирусов и других опасных воздействий по каналам распространения программ приобрела за последнее время особую актуальность. Масштабы реальных проявлений «вирусных эпидемий» оцениваются сотнями тысяч случаев «заражения» персональных компьютеров. Хотя некоторые из вирусных программ оказываются вполне безвредными, многие из них имеют разрушительный характер.

Особенно опасны вирусы для компьютеров, входящих в состав однородных локальных вычислительных сетей. Некоторые особенности современных компьютерных информационных систем создают благоприятные условия для распространения вирусов. К ним, в частности, относятся:

– необходимость совместного использования программного обеспечения многими пользователями;

- трудность ограничения в использовании программ;

- ненадежность существующих механизмов защиты;

- разграничения доступа к информации в отношении противодействия вирусу и т. д.

Имеют место два направления в методах защиты от вирусов:

- применение «иммуностойких» программных средств, защищенных от возможности несанкционированной модификации (разграничение доступа, методы самоконтроля и самовосстановления);

- использование специальных программ-анализаторов, осуществляющих возникновением отклонений в деятельности постоянный контроль за прикладных программ, периодическую проверку наличия других возможных следов вирусной активности (например, обнаружение нарушений целостности программного обеспечения), а также входной контроль новых программ перед их использованием (по характерным признакам наличия в их теле вирусных образований).

Защита от несанкционированного копирования и распространения программ и ценной компьютерной информации является самостоятельным имущественных прав, ориентированной видом защиты на охрану интеллектуальной собственности, воплощенной в виде программ ПЭВМ и ценных баз данных. Данная защита обычно осуществляется с помощью специальных программных средств, подвергающих защищаемые программы и базы данных предварительной обработке (вставка парольной защиты, проверки по обращению к устройствам хранения ключа и ключевым дискам, блокировка отладочных прерываний, проверка рабочей ПЭВМ по ее уникальным характеристикам и т.д.), которая приводит исполнимый код защищаемой программы и базы данных в состояние, препятствующее его выполнению на «чужих» машинах.

Лля зашишенности повышения применяются лополнительные аппаратные блоки (ключи), подключаемые к разъему принтера или к системной шине ПЭВМ, а также шифрование файлов, содержащих исполнимый код

Общим свойством программы. средств защиты программ **OT** несанкционированного копирования является ограниченная стойкость такой защиты, ибо, в конечном счете, исполнимый код программы поступает на выполнение в центральный процессор в открытом виде и может быть прослежен с помощью аппаратных отладчиков. Однако это обстоятельство не снижает потребительские свойства средств защиты до нуля, так как основная применения - максимально затруднить, хотя бы временно, цель их возможность несанкционированного копирования ценной информации.

Контроль целостности программного обеспечения проводится с помощью внешних средств (программ контроля целостности) и внутренних средств (встроенных в саму программу).

Контроль целостности программ внешними средствами выполняется при старте системы и состоит в сравнении контрольных сумм отдельных блоков программ с их эталонными суммами. Контроль целостности программ внутренними средствами выполняется при каждом запуске программы на выполнение и состоит в сравнении контрольных сумм отдельных блоков программ с их эталонными суммами. Такой контроль используется в программах для внутреннего пользования.

Одним из потенциальных каналов несанкционированного доступа к информации является несанкционированное искажение прикладных  $\boldsymbol{\mathrm{M}}$ специальных программ нарушителем с целью получения конфиденциальной информации. Подобные действия могут преследовать цель изменения правил разграничения доступа или обхода их (при внедрении в прикладные программы либо организацию незаметного системы защиты) канала получения конфиденциальной информации непосредственно из прикладных программ (при внедрении в прикладные программы). Одним из методов противодействия этому является контроль целостности базового программного обеспечения, осуществляемый с помощью специальных программ. Однако данный метод недостаточен, поскольку предполагает, что программы контроля целостности не могут быть подвергнуты модификации нарушителем.

При защите коммерческой информации, как правило, используются любые существующие средства  $\overline{M}$ системы зашиты ланных  $\overline{O}$ несанкционированного доступа, но в каждом случае следует реально оценивать важность защищаемой информации и ущерб, который может нанести ее утрата.

Чем выше уровень защиты, тем она дороже. Сокращение затрат идет в направлении стандартизации технических средств. В ряде случаев исходя из конкретных целей и условий рекомендуется применять типовые средства, прошедшие аттестацию, даже если ОНИ уступают индивидуально изготовленным по некоторым параметрам.

Защита информации может решаться разными методами, но наибольшей надежностью и эффективностью обладают (а для каналов связи являются единственно целесообразными) системы и средства, построенные на базе криптографических методов. В случае использования иных методов большую сложность составляет доказательство достаточности реализованных мер и обоснование надежности системы защиты от несанкционированного доступа.

Необходимо иметь в виду, что подлежащие защите сведения могут быть получены «противником» не только за счет проникновения в ЭВМ, которые с достаточной степенью надежности могут быть предотвращены (например, все данные хранятся только в зашифрованном виде), но и за счет побочных электромагнитных излучений и наводок на цепи питания и заземления ЭВМ, а также проникновения в каналы связи.

Все без исключения электронные устройства, блоки и узлы ЭВМ в той или иной мере излучают побочные сигналы, причем они могут быть достаточно мощными и распространяться на расстояния от нескольких метров до нескольких километров.

Наибольшую опасность представляет получение «противником» информации о ключах. Восстановив ключ, можно предпринять успешные действия по завладению зашифрованными данными, которые, как правило, оберегаются менее серьезно, чем соответствующая открытая информация. С этой точки зрения выгодно отличаются именно аппаратные и программноаппаратные средства защиты от несанкционированного доступа, для которых побочные сигналы о ключевой информации существенно ниже, чем для чисто программных реализаций.

Итак, определяющим фактором при выборе и использовании средств защиты является надежность защиты.

# **Лекция 7**

## **Электронно-цифровая подпись**

*Основные вопросы*

1. Понятие электронно-цифровой подписи.

2. Задачи электронно-цифровой подписи.

3. Схемы применения ЭЦП.

4. Юридически значимые системы электронного документооборота.

5. Инфраструктура открытых ключей.

6. Управление внедрением СЭД с ЭЦП.

*Цель:* изучение возможностей электронно-цифровой подписи в системах электронного документооборота.

В настоящее время электронно-цифровая подпись (ЭЦП) получает все большее распространение в корпоративных информационных системах.

Функционирование системы электронного документооборота (СЭД) с ЭЦП обеспечивают четыре компонента: программно-аппаратный комплекс СЭД, имеющий в составе модуль "ЭЦП и шифрование", программноаппаратные комплексы службы штампов времени и удостоверяющего центра, а также несколько криптопровайдеров.

По общему мнению, собственноручная подпись на бумажном документе решает следующие задачи:

– убедить читателя в том, что человек, подписавший документ, сделал это сознательно (подпись достоверна);

– доказать, что именно этот человек, и никто другой, сознательно подписал документ (подпись неподдельна);

– будучи частью документа, защитить ее от мошеннического переноса в другой документ (подпись невозможно использовать повторно);

– защитить и сам документ (подписанный документ невозможно изменить);

– обеспечить материальность подписи и документа, гарантирующую, что человек, подписавший документ, не сможет утверждать впоследствии, что документ подписан не им (от подписи нельзя отказаться).

Однако, как показывает практика, собственноручная подпись на бумажном документе по самой своей природе оставляет лазейки для мошенников. Недаром для затруднения их действий на бланки документов наносят специальные защитные знаки, применяют нумерацию и скрепление листов, а кроме того, наряду с самой подписью используют собственноручное написание фамилии, имени, отчества на документе и т. п. Одним словом, при всех ее достоинствах собственноручная подпись обладает и целым рядом недостатков.

Как результат проникновения компьютерных технологий во все сферы человеческой деятельности возникла потребность реализовать аналог собственноручной подписи человека в электронном виде. Эта задача была успешно решена. В основе решения лежат разработанные в середине 1970-х гг. криптографические алгоритмы с открытым ключом, которые базируются на сложном математическом аппарате.

При этом ЭЦП устранила большинство проблем, свойственных подписи на бумажном документе, и обеспечила электронному документу следующие важнейшие характеристики:

– подлинность – подтверждение авторства документа;

– целостность – документ не может быть изменен после подписания;

– неотрицание авторства (неотрекаемость) – автор впоследствии не сможет отказаться от своей подписи.

Наиболее широкое применение сегодня ЭЦП находит в документационном обеспечении управления (ДОУ), в платежных системах, электронной торговле и бухгалтерии. Из перечисленных направлений наиболее востребованной и сложной является задача автоматизации ДОУ организаций – главная цель создания систем электронного документооборота (СЭД). Именно на нем мы и сосредоточим свое внимание в статье. Однако прежде необходимо уточнить, что понимается под использованием ЭЦП, имея в виду две основные его схемы:

- подписание электронного сообщения при его передаче и проверка подписи отправителя после получения, то есть защищенная передача документа. Часто подобную схему воспринимают как юридически значимый документооборот, что является глубоким заблуждением. Защита электронного сообщения посредством ЭЦП - вещь, безусловно, полезная и нужная, но для обеспечения полноценного документооборота совершенно недостаточная;

- использование ЭЦП во всем жизненном цикле электронного документа - при его создании, согласовании, утверждении, ознакомлении с ним и т. д.

Только в том случае, когда автоматизируется полный жизненный цикл документа и ЭЦП является его неотъемлемой частью, можно говорить об использовании полноценной, т. е. юридически значимой системы электронного документооборота.

Начиная работать с ЭЦП, пользователь делает запрос средствами СЭД на получение ключевой пары; затем запрашивает сертификат для только что сгенерированного открытого ключа; при необходимости подписать документ (только что созданный или полученный из СЭД) его данные передаются в криптопровайдер для генерации ЭЦП, после чего на ЭЦП ставится штамп времени; после получения документа из СЭД получатель передает его для проверки в криптопровайдер, где проверяется не только сама ЭЦП, но также сертификат и штамп времени.

Далее будем рассматривать юридически значимые СЭД. Такие системы наиболее востребованы в крупных холдингах, государственных структурах управления, кредитных учреждениях, биржах, страховых компаниях - там, где необходимо в электронном виде документировать принятые решения и нести материальную ответственность в связи с ними.

Электронный локумент. подготовленный локумент ЭТО  $\mathbf{c}$ использованием системы электронного документооборота, зафиксированный на материальном носителе в виде объекта СЭД и снабженный реквизитами, с помощью которых можно идентифицировать место, время создания и автора документа.

Основная отличительная черта СЭД с поддержкой ЭЦП от СЭД без таковой поддержки состоит в том, что электронные документы, снабженные ЭЦП, являются доказательствами: они документируют решение или какой-либо факт. Если при возникновении конфликтной ситуации существует электронный документ, подписанный ЭЦП, то на его основе можно провести расследование внутри организации, а при необходимости - и с привлечением третьей стороны (например, в арбитражном суде). СЭД, не предусматривающие ЭЦП, такой возможности не предоставляют.

Пользователи СЭД без ЭЦП вынуждены доверять системе, системным администраторам, другим участникам работы с документами, причем без каких-либо веских на то оснований. При наличии же ЭЦП основания для доверия есть - это криптографические алгоритмы и протоколы.

Доказательность электронных документов имеет два важных следствия:

- возникает возможность полностью отказаться от бумажных документов при условии, что это не противоречит действующему законодательству (некоторые типы документов требуется иметь в бумажном виде). Это позволяет избежать дублирования информации на различных носителях, обеспечивает надежное хранение данных и предотвращает утечку конфиденциальной информации;

- отпадает надобность в физической передаче сотрудникам бумажных документов, что многократно ускоряет процессы принятия решений по документам и доведения решений руководства до сотрудников.

Принятие закона "Об электронно-цифровой подписи" стало точкой отсчета для введения в оборот термина "юридически значимый электронный документооборот". Сейчас этот термин трактуется весьма широко, что часто вызывает недоразумения во взаимоотношениях заказчиков и разработчиков СЭД. Чтобы лучше понять этот термин, необходимо развеять некоторые заблуждения, касающиеся применения ЭЦП в СЭД и обеспечения юридической значимости документа:

- по сути, электронный документ без ЭЦП существовать не может. Если ЭЦП не применяется, то можно говорить лишь об электронном образе документа и не более того. Никакие графические образы подписи на документе (например, отсканированный бумажный оригинал) не могут рассматриваться как аналог собственноручной подписи. Более того, подобная практика вредна, поскольку создает иллюзию защищенности системы и ее участников;

- важно понимать, что ЭЦП не обеспечивает конфиденциальность электронного документа. Эту задачу решает шифрование, которое, в свою очередь, никакого отношения к обеспечению юридической значимости документа не имеет. В случае совместного использования ЭЦП и шифрования нужно учитывать, что для того, чтобы ЭЦП была юридически значимой, пользователь должен видеть и понимать, что он подписывает. Поэтому необходимо вначале создать ЭЦП, а уж затем зашифровать документ, который перед проверкой подписи должен быть расшифрован;

- с определенностью можно констатировать, что на сегодняшний день нормативно-правовая и техническая база для реализации юридически значимого электронного документооборота в масштабах государства в нашей стране еще не создана. Тем не менее, даже в рамках имеющегося законодательства и технической базы можно реализовать внутренний юридически значимый электронный документооборот в работе отдельно взятой организации или нескольких компаний, входящих в одну структуру, корпоративный электронный документооборот.

Уже сегодня многие внутренние документы организации можно перевести в электронный вид (например, служебные записки, заявки на выделение денежных средств, различные внутренние отчеты, поручения и т. п.). Необходимо разработать нормативно-правовую базу организации, ЭШП. Такой обеспечит регламентирующую применение регламент электронным документам юридическую силу - возможность представлять их в суде в качестве доказательства. Безусловно, небольшая правоприменительная практика вносит некоторые ограничения в применение ЭЦП, но не является принципиальным барьером для построения в отдельной компании внутреннего юридически значимого электронного документооборота.

Как следует из вышеизложенного, ЭЦП - это аналог собственноручной подписи человека, применяемый в электронных документах. Электронноцифровая подпись создается с помощью закрытого ключа - уникальной последовательности символов, которая известна его владельцу и предназначена ЛЦЄ электронных ЛЛЯ создания  $\overline{B}$ документах  $\mathbf{c}$ использованием соответствующих средств.

Получатели электронного документа, подписанного ЭЦП, имеют возможность проверить действительность подписи посредством открытого ключа и убедиться в том, что документ подлинный, а ЭЦП принадлежит именно тому лицу, которое в нем указано. Открытый ключ - это уникальная последовательность символов, которая математически связана с закрытым ключом ЭЦП. Открытый и закрытый ключи образуют так называемую ключевую пару.

Открытый ключ доступен любому пользователю информационной системы в составе сертификата ключа. Сертификат ключа является аналогом документа, удостоверяющего личность (например, паспорта). Это документ на бумажном носителе либо электронный документ с ЭЦП уполномоченного лица (сотрудника) удостоверяющего центра. Сертификат ключа помимо открытого ключа ЭЦП содержит идентификационные данные владельца. Сертификат передается пользователю СЭД и выполняет две задачи: подтверждает подлинность ЭЦП и идентифицирует владельца сертификата ключа подписи.

И в том и в другом случае используются средства электронно-цифровой подписи - программно-аппаратный комплекс, обеспечивающий реализацию хотя бы одной из следующих функций: создание ЭЦП в электронном документе с использованием закрытого ключа ЭЦП; подтверждение с использованием открытого ключа ЭЦП подлинности ЭЦП в электронном документе; создание закрытых и открытых ключей ЭЦП.

Аналогом третейского судьи, которому доверяют все участники [документооборота,](http://www.pcweek.ru/ad/redirect/adv-ecm.php) является удостоверяющий центр – организационная структура, осуществляющая деятельность по управлению сертификатами ключей и поддержке их использования в различных подсистемах корпоративной информационной системы. Удостоверяющий центр может быть внешней организацией или подразделением той или иной компании.

Еще один участник процесса – криптопровайдер. Это программный или аппаратно-программный модуль, реализующий один или несколько криптографических алгоритмов и предоставляющий свои функции внешним системам.

Аналогом даты на бумажном документе, которую собственноручно проставляет лицо, подписывающее документ, является штамп времени. Речь идет о свидетельстве третьей доверенной стороны – организационной единицы, носящей название службы штампов времени. СЭД передает туда так называемое хеш-сообщение, которое получается в результате криптографического преобразования документа. На это сообщение служба ставит штамп (средствами своего программно-аппаратного обеспечения), удостоверяющий, что электронный документ существовал на данный момент времени. В результате к хеш-сообщению добавляется значение, указывающее, когда службой штампов времени был получен запрос на проставление штампа времени. Проставляемое значение служба штампов времени подписывает собственной ЭЦП и возвращает документ обратно в СЭД.

Совокупность аппаратно-программного обеспечения, а также персонала, политик и процедур, необходимых для создания, хранения, распределения, управления жизненным циклом и использования сертификатов открытых и связанных закрытых ключей, называется инфраструктурой открытых ключей (ИОК).

Выбирая СЭД с поддержкой ЭЦП, следует обратить внимание на особенности реализации выбранной системы. Рассмотрим ключевые аспекты, которые необходимо учитывать.

Не только содержание, но и форма. Во многих СЭД в качестве электронного документа рассматривается файл какого-либо типа (например, Microsoft Word или Adobe Acrobat), прилагаемый к регистрационной карточке. Хотелось бы обратить внимание на одно обстоятельство: подписание просто файлов (содержательной части документов) не представляет большого интереса для организации.

Строго говоря, не вся информация в документе является "неструктурированной", документ кроме содержательной части содержит реквизиты, которые можно и нужно выделять в отдельную структуру, чтобы в дальнейшем осуществлять по ним поиск и классификацию документов. Во многих ситуациях полезно подписывать не только содержание, но и форму. В этом случае можно отображать на экране компьютера и распечатывать электронный документ в том виде, в котором он был подписан, что позволит избежать всяческих конфликтных ситуаций.

Все нюансы бумажного [документооборота.](http://www.pcweek.ru/ad/redirect/adv-ecm.php) ЭЦП должна быть равнозначна собственноручной подписи и учитывать все нюансы бумажного делопроизводства. А именно – необходимо, чтобы СЭД позволяла подписать часть документа, поставить подпись в электронном документе последовательно (подписывается документ и все имеющиеся ЭЦП), параллельно (подписывается документ и все ЭЦП нижележащих уровней).

Подпись "заверяю" – последовательная подпись первого уровня – охватывает только содержательную часть документа (это подпись автора документа). Подписи "согласовано 1" и "согласовано 2" (визы согласующих) – это параллельные подписи второго уровня. Они охватывают содержательную часть документа и подпись первого уровня и при этом не зависят друг от друга. Подпись "утверждаю" (виза руководителя) – последовательная подпись третьего уровня - охватывает содержательную часть документа и все предыдущие подписи.

Формат электронного документа. Для полноценной реализации ЭЦП электронного документооборота должна поддерживать система **dopMaT** документа, являющийся канонической формой, к которой будет приводиться любой "электронный документ" в СЭД. С точки зрения удобства работы и перспективы развития и интеграции предпочтительны СЭД, которые для описания формата документа используют язык XML. В настоящий момент международными организациями ведется работа по созданию стандарта формата электронного документа.

Штамп времени. Важно отметить, что при работе с ЭЦП неизбежно возникает проблема, обусловленная тем, что срок действия любого сертификата ограничен определенным промежутком времени. По истечении срока действия сертификата все созданные при его помощи ЭЦП теряют свое значение, поскольку невозможно определить, была ли ЭЦП создана, когда сертификат еще действовал, или когда срок его действия уже закончился. А это автоматически означает недействительность ЭЦП.

Поэтому внимания заслуживают лишь СЭД, интегрированные со службой штампов времени, которая позволяет в один из атрибутов системы помещать штамп, фиксирующий момент создания ЭЦП. При таком решении имеется возможность проверять ЭЦП с учетом того, действовал ли сертификат в момент создания этой ЭЦП, а не в момент проверки.

Однако и этот штамп заверяется ЭЦП службы штампов времени, сертификат которой также имеет ограниченный срок действия. Для нивелирования данной проблемы существует стандартизированная методика, которая должна быть реализована в СЭД. Ее суть заключается в том, что, когда срок действия сертификата службы штампов времени подходит к концу, СЭД запрашивает для старого сертификата и набора служебной информации штамп времени с ЭЦП на новом сертификате, срок действия которого только начинается. Таким образом, благодаря действительности нового сертификата можно доказать, что до момента заверения действовал и старый сертификат.

Архивная копия электронного документа. СЭД должна позволять участнику системы получить архивную копию подписанного электронного документа, которая может быть представлена в качестве доказательства в возникновения конфликтной ситуации. Разумеется, необходимо случае учитывать ограничения политики безопасности, касающиеся конфиденциальных документов.

Создание ЭЦП под документом должно выполняться пользователем осознанно. Не допускается подписывать документ в автоматическом режиме. Система обязательно должна задать вопрос, будет ли пользователь подписывать документ. Во многих существующих СЭД этому не уделяется внимание. Более того, некоторые разработчики, должное увлекаясь автоматизацией, специально реализуют автоматическую простановку ЭЦП под документом, что является абсолютно неверным подходом.

Организационными факторами внедрения СЭД с ЭЦП являются:

- Понимание того, для чего необходима ЭЦП и какие выгоды можно получить от ее применения.

- Политика информационной безопасности.

- Регламент бумажного делопроизводства.

– Нормативно-правовая база применения ЭЦП в СЭД.

– Квалифицированные области специалисты  $\bf{B}$ информационной безопасности.

Технические факторы внедрения СЭД с ЭЦП:

- В организации развернута инфраструктура открытых ключей либо имеется договор о предоставлении услуг удостоверяющего центра сторонней организацией.

- Развернута служба штампов времени.

 $-$ Обеспечивается выполнения доверенная среда программного обеспечения СЭД на рабочих местах пользователей и серверах.

- На рабочих местах развернуты необходимые средства криптографической защиты.

Отдельный вопрос - делегирование должностных полномочий одного пользователя системы другому. Очень часто руководители передают свое право подписания электронного документа доверенному лицу, при этом параллельно подписывают бумажный экземпляр документа, который в данном случае и является оригиналом. Вопрос не простой.

Следует получить квалифицированную консультацию у юриста, в каких делегирование допустимо и не противоречит действующему случаях законодательству и каким образом этот факт должен быть оформлен документально. Просто передавать другому сотруднику свой закрытый ключ для создания ЭЦП недопустимо, поскольку такая ситуация трактуется как компрометация ключа, а следовательно, полученная под документом ЭЦП не является легитимной

Если говорить о реализации СЭД, то технически делегирование реализуется как выпуск удостоверяющим центром специальных сертификатов, имеющих ограниченное применение (указывается в сведениях об отношениях) и срок действия; при этом в реквизитах ЭЦП указывается, от кого делегированы данные полномочия.

Для многих читателей термин "сведения об отношениях" почти наверняка покажется странным. Этим термином обозначается свойство сертификата, позволяющее ограничить область его применения. Например, сотрудник имеет право поставить подпись под служебной запиской, но не имеет права подписать финансовый документ.

Бизнес-логика СЭД должна различать сертификаты, выпущенные для делегирования полномочий. Проверьте, чтобы эти возможности поддерживала СЭД и обеспечивающая ее инфраструктура.

При внедрении СЭД рекомендуется заранее проработать все вопросы, так или иначе затрагивающие создание в организации системы защищенного юридически значимого электронного документооборота.

Регламент. Для обеспечения юридической значимости электронных документов в организации должен быть разработан и утвержден регламент применения ЭЦП. Разработку регламента следует поручить квалифицированным специалистам и привлечь (в качестве консультантов) юристов. При этом необходимо доработать внутреннюю нормативно-правовую базу компании, с тем чтобы регламент не противоречил другим нормативным актам. Для органов государственной власти кроме перечисленного требуется, чтобы средства ЭЦП и удостоверяющий центр были сертифицированы в установленном законом порядке.

Осведомленность. Участники системы электронного документооборота должны хорошо понимать, что такое ЭЦП, как ее использовать и что она им дает. Это может быть обеспечено проведением семинаров по применению ЭЦП для руководителей подразделений. А уже затем руководители должны довести до своих подчиненных, какие выгоды получает компания и каждый сотрудник от внедрения ЭЦП.

При развертывании в организации СЭД с ЭЦП необходимо решить, какую инфраструктуру открытого ключа использовать: разворачивать ли собственную (внутренняя) или прибегнуть к услугам сторонней компании (внешняя).

Как правило, крупные компании и холдинги реализуют ИОК собственными силами, т. е. службы являются внутренними. Это решение имеет ряд преимуществ, поскольку позволяет полностью контролировать процесс функционирования ИОК. Для средних организаций экономически целесообразным может оказаться использование услуг других компаний. При этом между организацией и компанией-поставщиком заключается договор на предоставление услуг удостоверяющего центра и службы штампов времени.

Для территориально распределенных организаций может быть целесообразным использование собственной иерархической структуры удостоверяющих центров. В этом случае удостоверяющий центр будет иметь корневой и подчиненные центры регистрации. Технически центры регистрации оснащены аппаратно-программными комплексами, реализующими функции работы с сертификатами ключей. В иерархической структуре удостоверяющего центра каждый центр регистрации (узел, к которому подключаются конечные пользователи) имеет собственный сертификат ключа, выпущенный и подписанный вышестоящим центром регистрации. При этом корневой центр регистрации использует сертификат ключа, подписанный собственным закрытым ключом (так называемый самоподписанный сертификат), так как у него нет вышестоящего центра регистрации. Установка самоподписанного сертификата корневого центра регистрации должна осуществляться по процедуре, исключающей подмену этого сертификата.

Кроме того, необходимо учитывать количество запросов, поступающих в удостоверяющий центр в единицу времени, и рассчитывать производительность сетевого оборудования, с тем чтобы обеспечить приемлемое время обработки запроса.

Выбор компонентов ИОК. Важным этапом является определение критериев, по которым следует выбирать компоненты ИОК. Необходимо изучить предлагаемые инфраструктуры открытых ключей: программное обеспечение удостоверяющего центра, аппаратно-программные или программные реализации систем для служб штампов времени, аппаратнопрограммные или программные криптопровайдеры. Выбор компонентов не слишком широк, и получить профессиональную консультацию вполне возможно. При этом необходимо иметь в виду, что имеющиеся аппаратнопрограммные комплексы импортного производства не обеспечивают работу с российскими криптографическими алгоритмами. Поддержка этих алгоритмов будет нужна, если возникнет потребность в сертификации [СЭД](http://www.pcweek.ru/ad/redirect/adv-ecm.php).

Из практики внедрения СЭД следует отметить, что наиболее остро встает вопрос организации развертывания службы штампов времени, состоящей из двух частей: сервера штампов времени и доверенного источника времени. Конкретная реализация службы зависит от потребности организации в длительном хранении электронных документов, подписанных ЭЦП. Как правило, сервер штампов времени, с которым необходима периодическая синхронизация, является внешним по отношению к организации и, таким образом, становится "точкой отказа". Необходимо проработать вопрос обеспечения доступа к резервному серверу доверенного времени. На данный момент вопрос с доверенным источником времени на уровне государства никак не решен.

Выбор СЭД. Определившись с инфраструктурой, нужно потратить значительные усилия на выбор СЭД, поскольку предложений очень много. Принципиальные требования к СЭД уже обсуждались выше. Здесь отметим следующее.

Разработчики подавляющего большинства СЭД, представленных на рынке, заявляют, что поддерживают юридически значимый электронный документооборот, однако термин этот у каждого трактуется по-своему. Например, ЭЦП проставляется без использования штампов времени, но документ объявляется юридически значимым. Как правило, заявление о поддержке юридически значимого документооборота является преувеличением, поскольку многие важные вопросы использования ЭЦП остаются неразрешенными. В этой связи следует критически относиться к подобным заявлениям и уточнять: что же понимает под юридически значимым документооборотом конкретный производитель СЭД.

Желательно выбрать поставщика СЭД, имеющего опыт разработки регламента применения ЭЦП.

Во многих случаях в СЭД отсутствуют средства для разбора конфликтных ситуаций, связанных с действительностью ЭЦП или отрицанием авторства, что технически не позволяет представить доказательства в суде. В СЭД должна существовать четкая процедура разбора конфликтных ситуаций и представления доказательств третьей стороне.

Не исключено, что будет принято решение заказать разработку системы или существенно доработать существующую в организации СЭД. Последний подход не многим отличается по трудоемкости от заказной разработки, но значительно уступает в эффективности решения.

Управление внедрением. Внедрению должна предшествовать разработка стратегии автоматизации делопроизводства организации. В этом документе следует четко сформулировать цели внедрения СЭД, определить принципы построения и этапы внедрения СЭД в организации. Развертывание ЭЦП является составной частью процесса внедрения СЭД, и рассматривать этот процесс как независимый не рекомендуется. Внедрение же СЭД является ответственным делом, и подходить к нему следует с особой тщательностью.

При внедрении СЭД очень важна разработка нормативно-правовой базы. Этот процесс выполняется поэтапно (параллельно с внедрением самой системы) с учетом особенностей делопроизводства в организации и выбранной СЭД.

Как показывает практика, СЭД с ЭЦП можно внедрить безболезненно, если ЭЦП является составной частью архитектуры системы. Компания получит безусловную выгоду, если ЭЦП частично внедрена в СЭД, например в таких подсистемах, как "ведение договоров", "заявки на денежные средства" и т. п., но максимальную выгоду от применения СЭД можно извлечь только при полномасштабном развертывании ЭЦП.

Доверие к инфраструктуре. Обеспечение доверия к внешнему окружению СЭД является ключевым моментом развертывания ЭЦП в организации. Особое внимание следует обратить на доверенную (т. е. исключающую подмену) установку на рабочем месте пользователя самоподписанного сертификата корневого центра регистрации.

Желательно также обеспечить доверенную среду, в которой будет работать СЭД. Для получения полностью доверенной среды необходимо использовать ряд аппаратно-программных компонентов, обеспечивающих (возможно их поэтапное подключение):

операционной системы. – доверенную загрузку например  $\mathbf{c}$ использованием "электронного замка";

 $-$  регулярное обновление антивирусного  $\Pi$ O (как на серверах организации, так и на рабочих станциях);

- централизованную установку ПО на рабочих местах пользователя.

Необходимо также получить гарантии от разработчиков СЭД на отсутствие недокументированных функций в системе.

Если все эти вопросы тщательно проработаны, то организационные и технические сложности процесса внедрения ЭЦП будут минимальными.

Изначально СЭД проектировались без учета применения ЭЦП, они моделировали работу с бумажными документами, от которых организации не собирались отказываться. По мере осознания того, что ЭЦП использовать нужно, разработчики стали встраивать в существующие СЭД функции ЭЦП, рассматривая их как дополнительные. Однако в результате получались решения с ограниченными возможностями, поскольку полноценное встраивание ЭЦП требовало слишком больших переделок в существующих системах.

Сегодня, на очередном витке развития информационных технологий, разработчики вновь создаваемых СЭД уже не рассматривают ЭЦП как некое дополнение и учитывают необходимость ее применения уже на этапе разработки архитектуры системы.

Мировой опыт развития СЭД показывает, что перспективы применения ЭЦП в электронном документообороте и смежных областях весьма впечатляющи. Наблюдается бурное развитие технологий потокового сканирования и распознавания графических образов, что позволяет перевести практически любые бумажные документы в электронный вид и обеспечить эффективный полнотекстовый поиск по ним. Развивается ИОК. В сочетании с общей тенденцией к ускорению принятия решений по документам и потребностью именно в юридически значимых электронных документах это Приводит  $\overline{\mathbf{K}}$ TOMV, что электронная цифровая подпись становится востребованной, как никогда ранее.

# Лекция 8

#### Модели и задачи оптимизации

Основные вопросы

1. Оптимизация как этап вычислительного эксперимента.

2. Модели оптимизации.

3. Оптимизация в различных предметных областях.

Цель: изучение моделей и задач оптимизации, а также способов их применения в различных предметных областях.

Оптимизация - процесс нахождения экстремума (глобального максимума или минимума) определённой функции или выбора наилучшего (оптимального) варианта из множества возможных. Наиболее надёжным способом нахождения наилучшего варианта является сравнительная оценка всех возможных вариантов (альтернатив). Если число альтернатив велико, при поиске наилучшей обычно используют методы математического программирования. Применить эти методы можно, если есть строгая постановка задачи: - задан набор переменных - установлена область их возможного изменения (заданы ограничения) – определён вид целевой функции (функции, экстремум которой нужно найти) от этих переменных: есть количественная мера (критерий) оценки степени достижения поставленной цели. Число возможных конкретных моделей задач оптимизации очень велико, также, как и число проблем, для разрешения которых они разработаны.

# Теория игр

Одна из важнейших переменных, от которой зависит успех организации, - конкурентоспособности. Очевидно, способность прогнозировать действия конкурентов означает преимущество для любой организации. Теория игр метод моделирования оценки воздействия принятого решения на конкурентов.

Теорию игр изначально разработали военные с тем, чтобы в стратегии можно было учесть возможные действия противника. В бизнесе игровые модели используются для прогнозирования реакции конкурентов на изменение цен, новые компании поддержки сбыта, предложения дополнительного обслуживания, модификацию и освоение новой продукции. Если, например, с помощью теории игр руководство устанавливает, что при повышении цен конкуренты не сделает того же, оно, вероятно, должно отказаться от этого шага, чтобы не попасть в невыгодное положение в конкурентной борьбе.

Теория игр используется не так часто, как другие модели. К сожалению, ситуации реального мира зачастую очень сложны и на столько быстро изменяются, что невозможно точно спрогнозировать, как отреагируют конкуренты на изменение тактики фирмы. Тем не менее, теория игр полезна, когда требуется определить наиболее важные и требующие учета факторы в ситуации принятия решений в условиях конкурентной борьбы. Эта информация важна, поскольку позволяет руководству учесть дополнительные переменные или факторы, могут повлиять на ситуацию, и тем самым повышает эффективность решения.

## **Модель теории очередей**

Модель теории очередей или модель оптимального обслуживания используется для определения оптимального числа каналов обслуживания по отношению потребности в них. К ситуациям, в которых модели теории очередей могут быть полезны, можно отнести звонки людей в авиакомпанию для резервирования места и получения информации, ожидание в очереди на машинную обработку данных, мастеров по ремонту оборудования, очередь грузовиков под разгрузку на склад, ожидание клиентами банка свободного кассира.

Если, например, клиентам приходится слишком долго ждать кассира, они могут решить перенести свои счета в другой банк. Подобным образом, если грузовикам приходится слишком долго дожидаться разгрузки, они не смогут выполнить столько поездок за день, сколько положено. Таким образом, принципиальная проблема заключается в уравновешивании расходов на дополнительные каналы обслуживания (больше людей для разгрузки грузовиков, больше кассиров, больше клерков, занимающихся предварительной продажей билетов на самолёты) и потерь от обслуживания на уровне ниже оптимального (грузовики не смогут сделать лишнюю остановку из-за задержек под разгрузкой, потребители уходят в другой банк или обращаются к другой авиакомпании из-за медленного обслуживания).

Модели очередей снабжают руководство инструментом определения оптимального числа каналов обслуживания, которые необходимо иметь, чтобы сбалансировать издержки в случаях чрезмерно малого и чрезмерно большого их количества.

# **Модели управления запасами**

Модель управления запасами используется для определения времени размещения заказов на ресурсы и их количества, а также массы готовой продукции на складах.. Любая организация должна поддерживать некоторый уровень запасов во избежание задержек на производстве и в сбыте.

Цель данной модели – сведение к минимуму отрицательных последствий накопления запасов, что выражается в определённых издержках. Эти издержки бывают трех основных видов: на размещение заказов, на хранение, а также потери, связанные с недостаточным уровнем запасов. В этом случае продажа готовой продукции или предоставление обслуживания становятся невозможными, а также возникают потери от простоя производственных линий, в частности, в связи с необходимостью оплаты труда работников, хотя они не работают в данный момент.

Поддержание высокого уровня запасов избавляет от потерь, обуславливаемых их нехваткой. Закупка в больших количествах материалов, необходимых для создания запасов, во многих случаях сводит к минимуму издержки на размещение заказов, поскольку фирма может получить соответствующие скидки и снизить объем «бумажной работы». Однако эти потенциальные выгоды перекрываются дополнительными издержками типа расходов на хранение, перегрузку, выплату процентов, затрат на страхование, потерь от порчи, воровства и т. д.

#### **Модель линейного программирования**

Модель линейного программирования применяют для определения

оптимального способа распределения дефицитных ресурсов при наличии конкурирующих потребностей. Линейное программирование обычно используют специалисты штабных подразделений для разрешения производственных трудностей.

Типичные варианты применения линейного программирования в управлении производством:

1) укрупненное планирование производства (составление графиков производства, минимизирующих общие издержки с учетом издержек в связи с изменением ставки процента, заданных ограничений по трудовым ресурсам и уровням запасов);

2) планирование ассортимента изделий (определение оптимального ассортимента продукции, в котором каждому ее виду свойственны свои издержки и потребности в ресурсах);

3) маршрутизация производства изделия (определение оптимального технологического маршрута изготовления изделия, которое должно быть последовательно пропущено через несколько обрабатывающих центров, причем каждая операция центра характеризуется своими издержками и производительностью);

4) управление технологическим процессом (сведение к минимуму выхода стружки при резке стали, отходов кожи или ткани в рулоне или полотнище);

5) регулирование запасов (определение оптимального сочетания продуктов на складе или в хранилище);

6) календарное планирование производства (составление календарных планов, минимизирующих издержки с учетом расходов на содержание запасов, оплата сверхурочной работы и заказов на стороне);

7) планирование распределения продукции (составление оптимального графика отгрузки с учетом распределения продукции между производственными предприятиями и складами, складами и магазинами розничной торговли);

8) определение оптимального местоположения нового завода

(определение наилучшего пункта местоположения путем оценки затрат на транспортировку между альтернативными местами размещения нового завода и местами его снабжения и сбыта готовой продукции);

9) календарное планирование транспорта (минимизация издержек подачи грузовиков под погрузку и транспортных судов к погрузочным причалам);

10) распределения рабочих (минимизация издержек при распределении рабочих по станкам и рабочим местам);

11) перегрузка материалов (минимизация издержек при маршрутизации движения средств перегрузки материалов, например автопогрузчиков, между отделениями завода и доставке материалов с открытого склада к местам их переработки на грузовых автомобилях разной грузоподъемности с разными характеристиками).

## **Имитационное моделирование**

Все описанные выше модели подразумевают применение имитации в широком смысле, поскольку все являются заменителями реальности. Тем не менее как метод моделирования, имитация конкретно обозначает процесс создания модели и ее экспериментальное применение для определения изменений реальной ситуации.

Главная идея имитации состоит в использовании некоего устройства для имитации реальной системы для того, чтобы исследовать и понять ее свойства, поведения и характеристики. Аэродинамическая труба – пример физически осязаемой имитационной модели, используемой для проверки характеристик разрабатываемых самолетов и автомобилей. Специалисты по производству и финансам могут разрабатывать модели, позволяющие имитировать ожидаемый прирост производительности и прибыли в результате применения новой технологии или изменения состава рабочей силы.

Имитация используется в ситуациях, слишком сложных для математических методов типа линейного программирования. Это может быть связано с чрезмерно большим числом переменных, трудностью математического анализа определенных зависимостей между переменными или высоким уровнем неопределенности. Итак, имитация - это часто весьма практичный способ подстановки модели на место реальной системы или натурального прототипа. Эксперименты на реальных или прототипных системах стоят дорого и продолжаются долго, а релевантные переменные не всегда поддаются регулированию.

Экспериментируя на модели системы, можно установить, как она будет реагировать на определенные изменения или события в то время, когда отсутствует возможность наблюдать эту систему в реальности. Если результаты экспериментирования с использованием имитационной модели свидетельствует о том, что модификация ведет к улучшению, руководитель может с большей уверенностью принимать решение об осуществлении изменения в реальной системе.

#### Экономический анализ

Почти **BCC** руководители воспринимают имитацию как метод моделирования. Однако многие из них никогда не думали, что экономический анализ – очевидно наиболее распространенный метод – это тоже одна из форм построения модели.

Экономический анализ вбирает в себя почти все методы оценки издержек и экономических выгод, а также относительной рентабельности деятельности Типичная «экономическая» предприятия. модель основана на анализе безубыточности, методе принятия решений с определением точки, в которой общий доход уравнивается с суммарными издержками, т. е. точки, в которой предприятие становится прибыльным. Объем производства, обеспечивающий безубыточность, можно рассчитать почти по каждому виду продукции или услуге, если соответствующие издержки удается определить. Это может быть число сидений в самолете, которые должны быть заняты пассажирами, число посетителей в ресторане, объем сбыта нового типа автомобиля.

В дополнение к моделированию имеется ряд методов, способных оказать помощь руководителю в поиске объективно обоснованного решения по выбору из нескольких альтернатив той, которая в наибольшей мере способствует

#### **Платежная матрица**

Суть каждого принимаемого руководством решения – выбор наилучшей из нескольких альтернатив по конкретным установленным заранее критериям. Платежная матрица – это один из методов статистической теории решений, метод, который может оказать помощь руководителю в выборе одного из нескольких вариантов. Он особенно полезен, когда руководитель должен установить, какая стратегия в наибольшей мере будет способствовать достижению целей.

Платеж представляет собой денежное вознаграждение или полезность, являющиеся следствием конкретной стратегии в сочетании с конкретными обстоятельствами. Если платежи представить в форме таблицы (или матрицы), мы получаем платежную матрицу. Слова «в сочетании с конкретными обстоятельствами» очень важны, чтобы понять, когда можно использовать платежную матрицу и оценить, когда решение, принятое на ее основе, скорее всего будет надежным.

В самом общем виде матрица означает, что платеж зависит от определенных событий, которые фактически совершаются. Если такое событие или состояние природы не случается на деле, платеж неизбежно будет иным.

В целом платежная матрица полезна, когда:

1) имеется разумно ограниченное число альтернатив или вариантов стратегии для выбора между ними;

2) то, что может случиться, с полной определенностью не известно;

3) результаты принятого решения зависят от того, какая именно выбрана альтернатива и какие события в действительности имеют место.

Кроме того, руководитель должен располагать возможностью объективной оценки вероятности релевантных событий и расчета ожидаемого значения такой вероятности. Руководитель редко имеет полную определенность, но также редко он действует в условиях полной неопределенности. Почти во всех случаях принятия решений руководителю приходится оценивать вероятность или возможность события.

Вероятность можно определить объективно, как поступает игрок в рулетку, ставя на нечетные номера. Выбор ее значения может опираться на прошлые тенденции или субъективную оценку руководителя, который исходит из собственного опыта действий в подобных ситуациях.

## Дерево решений

Дерево решений - это схематическое представление проблемы принятия решений. Как и платежная матрица, дерево решений дает руководителю возможность учесть различные направления действий, соотнести с ними финансовые результаты, скорректировать их в соответствии с приписанной им вероятностью, а затем сравнить альтернативы. Концепция ожидаемого значения является неотъемлемой частью метода дерева решений.

Дерево решений можно строить под сложные ситуации, когда результаты одного решения влияют на последующие решения. Таким образом, дерево решений - это полезный инструмент для принятия последовательных решений.

Многие допущения, из которых исходит руководитель, относятся к условиям в будущем, над которыми руководитель почти не имеет никакого контроля. Однако такого рода допущения необходимы для многих операций планирования. Ясно, что чем лучше руководитель сможет предсказать внешние и внутренние условия применительно к будущему, тем выше шансы на составление осуществимых планов.

#### Прогнозирование

Прогнозирование - это метод, в котором используются как накопленный опыт, так и текущие допущения насчет будущего с целью его определения.

Разновидности прогнозов:

1) экономические прогнозы используются для предсказания общего состояния экономики и объема сбыта для конкретной компании или по конкретному продукту.

2) Прогнозы развития технологии позволят предсказать, разработки каких новых технологий можно ожидать, когда это может произойти, насколько экономически приемлемыми они могут быть.

3) Прогнозы развития конкуренции позволяют предсказывать стратегию и тактику конкурентов.

4) Прогнозы на основе опросов и исследований дают возможность предсказать, что произойдет в сложных ситуациях, используя данные многих областей знаний. Например, будущий рынок автомобилей можно оценить ТОЛЬКО  $\mathbf{C}$ учетом надвигающегося изменения состояния экономики. общественных ценностей, политической обстановки, технологии и стандартов по защите окружающей среды от загряз нений.

5) Социальное прогнозирование, которым в настоящее время занимается всего несколько крупных организаций, используется для предсказания изменений в социальных установках людей и состояния общества.

Методы прогнозирования:

- неформальные методы;

- количественные;

- качественные.

К неформальным методам относятся:

– вербальная информация (информация, получаемая из радио-И телепередач, от потребителей, поставщиков, конкурентов, на торговых совещаниях, в профессиональных организациях, от юристов, бухгалтеров, финансовых ревизоров и консультантов. Такая информация затрагивает все основные факторы внешнего окружения, представляющие интерес для организаций. Она имеет откровенно переменчивый характер, ее легко получить, и часто на нее вполне полагаются. Иногда, впрочем, данные могут оказаться неточными, устаревшими или страдающими расплывчатостью. Если такое происходит, и руководство использует некачественную информацию для формулирования целей организации, количество проблем при осуществлении целей может быть значительным);

- письменная информация (газеты, торговые журналы, информационные бюллетени, профессиональные журналы и годовые отчеты. Хотя эта информация легко доступна, она страдает теми же недостатками, что и вербальная информация, а именно, она может быть не свежей и не особенно глубокой);

- промышленный шпионаж (иногда он оказывается успешным способом сбора данных о действиях конкурентов, и эти данные затем использовались для переформулирования целей организации. Поэтому руководители должны защищать данные, имеющие статус их интеллектуальной собственности).

Количественные методы можно использовать для прогнозирования, когда есть основание считать, что деятельность в прошлом имела определенную тенденцию, которую можно продолжить в будущем, и когда имеющейся информации достаточно для выявления статистически достоверных тенденций или зависимостей. Кроме того, руководитель обязан знать, как использовать количественную модель, и помнить, что выгоды от принятия более эффективного решения должно перекрыть расходы на создание модели. Два типичных метода количественного прогнозирования - это анализ временных рядов и каузальное (причинно-следственное) моделирование.

## Анализ временных рядов

Анализ временных рядов, иногда называемый проецированием тренда, основан на допущении, согласно которому случившееся в прошлом дает достаточно хорошее приближение в оценке будущего. Этот анализ является методом выявления образцов и тенденций прошлого и продления их в будущее. Данный метод анализа часто используется для оценки спроса на товары и услуги, оценки потребности в запасах, прогнозирования структуры сбыта, характеризующегося сезонными колебаниями, ил потребности в кадрах.

## Каузальное (причинно-следственное) моделирование

Каузальное моделирование - наиболее хитроумный и математически сложный количественный метод прогнозирования из числа применяемы
сегодня. Он используется в ситуациях с более чем одной переменной. Каузальное моделирование - это попытка спрогнозировать то, что произойдет в подобных ситуациях, путем исследования статистической зависимости между рассматриваемыми факторами и другими переменными.

Когда количество информации недостаточно или руководство не понимает сложный метод, или когда количественная модель получается чрезмерно дорогой, руководство может прибегнуть к качественным моделям прогнозирования. При этом прогнозирование будущего осуществляется экспертами, к которым обращаются за помощью. Четыре наиболее распространенных качественных метода прогнозирования - это мнение жюри, совокупное мнение сбытовиков, модель ожидания потребителя и метод экспертных цен.

## Мнение жюри

Этот метод заключается в соединении и усреднении мнений экспертов в релевантных сферах. Неформальной разновидностью этого метода является «мозговой штурм», во время которого участники сначала пытаются генерировать как можно больше идей. Только после прекращения процесса генерирования некоторые идеи подвергаются оценке. Этот может отнимать много времени, но зачастую дает полезные результаты, особенно когда организация нуждается во множестве новых идей и альтернатив.

# Совокупное мнение сбытовиков

Опытные торговые агенты часто прекрасно предсказывают будущий спрос. Они близко знакомы с потребителями и могут принять в расчет их недавние действия быстрее, чем удастся построить количественную модель. Кроме того, хороший торговый агент на определенном временном отрезке зачастую «чувствует» рынок по сути дела точнее, чем количественные модели.

# Модель ожидания потребителя

Прогноз, основанный на результатах опроса клиентов организации. Их просят оценить собственные потребности в будущем, а также новые требования. Собрав все полученные таким путем данные и сделав поправки на пере- или недооценку, исходя из собственного опыта, руководитель зачастую оказывается в состоянии точно предсказать совокупный спрос.

# Метод экспертных оценок

Этот метод представляет собой процедуру, позволяющую группе экспертов приходить к согласию. Эксперты заполняют подробные вопросник по поводу рассматриваемой проблемы. Они также записывают свои мнения о ней. Каждый эксперт затем получает свод ответов других экспертов, и его просят заново рассмотреть свой прогноз, и, если он не совпадает с прогнозами других, просят объяснить, почему это так. Процедура повторяется обычно три или четыре раза, пока эксперты не приходят к единому мнению.

В настоящее время для решения оптимальных задач применяются следующие методы:

- методы исследования функций классического анализа;

- методы, основанные на использовании неопределенных множителей Лагранжа;

- вариационное исчисление;

- динамическое программирование;

- принцип максимума;

- линейное программирование;

- нелинейное программирование;

- геометрическое программирование.

Как правило, нельзя рекомендовать какой-либо один метод, который можно использовать для решения всех без исключения задач, возникающих на практике. Одни методы в этом отношении являются более общими, другие менее общими. Наконец, целую группу методов (методы исследования функций классического анализа, метод множителей Лагранжа, методы нелинейного программирования) определенных на этапах решения оптимальной задачи можно применять в сочетании с другими методами, например динамическим программированием или принципом максимума.

Некоторые методы специально разработаны или наилучшим образом подходят для решения оптимальных задач с математическими моделями определенного вида. Так, математический аппарат линейного программирования, специально создан для решения задач с линейными критериями оптимальности и линейными ограничениями на переменные и позволяет решать большинство задач, сформулированных в такой постановке. Так же и геометрическое программирование предназначено для решения оптимальных задач, в которых критерий оптимальности и ограничения представляются специального вида функциями полиномами.

Динамическое программирование хорошо приспособлено для решения задач оптимизации многостадийных процессов, особенно тех, в которых состояние каждой стадии характеризуется относительно небольшим числом переменных состояния. Однако при наличии значительного числа этих переменных, т. е. при высокой размерности каждой стадии, применение метода динамического программирования затруднительно вследствие ограниченных быстродействия и объема памяти вычислительных машин.

Наилучшим путем при выборе метода оптимизации, наиболее пригодного для решения соответствующей задачи, следует признать исследование возможностей и опыта применения различных методов оптимизации. Ниже приводится краткий обзор математических методов решения оптимальных задач и примеры их использования. Здесь же дана лишь краткая характеристика указанных методов и областей их применения, что до некоторой степени может облегчить выбор того или иного метода для решения конкретной оптимальной задачи.

# Методы исследования функций классического анализа

Эти методы представляют собой наиболее известные методы решения несложных оптимальных задач, которые известны из курса математического анализа. Обычной областью использования данных методов являются задачи с известным аналитическим выражением критерия оптимальности, что позволяет найти не очень сложное, также аналитическое выражение для производных. Полученные приравниванием нулю производных уравнения, определяющие экстремальные решения оптимальной задачи, крайне редко удается решить аналитическим путем, поэтому, как, правило, применяют вычислительные машины. При этом надо решить систему конечных уравнений, чаще всего нелинейных. ДЛЯ чего приходится использовать численные метолы. аналогичные методам нелинейного программирования.

Дополнительные трудности при решении оптимальной задачи методами исследования функций классического анализа возникают вследствие того, что система уравнений, получаемая в результате их применения, обеспечивает лишь необходимые условия оптимальности. Поэтому все решения данной системы (а их может быть и несколько) должны быть проверены на достаточность. В результате такой проверки сначала отбрасывают решения, которые не определяют экстремальные значения критерия оптимальности, а затем среди остающихся экстремальных решений выбирают решение, удовлетворяющее условиям оптимальной задачи, т.е. наибольшему или наименьшему значению критерия оптимальности в зависимости от постановки задачи.

Методы исследования при наличии ограничений на область изменения независимых переменных можно использовать только для отыскания экстремальных значений внутри указанной области. В особенности это относится к задачам с большим числом независимых переменных (практически больше двух), в которых анализ значений критерия оптимальности на границе допустимой области изменения переменных становится весьма сложным.

### Метод множителей Лагранжа

Такой метод применяют для решения задач такого же класса сложности, как и при использовании обычных методов исследования функций, но при наличии ограничений типа равенств на независимые переменные. К требованию возможности получения аналитических выражений ЛЛЯ производных от критерия оптимальности при этом добавляется аналогичное требование относительно аналитического вида уравнений ограничений.

В основном при использовании метода множителей Лагранжа приходится решать те же задачи, что и без ограничений. Некоторое усложнение в данном случае возникает лишь от введения дополнительных неопределенных множителей, вследствие чего порядок системы уравнений, решаемой для нахождения экстремумов критерия оптимальности, соответственно повышается на число ограничений. В остальном, процедура поиска решений и проверки их на оптимальность отвечает процедуре решения задач без ограничений.

Множители Лагранжа можно применять для решения задач оптимизации объектов на основе уравнений с частными производными и задач динамической оптимизации. При этом вместо решения системы конечных уравнений для отыскания оптимума необходимо интегрировать систему дифференциальных уравнений. Следует отметить, что множители Лагранжа используют также в качестве вспомогательного средства и при решении специальными методами задач других классов с ограничениями типа равенств, например, в вариационном исчислении и динамическом программировании. Особенно эффективно применение множителей Лагранжа в методе динамического программирования, где с их помощью иногда удается снизить размерность решаемой задачи.

# Методы вариационного исчисления

Методы вариационного исчисления обычно используют для решения задач,  $\overline{B}$ которых критерии оптимальности представляются  $\bf{B}$ виде функционалов и решениями которых служат неизвестные функции. Такие задачи возникают обычно при статической оптимизации процессов с распределенными параметрами или в задачах динамической оптимизации.

Вариационные методы позволяют в этом случае свести решение оптимальной задачи  $\bf K$ интегрированию системы дифференциальных уравнений Эйлера, каждое **ИЗ** которых является нелинейным дифференциальным уравнением второго порядка с граничными условиями, заданными на обоих концах интервала интегрирования. Число уравнений указанной системы при этом равно числу неизвестных функций, определяемых при решении оптимальной задачи. Каждую функцию находят в результате интегрирования получаемой системы.

Уравнения Эйлера выводятся как необходимые условия экстремума функционала. Поэтому полученные интегрированием системы дифференциальных уравнений функции должны быть проверены на экстремум функционала.

При наличии ограничений типа равенств, имеющих вид функционалов, применяют множители Лагранжа, что дает возможность перейти от условной задачи к безусловной. Наиболее значительные трудности при использовании вариационных методов возникают в случае решения задач с ограничениями типа неравенств. Заслуживают внимания прямые методы решения задач функционалов, обычно позволяющие оптимизации свести исходную вариационную задачу к задаче нелинейного программирования, решить которую иногда проще, чем краевую задачу для уравнений Эйлера.

# Динамическое программирование

Динамическое программирование служит эффективным методом решения задач оптимизации дискретных многостадийных процессов, для которых критерий оптимальности задается как аддитивная функция критериев оптимальности отдельных стадий. Без особых затруднений указанный метод можно распространить и на случай, когда критерий оптимальности задан в другой форме, однако при этом обычно увеличивается размерность отдельных стадий.

По существу метод динамического программирования представляет собой алгоритм определения оптимальной стратегии управления на всех стадиях процесса. При этом закон управления на каждой стадии находят путем решения частных задач оптимизации последовательно для всех стадий процесса с помощью методов исследования функций классического анализа или методов нелинейного программирования. Результаты решения обычно не могут быть выражены в аналитической форме, а получаются в виде таблиц.

Ограничения на переменные задачи не оказывают влияния на общий алгоритм решения, а учитываются при решении частных задач оптимизации на каждой стадии процесса. При наличии ограничений типа равенств иногда даже удается снизить размерность этих частных задач за счет использования множителей Лагранжа.

Применение метода динамического программирования для оптимизации процессов с распределенными параметрами или в задачах динамической оптимизации приводит к решению дифференциальных уравнений в частных производных. Вместо решения таких уравнений зачастую значительно проще представить непрерывный процесс как дискретный с достаточно большим числом стадий. Подобный прием оправдан особенно в тех случаях, когда ограничения на переменные имеются задачи  $\,$  M прямое решение дифференциальных уравнений осложняется необходимостью учета указанных ограничений.

При решении задач методом динамического программирования, как правило, используют вычислительные машины, обладающие достаточным объемом памяти для хранения промежуточных результатов решения, которые обычно получаются в табличной форме.

### Принцип максимума

Принцип максимума применяют для решения задач оптимизации дифференциальных процессов, описываемых системами уравнений. Достоинством математического аппарата принципа максимума является то, что решение может определяться в виде разрывных функций; это свойственно многим задачам оптимизации, например задачам оптимального управления объектами, описываемыми линейными дифференциальными уравнениями.

Нахождение оптимального решения при использовании принципа максимума сводится к задаче интегрирования системы дифференциальных уравнений процесса и сопряженной системы для вспомогательных функций при граничных условиях, заданных на обоих концах интервала интегрирования, т. е. к решению краевой задачи. На область изменения переменных могут быть наложены ограничения.

Систему дифференциальных уравнений интегрируют, применяя обычные программы на цифровых вычислительных машинах. Принцип максимума для процессов, описываемых дифференциальными уравнениями, при некоторых предположениях является достаточным условием оптимальности. Поэтому дополнительной проверки на оптимум получаемых решений обычно не требуется. Для дискретных процессов принцип максимума в той же формулировке, что и для непрерывных, вообще говоря, несправедлив. Однако условия оптимальности, получаемые при его применении для многостадийных процессов, позволяют найти достаточно удобные алгоритмы оптимизации.

#### Линейное программирование

Линейное программирование представляет собой математический аппарат, разработанный для решения оптимальных задач с линейными выражениями для критерия оптимальности и линейными ограничениями на область изменения переменных. Такие задачи обычно встречаются при решении вопросов оптимального планирования производства с ограниченным количеством ресурсов, при определении оптимального плана перевозок (транспортные задачи) и т. д.

Для решения большого круга задач линейного программирования имеется практически универсальный алгоритм - симплексный метод, позволяющий за конечное число итераций находить оптимальное решение подавляющего большинства задач. Тип используемых ограничений (равенства ИЛИ неравенства) не сказывается на возможности применения указанного алгоритма.

Дополнительной проверки на оптимальность для получаемых решений не требуется. Как правило, практические задачи линейного программирования отличаются весьма значительным числом независимых переменных. Поэтому для их решения обычно используют вычислительные машины, необходимая мощность которых определяется размерностью решаемой задачи.

# Методы нелинейного программирования

Эти методы применяют для решения оптимальных задач с нелинейными функциями цели. На независимые переменные могут быть наложены ограничения также в виде нелинейных соотношений, имеющих вид равенств или неравенств. По существу методы нелинейного программирования используют, если ни один из перечисленных выше методов не позволяет сколько-нибудь продвинуться в решении оптимальной задачи. Поэтому указанные методы иногда называют также прямыми методами решения оптимальных задач. Для получения численных результатов важное место отводится нелинейному программированию и в решении оптимальных задач такими методами, как динамическое программирование, принцип максимума и т. п. на определенных этапах их применения.

Названием "методы нелинейного программирования" объединяется большая группа численных методов, многие из которых приспособлены для решения оптимальных задач соответствующего класса. Выбор того или иного метода обусловлен сложностью вычисления критерия оптимальности и сложностью ограничивающих условий, необходимой точностью решения, мощностью имеющейся вычислительной машины и т. д.

Ряд методов нелинейного программирования практически постоянно используется в сочетании с другими методами оптимизации, как, например, метод сканирования в динамическом программировании. Кроме того, эти методы служат основой построения систем автоматической оптимизации оптимизаторов, непосредственно применяющихся управления ДЛЯ производственными процессами.

### Геометрическое программирование

Геометрическое программирование является методом решения одного специального класса задач нелинейного программирования, в которых критерий оптимальности и ограничения задаются в виде полиномов выражений, представляющих собой сумму произведений степенных функций от независимых переменных. С подобными задачами иногда приходится сталкиваться в проектировании. Кроме того, некоторые задачи нелинейного программирования иногда можно свести к указанному представлению, используя аппроксимационное представление для целевых функций и ограничений.

Специфической особенностью методов решения оптимальных задач (за исключением методов нелинейного программирования) является то, что до некоторого этапа оптимальную задачу решают аналитически, т. е. находят определенные аналитические выражения, например системы конечных или дифференциальных уравнений, откуда уже отыскивают оптимальное решение. В отличие от указанных методов при использовании методов нелинейного программирования, которые, как уже отмечалось выше, могут быть названы прямыми, применяют информацию, получаемую при вычислении критерия оптимальности, изменение которого служит оценкой эффективности того или иного лействия.

Важной характеристикой любой оптимальной задачи является ее размерность *п*, равная числу переменных, задание значений которых необходимо для однозначного определения состояния оптимизируемого объекта. Как правило, решение задач высокой размерности связано с необходимостью выполнения большого объема вычислений. Ряд методов программирование (например, динамическое  $\mathbf{M}$ дискретный Принцип максимума) специально предназначен для решения задач оптимизации процессов высокой размерности, которые могут быть представлены как многостадийные процессы с относительно невысокой размерностью каждой стадии.

# **Лекция 9**

# **Экспертные системы и системы поддержки принятия решений** *Основные вопросы:*

- 1. Искусственный интеллект.
- 2. Задачи, решаемые с помощью искусственного интеллекта.
- 3. Экспертные системы.
- 4. Система поддержки принятия решений.

*Цель:* изучение основных направлений развития систем, основанных на знаниях и систем поддержки принятия решений.

Исследования в области искусственного интеллекта начали проводиться в 60-х годах. Под искусственным интеллектом сегодня понимают науку, изучающую возможности создания для ЭВМ таких программ, которые решают задачи, требующие определенных интеллектуальных усилий, а не рутинных процедур при выполнении их человеком. Задачей этой науки является воссоздание с помощью искусственных устройств, в основном ЭВМ, разумных суждений и действий. К настоящему времени на основе исследований в области искусственного интеллекта возникла новая отрасль индустрии – разработка интеллектуальных систем.

С самого начала исследования в области искусственного интеллекта развивались в двух направлениях:

– познание искусственного интеллекта и законов его функционирования.

– создание искусственных систем, которые способны не хуже (а возможно, и лучше) выполнять ту работу, которую традиционно относят к сфере интеллектуального труда.

Исследования в этой области сконцентрированы на разработке и внедрении компьютерных программ, способных эмулировать (имитировать, воспроизводить) те области деятельности человека, которые требуют мышления, определенного мастерства и накопленного опыта. К ним относятся задачи принятия решений, распознавания образов и понимания человеческого языка.

Эта технология уже успешно применяется в некоторых областях техники и жизни общества - органической химии, поиске полезных ископаемых, медицинской диагностике.

Центральная парадигма интеллектуальных технологий сегодня - это обработка знаний. Системы, ядром которых является базы знаний или модель предметной области, описанная на языке сверхвысокого уровня, приближенном к естественному, называют интеллектуальными. Чаще всего интеллектуальные системы применяются для решения сложных задач, где основная сложность решения связана  $\mathbf{c}$ использованием слабо формализованных знаний специалистов-практиков, и где логическая (или смысловая) обработка информации превалирует над вычислительной.

На пути разработки таких систем существуют две основные трудности. Во-первых, в большинстве случаев, выполняя какие-либо действия, человек четко не осознает, как он это делает. Другими словами, он не знает точного алгоритма выполнения таких действий, как понимание текста, принятие решения в тех или иных условиях. Во-вторых, несмотря на постоянное совершенствование и развитие по уровню компетентности в рассматриваемой деятельности ЭВМ все еще далеки от человека: они работают по соответствующей программе.

Задачи, решаемые методами искусственного интеллекта, обладают двумя характерными особенностями:

- в них, как правило, используется информация в символьной форме, такая как буквы, слова, знаки, рисунки, в отличие от традиционных ЭВМ, которые обрабатывают данные в числовой форме;

- в этих задачах предполагается наличие выбора, а именно, отсутствие в них алгоритма означает только то, что необходимо сделать выбор между многими вариантами, и часто в условиях неопределенности.

Все существующие в настоящее время интеллектуальные системы можно условно разбить на два класса: специализированные и общего назначения. К специализированным интеллектуальным системам относятся те, которые выполняют решение фиксированного набора задач, предопределенного при проектировании системы. Для использования таких систем их требуется снабдить данными и знаниями, соответствующими конкретной проблемной или предметной областям. К интеллектуальным системам общего назначения относятся такие, которые не только исполняют заданные процедуры, но на основе метапроцедур поиска генерируют и исполняют процедуры решения новых конкретных задач. В данных системах пользователь (эксперт) формирует знания (данные и правила), описывающие выбранную проблемную или предметную область. Затем на основании этих знаний, заданной цели и исходных данных метапроцедуры системы генерируют и исполняют процедуру решения конкретной задачи. Данная технология позволяет специалисту в некоторой проблемной области, не знающему программирования, разрабатывать гибкие прикладные системы.

Одним из основных типов интеллектуальных систем являются ЭС. Они появились в рамках исследований по искусственному интеллекту в тот период, когда эта наука переживала серьезный кризис, и требовался существенных прорыв в развитии практических приложений. Пришла идея моделировать конкретные знания специалистов-экспертов. До сих пор единственным критерием интеллектуальности является наличие механизмов работы со знаниями.

Термин «системы, основанные на знаниях» появился в 1976 году одновременно с первыми системами, аккумулирующими опыт и знания экспертов. Это были экспертные системы для медицины и химии. Они ставили диагноз при инфекционных заболеваниях крови и расшифровывали данные масс-спектрографического анализа.

Экспертные системы позволяют формализовать конкретные содержательные знания об объектах управления и протекающих в них процессах, то есть ввести в ЭВМ логико-лингвистические модели наряду с математическими. Логико-лингвистическое моделирование расширяет область применения ЭВМ за счет трудно или совсем не формализуемых ранее областей знаний (диспетчерское управление, управление гибким автоматизированным производством, управление боевыми действиями и т. п.). Экспертные системы эффективны в специфических «экспертных» областях, где важен опыт специалистов. Разработка экспертных систем направлена на использование ЭВМ для обработки информации в тех областях науки и техники, где традиционные математические методы моделирования малопригодны.

## **Знания и данные**

Чем же отличаются знания от данных? Данные – это информация, полученная в результате наблюдений или измерений отдельных свойств, характеризующих объекты, процессы и явления предметной области, то есть это конкретные факты, такие как температура воздуха, высота здания, фамилия и т. д.

Знания же основаны на данных, полученных эмпирическим путем. Они представляют собой результат опыта и мыслительной деятельности человека, направленной на обобщение этого опыта, полученного в результате практической деятельности. (Данные о высокой температуре у человека не позволяют решить задачу выздоровления. Однако знания о том, что температуру можно снизить тем или иным средством, приближают решение задачи.).

Знания – это связи и закономерности предметной области (принципы, модели, законы), полученные в результате практической деятельности и профессионального опыта, позволяющие специалистам ставить и решать задачи в данной области. Таким образом, знания – это хорошо структурированные данные, или данные о данных, или метаданные.

Знания, которыми обладает специалист в какой-либо области, можно разделить на формализованные (точные) и неформализованные (неточные). Формализованные знания формулируются в книгах и руководствах в виде общих и строгих суждений, отражающих универсальные знания. Неформализованные знания, как правило, не попадают в книги в связи с их субъективностью, приблизительностью. Знания такого рода являются обобщением многолетнего опыта работы и интуиции специалистов.

К неформализованным задачам обычно относят те, которые обладают одной или несколькими из следующих особенностей:

– алгоритмическое решение задачи неизвестно или не может быть использовано из-за ограниченности вычислительных ресурсов;

- задача не может быть определена в числовой форме;

- цели задачи не могут быть выражены в терминах точно определенной целевой функции.

Кроме того, неформализованные задачи обычно обладают следующими особенностями:

- ошибочностью, неоднозначностью, неполнотой и противоречивостью знаний о самой решаемой задаче и проблемной области, к которой она относится:

- ошибочностью, неоднозначностью, неполнотой и противоречивостью исходных данных;

- большой размерностью пространства решений задачи, из чего вытекает необходимость большого числа шагов перебора при поиске решения;

- динамически изменяющимися данными и знаниями.

Также знания делят на процедурные и декларативные. Любые знания можно представить как декларативно, так и процедурно, но, в зависимости от решаемых задач, одни знания удобно иметь в декларативном представлении, а другие в процедурном. Например, факт в декларативном представлении - это просто утверждение, что факт истинен. Первичными были процедурные знания, т. е. знания, «растворенные» в алгоритмах. Они управляли данными. Для их изменения требуется изменять текст программ. Однако с развитием информатики и ПО все большая часть знаний сосредотачивалась в структурах данных (таблицах, списках, абстрактных типах данных), т. е. увеличивалась роль декларативных знаний.

Процедурное представление факта - это множество инструкций, выполнение которых дает результат, согласующийся с фактом. Если факты, заносимые в БЗ, независимы и неизменяемы, то декларативный подход легче понимается пользователем и довольно просто поддерживается системой, благодаря его модульности. Эксперты и пользователи предпочитают иметь дело с декларативными представлением.

Процедурный подход является более эффективным в аналитическом плане, но его сложнее поддерживать в системе. Разработчики ЭС предпочитают именно процедурное представление, т. к. результат работы процедуры всегда легко проверить, прослеживая последовательность ее выполнения. В принципе всегда можно преобразовать декларативное представление в процедурное и наоборот.

# Характеристики и особенности экспертных систем (ЭС)

Мы под ЭС будет понимать следующее: ЭС - это программа для компьютера, которая оперирует со знаниями в определенной предметной области с целью выработки рекомендаций или решения проблем.

Для, экспертных систем приняты два основных определения:

- это программы, которые манипулируют знаниями в целях получения удовлетворительного или эффективного решения в узкой предметной области;

информационные  $-9T<sub>0</sub>$ системы, построенные на принципах искусственного интеллекта, способные в некоторой предметной области решать задачи, принимать решения и получать выводы, которые может сделать только очень квалифицированный специалист (эксперт).

на себя Экспертная система может полностью взять функции, обычно выполнение которых требует привлечения опыта человекаспециалиста, или играть роль ассистента для человека, принимающего решение. Другими словами, система, требующая принятия решения, может получить его непосредственно от программы или через промежуточное звено человека, который общается с программой.

Тот, кто принимает решение, может быть экспертом со своими собственными правами, и в этом случае программа может «оправдать» свое существование, повышая эффективность  $e_{\Gamma}$ работы. Альтернативный вариант - человек, работающий в сотрудничестве с такой программой, может добиться с ее помощью результатов более высокого качества.

Вообще говоря, правильное распределение функций между человеком и машиной является одним из ключевых условий высокой эффективности внедрения экспертных систем. Как и человек-эксперт, экспертная система использует символическую логику и эмпирические правила, чтобы найти решение.

Эти системы, как и человек, могут ошибаться, но в отличие от обычных программ, экспертные системы могут учиться на своих ошибках, накапливая и обобщая знания в некоторой проблемной области. У такой искусственной экспертизы  ${cctb}$  $\overline{M}$ преимущества перед человеком: она постоянна, непротиворечива, легко передает свои знания, документируется и уточняется.

ЭС не отвергают и не заменяют традиционного подхода к разработке ПО, они отличаются от традиционных программ тем, что ориентированы на решение трудноформализуемых задач.

ЭС отличаются от традиционных программ тем, что ориентированы на решение неформализованных задач и обладают следующими особенностями:

- алгоритм решения не известен заранее, а строится самой ЭС с помощью символических рассуждений, базирующихся на эвристических приемах;

- ясность полученных решений, то есть  $\overline{3}C$  «осознает» в терминах пользователя, как она получила решение;

- способность анализа и объяснения своих действий и знаний;

- способность приобретения новых знаний от пользователя-эксперта, не знающего программирования, и изменения в соответствии с ним своего повеления:

– обеспечение, как правило, естественно-языкового интерфейса  $\mathbf{c}$ пользователем.

Экспертная система отличается от прочих прикладных программ наличием следующих признаков:

– Моделирует не столько физическую (или иную) природу определенной проблемной области, сколько механизм мышления человека применительно к решению задач в этой проблемной области. Это существенно отличает систем математического моделирования экспертные системы **OT** ИЛИ компьютерной анимации. Нельзя, конечно, сказать, что программа полностью воспроизводит психологическую модель специалиста в этой предметной области (эксперта), но важно, что основное внимание все-таки уделяется воспроизведению компьютерными средствами методики решения проблем, которая применяется экспертом, т. е. выполнению некоторой части задач так же (или даже лучше), как это делает эксперт.

- Система, помимо выполнения вычислительных операций, формирует определенные соображения и выводы, основываясь на тех знаниях, которыми она располагает. Знания в системе представлены, как правило, на некотором специальном языке и хранятся отдельно от собственно программного кода, который и формирует выводы и соображения. Этот компонент программы принято называть базой знаний.

– При решении залач основными являются эвристические  $\mathbf{u}$ приближенные методы, которые, в отличие от алгоритмических, не всегда гарантируют успех. Такие методы являются приблизительными в том смысле, что, во-первых, они не требуют исчерпывающей исходной информации, и, вовторых, существует определенная степень уверенности (или неуверенности) в том, что предлагаемое решение является верным.

Среди систем искусственного экспертные интеллекта системы выделяются двумя особенностями:

- практической направленностью (решают задачи в узкой предметной области):

пользователю всех действий экспертной системы – понятностью благодаря тому, что экспертная система ведет с ним диалог на подмножестве естественного языка и способна объяснить все свои действия.

Важность экспертных систем в современных процессах проектирования решений определяется, в основном, тремя обстоятельствами:

- технология экспертных систем в значительной степени расширяет круг решаемых практически значимых задач, что в свою очередь приносит значительный экономический эффект;

- технология экспертных систем представляет собой одно из важнейших средств решения глобальных проблем проектирования сложных систем при традиционном программировании, таких как длительность и высокая стоимость разработки, высокая стоимость сопровождения их программного обеспечения, повторная используемость программ;

- объединение технологий, экспертных систем и традиционного программирования добавляет новые качеств программным продуктам проектирования как в содержательной стороне процесса проектирования, так и в обеспечении, лучшей графики, лучшего интерфейса и взаимодействия с пользователем продукта.

Итак. ЭС предназначены для выполнения специальных, трудно задач, решение которых возможно формализуемых при учете опыта квалифицированных специалистов, являющихся экспертами. Эксперты не только участвуют в выявлении знаний из области разработки, изготовления и эксплуатации изделий АТ, необходимых для решения поставленной задачи, но и выработке правил, на основании которые могут быть предложены приемлемые варианты ее решения. Эти приемы или методы, существенно сокращающие время поиска путем отсечения неперспективных ветвей, не просто методом полного перебора, называются эвристиками и являются одной из разновидностей правил.

Система поддержки принятия решений, СППР, Decision Support System, DSS - это компьютерная автоматизированная система, целью которой является помощь людям, принимающим решение в сложных условиях для полного и объективного анализа предметной деятельности. СППР возникли в результате слияния управленческих информационных систем и систем Принятия базами Система поддержки управления ланных. решений предназначена для поддержки многокритериальных решений в сложной информационной среде. При этом под многокритериальностью понимается тот факт, что результаты принимаемых решений оцениваются не по одному, а по совокупности многих показателей (критериев) рассматриваемых одновременно. Информационная сложность определяется необходимостью учета большого объема данных, обработка которых без помощи современной вычислительной техники практически невыполнима. В этих условиях число возможных решений, как правило, весьма велико, и выбор наилучшего из них "на глаз", без всестороннего анализа может приводить к грубым ошибкам.

Система поддержки решений СППР решает две основные задачи:

– выбор наилучшего решения из множества возможных (оптимизация),

- упорядочение **ВОЗМОЖНЫХ** решений  $\Pi$ O предпочтительности (ранжирование).

В обеих задачах первым и наиболее принципиальным моментом является выбор совокупности критериев, на основе которых в дальнейшем будут оцениваться и сопоставляться возможные решения (будем называть их также альтернативами). Система СППР помогает пользователю сделать такой выбор.

Для анализа и выработок предложений в СППР используются разные методы. Это могут быть:

- информационный поиск,

- интеллектуальный анализ данных,

- поиск знаний в базах данных,

- рассуждение на основе прецедентов,

- имитационное моделирование,

- эволюционные вычисления и генетические алгоритмы,

- нейронные сети,

– ситуационный анализ,

– когнитивное моделирование и другие.

Некоторые из этих методов были разработаны в рамках искусственного интеллекта. Если в основе работы СППР лежат методы искусственного интеллекта, то говорят об интеллектуальной СППР или ИСППР.

Близкие к СППР классы систем – это экспертные системы и автоматизированные системы управления. Система позволяет решать задачи оперативного и стратегического управления на основе учетных данных о деятельности компании. Система поддержки принятия решений представляет собой комплекс программных инструментальных средств для анализа данных, моделирования, прогнозирования и принятия управленческих решений, состоящий из собственных разработок корпорации и приобретаемых программных продуктов (Oracle, IBM, Cognos).

Теоретические исследования в области разработки первых систем поддержки принятия решений проводились в технологическом институте Карнеги в конце 50-х начале 60-х годов XX века. Объединить теорию с практикой удалось специалистам из Массачусетского технологического института в 60-х годах.

В середине и конце 80-х годов XX столетия стали появляться такие системы, как EIS, GDSS, ODSS. В 1987 году компания Texas Instruments разработала для United Airlines Gate Assignment Display System. Это позволило значительно снизить убытки от полетов и отрегулировать управление различными аэропортами, начиная от Международного аэропорта O'Hare в Чикаго и заканчивая Stapleton в Денвере, штат Колорадо. В 90-х годах сфера возможностей СППР расширялась благодаря внедрению хранилищ данных и инструментов OLAP. Появление новых технологий отчетности сделало СППР незаменимой в менеджменте.

# **Классификации СППР**

По взаимодействию с пользователем выделяют три вида СППР:

– пассивные помогают в процессе принятия решений, но не могут выдвинуть конкретного предложения;

– активные непосредственно участвуют в разработке правильного решения;

– кооперативные предполагают взаимодействие СППР с пользователем. Выдвинутое системой предложение пользователь может доработать, усовершенствовать, а затем отправить обратно в систему для проверки. После этого предложение вновь представляется пользователю, и так до тех пор, пока он не одобрит решение.

По способу поддержки различают:

– модельно-ориентированные СППР, используют в работе доступ к статистическим, финансовым или иным моделям;

– СППР, основанные на коммуникациях, поддерживают работу двух и более пользователей, занимающихся общей задачей;

– СППР, ориентированные на данные, имеют доступ к временным рядам организации. Они используют в работе не только внутренние, но и внешние данные;

– СППР, ориентированные на документы, манипулируют неструктурированной информацией, заключенной в различных электронных форматах;

– СППР, ориентированные на знания, предоставляют специализированные решения проблем, основанные на фактах.

По сфере использования выделяют:

– общесистемные;

– настольные СППР.

Общесистемные работают с большими хранилищами данных и применяются многими пользователями. Настольные являются небольшими системами и подходят для управления с персонального компьютера одного пользователя.

# **Архитектура СППР**

Функциональные СППР являются наиболее простыми с точки зрения архитектуры. Они распространены в организациях, не ставящих перед собой глобальных задач и имеющих невысокий уровень развития информационных технологий. Отличительной особенностью функциональных СППР является то, что анализу подвергаются данные, содержащиеся в файлах операционных систем.

подобных СППР Преимуществами ЯВЛЯЮТСЯ компактность из-за использования одной платформы и оперативность в связи с отсутствием необходимости перегружать данные в специализированную систему. Из недостатков можно отметить следующие: сужение круга вопросов, решаемых с помощью системы, снижение качества данных из-за отсутствия этапа их очистки, увеличение нагрузки на операционную систему с потенциальной возможностью прекращения ее работы.

СППР, использующие независимые витрины данных, применяются в крупных организациях, имеющих несколько подразделений, в том числе отделы информационных технологий. Каждая конкретная витрина данных создается для решения определенных задач и ориентирована на отдельный круг пользователей. Это значительно повышает производительность системы. Внедрение подобных структур достаточно просто.

Из отрицательных моментов можно отметить то, что данные многократно вводятся в различные витрины, поэтому могут дублироваться. Это повышает затраты на хранение информации и усложняет процедуру унификации. Наполнение витрин данных достаточно сложно в связи с тем, что приходится использовать многочисленные источники. Отсутствует единая картина бизнеса организации вследствие того, что нет окончательной консолидации данных.

СППР на основе двухуровневого хранилища данных используется в крупных компаниях, данные которых консолидированы в единую систему. способы обработки информации Определения  $\mathbf{M}$  $\bf{B}$ данном случае унифицированы. На обеспечение нормальной работы подобной СППР требуется выделить специализированную команду, которая  $6V \text{I}$  ee обслуживать. Такая архитектура СППР лишена недостатков предыдущей, но в ней нет возможности структурировать данные для отдельных групп пользователей, а также ограничивать доступ к информации. Могут возникнуть трудности с производительностью системы.

СППР на основе трехуровневого хранилища данных применяют хранилище данных, из которого формируются витрины данных, используемые группами пользователей, решающих сходные задачи. Таким образом. обеспечивается доступ, как к конкретным структурированным данным, так и к единой консолидированной информации. Наполнение витрин данных упрощается ввиду использования проверенных и очищенных данных, находящихся в едином источнике. Имеется корпоративная модель данных. Такие СППР отличает гарантированная производительность. Но существует избыточность данных, которая ведет к росту требований на их хранение. Кроме того, необходимо согласовать подобную архитектуру с множеством областей, имеющих потенциально различные запросы.

## Структура СППР

Выделяют четыре основных компонента:

- информационные хранилища данных;

- средства и методы извлечения, обработки и загрузки данных (ETL);

- многомерная база данных и средства анализа OLAP;

 $-$  средства Data Mining.

### Динамическое моделирование процессов

Особый класс систем стратегического управления и поддержки принятия решений представляют собой системы, позволяющие осуществлять линамическое моделирование процессов. При использовании метолов динамического моделирования деятельность компании описывается в виде математической модели,  $\mathbf{B}$ которой **BCC** бизнес-задачи  $\mathbf{M}$ процессы представляются как система взаимосвязанных вычисляемых показателей.

Решаемые вопросы СППР позволяет облегчить работу руководителям предприятий и повысить ее эффективность. Они значительно ускоряют проблем  $\overline{B}$ бизнесе СППР способствуют решение налаживанию межличностного контакта. На их основе можно проводить обучение и подготовку кадров. Данные информационные системы позволяют повысить контроль над деятельностью организации. Наличие четко функционирующей СППР дает большие преимущества по сравнению с конкурирующими структурами. Благодаря предложениям, выдвигаемым СППР, открываются новые подходы к решению повседневных и нестандартных задач.

Использование системы позволяет найти ответы на множество вопросов, возникающих у руководителей компании, например у генерального директора:

– На сколько процентов выполнен план по продажам, доходу, прибыли, расходам; –Какова доля рынка, принадлежащего компании;

– Каковы тенденции развития сегмента рынка, на котором представлена компания;

– Каковы ключевые показатели производительности компании в текущем периоде;

– Каковы тенденции изменения ключевых показателей производительности компании со временем.

У руководителя отдела по работе с партнерами СППР поможет найти ответы на следующие вопросы:

– Какие из партнеров приносят наибольший доход, прибыль;

– Какие проекты, группы продуктов лучше всего продает данный партнер;

– Каковы тенденции изменения продаж через партнеров.

У руководителя финансового департамента будут ответы на вопросы:

– Сколько каждый проект стоит моему предприятию;

– Сколько стоит поддержка продаваемых проектов;

– Какие проекты в этом году стоят больше, чем в прошлом;

– Как расходы различных подразделений и компании в целом соотносятся с доходами.

У руководителя департамента бюджетного планирования и контроля будут найдены ответы:

– Насколько точно различные подразделения компании соблюдают установленный бюджет;

– Каковы тенденции расходов по различным подразделениям, статьям бюджета.

У руководителя департамента закупок будут рассмотрены вопросы:

– Какие из моих поставщиков предлагают наилучшее соотношение цена/качество;

– Какие из поставщиков доставляют товары быстрее остальных Медленнее остальных;

– Как часто происходят задержки поставок от того или иного поставщика;

– Каких поставщиков выбрать для поставок крупных/небольших партий продукта.

У руководителя планового отдела (отдела стратегического планирования):

– Насколько предприятие выполняет план по продажам, доходам, прибыли;

– Какие области бизнеса вносят положительный вклад, а какие – отрицательный;

– Каков прогноз ключевых показателей производительности на следующий период (месяц, квартал, год).

У руководителя отдела сервисного обслуживания:

– Каково среднее время выполнения заявки на обслуживание;

– Каковы расходы на выполнение одной заявки;

– Каково среднее время до первой поломки данной модели.

У руководителя отдела кадров:

– Какова производительность персонала, прошедшего определенное обучение перед теми, кто его не проходил;

– Каковы тенденции ежегодного роста персонала компании в различных регионах, подразделениях;

– Каково прогнозируемое количество персонала на следующий год;

– Каковы прогнозы по поводу состава;

– Какие сотрудники нуждаются в обучении;

– Каким набором навыков должен обладать сотрудник чтобы хорошо выполнять свои обязанности.

У руководителя отдела анализа качества:

– Какие проекты доставляются вовремя, а какие – с запозданием;

– Имеют ли определенные клиенты или проекты недопустимо долгий срок поставки;

– Изменилось ли время доставки определенных продуктов со временем;

– Насколько быстрее или медленнее стала поставка продуктов (услуг) в определенный сегмент рынка;

– Каковы основные причины отказа от продукта (услуги).

Процесс создания системы управленческой отчетности, анализа данных и поддержки принятия решений состоит из следующих этапов:

– Анализ существующих на предприятии информационных потоков и процедур управления предприятием;

– Выявление показателей, влияющих на финансово-экономическое состояние предприятия и отражающих эффективность ведения бизнеса (на основе данных из уже использующихся систем);

– Выработка процедур, обеспечивающих получение управленческим персоналом необходимой информации в нужное время, в нужном месте и в нужном виде;

– Настройка программных средств многомерного анализа;

– Обучение персонала Заказчика работе с программными средствами многомерного анализа.

Итогом работы СППР будут продуманные решения, опирающиеся на информационный фундамент, адекватные действия, квалифицированное исполнение и как результат успех всего предприятия.

# **Лекция 10**

### **Программные средства автоматизации проектирования**

Основные вопросы

1. Назначение и возможности электронных таблиц.

2. Назначение и возможности систем математических вычислений.

3. Программные средства автоматизированного проектирования.

Цель: изучение табличных процессоров, систем математических вычислений, программных средств автоматизации проектирования.

Электронные таблицы – это двумерные массивы, состоящие из столбцов и строк. С помощью электронных таблиц можно выполнять различные экономические, бухгалтерские и инженерные расчеты, а также строить разного рода диаграммы, проводить сложный экономический анализ, моделировать и оптимизировать решение различных хозяйственных ситуаций и т. д. Основные возможности табличных процессоров:

– создание и редактирование электронных таблиц;

– создание многотабличных документов;

– оформление и печать электронных таблиц;

– построение различных типов диаграмм и графиков;

– проведение однотипных расчетов над большими наборами данных;

– работа с электронными таблицами как с базами данных: сортировка данных, выборка данных;

– создание итоговых и сводных таблиц;

– использование при построении таблиц информации из внешних баз данных;

– решение задач подбора значений параметров;

– решение оптимизационных задач;

– обработка результатов экспериментов; – решение экономических задач;

– разработка макрокоманд, настройка среды под потребности пользователя и т. д.

Кроме этого, табличные процессоры дают возможность:

- представлять числа в таблицах в различных форматах;

- защищать клетки таблиц от несанкционированных действий;

- скрывать столбцы с данными;

- создавать командные файлы, с помощью которых можно составлять программы на простом языке высокого уровня;

- устанавливать связи с другими программными продуктами.

Среди табличных процессоров наиболее распространенными являются различные версии Microsoft Excel, Lotus, QuattroPro, SuperCalc, OpenOffice.org Calc. Для выполнения математических действий в традиционном для математики символьном виде были разработаны системы математических вычислений, позволяющие осуществлять аналитические преобразования, а результат получать не в виде одного числа, а в виде формулы. Успехи вычислительной математики постоянно совершенствующиеся, позволяя решать любую математическую задачу применительно к любой отрасли знаний.

Результат вычислений представляется одним конечным числом в арифметическом виде, то есть при помощи десятичных цифр. Иногда результат представляется множеством (массивом, матрицей) таких чисел, но существо представления от этого не меняется - результат в виде конечного десятичного арифметического числа. Однако, подавляющее большинство результатов нетривиальных математических вычислений в классической математике символьной  $\phi$ орме: с традиционно записывается  $\mathbf{B}$ использованием специальных общеизвестных чисел, таких как, например, пи, с помощью радикалов и т. д.

Считается, что в противном случае имеет место принципиальная потеря точности. Классический пример, выражение:  $sin2(x) + cos2(x) = 1$ . В компьютерных вычислениях либо будет предпринята попытка вычислить это выражение с неизбежными ошибками округления, либо будет выдано сообщение о неопределенности аргумента х и всякие дальнейшие действия будут прекращены. Таким образом возникла необходимость выполнять преобразования традиционными для математики способами: дробнорациональные преобразования, подстановки, упрощения, решение уравнений, дифференцирование и т. п, что и привело к созданию систем математических вычислений.

Данные об особенностях существующих систем математических вычислений приведены в таблице 1.

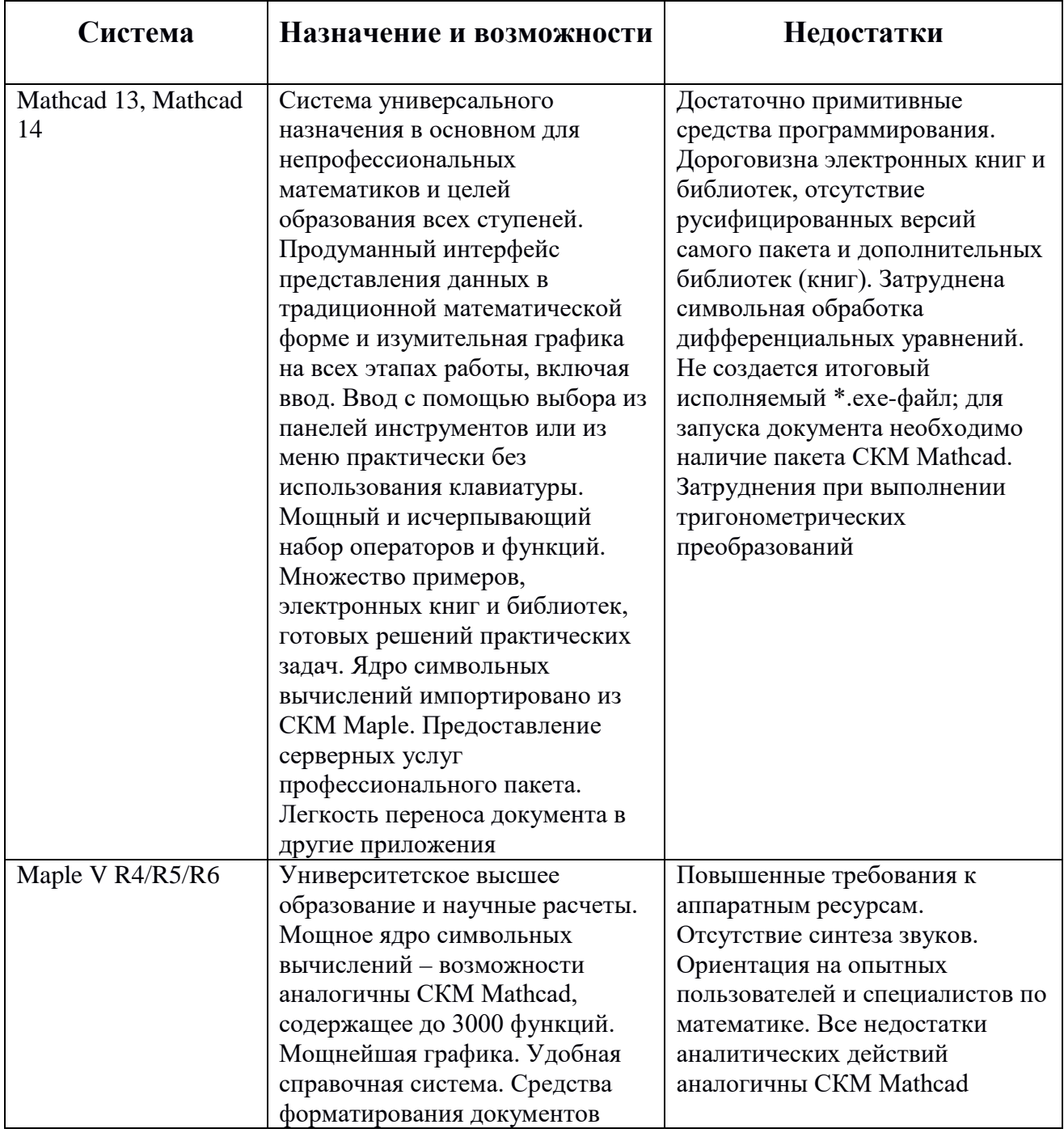

Таблица 1. Особенности систем математических вычислений

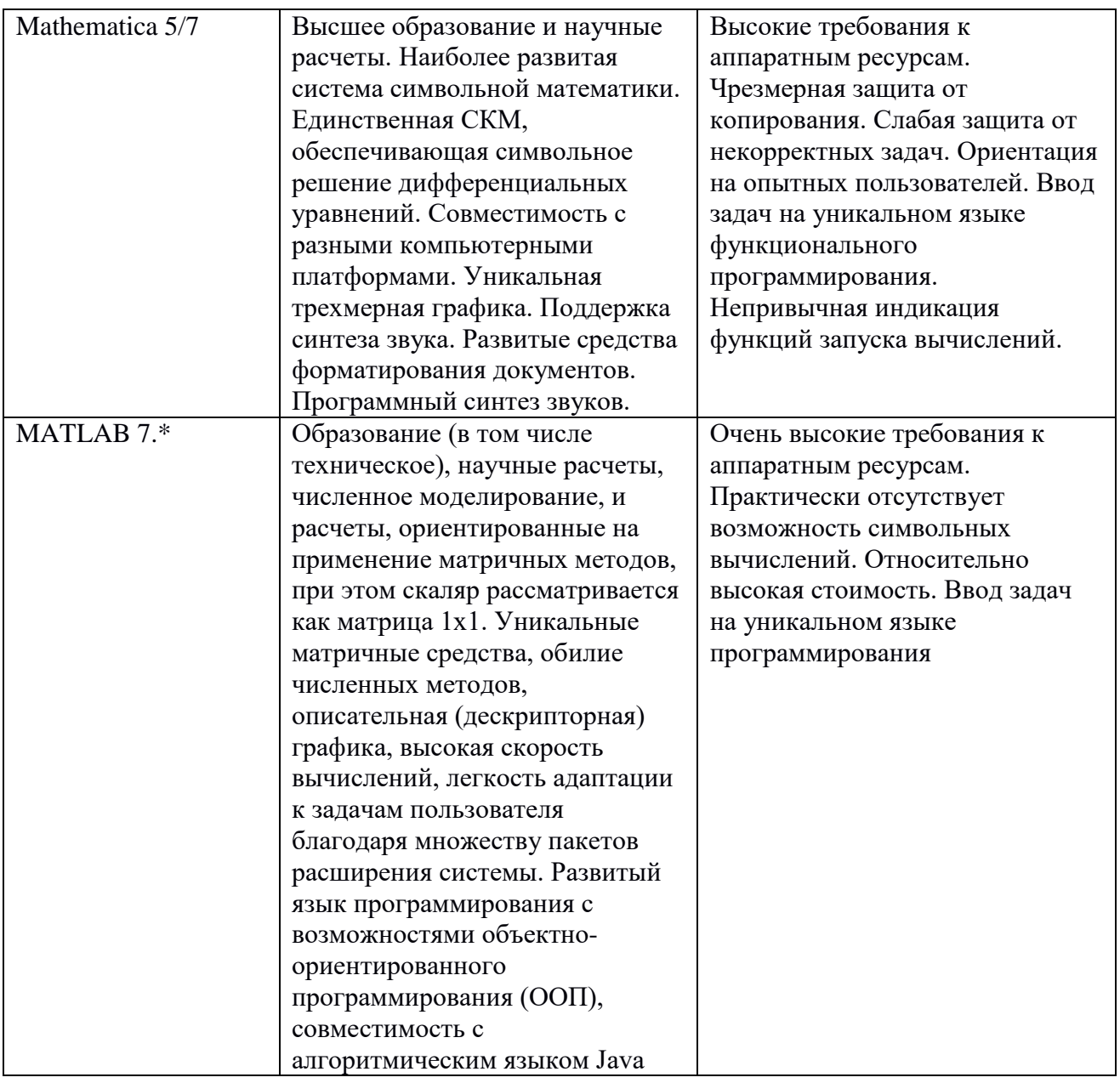

Интегрированная среда MathCad является системой универсального назначения и наиболее приспособлена для решения широкого спектра, а  $T$ очнее  $$ практически любых математических залач.  $\overline{R}$ основном непрофессиональными математиками, лля эффективного a также использования во всех областях сферы образования.

Все действия в MathCad сразу оформляются в виде документа, состоящего из рабочих листов, на которых помещается описание алгоритма, рабочие формулы, комментарии, иллюстрации, графики, таблицы. Форма такого документа максимально приспособлена для печати, передачи по сети Internet и не требует дополнительного редактирования. С другой стороны, этот документ, имеющий расширение .mcd, содержит в скрытом виде всю программу вычислений. Он может быть импортирован как для целей издания, так и для продолжения и совершенствования программных вычислений. Весь документ или отдельные его части могут быть заблокированы для редактирования путем задания пароля.

Встроенные в среду MathCad электронные книги (e-Books) содержат примеры, справки и типовые расчеты из различных областей науки, техники, экономики. Любой фрагмент из этих книг можно скопировать на рабочий лист документа и выполнить. Библиотеки и пакеты расширений, ориентированные на решение различных прикладных задач, поставляются и устанавливаются отдельно. Мощный интерфейс MathCad разработчиком He требует программирования при вводе заданий и индикации результатов - все это выполняется в традиционной форме на общепринятом языке математических символов и формул без применения каких-либо специальных команд или операторов.

### Основные возможности MathCad

MathCad реализует следующие численные методы вычислений:

- Решение уравнений и систем уравнений, как линейных, так и нелинейных:

- Нахождение корней многочлена;

- Решение неравенств. Вычисление определенного интеграла;

- Вычисление несобственных интегралов;

- Вычисление кратных интегралов;

- Численные методы дифференцирования;

- Численное решение обыкновенных дифференциальных уравнений задача Коши;

- Численное решение обыкновенных дифференциальных уравнений решение краевой задачи;

- Решение дифференциальных уравнений в частных производных;

- Вычисление суммы и произведения членов ряда;

- Исследование функций и численное определение экстремумов функций одной и нескольких переменных, построение асимптот;

 $-$  Решение линейного оптимизационной задачи методом программирования.

Используя символьные вычисления, MathCad обеспечивает выполнение вычислений **ТОЧНЫХ**  $\mathbf c$ представлением результатов  $\bf{B}$ традиционной математической форме – с записью ответа в форме радикала и специальных иррациональных чисел;

<sub>B</sub> MathCad преобразования можно **ВЫПОЛНЯТЬ** символьные математических выражений целиком или их фрагментов:

1. Разложение выражений в более простые.

2. Приведение подобных:

- разложение на множители;

- приведение к общему знаменателю;

- вынесение общего множителя;

- разложение на элементарные дроби;

- вычисление коэффициентов полиномов;

- выполнение подстановок.

3. Аналитическое решение уравнений и систем уравнений.

4. Дифференцирование в символьной форме определение производных любых порядков.

5. Аналитическое определение первообразной.

6. Построение касательной и нормали к плоской кривой и к поверхности.

7. Аналитическое вычисление определенного интеграла.

8. Символьное вычисление кратных интегралов.

9. Решение неравенств.

10. Аналитическое вычисление предела.

11. Аналитическое вычисление суммы ряда конечного или бесконечного.

12. Аналитическое вычисление произведения членов ряда конечного или бесконечного.

13. Аналитическое вычисление суммы/произведения членов ряда конечного или бесконечного, когда пределы и шаг изменения индекса члена ряда задаются (например, сложить четные числа от 10 до 10+к.).

14. Разложение в ряд Тейлора.

15. Разложение в ряд Фурье.

16. Символьное преобразование Фурье и Лапласа – прямое и обратное.

17. Операции с матрицами в символьной форме: умножение и сложение матриц, поиск обратной матрицы, вычисление определителя, поиск собственных значений и собственных векторов.

MathCad позволяет работать с матрицами и выполнять матричные вычисления:

1. Элементарные матричные действия: создание, импорт, заполнение матриц, задание матриц специального вида, умножение, сложение, транспонирование и сортировка матрицы в целом или ее фрагмента. Выполнение векторизации – однотипных действий над всеми элементами матрицы.

2. Вычисление определителя, размерности, ранга и следа матрицы, скалярное и векторное умножение векторов, вычисление якобиана, например, для перехода к другим системам координат в тройном интеграле. Вычисление собственных значений и собственных векторов, поиск максимального и минимального элемента матрицы.

3. Матричные преобразования: скалярное и векторное умножение векторов, поиск обратной матрицы и решение системы алгебраических линейных уравнений, всевозможные разложения матрицы на произведение матриц специального вида: двух треугольных – верхней и нижней (LUпреобразование), треугольной и ее же транспонированной (разложение Холецкого), ортогональной и верхней треугольной (QR-разложение), сингулярное разложение.

4. Интегрирование среды MathCad с матричной математической системой MATLAB и возможность использования ее аппарата открывает удивительные

возможности эффективного решения матричных задач неограниченной сложности.

Важной особенностью MathCad является то, что с его помощью можно дифференциальные уравнения решать  $\mathbf{M}$ программировать: составлять программы  $\overline{M}$ **ВЫПОЛНЯТЬ** расчеты упрощенном Ha процедурном алгоритмическом языке с возможностью использования всех процедурных конструкций: условных операторов, циклов, массивов, модуль-функций, модуль-процедур.

MathCad может использовать для работы комплексные числа:

1. Представлять комплексные числа в традиционной форме, выполнять основные арифметические действия с ними.

2. Автоматически получать результаты многих вычислений в виде комплексного числа (например, всех корней многочлена).

3. Задавать комплексные аргументы для многих библиотечных функций и получать математически корректные результаты.

MathCad также предоставляет возможность работать в следующих областях:

- Обработка данных и финансовые расчеты;

- Теория вероятностей и математическая статистика;

- Математическое моделирование;

- Специальные возможности по прикладным инженерным и научным расчетам;

- Обработка электрических сигналов и расчет электронных устройств;

- Виртуальная генерация электрических сигналов и их обработка.

# Система автоматизированного проектирования (САПР)

САПР - это совокупность средств и методов для осуществления автоматизированного проектирования. Она состоит из нескольких составных частей. называемых техническим. математическим. программным. лингвистическим, информационным, методическим и организационным обеспечением ссылка на источники литературы.

Техническое обеспечение САПР представляет собой совокупность взаимосвязанных и взаимодействующих технических средств, предназначенных для выполнения автоматизированного проектирования. Техническое обеспечение делится на группы средств программной обработки данных, подготовки и ввода данных, средств отображения и документирования, архива проектных решений, средств передачи данных.

Средства программной обработки данных представлены процессорами и запоминающими устройствами, т. е. устройствами ЭВМ, в которых реализуются преобразования данных и программное управление вычислениями. Средства подготовки, ввода, отображения и документирования данных служат для общения человека с ЭВМ. Средства архива проектных решений представлены внешними запоминающими устройствами. Средства передачи данных используются для организации связей между территориально разнесенными ЭВМ и терминалами (оконечными пунктами).

Математическое обеспечение САПР включает в себя математические модели (ММ) проектируемых объектов, методы и алгоритмы проектных процедур, используемые при автоматизированном проектировании. Элементы математического проектирования САПР чрезвычайно разнообразны. К ним относятся принципы построения функциональных моделей, методы численного решения алгебраических и дифференциальных уравнений, постановки экстремальных задач, поиска экстремума и т. д. Специфика предметных областей проявляется прежде всего в ММ проектируемых объектов, она заметна и в способах решения задач структурного синтеза. Формы представления математического обеспечения также довольно разнообразны, но его практическое использование происходит после реализации в программном обеспечении ссылка на источники литературы.

Программное обеспечение САПР объединяет собственно программы для систем обработки данных на машинных носителях и программную документацию, необходимую для эксплуатации программы. Программное обеспечение (ПО) делится на общесистемное, базовое и прикладное
(специальное). Общесистемное ПО предназначено для организации функционирования технических средств, т. е. для планирования и управления вычислительным процессом, распределения имеющихся ресурсов, и представлено операционными системами ЭВМ и ВС.

Общесистемное ПО обычно создается для многих приложений и специфики САПР не отражает. Базовое и прикладное ПО создаются для нужд САПР. В базовое ПО входят программы, обеспечивающие правильное функционирование прикладных программ. В прикладном ПО реализуется математическое обеспечение для непосредственного выполнения проектных процедур. Прикладное ПО обычно имеет форму пакетов прикладных программ (ППП), каждый из которых обслуживает определенный этап процесса проектирования или группу однотипных задач внутри различных этапов.

Информационное обеспечение САПР объединяет всевозможные данные, необходимые для выполнения автоматизированного проектирования. Эти данные могут быть представлены в виде тех или иных документов на различных носителях, содержащих сведения справочного характера о материалах, комплектующих изделиях, типовых проектных решениях, параметрах элементов, сведения о состоянии текущих разработок в виде промежуточных и окончательных проектных решений, структур и параметров проектируемых объектов и т. п.

Основная часть информационного обеспечения САПР – банк данных, представляющий собой совокупность средств для централизованного накопления и коллективного использования данных в САПР. Банк данных (БНД) состоит из базы данных и системы управления базой данных.

База данных (БД) – сами данные, находящиеся в запоминающих устройствах ЭВМ и структурированные в соответствии с принятыми в данной БД правилами. Система управления базой данных (СУБД) – совокупность программных средств, обеспечивающих функционирование БД. С помощью СУБД производятся запись данных в БД, их выборка по запросам пользователей и прикладных программ, обеспечивается защита данных от искажений, несанкционированного доступа и т. п.

Лингвистическое обеспечение САПР представлено совокупностью языков, применяемых для описания процедур автоматизированного проектирования и проектных решений. Основная часть лингвистического обеспечения – языки общения человека с ЭВМ.

Методическое обеспечение САПР составляют документы, характеризующие состав, правила отбора и эксплуатации средств автоматизированного проектирования. Допускается более широкое толкование понятия методического обеспечения, при котором под методическим обеспечением подразумевают совокупность математического, лингвистического обеспечения и названных документов, реализующих правила использования средств проектирования и ссылки на источники литературы.

Организационное обеспечение САПР включает положения, инструкции, приказы, штатные расписания, квалификационные требования и другие документы, регламентирующие организационную структуру подразделений проектной организации и их взаимодействие с комплексом средств автоматизированного проектирования и ссылку на источники литературы.

В области классификации САПР используется ряд устоявшихся англоязычных терминов, применяемых для классификации программных приложений и средств автоматизации САПР по отраслевому и целевому назначению.

По отраслевому назначению различают*:*

– MCAD (англ. mechanical computer-aided design) – это автоматизированное проектирование механических устройств. Это машиностроительные САПР, применяются в автомобилестроении, судостроении, авиакосмической промышленности, производстве товаров народного потребления, включают в себя разработку деталей и сборок (механизмов) с использованием параметрического проектирования на основе конструктивных элементов, технологий поверхностного и объемного моделирования (SolidWorks, Autodesk Inventor, КОМПАС, CATIA);

– EDA (англ. electronic design automation) или ECAD (англ. electronic computer-aided design) – САПР электронных устройств, радиоэлектронных средств, интегральных схем, печатных плат и т. п., (Altium Designer, OrCAD);

– AEC CAD (англ. architecture, engineering and construction computer-aided design) или CAAD (англ. computer-aided architectural design) – САПР в области архитектуры и строительства. Используются для проектирования зданий, промышленных объектов, дорог, мостов и проч. (Autodesk Architectural Desktop, AutoCAD Revit Architecture Suite, Bentley MicroStation, Bentley AECOsim Building Designer, Piranesi, ArchiCAD).

По целевому назначению различают САПР или подсистемы САПР, которые обеспечивают различные аспекты проектирования:

– CAD (англ. computer-aided design/drafting) – средства автоматизированного проектирования, в контексте указанной классификации термин обозначает средства САПР, предназначенные для автоматизации двумерного и/или трехмерного геометрического проектирования, создания конструкторской и/или технологической документации, и САПР общего назначения;

– CADD (англ. computer-aided design and drafting) – проектирование и создание чертежей;

– CAGD (англ. computer-aided geometric design) – геометрическое моделирование;

 $-CAE$  (англ. computer-aided engineering) – средства автоматизации инженерных расчётов, анализа и симуляции физических процессов, осуществляют динамическое моделирование, проверку и оптимизацию изделий;

– CAA (англ. computer-aided analysis) – подкласс средств CAE, используемых для компьютерного анализа;

– CAM (англ. computer-aided manufacturing) – средства технологической подготовки производства изделий, обеспечивают автоматизацию программирования и управления оборудования с ЧПУ или ГАПС (Гибких автоматизированных производственных систем). Русским аналогом термина является АСТПП – автоматизированная система технологической подготовки производства;

– CAPP (англ. computer-aided process planning) – средства автоматизации планирования технологических процессов, применяемые на стыке систем CAD и CAM.

Многие системы автоматизированного проектирования совмещают в себе решение задач, относящихся к различным аспектам проектирования CAD/CAM, CAD/CAE, CAD/CAE/CAM. Такие системы называют комплексными, или интегрированными.

## **Лекция 11**

# **Обработка результатов научного исследования**

*Основные вопросы* 

1. Методы планирования научного эксперимента.

2. Методы статистического анализа данных.

*Цель:* изучение этапов планирования научного эксперимента и ознакомление с методами обработки результатов научного исследования.

Эксперимент представляет собой систему операций, воздействий и наблюдений, направленных на получение информации об объекте при исследовательских испытаниях. Опыт – отдельная элементарная часть эксперимента. От сравнительно пассивного наблюдения эксперимент отличается активным воздействием исследователя на объект изучения.

В ходе эксперимента должны быть выполнены следующие операции: определение цели эксперимента; теоретическое обоснование условий эксперимента, способствующих наиболее полному и всестороннему проявлению заданных свойств и связей изучаемого объекта; разработка методики эксперимента; разработка экспериментальных средств исследования; наблюдение и измерение изучаемых характеристик объекта; статистическая обработка результатов экспериментов, вывод математических зависимостей, построение диаграмм, графиков, схем; анализ экспериментальных результатов, их обобщение.

Планирование эксперимента – это процедура определения числа опытов и условий их проведения, необходимых и достаточных для решения поставленной задачи с требуемой точностью. Различают однофакторный и многофакторный эксперименты. Однофакторный эксперимент заключается в изучении поведения каждого фактора в отдельности и включает: выделение нужных факторов; стабилизацию мешающих факторов; поочередное варьирование интересующих исследователя факторов.

Стратегия многофакторного эксперимента состоит в том, что варьируются все переменные сразу и каждый эффект оценивается по результатам всех опытов, проведенных в данной серии экспериментов.

Планирование эксперимента (experimental design techniques) – комплекс методов математической статистики, направленных на постановку опытов и проведение рациональных измерений, подверженных случайным ошибкам. Общая схема проведения эксперимента выглядит следующим образом. Со случайными ошибками измеряется некоторые выходные переменные изучаемой системы, зависящие от неизвестных значений параметров и известных значений переменных-факторов, а также из возможных взаимодействий.

Основная цель планирования эксперимента – достижение максимальной точности измерений при минимальном количестве произведенных опытов и сохранении статистической достоверности результатов.

Основные этапы планирования эксперимента:

1. Установление цели эксперимента – постановка целей и задач проведения эксперимента;

2. Уточнение условий проведения эксперимента – выбор оборудования, сроков работ, способа проведения эксперимента и т. п.;

3. Выбор входных и выходных параметров – выбор зависимой измеряемой переменной, определение случайных и детерминированных независимых переменных;

4. Установление необходимой точности результатов измерений – выбор компромисса между минимальным числом испытаний и статистической достоверностью получаемых результатов;

5. Составление плана и проведение эксперимента – количество и порядок испытаний, задание совокупности значений задаваемых переменных-факторов и их взаимодействий в эксперименте;

6. Статистическая обработка результатов эксперимента – применение методов математической статистики для обработки результатов, построение математической модели эксперимента;

7. Формулирование выводов.

Планирование эксперимента широко используют в промышленной статистике, социологических, психологических и маркетинговых исследованиях. В условиях статистического эксперимента одна из основных задач заключается в определении максимального количества информации о влиянии изучаемых факторов на изучаемый процесс с помощью наименьшего числа наблюдений.

Методы анализа данных экспериментов опираются на теорию вероятностей и методы математической статистики: корреляционный анализ, регрессионный анализ, дисперсионный анализ.

Корреляционный анализ – метод, позволяющий обнаружить зависимость между несколькими случайными величинами.

Допустим, проводится независимое измерение различных параметров у одного типа объектов. Из этих данных можно получить качественно новую информацию – о взаимосвязи этих параметров. Например, при измерении роста и веса человека, каждое измерение представляется точкой в двумерном пространстве как показано на рисунке 1.

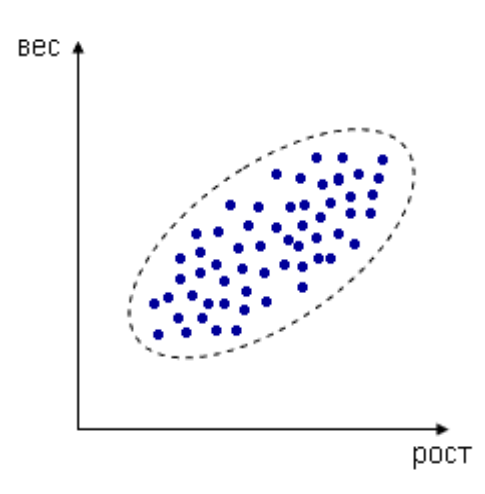

Рисунок 1. Измерение в двумерном пространстве

Несмотря на то, что величины носят случайный характер, в общем наблюдается некоторая зависимость – величины коррелируют. В данном случае это положительная корреляция (при увеличении одного параметра второй тоже увеличивается). Возможны также такие случаи, изображенные на рисунке 2.

Отрицательная корреляция:

Отсутствие корреляции:

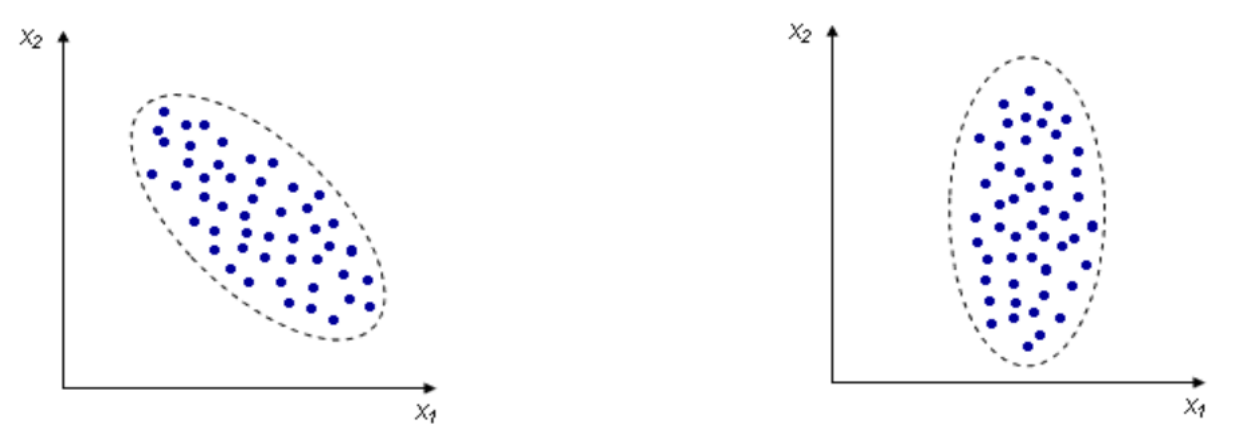

Рисунок 2. Возможные случаи корреляции

Для получения численной характеристики вводится коэффициент корреляции. Он рассчитывается следующим образом:

Есть массив из *n* точек  $\{x_{1,i}, x_{2,i}\}.$ 

Рассчитываются средние значения для каждого параметра:

$$
\bar{x}_1 = \frac{\sum x_{1j}}{n}, \ \bar{x}_2 = \frac{\sum x_{2j}}{n}
$$

и коэффициент корреляции:

$$
r=\frac{\sum{(x_{1j}-\overline{x}_1)\cdot(x_{2j}-\overline{x}_2)}}{\sqrt{\sum{(x_{1j}-\overline{x}_1)^2}\cdot\sqrt{\sum{(x_{2j}-\overline{x}_2)^2}}}}
$$

Коэффициент корреляции *r* изменяется в пределах от -1 до 1. В данном случае это линейный коэффициент корреляции, он показывает линейную взаимосвязь между *x*<sup>1</sup> и *x*2: *r* равен 1 (или -1), если связь линейна. В случае, если этот коэффициент положителен, имеет месть пряма корреляция, если отрицателен, обратная. Чем больше коэффициент корреляции по своему абсолютному значению, тем интенсивнее выраженность линейной связи между переменными.

Рассмотрим две непрерывные переменные  $x=(x_1, x_2, ..., x_n)$ ,  $y=(y_1, y_2, ..., y_n)$ . Разместим точки на двумерном графике рассеяния и скажем, что мы имеем линейное соотношение, если данные аппроксимируются прямой линией.

Если мы полагаем, что y зависит от *x*, причём изменения в *y* вызываются именно изменениями в *x*, мы можем определить линию регрессии (регрессия *y*  на *x*), которая лучше всего описывает прямолинейное соотношение между этими двумя переменными.

Статистическое использование слова "регрессия" исходит из явления, известного как регрессия к среднему, приписываемого сэру Френсису Гальтону (1889).

Он показал, что, хотя высокие отцы имеют тенденцию иметь высоких сыновей, средний рост сыновей меньше, чем у их высоких отцов. Средний рост сыновей "регрессировал" и "двигался вспять" к среднему росту всех отцов в популяции. Таким образом, в среднем высокие отцы имеют более низких (но всё-таки высоких) сыновей, а низкие отцы имеют сыновей более высоких (но всё-таки довольно низких).

Математическое уравнение, которое оценивает линию простой (парной) линейной регрессии имеет вид:  $Y = a + bx$ , где *x* называется независимой переменной или предиктором, *Y* – зависимая переменная или переменная отклика. Это значение, которое мы ожидаем для *y* (в среднем), если мы знаем величину *x*, т. е. это «предсказанное значение *y*», *a* – свободный член (пересечение) линии оценки; это значение *Y*, когда *x*=0, *b* –угловой коэффициент или градиент оценённой линии; она представляет собой величину, на которую *Y* увеличивается в среднем, если мы увеличиваем *x* на одну единицу. Переменные *a* и *b* называют коэффициентами регрессии оценённой линии, хотя этот термин часто используют только для *b* (см. рисунок 3).

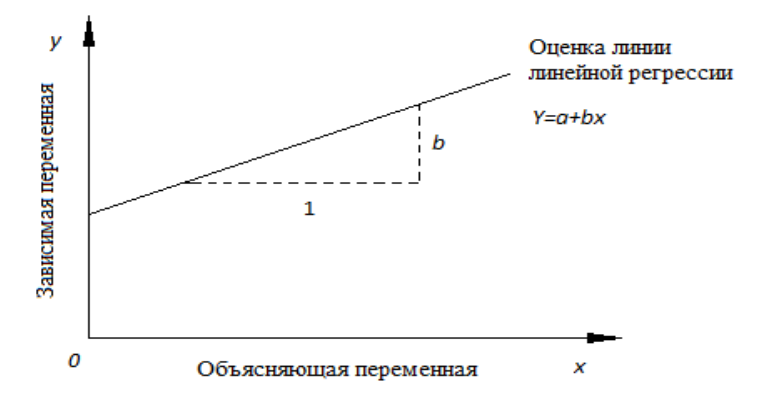

Рисунок 3. Оценка линии линейной регрессии

Парную линейную регрессию можно расширить, включив в нее более одной независимой переменной; в этом случае она известна как множественная регрессия.

# **Лекция 12**

#### **Способы обработки и хранения графической информации**

#### *Основные вопросы*

1. Программное обеспечение для работы с цифровыми изображениями: обоснование выбора.

2. Разрешение и размер изображения.

3. Цветовые модели, их применение.

4. Основные типы графических форматов.

*Цель:* изучение программного обеспечения для работы с цифровыми изображениями, ознакомление с цветовыми моделями и графическими форматами, которые используются в компьютерной графике.

Программные средства для создания и обработки графических изображений условно можно разделить на программы рисования, программы черчения, программы верстки страниц, программы редактирования изображений, программы спецэффектов, программы трехмерного моделирования и визуализации, программы мультимедиа.

Разрешение – это степень детализации изображения, число пикселей, отводимых на единицу площади. Имеет смысл говорить о разрешении изображения только применительно к какому-либо устройству ввода или вывода изображения (разрешение изображения, монитора, печатающего устройства).

Разрешение изображения – это свойство самого изображения. Задается программой, в которой создается изображение или с помощью сканера. Измеряется в точках на дюйм – (dpi) – число пикселов на единицу длины. Уровень качества изображения закладывается в процессе сканирования в зависимости от устанавливаемого разрешения. Более высокое разрешение позволяет передавать больше деталей и более точно репродуцировать оригинал. Таким образом, величина разрешения значительной степени определяет качество цифрового изображения.

Увеличение разрешения цифрового изображения в любом графическом редакторе не может улучшить качество изображения. Программа не может добавить новую изобразительную информацию (добавить новые более мелкие детали), а может только перераспределить уже имеющиеся данные на большее число пикселей.

Разрешение экрана – это свойство компьютерной системы (зависит от монитора, видеокарты) и операционной системы (например, зависит от настроек Windows) (число точек (пикселов) на единицу длины, обычно дюйм (pixels per inch).

Разрешение принтера – это свойство принтера, выражающее количество отдельных точек, которые могут быть напечатаны на участке единичной длины (dpi (сокр. dpi – dots per inch – точки на дюйм)). Определяет размер изображения при заданном качестве. Значение разрешения изображения хранится в файле изображения и неразрывно связано с его физическим размером. Физический размер изображения измеряется как в пикселах, так и в единицах длины (миллиметрах, сантиметрах, дюймах). Он задается при создании изображения и хранится вместе с файлом.

Пересчитать размер изображения из пикселов в единицы длины и наоборот при известном разрешении изображения можно по следующей формуле: размер иллюстрации в дюймах равен размеру в пикселях, разделенному на разрешение изображения.

Цвет является визуальным ощущением, которое появляется у наблюдателя в результате взаимодействия света и объекта. Свет – это видимая часть электромагнитного спектра. Область электромагнитного спектра, видимая человеческим глазом, занимает диапазон примерно от 380 до 770 нанометров.

Цветовая модель – это способ описания цвета с помощью количественных характеристик. Основные цветовые модели: RGB, CMYK, HSB, Lab и другие. Цифровые цветовые модели по принципу действия делятся на аддитивные, основанные на сложении цветов; субтрактивные, основу которых составляет операция вычитания цветов (субтрактивный синтез); перцепционные, базирующиеся на восприятии.

Базовыми цветами называют цвета, с помощью которых можно получить практически весь спектр видимых цветов. Цветовой режим – это способ реализации определенной цветовой модели в рамках конкретной графической программы.

Цветовая модель RGB является аппаратно-зависимой, так как значения базовых цветов (а также точка белого) определяются качеством примененного в мониторе люминофора. В результате на разных мониторах одно и то же изображение выглядит неодинаково. Достоинством цветовой модели RGB является возможность работы со всеми 16 миллионами цветами. Недостаток – это то, что при выводе изображения на печать часть из этих цветов теряется, в основном самые яркие и насыщенные.

В графических редакторах режим CMYK предназначается для подготовки изображения к печати в типографии, и в нем за качество цвета отвечают реальные красители, поэтому цветовой охват в режиме CMYK несколько меньше, чем в режиме RGB. Цвета модели CMYK являются полиграфической триадой и могут быть легко воспроизведены полиграфическими машинами. При цветоделении (переходе в субтрактивную модель CMYK) некоторая часть "серого" цвета, образованного тремя компонентами красок Cyan, Magenta, Yellow, частично заменяется черной краской.

Количество черной краски, генерируемой при цветоделении, может быть различно, и зависит от пользовательских настроек среды цветоделения. Все цветовые модели являются математическими и легко конвертируются одна в другую по простым формулам. Конверторы встроены во все графические программы.

Главная трудность при переходе из системы RGB в CMYK заключается в том, что на бумаге (в системе CMYK) не могут быть представлены некоторые цвета, которые с легкостью можно представить на экране. Если на экране легко можно сделать любой оттенок цвета, то в смешивании красителей такой точности добиться достаточно сложно. Поэтому часто изображение на экране сильно отличается от изображения на бумаге, где те же краски выглядят блекло и некрасиво. Условно все графические форматы могут быть классифицированы по следующим категориям:

– по виду хранимых данных (растровая, векторная и смешанная формы);

– по допустимому объему данных, параметрам изображения (прозрачность, слои, альфа-каналы);

– хранению палитры или цветовые модели;

– методике сжатия данных;

– по способам организации файла (текстовый, двоичный);

– структуре файла (с последовательной или ссылочной (индекснопоследовательной) структурой).

Примеры растровых форматов: bmp, psd, gif, jpeg, png, tiff и другие. Форматы для интернет-графики – gif, jpeg, png. Примеры векторных форматов: cdr, ai и другие.

Преимущества форматов растровых файлов. Растровые файлы могут быть легко созданы из существующих пиксельных данных, записанных в памяти в виде массива. Воспроизведение пиксельных данных, сохраненных в растровом файле, может осуществляться в некой системе координат, позволяющей представить эти данные в виде сетки. Пиксельные значения могут изменяться индивидуально либо большими группами с помощью палитры.

Растровые файлы легко преобразовываются для передачи на точечные устройства вывода, такие как дисплеи на базе электронно-лучевой трубки и принтеры. Отметим недостатки форматов растровых файлов. Имеют очень большой размер, особенно если изображение многоцветное и большое. Применение различных схем сжатия уменьшает размер пиксельных данных, но необходимость распаковки перед использованием значительно замедляет процесс чтения и визуализации изображения. При этом, чем сложнее растровое изображение (большое количество цветов и мелких деталей), тем меньше эффективность процесса сжатия.

Растровые форматы плохо поддаются масштабированию. Сжатие изображения децимацией (отбрасыванием каждого десятого пикселя) может изменить его неприемлемым образом, равно как и увеличение изображения копированием пикселей. Поэтому растровые файлы при печати обычно не масштабируются. Укажем преимущества форматов векторных файлов. Векторные файлы удобны для хранения изображений, состоящих из элементов, которые представлены линиями (например, из окружностей и многоугольников) или могут быть разложены на простейшие геометрические объекты. Более сложные форматы позволяют хранить трехмерные объекты, такие как многогранники и каркасные модели.

Векторные данные легко масштабируются и поддаются другим манипуляциям, позволяющим адаптировать их к разрешающей способности различных устройств вывода. Многие векторные файлы, содержащие данные только в формате ASCII, могут быть модифицированы с помощью простых средств редактирования текстов. Отдельные элементы могут быть добавлены, удалены или изменены без ущерба для других объектов изображения. Векторные данные можно визуализировать, а затем сохранить их в этом же или преобразовать в другой векторный формат.

К недостаткам форматов векторных файлов относят следующее. Векторные файлы трудно применять для хранения сложных изображений, в частности некоторых фотографий, цветовая информация которых является очень важной и может изменяться буквально на пиксельном уровне. Внешнее представление векторных изображений может изменяться в зависимости от отображающей их программы (совместимость программы визуализации с программой, создавшей изображение, сложность набора геометрических примитивов и операций рисования).

Векторные данные лучше отображаются на векторных устройствах вывода, таких как плоттеры и дисплеи с произвольным сканированием. Векторную графику можно эффективно отобразить только на растровых дисплеях с высокой разрешающей способностью. Визуализация векторных данных может потребовать значительно больше времени, чем визуализация растрового файла равной сложности, поскольку каждый элемент изображения должен быть воспроизведен отдельно и в определенной последовательности.

Программные средства для создания и обработки графических изображений используются в зависимости от решения поставленных перед пользователем задач. Качество конечного цифрового изображения зависит от его разрешения, которое задается в графическом редакторе, где оно создается или в сканере. Увеличение разрешения цифрового изображения в любом графическом редакторе не может улучшить качество изображения. Выбор способа описания цвета с помощью количественных характеристик зависит от области применения конечного изображения.

При использовании графического формата для сохранения данных необходимо учитывать базовые характеристики каждого из них.

Ключевые понятия: разрешение изображения, разрешение монитора, разрешение принтера, цветовая модель, базовые цвета, цветовой режим, растровые графические форматы, векторные графические форматы.

## **Лекция 13**

## **Способы обработки и представления звуковой и видеоинформации**

*Основные вопросы* 

1. Оцифровка звуковой информации. Определения и характеристики.

2. Основные звуковые форматы.

3. Создание видео и анимации. Основные характеристики.

*Цель:* изучение основных способов представления и обработки звуковой и видеоинформации на компьютере.

Звук – это звуковая волна с непрерывно меняющийся амплитудой и частотой. Звук характеризуется интенсивностью, которую человек воспринимает как громкость, и частотой, воспринимаемой как тон. Чем больше частота сигнала, тем выше тон звука. Чем больше амплитуда, тем громче звук. Диапазон частот звука, воспринимаемых человеком, составляет от 20 Гц до 20000 Гц.

При аналоговом представлении физическая величина принимает бесконечное множество значений, причём её значения изменяются непрерывно. При дискретном представлении физическая величина принимает конечное множество значений, причём её значения изменяются скачкообразно. Дискретизация – это преобразование непрерывных изображений и звука в набор дискретных значений в форме кода.

Цифровой сигнал – это всегда некоторое приближенное и упрощенное представление аналогового. Звук разбивается на составляющие, каждой из которых присваивается числовой код – происходит оцифровка звука. Чем чаще измеряется уровень на входе (то есть чем чаще идут вертикальные линии на рисунке), тем точнее цифровой сигнал воспроизводит форму аналогового. Этот параметр и есть частота дискретизации или частота семплирования.

Дискретизацией звукового сигнала занимаются звуковые карты наших компьютеров – их аналого-цифровые преобразователи. Звуковая карта (чаще ее называют Sound Blaster) представляет собой небольшую плату с набором микросхем со специальными разъемами для подключения микрофона, динамиков, клавиатуры и других подобных устройств.

Карты Sound Blaster бывают различных типов и предоставляют широчайший спектр возможностей работы со звуком, от записи с микрофона до сложнейшего конструирования современных мелодий для большого оркестра. Аналого-цифровые преобразователи через определенные интервалы времени измеряет уровень сигнала на входе и записывает полученное число на диск.

Последовательность этих чисел составляет звуковой файл. Формат WAVE (WAV). Стандартный формат файлов для хранения звука в системе Windows. Является специальным типом формата RIFF (Resource Interchange File Format). Файл RIFF составлен из блоков, некоторые из которых могут, в свою очередь, содержать другие вложенные блоки; перед каждым блоком данных помещается четырехсимвольный идентификатор и длина.

Звуковые файлы WAV, как правило, более просты и имеют только один блок формата и один блок данных. В первом содержится общая информация об оцифрованном звуке (число каналов, частота дискретизации, характер зависимости громкости и т. д.), а во втором – сами числовые данные. Такая структурированность позволяет программному обеспечению оптимизировать процесс передачи данных при воспроизведении, но выигрыш во времени приводит к существенному увеличению размера файла. Таким образом, файлы в этом формате имеют большой размер, который зависит от: дискретизации (частоты семплирования); разрядности звука; моно или стереозвука; длительности.

Формат MP3 (MPEG Layer3). Это один из самых распространённых и популярных форматов цифрового кодирования звуковой информации с потерями. Принцип сжатия заключается в снижении точности некоторых частей звукового потока, что практически неразличимо для слуха на повсеместно распространённой аппаратуре низкой точности воспроизведения звука, однако в большинстве случаев чётко различимы на специальной аппаратуре высокой точности воспроизведения.

Данный метод называют перцепционным кодированием. При этом на первом этапе строится диаграмма звука в виде последовательности коротких промежутков времени, затем на ней удаляется информация, не различимая человеческим ухом, а оставшаяся информация сохраняется в компактном виде. Данный подход похож на метод сжатия, используемый при сжатии картинок в формат JPEG. Успехи технологии MP3 привели к тому, что ее применяют сейчас и во многих бытовых звуковых устройствах, например плеерах и сотовых телефонах.

Формат MIDI. Название MIDI есть сокращение от Musical Instrument Digital Interface, т. е. цифровой интерфейс для музыкальных инструментов. MIDI базируется на пакетах данных, каждый из которых соответствует некоторому событию, в частности нажатию клавиши или установке режима звучания.

Интерфейс позволяет единообразно кодировать в цифровой форме такие данные как нажатие клавиш, настройку громкости и других акустических параметров, выбор тембра, темпа, тональности и др., с точной привязкой во времени. Воспроизводящее устройство или программа называется синтезатором MIDI и фактически является автоматическим музыкальным инструментом.

Главным преимуществом файлов MIDI является их очень небольшой размер, поскольку это не детальная запись звука, а фактически некоторый расширенный электронный эквивалент традиционной нотной записи. Для создания и редактирования цифровых звукозаписей применяются звуковые редакторы, например Adobe Audition, Sound Forge и др.

Под обработкой видеоматериалов понимается процесс оцифровки, то есть кодирования видеоинформации. Любую видеоинформацию можно дифференцировать, то есть разложить на две ключевые составляющие: звуковую и графическую. Следовательно, операция кодирования видеоинформации будет заключаться в сочетании операций кодирования звуковой информации и кодирования графической информации. После проведения операции оцифровки звука и изображений на выходе получается бинарный, двоичный код, который будет понятен процессору персонального компьютера.

Именно в формате двоичного кода наша видеоинформация и будет храниться на электронных носителях. Если мы захотим проиграть видеоконтент на нашем персональном компьютере или другом устройстве, то нам придется провести операцию восстановления информации, то есть осуществить преобразование информации, записанной в двоичном коде в формат понятный человеку. Видео – это технология записи, обработки, передачи, хранения и воспроизведения визуального или аудиовизуального материала.

Основные характеристики видео:

− Битрейт или ширина видеопотока (для цифрового видео) – это количество обрабатываемых бит видеоинформации за секунду времени (измеряется «бит/с» – бит в секунду или чаще «Мбит/с» – мегабит в секунду). Чем шире видеопоток, тем лучше качество видео.

− Глубина цвета – количество бит, приходящихся на кодирование цвета в одном пикселе. Для цветовой модели RGB обычно характерны следующие режимы глубины цвета: 24 бит/пиксель, 48 бит/пиксель.

− Разрешение – ширина и высота кадра в пикселях. Стандартное разрешение (SD, Standard Definition) – формат DVD с разрешением 720х576 (PAL), 720х480 (NTSC). Высокое разрешение (HD, High Definition) – HD720 (1280х720 точек) и HD1080 (1920х1080 точек).

− Частота кадра – это число неподвижных изображений, сменяющих друг друга за 1 секунду показа видео или анимационного материала и создающих эффект движения объектов на экране. Чем больше частота кадра, тем более плавным и естественным будет казаться движение (24 кадра в секунду – скорость записи и воспроизведения кинофильмов, 25 и 30 кадров в секунду в телевизионных стандартах PAL/SECAM; и в NTSC; 4–15 кадров в секунду – для анимационного GIF или SWF, например, баннера на web-странице).

Компрессия – процесс удаления избыточной информации для уменьшения занимаемого файлами места. Компрессия без потери качества позволяет восстановить оригинальные (первоначальные) данные, компрессия с потерей качества удаляет часть полезной информации для наилучшего сжатия размеров файлов и не позволяет восстановить оригинальные данные. MPEG – это аббревиатура от Moving Picture Experts Group. Эта экспертная группа работает под совместным руководством двух организаций – ISO (Организация по международным стандартам) и IEC (Международная электротехническая комиссия). Она разрабатывает единые нормы кодирования аудио- и видеосигналов.

Стандарты MPEG используются в технологиях CD-i и CD-Video, являются частью стандарта DVD, активно применяются в цифровом радиовещании, в кабельном и спутниковом ТВ, Интернет-радио, мультимедийных компьютерных продуктах, в коммуникациях по каналам ISDN и многих других электронных информационных системах. Компрессия MJPEG [Motion JPEG] основывается на независимом кодировании каждого кадра и объединении полученной последовательности в файл.

Сжатие видео осуществляется по JPEG-алгоритму: каждое изображение разбивается на квадраты 8x8 точек и представляется в векторной форме путем дискретного преобразования и высокочастотной фильтрации полученного спектра. По сути, сжатое видео представляет собой последовательность независимых JPEG-изображений. Поскольку каждый кадр кодируется отдельно от других, возможно последующее покадровое редактирование изображения. Существенным преимуществом этого алгоритма сжатия видео является его симметричность, то есть для кодирования и декодирования необходимы одни и те же вычислительные затраты.

Формат AVI изначально был предназначен для обмена мультимедийными данными, был Microsoft совместно с IBM. Данный формат является наиболее распространенной формой представления видео на персональных компьютерах. В зависимости от формы представления видеоданных файлы AVI бывают различных стандартов. Real Video – это самый распространенный сетевой потоковый аудио/видео стандарт, предложенный фирмой RealOne, широко используемый для представления в Интернете и кабельных сетях музыки и видео. Стандарт завоевал популярность как средство размещения в Интернете аудио/видео контента с малым размером файлов и вполне приличным качеством.

Небольшой размер выходного файла позволяет существенно экономить трафик при трансляции по каналам связи, в том числе и в GSM-сетях. Файлы RealVideo обычно имеют расширение ".rm", ".ram" или ".rmvb". Для воспроизведения на телефоне файл должен иметь геометрию изображения не больше 208x176 точек и содержать общий поток данных не выше 340 кБит/с.

Программы, необходимые для воспроизведения видео: проигрыватели мультимедиа Widows Media (стандартное средство Microsoft; достоинство – наличие большого количества кодеков; недостатки: требует значительных системных ресурсов и долго загружается), Winamp (универсальный проигрыватель распознает практически все аудио- и видеоформаты, поддерживает списки воспроизведения, имеет встроенный эквалайзер, с помощью которого можно точно отрегулировать качество звучания, и даже минибраузер; в программе предусмотрена возможность без прерывания процесса проигрывания пополнять список воспроизведения новыми файлами, удалять и менять их местами) и другие.

Кодек – сокращение от "compression/deccompression" (компрессия/ декомпрессия). Кодеком называют алгоритм или специальную компьютерную программу позволяющую обработать (применить компрессию) и уменьшить размеры большого файла. Файл, закодированный каким-либо кодеком (результат компрессии), требует тот же кодек для декомпрессии.

Создание и обработка видео и анимации GIF-анимация – растровая компьютерная анимация, сохраненная в формате GIF, который поддерживает возможность использования режима индексированных цветов (не более 256), режим постепенного проявления изображения (interleaved), прозрачность и использует алгоритм сжатия без потерь качества LZW. Средства: Adobe Photoshop, GIF Animator и др.

FLASH-анимация – векторная компьютерная анимация, способная объединить в одном формате текст, графику, звук, анимацию, интерактивные компоненты. Средства: Adobe Flash.

Средства для создания и обработки видео: Adobe Premiere, Adobe After Effects и другие. Ключевые понятия: звук, дискретизация, битрейт, кодек, компрессия.

# **Лекция 14**

### **Организация баз данных**

*Основные вопросы*

1. Информация для управления ресурсами учреждения.

2. Уровни информации для управления.

3. Требования к организации баз данных.

4. Понятие базы данных и системы управления базами данных.

5. Модели данных в системах управления базами данных.

6. Реляционные базы данных.

*Цель:* изучение основных понятий в базах данных и требований к их организации.

# Информация и информационные системы

В деятельности любого предприятия, учреждения, организации существенную роль играют данные. Данные фиксируются в определенной форме, пригодной для последующей обработки, хранения и передачи (на бумаге, магнитных дисках, флешках, компакт-дисках и т. п.).

Из данных извлекается необходимая информация. Данные в этом смысле можно рассматривать как сырье (ресурс) для производства информации. В результате обработки данные приобретают смысл, т. е. становятся информацией.

Под информацией понимают любые сведения о каком-либо событии, процессе, объекте, которые можно воспринимать, передавать, хранить или использовать.

На предприятии или в учреждении необходима информация для управления финансовыми, трудовыми и материальными ресурсами. Для управления финансовыми ресурсами надо иметь следующую информацию: источники денежных поступлений и их объемы, сколько денег израсходовано и на что, сколько средств предстоит получить и сколько осталось.

Управлять трудовыми ресурсами можно, когда известна информация о числе сотрудников, их специальности или профессии, должностном окладе, местонахождения рабочего места, прошлых достижениях сотрудников, сегодняшнем положении, возможности продвижения по службе.

Для управления материальными ресурсами требуется знать: какие материалы есть в наличии, откуда они поступают, какое количество их требуется, сколько уже израсходовано, сроки поставки материалов и другую информацию.

Информация, предназначенная для управления учреждением, условно может быть разбита на три уровня. К нижнему уровню управления относится оперативная информация. Эта информация используется сотрудниками подразделений учреждения в повседневной работе. Она представляет собой часто обновляемую, первичную, рутинную информацию. Поэтому в информационных системах в первую очередь подлежит автоматизации обработка оперативной информации.

На среднем уровне управления имеют дело с тактической информацией. Эта информация предназначена для руководителей среднего звена. Тактическая информация получается путем обобщения оперативной информации и может быть представлена в виде отчетов или различных вариантов решения.

К верхнему уровню управления относят стратегическую информацию. Она получается в результате обработки оперативной и тактической информации. Эта информация содержит краткие, но содержательные сводки, отчеты, прогнозы. На ее основе осуществляется долгосрочное планирование работы учреждения.

Каждое предприятие, учреждение, организацию можно рассматривать как информационную систему, состоящую из элементов, связей между ними, по которым циркулирует некоторая информация. Информационная система функционирует на базе некоторой информационной технологии. В понятие информационной технологии в данном случае входят: устройства, носители информации, методы хранения, переработки и обмена информацией.

Задачей разработчиков автоматизированных информационных систем (АИС) является включение в существующие информационные системы со своей информационной технологией элементов автоматизации на всех уровнях и создание на базе персональных компьютеров и вычислительных сетей новой информационной технологии.

#### Базы данных и их модели

Первые АИС создавались на основе так называемого позадачного метода. При таком методе решались вопросы автоматизации задач оперативного уровня. Выбирались самые очевидные, формализуемые (имеющие алгоритмы решения) задачи, автоматизация которых сразу давала максимальную эффективность. Это были задачи расчета заработной платы, снабжения, кадры и т. п.

Но вскоре разработчики АИС столкнулись с трудностями и проблемами, которые оказались непреодолимыми при таком подходе. Требовался новый более качественный метод. Были сформулированы стандартные требования к организации данных в АИС. Основные из них приведены ниже:

– интеграция данных. Это означает, что все данные должны накапливаться и храниться централизованно, создавая в реальном масштабе времени обновляемую модель предметной области. Предметная область (ПО) – часть реального мира, подлежащая автоматизации;

– максимально возможная независимость прикладных программ от данных, т. е. отделение логической модели ПО от физического представления в памяти компьютера или, говоря другими словами, обеспечение логической и физической независимости данных;

– безопасность данных. Под безопасностью данных понимают защиту данных от случайного или преднамеренного доступа к ним лиц, не имеющих на это право;

– минимальная избыточность данных, т. е. требования новых приложений должны удовлетворяться за счет существующих данных, а не путем создания новых файлов;

– обработка непредсказуемых запросов должна быть обеспечена с помощью высокоуровневого языка запроса или пользовательского интерфейса генерации отчетов.

Выполнение этих требований привело к созданию единого для многих приложений блока данных, который мы будем называть базой данных – БД, и разработке одной управляющей программы для манипулирования данными на физическом уровне, называемой системой управления базами данных – СУБД.

Отметим, что не каждый блок данных является БД. БД – это совокупность данных, обладающих следующими качествами:

– интегрированностью, направленной на решение общих задач;

– модельностью, т. е. структурированностью, отражающей некоторую часть реального мира;

– взаимосвязанностью;

– независимостью описания данных от прикладных программ, поскольку данные и их описания хранятся совместно в БД.

Аналогично не всякая управляющая программа работы с БД является СУБД. СУБД – это пакет программ, позволяющий:

– обеспечить пользователей языковыми средствами описания и манипулирования данными;

– обеспечить поддержку логических моделей данных. Модель данных определяет логическое представление физических данных;

– обеспечить операции создания и манипулирования логическими данными (выбор, вставка, обновление, удаление и т. п.) и одновременное выполнение этих операций над физическими данными;

– обеспечить защиту и целостность данных, поскольку при коллективном режиме работы многих пользователей возможно использование общих физических данных. Поэтому необходимо обеспечить защиту от некорректных обновлений пользователями, защиту от несанкционированного доступа, защиту данных от разрушений при сбоях оборудования.

Иногда для совокупности баз данных употребляют термин банк данных.

Некоторые специалисты вместо базы данных используют термин банк данных. Часто в литературе термин банк данных дается без четкого определения. В нашем пособии термин банк данных включает в себя БД, СУБД, аппаратные средства, обслуживающие службы и некоторые другие компоненты.

Пользователя БД интересует ее информационное и смысловое содержание. Детали организации физического хранения данных нас интересовать не будут. Поэтому в представлении данных в БД мы будем выделять два уровня абстракции: информационную модель и физическую модель.

Информационная модель должна отображать ПО в терминах, понятных и привычных для пользователя. Обычно это информация об интересующих его фактах, явлениях, событиях, предметах и связях между ними.

Проектировщики информационной модели термином сущность называют объект любой природы, о котором надо хранить информацию в БД. Например, множество студентов можно назвать сущностью 'студент'. Один объект сущности называют экземпляром сущности. Свойства, характеризующие сущность, называют атрибутами. Примерами атрибутов сущности 'студент' являются Номер зачетной книжки, Фамилия, Имя, Отчество, Факультет, Курс, Группа и т. п. Между различными сущностями ПО и их атрибутами могут существовать межсущностные и межатрибутные связи, информационно важные для пользователя БД.

Информационная модель ПО с выделенными в ней сущностями, атрибутами и связями должна быть описана для представления в компьютере. Это описание делается средствами модели данных, которую поддерживает СУБД, и называется внутренней схемой информационной модели.

СУБД поддерживает некоторую модель данных и отображает ее в соответствующие структуры физической базы данных. Средствами модели данных СУБД строится логическая внутренняя схема информационной модели ПО. Прикладная программа, которая пишется в терминах модели данных СУБД, поддерживает логику внешней информационной модели ПО для пользователя, основываясь на внутренней схеме ПО.

Модели данных, поддерживаемые СУБД, делят на сетевые, иерархические и реляционные. Соответственно различают иерархические, сетевые и реляционные СУБД. Сетевые и иерархические СУБД получили наибольшее распространение на больших и мини-ЭВМ.

В иерархических СУБД данные представляются в виде древовидной структуры. Дерево представляет собой иерархию элементов, называемых узлами. На самом верхнем уровне иерархии имеется только один узел – корень. Каждый узел, кроме корня, связан с одним узлом на более высоком уровне, называемым исходным узлом для данного узла. Ни один элемент не имеет более одного исходного. Каждый элемент может быть связан с одним или несколькими элементами на более низком уровне. Они называются порожденными.

Если порожденный элемент в отношении между данными имеет более одного исходного элемента, то это отношение нельзя описать как древовидную структуру. Его описывают в виде сетевой структуры. Любой элемент в сетевой структуре может быть связан с любым другим элементом. Такие структуры используются для представления данных в сетевых СУБД.

Иерархические и сетевые модели данных имеют тенденцию к усложнению описания ПО по мере роста БД и требуют высокой квалификации пользователя. Была найдена другая модель для представления данных – реляционная. Более того было показано, что при помощи нормализации иерархические и сетевые модели данных могут быть приведены к реляционной. Практически все СУБД, предназначенные для персональных компьютеров, поддерживают реляционную модель данных.

## Реляционные базы данных

В основе реляционной модели данных лежит понятие отношения (англ. relation). Отношение удобно представляется в виде двумерной таблицы при соблюдении определенных ограничивающих условий. Таблица привычна для пользователя, понятна и обозрима, ее легко запомнить.

Основоположник теории реляционных баз данных Е. Ф. Кодд показал, что набор отношений (таблиц) может быть использован для хранения данных об объектах реального мира и моделирования связей между ними. Например, для хранения сущности 'слушатель' используют отношение СТУДЕНТ, в котором свойства сущности располагаются в столбцах таблицы (см. таблицу 1). Таблица 1. Отношение СТУДЕНТ

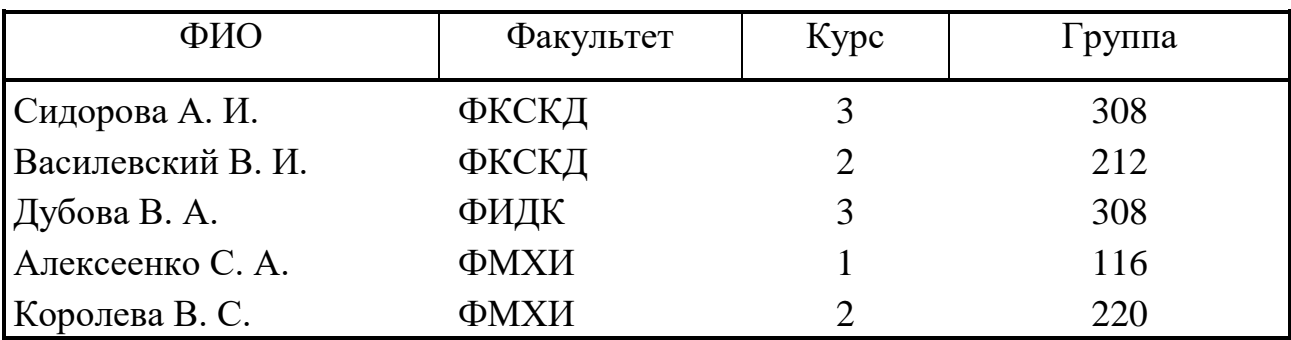

Столбцы отношения называют атрибутами, атрибутам присваивают имена. Список имен атрибутов отношения называют схемой отношения. Список значений атрибутов отношения называют картежом. Схема отношения СТУДЕНТ записывается так:

СТУДЕНТ (Фамилия, Факультет, Курс, Группа).

Реляционная БД – это набор взаимосвязанных таблиц. Набор взаимосвязанных таблиц на физическом уровне (на внешних носителях информации) хранится в виде файла БД. Соответствие между элементами файла БД, таблицы, отношения и сущности, когда файл БД содержит одну таблицу, показано таблице 2.

Таблица 2. Элементы БД, таблицы, отношения и сущности

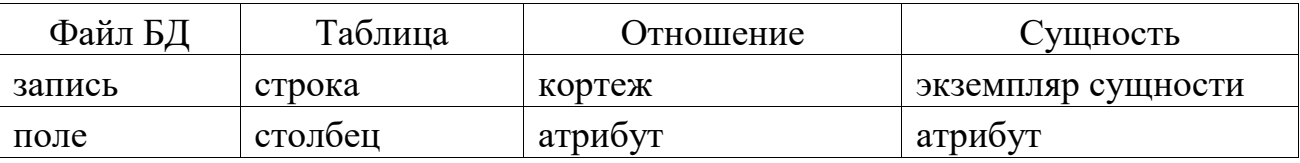

Важным достоинством реляционной модели данных является то, что к схемам отношений можно применять соответствующие операции и тем самым получать новые схемы отношения, которые ранее в файле БД не были представлены.

## **Лекция 15**

### **Нормализация отношений в базах данных**

*Основные вопросы* 

1. Объектные и связные отношения в базах данных.

2. Функциональные и транзитивные зависимости в отношениях.

3. Требования к нормальным формам в отношениях..

*Цель:* изучение требований к нормальным формам отношений в базах данных и способов их нормализации.

В зависимости от содержания отношений реляционных БД мы будем различать два типа отношений: объектные и связные. Объектное отношение хранит данные об объектах. Рассмотренное выше отношение СТУДЕНТ является примером объектного отношения.

В объектном отношении один из атрибутов однозначно идентифицирует объект. Такой атрибут называют ключом отношения. В отношении СТУДЕНТ ключом может быть атрибут Фамилия. Для удобства ключ размещают в первом столбце таблицы. Ключ может состоять из нескольких атрибутов или быть частью одного атрибута.

Основное ограничение реляционной модели БД состоит в следующем. В объектном отношении не должно быть строк с одинаковыми ключами. Это ограничение позволяет обеспечить целостность БД.

Связное отношение хранит ключи двух или более объектных отношений, по этим ключам устанавливаются связи между объектами. Пусть в БД имеются два отношения: ФИРМА (Название, Адрес) и ТОВАР (Наименование, Цена). Из них может быть получено связное отношение ПОСТАВЛЯЕТ (Фирма, Товар).

Связное отношение кроме связываемых ключей может иметь и другие атрибуты, которые будут функционально зависеть от этой связи. Например, отношение ПОСТАВЛЯЕТ может иметь следующий вид: ПОСТАВЛЯЕТ(Фирма, Товар, Цена). Ключи в связных отношениях называются внешними ключами, поскольку они являются первичными ключами других отношений.

Каждому внешнему ключу должна соответствовать строка какого-либо объектного отношения. Невыполнение этого ограничения может привести к нарушению ссылочной целостности данных. Ключ должен ссылаться на объект, который существует.

Отношения в БД должны быть нормализованы. Это означает, что каждый атрибут должен быть простым – содержать неделимые значения. В приведенном в таблице 1 отношении ПРЕПОДАВАТЕЛЬ условие нормализации не выполнено.

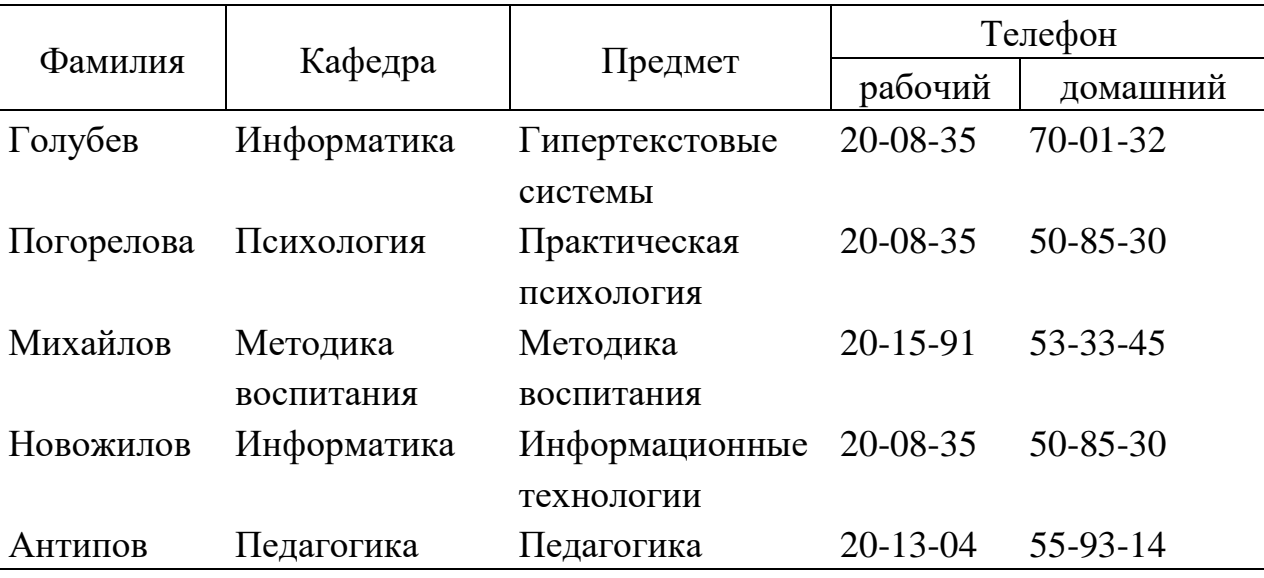

Таблица 1. Отношение ПРЕПОДАВАТЕЛЬ

Это отношение можно нормализовать разбиением сложного атрибута Телефон на два простых: Телефон рабочий и Телефон домашний. Схема нормализованного отношения выглядит так:

ПРЕПОДАВАТЕЛЬ (Фамилия, Кафедра, Предмет, Телефон рабочий, Телефон домашний).

Отношение, у которого все атрибуты простые, называется приведенным к первой нормальной форме (1НФ).

Перечислим условия и ограничения, накладываемые на отношения реляционной моделью данных, которые позволяют таблицы считать отношениями:

1. Не может быть одинаковых первичных ключей, т. е. все строки таблицы должны быть уникальны.

2. Все строки таблицы должны иметь одну и ту же структуру, т. е. одно и то же количество атрибутов с соответственно совпадающими именами.

3. Имена столбцов таблицы должны быть различны, а значения столбцов должны быть однотипными.

4. Значения атрибутов должны быть простыми, следовательно, отношения не могут иметь в качестве компонент другие отношения.

5. Должна соблюдаться ссылочная целостность для внешних ключей.

6. Порядок следования строк в таблице несущественен - он лишь влияет на скорость доступа к строке.

Задавая отношения над элементами данных, проектировщик БД определяет, какие из атрибутов объекта являются зависимыми. Термин функциональная зависимость означает следующее. Пусть имеется два атрибута: A и B. Если в любой момент времени каждому значению A соответствует не более чем одно значение атрибута B, говорят, что B функционально зависит от A. Функциональная зависимость обозначается так:

#### $A - B$ .

Рассмотрим следующее отношение: СЛУЖАЩИЙ (Номер служащего, Имя служащего, Зарплата, Номер проекта, Дата окончания). Функциональные зависимости между атрибутами отношения СЛУЖАЩИЙ для наглядности представим на рисунке 1 в виде диаграммы.

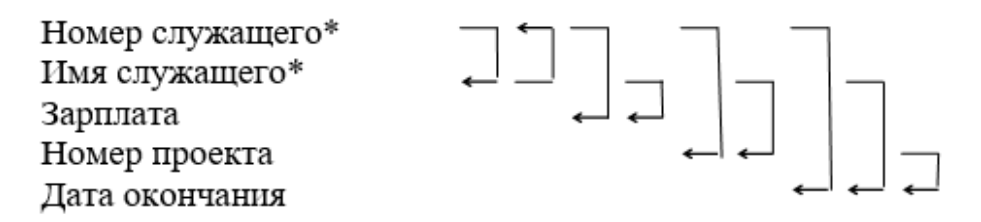

Рисунок 1. Функциональные зависимости атрибутами

В нашем примере звездочками отмечены основные атрибуты. Основные атрибуты являются элементами возможных ключей отношения. Атрибут Имя служащего функционально зависит от атрибута Номер служащего и, в свою очередь, атрибут Номер служащего функционально зависит от атрибута Имя служащего. Атрибут Зарплата функционально зависит от атрибута Номер служащего или Имя служащего. Аналогично атрибут Номер проекта функционально зависит от атрибута Номер служащего или Имя служащего. Атрибут Дата окончания обладает функциональной зависимостью от атрибутов: Номер служащего, Имя служащего и Номер проекта.

Атрибут может функционально зависеть не от одного какого-то атрибута, а от целой группы атрибутов. Рассмотрим, например, отношение, содержащее информацию о расходе рабочего времени программиста:

РАБОТА ПРОГРАММИСТА (Номер программиста, Номер программы, Имя программиста, Имя программы, Количество часов).

Атрибут Количество часов функционально зависит от составного ключа (Номер программиста, Номер программы) или от одного из следующих возможных ключей: (Номер программиста, Имя программы), (Имя программиста, Номер программы) или (Имя программиста, Имя программы). Заранее предполагается, что среди программистов нет однофамильцев и что две программы не могут иметь одинаковых имен.

Атрибут (или набор атрибутов) B из отношения R называется полностью зависимым от другого набора атрибутов A отношения R, если B функционально зависит от всего множества A, но не зависит ни от какого подмножества A.

Например, в отношении РАБОТА ПРОГРАММИСТА атрибут Количество часов является полностью зависимым от составного ключа (Номер программиста, Номер программы), так как он задает количество рабочего времени, затраченного данным программистом на конкретную программу. При этом ни один из атрибутов Номер программиста или Номер программы в отдельности не определяет значение атрибута Количество часов.

Говорят, что отношение задано во второй нормальной форме (2НФ), если оно является отношением в первой нормальной форме, и каждый атрибут, не являющийся основным атрибутом в этом отношении, полностью зависим от любого возможного ключа этого отношения.

Если все возможные ключи отношения содержат по одному атрибуту, как это было в ранее рассмотренном отношении СЛУЖАЩИЙ, то это отношение задано во второй нормальной форме. Если ключи состоят более чем из одного атрибута, отношение, заданное в 1НФ, может не быть отношением в 2НФ. Отношение РАБОТА ПРОГРАММИСТА задано в 2НФ, потому что единственный атрибут Количество часов, не являющийся основным, полностью зависит от каждого возможного ключа.

Рассмотрим пример отношения, которое не является отношением в 2НФ:

ИСТОЧНИК СНАБЖЕНИЯ (Номер поставщика, Номер партии товара, Имя поставщика, Сведения о поставщике, Цена).

У этого отношения один возможный ключ, который является составным: (Номер поставщика, Номер парии товара). Атрибут Имя поставщика не входит в ключ, так как одной и той же фирме в разных районах могут быть присвоены различные номера поставщика. Таким образом, атрибут Номер поставщика не определяется значением атрибута Имя поставщика. В этом отношении атрибуты Имя поставщика и Сведения о поставщике, не будучи основными, функционально зависят от атрибута Номер поставщика, который является подмножеством составного ключа.

Нарушение условий 2НФ приводит к ряду неудобств:

1. Графа Сведения о поставщике не может быть заполнена до фактической поставки конкретной партии товара поставщиком, либо необходимо задать какой-нибудь фиктивный номер партии.

2. Если поставщик временно задержал поставку некоторой партии, то удаление кортежа, соответствующего данному значению атрибута Номер поставщика, вызовет удаление сведений о нем.

3. Если требуется изменить значение атрибута Сведения о поставщике, то придется внести одни и те же изменения сразу в несколько кортежей.

Устранение подобных трудностей достигается разложением отношения на два отношения, представленных в 2НФ, говоря другими словами, приведением отношения к 2НФ. Наше отношение ИСТОЧНИК СНАБЖЕНИЯ можно разложить на два отношения:

ПОСТАВЩИК (Номер поставщика, Имя поставщика, Сведения о поставщике) и ТОВАР (Номер поставщика, Номер партии товара, Цена). Легко убедиться, что отношения ПОСТАВЩИК и ТОВАР находятся в 2НФ.

В ряде случаев и вторая нормальная форма порождает неудобства. Для их устранения используется еще один шаг нормализации, преобразующий 2НФ в третью нормальную форму (3НФ). На этом шаге ликвидируется так называемая транзитивная зависимость атрибутов.

Если для атрибутов A, B, C выполняются условия A -> B и B -> C, но обратная зависимость отсутствует, то говорят, что C зависит от A транзитивно. Отношение находится в 3НФ, если оно находится в 2НФ и в нем отсутствуют транзитивные зависимости неосновных атрибутов от каждого возможного ключа.

В отношении СЛУЖАЩИЙ, ранее представленном диаграммой, атрибут Дата окончания зависит от атрибута Номер проекта, который в свою очередь зависит от атрибута Номер служащего. Таким образом, Дата окончания транзитивно зависит от атрибута Номер служащего. Это отношение можно привести к 3НФ, расщепив его на два отношения:

СЛУЖАЩИЙ (Номер служащего, Имя служащего, Зарплата, Номер проекта), ПРОЕКТ (Номер проекта, Дата окончания).

Следует отметить, что уже известны и другие нормальные формы отношений: усиленная 3НФ – нормальная форма Бойса-Кодда, четвертая нормальная форма и пятая нормальная форма. Они позволяют устранить зависимости ключей от неосновных атрибутов, независимые многозначные зависимости и т. д. Рассмотрение этих форм выходит за пределы данной публикации.

При проектировании БД процессу нормализации отношений отводится следующее место:

– вначале составляются исходные отношения проекта БД с использованием объектно-связной модели для отображения объектов предметной области и связей между ними;

– затем производится нормализация, т. е. разложение исходных отношений и назначение ключей новых отношений в соответствии с правилами нормализации;

– далее схемы нормализованных отношений описываются средствами СУБД и вводятся в компьютер.
### **Лекция 16**

### **Жизненный цикл автоматизированных информационных систем**

*Основные вопросы* 

1. Комбинированная модель жизненного цикла.

2. Основополагающие принципы технологии SSADM.

3. Методическое обеспечение технологии SSADM.

*Цель:* изучение стадий жизненного цикла автоматизированных информационных систем.

По мнению специалистов, из-за многообразия типов АИС единой модели, которая описывала бы их жизненный цикл, не существует. В литературе был предложен целый спектр моделей, на противоположных концах которых находятся так называемые каскадная и спиральные модели. По-видимому, оптимум находится где-то посередине между ними. Такая комбинированная модель жизненного цикла АИС содержит следующие стадии:

1) разработка стратегии автоматизации;

2) оценивание реализуемости;

3) анализ требований;

4) разработка технического задания;

5) логическое проектирование;

6) физическое проектирование;

7) программирование;

8) отладка и испытание;

9) внедрение;

10) сопровождение;

11) анализ опыта эксплуатации.

Результатом выполнения стадии 1 являются документы, инициирующие разработку, в которых должны быть сформулированы стратегические цели и общий замысел автоматизации. Стадии 1, 7-11 являются каскадными, т. е. они выполняются последовательно друг за другом. Стадии 2-6 являются спиральными - в процессе их выполнения происходят многократные встречи проектировщиков АИС с заказчиками, сопровождающиеся многократными уточнениями и корректировками разрабатываемых документов. Далее стадии 2-6 будем называть технологией проектирования SSADM (Structured Systems Analysis and Design Method). Разработка этой технологии началась с середины 70-х годов в Великобритании и в 1993 году она была официально принята в качестве государственного стандарта Великобритании.

Основополагающие принципы технологии SSADM приведены ниже:

- постоянное вовлечение представителей будущих пользователей в процесс выработки решений на протяжении всего проектирования АИС;

- четкая структуризация технологического процесса, взаимная увязка всех стадий, этапов и проектных процедур, явная регламентация ролей всех участников разработки;

- эффективный контроль за ходом разработки со стороны руководителей проекта, встроенный контроль качества проектирования по формализованным критериям, возможность применения существующих технологий автоматизированного управления разработкой;

- стыковка с технологиями, реализованными в существующих системах программирования и управления БД;

– формализация разработки, обеспечивающая процесса широкое применение средств автоматизации проектирования.

Технологическая стадия 2 не является обязательной и может быть пропущена, если ранее были проведены достаточно глубокие исследования при выработке стратегии автоматизации. Основной целью стадии является предварительное технико-экономическое обоснование проекта и разработка концепции будущей АИС.

Стадия 3 состоит из двух этапов: предпроектного обследования и выбора варианта автоматизации. На этапе предпроектного обследования определяют основные требования к новой АИС. Для этого изучают существующую систему обработки информации, составляя с участием пользователей ее логическое описание в терминах потоков данных, задач и информационных объектов. Определяют границы существующей системы, внешние объекты и функции пользователей. При этом, анализируя ее недостатки, формулируют основные требования к новой АИС, которые отражают в Каталоге требований.

 $Ha$ этапе выбора варианта автоматизации путем упорядочения требований по важности выбирают различные их подмножества и составляют описания нескольких вариантов разрабатываемой АИС. При этом также выполняют технико-экономические расчеты, позволяющие на этой стадии варианты и при активном участии будущих пользователей сравнить обоснованно выбрать среди них оптимальный.

На стадии 4 полностью определяют требования к выбранному варианту построения АИС, которые, как и на этапе предпроектного обследования стадии 3, формулируют в терминах потоков данных, задач и информационных объектов. Отличие состоит в том, что речь идет не о существующей, а о новой системе, причем ее описывают значительно подробнее. Кроме того, в терминах событий и данных разрабатывают требования к динамике функционирования АИС. Характерно, что на этой стадии предусмотрена также разработка демонстрационного прототипа. Это позволяет частично реализовать достоинства спиральной модели жизненного цикла без присущего ей усложнения контроля за ходом разработки со стороны проекта.

На стадии 5 обосновывают выбор технической и программной сред реализации создаваемой АИС и параллельно с этим проектируют диалоговое взаимодействие пользователей с системой, а также разрабатывают и увязывают между собой постановки задач.

Стадия 6 является заключительной в технологии проектирования SSADM. На ней разрабатывают описания данных на физическом уровне, оптимизацию, уточняют постановки задач выполняют их  $\mathbf{M}$ **ГОТОВЯТ** руководящие указания по генерации баз данных и разработке программного обеспечения к выбранной среде реализации.

Таким образом, основным продуктом, создаваемым по технологии SSADM, является комплект документов, на основе которых может быть реализована разрабатываемая АИС на компьютере с использованием системы программирования и СУБД, выбранных на стадии 5.

Последовательность выполнения технологических стадий и состав разрабатываемых на них проектных документов четко регламентирован 13 методиками, составляющими методическое обеспечение технологии SSADM. Перечень их с краткой характеристикой приведен в таблице 1.

Таблица 1. Перечень методик

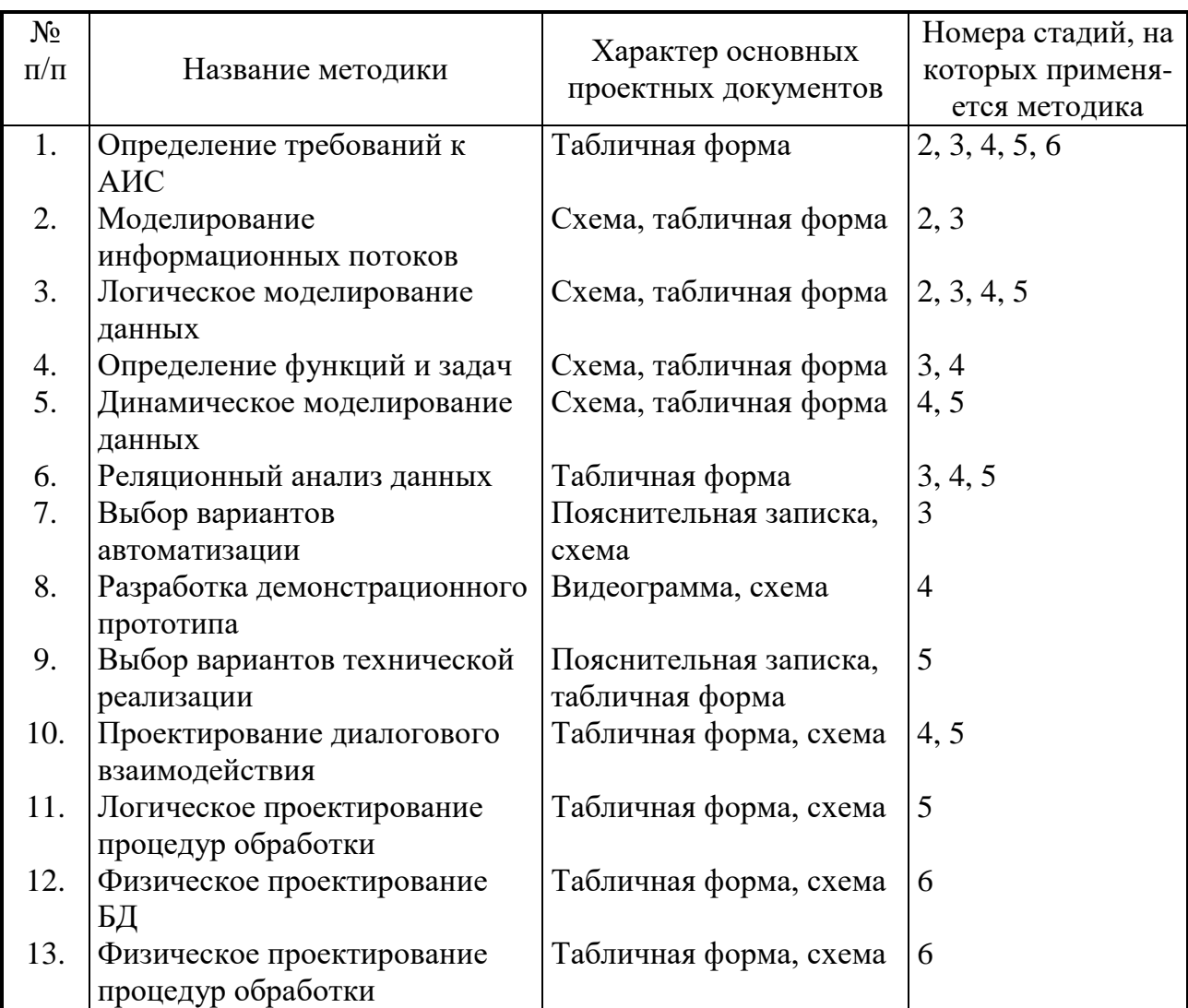

В рамках типового технологического процесса применение отдельных методик, например, "Выбор вариантов автоматизации", ограничено одной технологической стадией. Однако вследствие итерационного характера разработки основных проектных документов большинство методик используется на протяжении нескольких стадий.

Основное назначение рассматриваемой технологии проектирования АИС заключается в том, чтобы разработчики могли выявить скрытые в проекте.

# З ПРАКТИЧЕСКИЙ РАЗДЕЛ

### 3.1 Описание лабораторных работ

### Лабораторная работа 1

### Подготовка документов сложной структуры

Цель работы: Формирование умений использовать современные текстовые редакторы для подготовки документов сложной структуры.

### Залание

Подготовьте документ сложной структуры в текстовом редакторе.

Для работы используйте любой готовый документ сложной структуры (например, курсовую работу).

1. Установите следующие параметры страницы: размер бумаги - А4, ориентация – книжная, поля: левое – 2 см; правое – 1 см; верхнее – 2 см; нижнее – 2 см, интервал от края до верхнего колонтитула 1,2 см (в верхнем колонтитуле будет размещаться номер печатной страницы).

2. Выполните форматирование большого документа сложной структуры (например, курсовой работы) с помощью стилей.

2.1. Создайте стили для форматирования основных **СТРУКТУРНЫХ** элементов документа (заголовков глав, разделов, подразделов и основного текста) в соответствии с требованиями к оформлению дипломных работ. Выписка из требований представлена в файле рг3 0. docx. При создании нового стиля следует учитывать:

- соблюдайте иерархию: заголовок для глав - заголовок для параграфа (раздела) – заголовок для подпараграфа (подраздела) – заголовок для основного текста; все стили добавьте в шаблон; это позволит в дальнейшем совмещать набор и правильное форматирование текста;

- стиль основного текста должен быть основан на стиле - Обычный, стиль следующего абзаца - этот же;

- заголовок подпараграфа - основан на стиле Заголовок 3, следующий стиль - созданный для основного текста;

− заголовок параграфа – основан на стиле *Заголовок 2*, следующий стиль – созданный для подпараграфа;

− заголовок главы – основан на стиле Заголовок 1,следующий стиль – созданный для параграфа.

2.2. При необходимости исправьте титульный лист.

2.3. На вторую страницу документа поместите оглавление (вкладка – Оглавление, меню Ссылки).

2.4. Удалите нумерацию с первых двух страниц. Для этого в конце страницы 2 установите Разрыв раздела (Разметка страницы) и установите разные колонтитулы для разделов (вкладка Работа с колонтитулами – Конструктор кнопка Как в предыдущем разделе).

3. Результат выполнения задания покажите преподавателю.

4. Проверьте работу иерархии стилей. Введите любой текст. Сначала заголовок, отформатируйте его созданным стилем для заголовков. Затем с новой строки введите название параграфа, подпараграфа, основной текст …

Задание 2. Создание и обновление ссылок на список использованной литературы

1. В отформатированном файле выделите существующий список использованной литературы.

2. Выполните команду меню Ссылки – Список литературы – Сохранить выделенный фрагмент в коллекцию списков литературы**.**

3. В диалоговом окне Создание нового стандартного блока задайте следующие значения полей:

– имя – ввести имя списка литературы;

– коллекция – Списки литературы;

– категория – Общие, Описание (не обязательное поле);

– сохранить в – Building Blocks.dotx;

– параметры – Вставить содержимое в тот же абзац;

– нажать кнопку Ок;

Перекрестные ссылки предназначены для связи объекта ссылки с абзацем, заголовком структурной части документа, закладкой, сноской, рисунком, таблицей, формулой. В зависимости от типа объекта изменяется содержание ссылки.

4. В тексте выделите числа в квадратных скобках, которые указывают на номер ссылки в списке источников литературы

5. Выполните команду меню Вставка – Перекрестная ссылка;

– выберите Тип ссылки;

– выберите вид ссылки – Вставить ссылку на;

– укажите способ вставки – Как гиперссылка;

– добавьте слова «выше» или «ниже»;

– нажмите кнопку Вставить**.**

6. Обновление значений перекрестных ссылок. Обновление – изменение значения полей в результате подстановки новых данных. Значения перекрестных ссылок можно обновить по одному и в совокупности все имеющиеся в документе.

Добавьте новые источники в конец списка литературы. В тексте поставьте ссылку на источник и создайте перекрестную ссылку как описано выше.

7. Выполните сортировку данных списка литературы.

Способ обновления вручную:

– нажмите клавишу F9 для отдельно выделенной ссылки;

– для обновления всех ссылок нужно сначала их выделите Правка – Выделить все, затем нажмите клавишу F9.

Способ автоматического обновления:

– при печати: установите обновление полей (Сервис  $\rightarrow$  Параметры Word →Экран → Обновлять поля перед печатью, Обновлять связанные данные перед печатью).

### Лабораторная работа 2

### Организационная структура Интернета

умений  $H$ *e* $\overline{u}$ **b**: формирование использовать основные технологии информационных коммуникаций на примере глобальной компьютерной сети Интернет.

### Краткие теоретические сведения

Технология - способ организации деятельности, включающий ее средства, формы и методы, позволяющий гарантированно получать нужный результат.

Коммуникация опосредованное (средством  $\sim$ коммуникации)  $\mathbf{M}$ целесообразное взаимодействие субъектов коммуникации с помощью объекта коммуникации – передаваемого сообщения (от коммуниканта к реципиенту).

Технологии информационных коммуникаций - это способ организации включающий совокупность средств коммуникации, коммуникации (коммуникационный интерфейс), форм коммуникации методов  $\,$  M коммуникации, позволяющий гарантировано осуществлять передачу сообщений между коммуникантом и реципиентом.

Компьютерная сеть - система коммуникации между компьютерами. Кроме самих компьютеров включает коммуникационный интерфейс: комплекс аппаратных и программных средств, обеспечивающих коммуникацию – обмен информацией (сообщениями) между компьютерами.

Компоненты компьютерной сети: аппаратный интерфейс: компьютеры, оборудование программный коммуникационное  $\overline{M}$ т. д.; интерфейс: операционная система, сетевые приложения и т.д.; информационное наполнение: пересылаемые данные и команды.

Типология компьютерных сетей:

по масштабу: LAN (Local Area Network) - локальная вычислительная CAN (Campus Area Network) – сеть. объелиняющая сеть: близко расположенные LAN; MAN (Metropolitan-Area Network) - сеть городского масштаба; WAN (Wide Area Network) – широкомасштабная сеть; GAN (Global-Area Network) – Интернет;

по организации работы: равноправная сеть – сеть, в которой нет единого устройства управления и хранения данных; распределенная сеть – сеть, в которой сервер (машина, программа или устройство), обеспечивает сервис, но не управляет сетью; сеть с централизованным управлением – сеть, в которой один из компьютеров выполняет функции организации взаимодействия и т. д.;

по физической топологии (топология – способ соединения компьютеров в сети, физическая топология определяет расположение узлов и соединений): «шина» (Bus); «кольцо» (Ring); «звезда» (Star) и др.

по логической топологии (логическая топология определяет потоки данных и порядок получения права на их передачу, основана на физической топологии).

Классификация устройств в сети: узел (node) – любое устройство в сети, имеющее свой идентификатор; сервер (server) – компьютер, предоставляющий свои ресурсы другому; клиент (client) или рабочая станция – компьютер, потребляющий ресурсы.

Интернет (Internet) – Всемирная сеть, объединяющая глобальные, в т. ч. национальные, и локальные сети с разными типами используемых каналов, разной пропускной способностью и т. п.

Протокол – это набор правил и соглашений, используемых при передаче данных («язык общения» компьютеров в сетях).

Основополагающим протоколом сети Internet является протокол TCP/IP. TCP (Transmission Control Protocol) – протокол управления передачей данных. Определяет способ разбивки информации на пакеты и отправки по каналам связи.

Протокол TCP располагает пакеты в нужном порядке, а также проверяет каждый пакет на наличие ошибок при передаче. Каждый информационный пакет содержит IP-адрес (IP – Internet Protocol) компьютера-отправителя и компьютера-получателя.

Протокол IP (Internet Protocol) – это стандарт, описывающий систему адресации в сети Интернет. Каждый узел Интернет имеет уникальный IP-адрес. Формат IP-адреса – четыре числа от 0 до 999, например, 192.168.10.2. (Сейчас идет переход на формат IP6, состоящий из шести чисел). Примеры протоколов с расшифровкой имени и указанием назначения приведены в таблице 1.

Таблица 1. Примеры протоколов

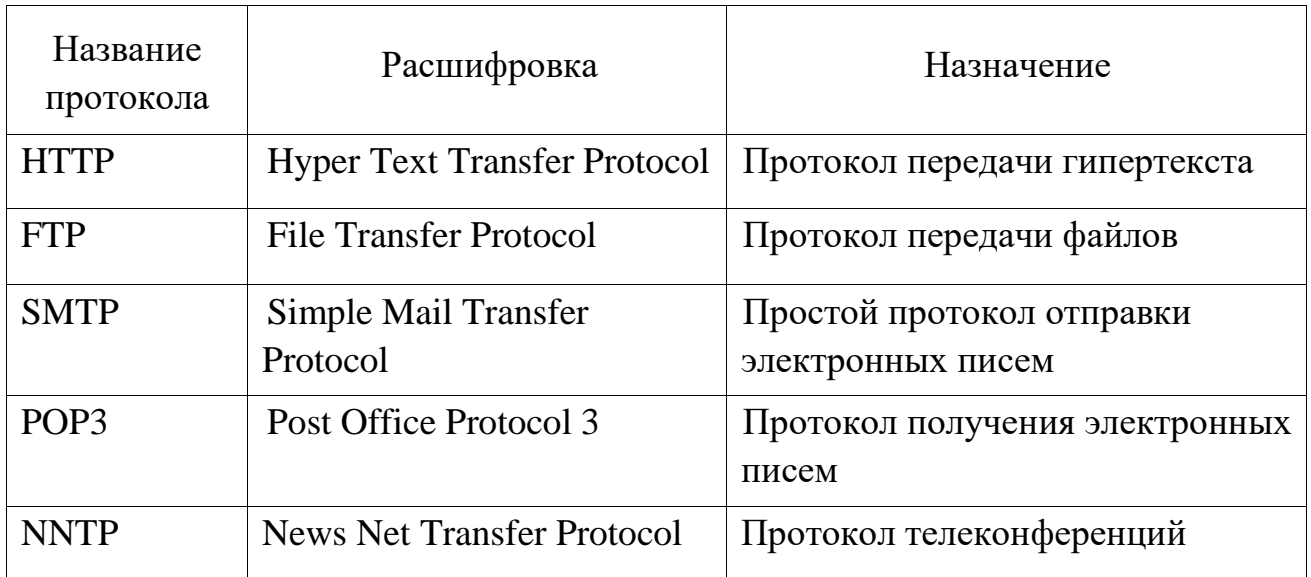

Система имен доменов (DNS – Domain Name System) – это распределенная база данных, которая используется приложениями TCP/IP, для установления соответствия между доменными именами узлов и IP адресами. Функции DNS: определение IP адреса(ов) узла по его доменному имени; определение доменного имени узла по его IP адресу. IP-адрес или соответствующее ему доменное имя позволяют однозначно идентифицировать компьютер в сети Internet.

Для однозначной идентификации любого ресурса в сети Internet используют URL (Uniformed Resource Locator) – унифицированный указатель ресурсов.

World Wide Web (WWW, "Всемирная паутина") – основной инструмент Интернет, её главный информационный сервис. World Wide Web (WWW, "Всемирная паутина") – гипертекстовая информационная система поиска ресурсов Интернет и доступа к ним.

Система WWW построена на протоколе передачи гипертекста HTTP. Контент системы WWW – это WWW-страницы, называемых сайтами (англ. site – участок). WWW-cтраницы (cайты) – гипермедийные документы системы World Wide Web. Структура адреса сайта приведена на рисунке 1. Сайты создаются с помощью языка разметки гипертекста HTML (Hypertext markup language).

$$
\left\langle \underbrace{\text{http://tut.by/htm/exam/answers/images/a23_1.gif}_{\text{nypo-k}\ \text{bainy}} \right\rangle
$$

Рисунок 1. Структура адреса сайта

Браузер (англ. browse – листать, просматривать) – программа, с помощью которой пользователь организует взаимодействие с WWW-cерверами и другими сервисами и ресурсами Интернет.

Передача файлов по протоколу FTP. С помощью данного сервиса возможно, используя соответствующую FTP-программу на своем компьютере, подключиться к удаленной машине (FTP-серверу), ознакомиться с перечнем доступных файлов и скопировать их на свой компьютер. FTP позволяет пересылать по сети файлы любого типа – тексты, изображения, исполняемые программы, файлы с записями звуковых фрагментов и т. д.

### Поиск информации в сети

Язык запросов – это [искусственный язык,](http://ru.wikipedia.org/wiki/%D0%98%D1%81%D0%BA%D1%83%D1%81%D1%81%D1%82%D0%B2%D0%B5%D0%BD%D0%BD%D1%8B%D0%B9_%D1%8F%D0%B7%D1%8B%D0%BA) содержащий специальные символы и операторы, на котором создаются запросы, которые обрабатываются [информационно](http://ru.wikipedia.org/wiki/%D0%98%D0%BD%D1%84%D0%BE%D1%80%D0%BC%D0%B0%D1%86%D0%B8%D0%BE%D0%BD%D0%BD%D1%8B%D0%B9_%D0%BF%D0%BE%D0%B8%D1%81%D0%BA)-поисковыми системами.

Ключевые слова (key-words) – слова, которые наиболее точно отражают суть того, что необходимо найти.

Релевантным (англ. relevant – «подходящий») называется документ, полностью соответствующий введенному запросу. Релевантность поиска – это его полнота (найдены все релевантные документы) и точность (не найдено ничего лишнего). Коэффициент полноты поиска определяют как отношение количества найденных релевантных документов к общему количеству существующих в базе данных релевантных документов. Коэффициент точности поиска определяют как отношение количества найденных релевантных документов к количеству всех найденных документов.

Пертинентность - это соотношение объема полезной для пользователя информации к объему полученной. Средства повышения пертинентности: уточнение формулировок запросов, ранжирование по весовым критериям, ограничение числа выданных в результате поиска документов.

Одним из средств повышения пертинентности поиска в поисковых системах являются «расширенный» (форма, которую нужно заполнить, ответив дополнительные вопросы) и «сложный» (использование булевых на операторов, поиск с помощью логических операторов) поиск.

Сохранение web-страниц. Для сохранения найденной информации имеют значение два обстоятельства: тип браузера и вид, в котором вы хотите сохранить документ.

Рассмотрим варианты сохранения на примере Microsoft Internet Explorer (IE). IE позволяет сохранить документ как: web-страницу полностью (со всеми иллюстрациями, которые разместятся в отдельной папке, что довольно удобно); web-архив (с включенными иллюстрациями); web-страницу, один файл (без иллюстраций, только HTML); текстовый файл (только текст документа). При сохранении в IE возможно указание кодировки страницы. При сохранении файлов других типов (doc, ppt, pdf и др.) браузер автоматически начнет «скачивание» файла после подтверждения.

Для «скачивания» информации из Интернета без помощи браузера существуют специальные утилиты (ReGet, FlashGet и  $\text{ID.}$ ). При их использовании после обрыва связи решается проблема восстановления перекачки.

Для сохранения полученной из Интернета информации также возможно использование текстового редактора: найденная информация на web-странице копируется в буфер обмена, вставляется из буфера в текстовый редактор и сохраняется его средствами.

### **Задания**

1. Изучите язык запросов на примере различных поисковых систем. Используйте для поиска материала функцию расширенного поиска и справку.

Результаты изучения операторов поисковых систем оформите в виде таблицы 2.

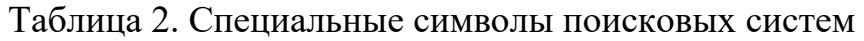

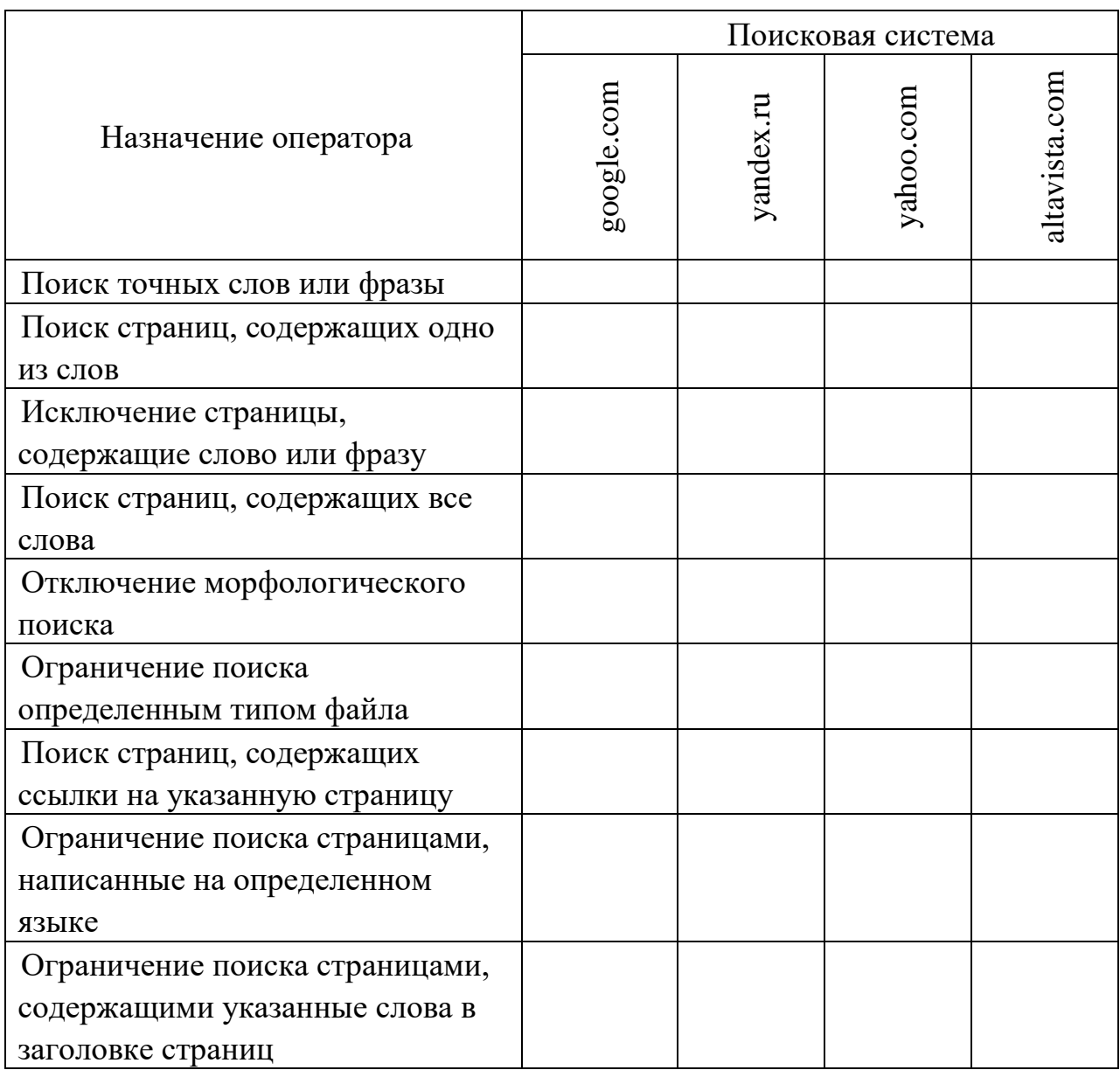

2. Для отработки навыков поиска информации решите предложенные задачи.

№ 1. Как доехать? Предложите гастрольный тур коллектива по двум, трём городам и разработайте маршрут передвижения: поезда, автобусы, самолёты и т. д. Результаты поиска оформите в виде таблицы 3.

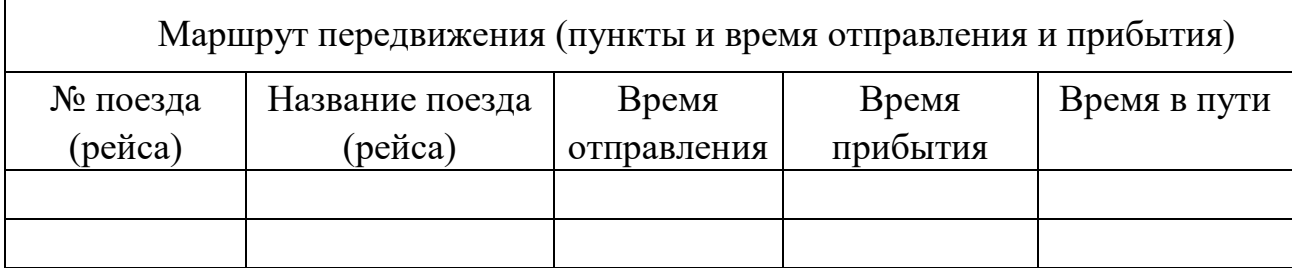

Пример решения задачи № 1.

Пояснения: Вокальный ансамбль из Бобруйска имеет гастрольный тур по городам Беларуси (Минск-Брест). Первое выступление в 19:00 в Минске. Концерт длится 2,5 часа. Следующий концерт в Бресте в 10:00 следующего дня. Подготовьте маршрут передвижения вокального ансамбля (Таблица 4).

Таблица 4. Заполненная таблица

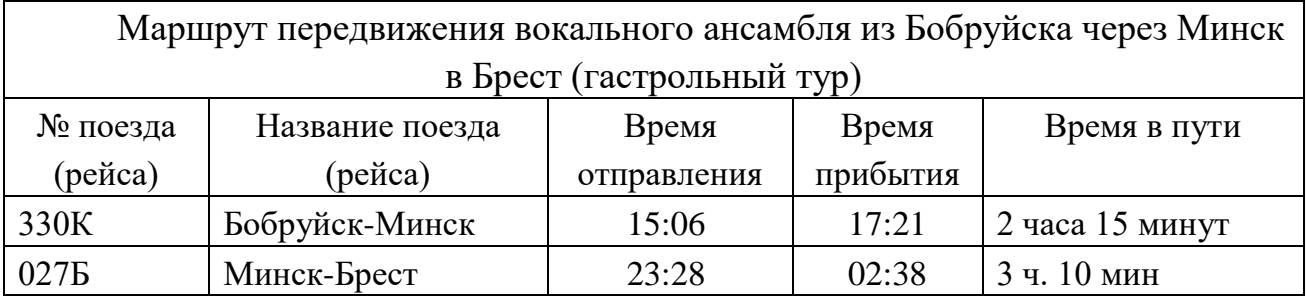

№ 2. Где лучше купить книгу? Найдите стоимость любой книги культурологической тематики в трёх разных интернет-магазинах. Результаты поиска оформите в виде таблицы 5.

Таблица 5. Поиск книг в интернет-магазинах

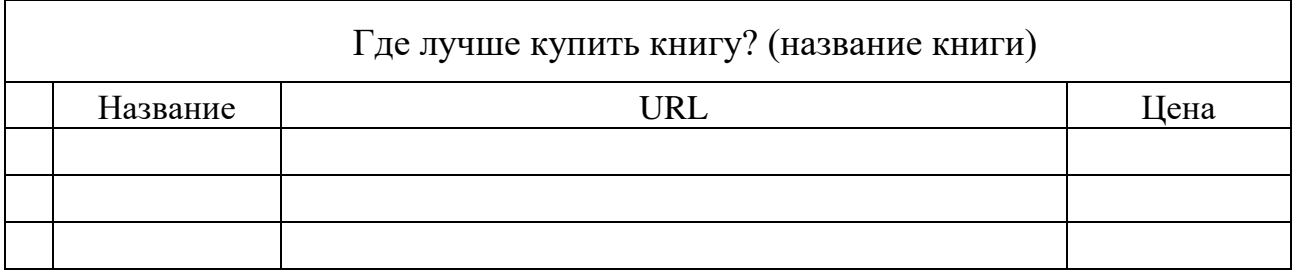

Пример оформления библиографического описания книги: Шиманский, М. Н. Моя вера – моя Беларусь / М. Н. Шиманский. – Минск : Историко-художественная литература, 2010. – 270 с.

№ 3. Где можно прочесть книгу? Найдите любую книгу культурологической тематики в электронных библиотеках. Выясните в каких электронных

библиотеках её можно прочесть. Результаты поиска оформите в виде таблицы 6.

Таблица 6. Книги в электронных библиотеках

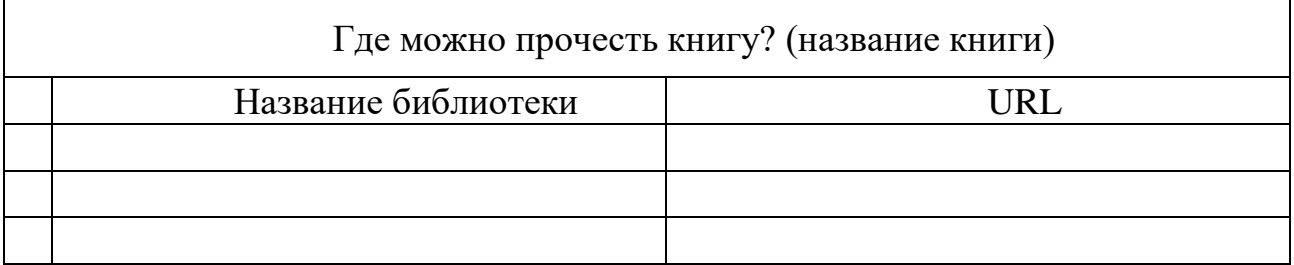

№ 4. Найдите информационные ресурсы, посвящённые культурологической тематике (порталы, блоги, форумы и т. д.). Опишите основное контентное наполнение и назначение каждого из них. Результаты поиска оформите в виде таблицы 7.

Таблица 7. Книги культурологической направленности

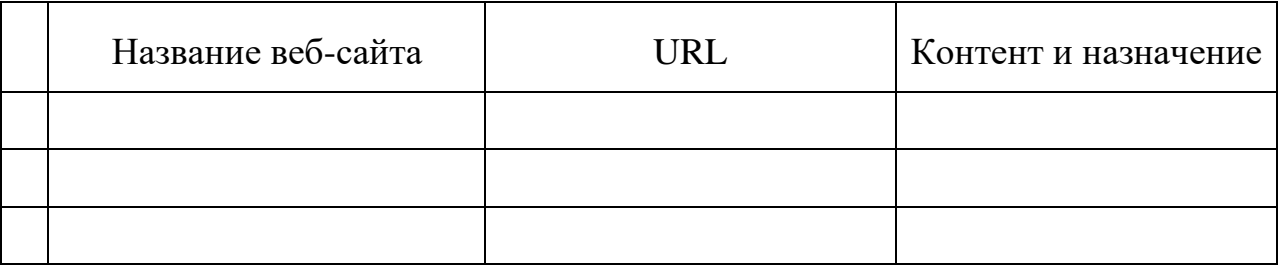

№ 5. Изучите алгоритм работы с центром управления избранным и отработайте навыки использования браузера и сохранения информации.

| C Google Расширенный поиск - Windows Internet Explorer                                                            |                                                                                                    |                                      |                                     |                           |
|----------------------------------------------------------------------------------------------------|----------------------------------------------------------------------------------------------------|--------------------------------------|-------------------------------------|---------------------------|
| Вид<br><b><i><u><b>Olavin</b></u></i></b><br>Правка<br><b>STE</b> hits<br>ia)<br>onnerguie<br>Google Pacunpenneal | Избранное<br>Сервис Справка<br>Лобавить статку Избранный<br>Добавить на панель избранного<br>Добавить текущих виладки в кооранное<br>Упорядочить избранное | BEY V B + X<br>• Реконендуеные сайты | расширенный поиск - это             | $\rho$ .                  |
|                                                                                                    | Веб-сайты Майкрософт<br>٠<br>Веб-узлы Майкрософт<br>Панель избранного<br>٠                                                                                 |                                      |                                     | Как искать   Всё о Google |
| Найти результаты                                                                                                  | со всеми словами<br>с точной фразой<br>с любым из слов<br>без слов                                                                                         |                                      | поиск точных слов или фразы         |                           |
|                                                                                                    |                                                                                                    |                                      |                                     |                           |
| Количество<br>результатов                                                                                         | Результатов на странице:                                                                                                    |                                      | 10 результатов                      |                           |
| Язык                                                                                                    | Показывать страницы на                                                                                                    |                                      | пюбом языке                         |                           |
| Регион                                                                                                    | Показывать страницы, расположенные в регионе                                                                                                    |                                      | пюбом                               |                           |
| Формат файлов                                                                                                    | Показывать только<br>У результаты с файлами в формате                                                                                                    |                                      | пюбом                               |                           |
| Дата<br>Расположение<br>CNOB                                                                                      | Показывать страницы за<br>Показывать результаты, содержащие слова запроса                                                                                  |                                      | все время<br>где угодно на странице |                           |

Рисунок 2. Поиск с центром управления избранным

Избранное – позволяет просматривать избранные веб-сайты, RSS-каналы (•) и журнал в одном месте. Чтобы отобразить меню "Избранное", нажмите кнопку "Избранное": . Изучите особенности добавления ссылок в папку «Избранное» и на панель избранного (Рисунок 2).

Изменить масштаб просматриваемой страницы возможно с помощью меню Вид.

Для отработки навыков использования браузера и сохранения информации выполните предложенные задания (Рисунок 3).

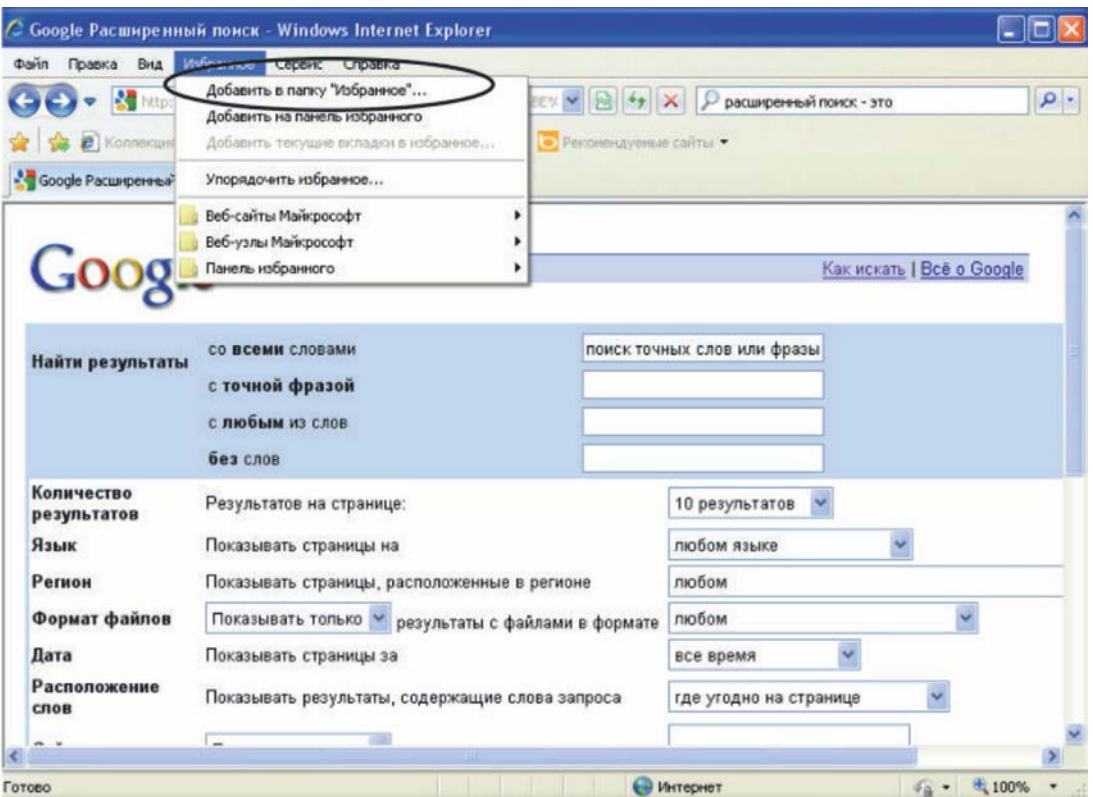

Рисунок 3. Сохранение в папке Избранное

1.1 Найдите пять поисковых систем. Каждую поисковую систему сохраняйте в Избранном в папке Поисковые системы.

1.2 Найдите пять каталогов по предложенной теме. Каждый каталог сохраняйте в Избранном в папке Каталоги.

1.3 Используя сохранённые поисковые системы и каталоги, найдите пять ресурсов по предложенной теме. Сохраните их в Избранном в папке Материалы по теме.

1.4 Используя сохранённые поисковые системы, найдите пять

графических изображений по предложенной теме. Сохраните их в личной папке.

1.5 Найдите три иностранных сайта по предложенной теме. Сохраните их в Избранном в папке Материалы по теме. Отметьте, каким странам принадлежат данные сайты.

1.6 Переведите иностранные сайты на русский или белорусский язык. Перевод сохраните в текстовом файле в личной папке. Отредактируйте перевод. Вставьте ссылку на ресурс.

1.7 Используя сохранённые в пункте 1.3 ресурсы, сохраните нужную Вам страницу в личной папке в трех вариантах: 1 – только текстовую информацию; 2 – страницу полностью, вместе с графикой в неизменённом виде; 3 – страницу в неизмененном виде, только без графики.

#### **Дополнительные задания**

1. В любой поисковой системе составьте запрос для поиска информации о социальной рекламе. Исключите предложения об услугах, коммерческую рекламу. Сосредоточьте поиск на конкурсах по социальной рекламе.

2. Найдите информацию об особенностях белорусской культуры в материалах телеконференций.

3. Найдите музыкальную композицию, которая могла бы сопровождать Вашу презентацию по предложенной теме. Сохраните её адрес в личной папке.

4. Найдите видеоинформацию предложенного жанра (хроникального, документального или исторического). Сохраните её адрес в личной папке.

5. Найдите компьютерную программу на FTP-сервере. Опишите алгоритм поиска и скачивания информации с FTP-сервера.

## **Лабораторная работа 3**

### **Основные сервисы Интернета**

*Цели работы:* формирование умения использования Интернета для составления аннотированных списков социальных сервисов профессиональной тематики.

### **Задание**

1. Приведите примеры информационных ресурсов по каждому из видов социальных сервисов. Результаты представьте в виде таблицы 1.

Таблица 1. Социальные сервисы сети Интернет

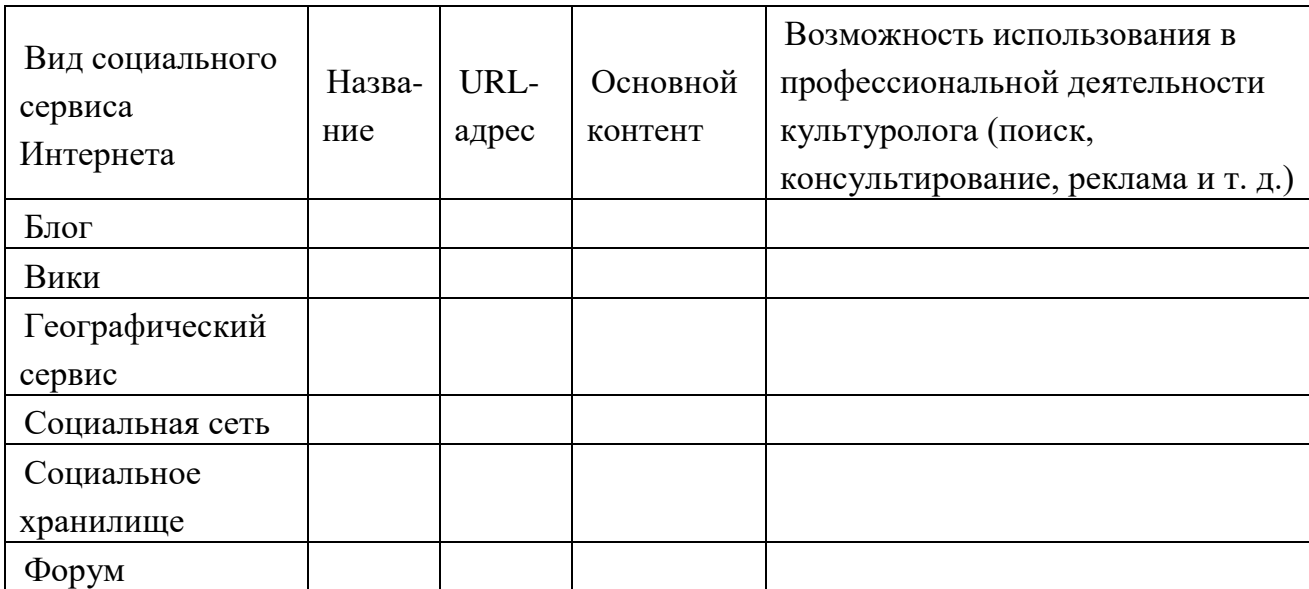

2. Проанализируйте возможности модератора, участника и владельца в блоге, форуме и социальной сети. По результатам анализа заполните таблицу 4.

Таблица 4. Анализ прав и возможностей модератора, участника и владельца

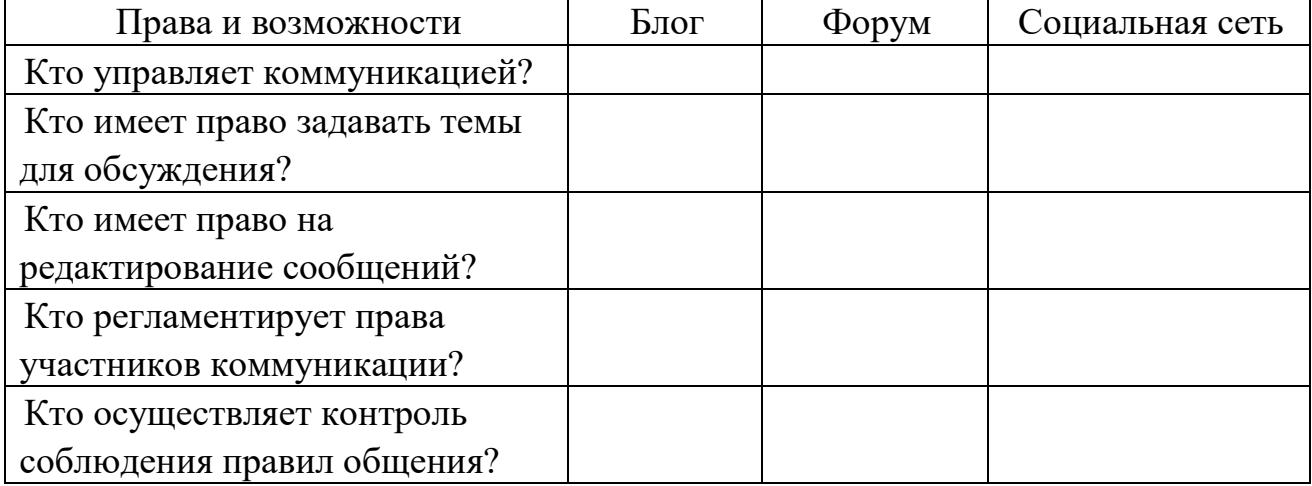

1. Найдите и изучите социальные сервисы Интернета искусствоведческой тематики.

2. Составьте аннотированное описание найденных ресурсов (5 наименований).

3. Проанализируйте социальные сети из списка найденных по возможности их использования в профессиональной деятельности культуролога.

4. Найдите ответы на поставленные вопросы в Интернете. Оформите краткий ответ с указанием источника информации.

1. Какое влияние оказал Интернет на функции журналистики?

- 2. Как классифицируются поисковые запросы?
- 3. Как определить объект поиска?
- 4. Какие бывают типы информации?
- 5. Какие критерии используются при оценке информации?
- 6. Как осуществляется поиск файлов определённого формата?
- 7. Как осуществляется поиск программного обеспечения?
- 8. Как искать рефераты?
- 9. Какие онлайновые источники информации Вы знаете?
- 10. Какие офлайновые источники информации Вы знаете?
- 11. Как узнать последние новости?
- 12. Как найти требуемую цитату в книге?
- 13. Как найти толкование того или иного слова в энциклопедиях?
- 14. Как перевести слово с английского языка на русский?
- 15. Как перевести слово с чувашского языка на русский?
- 16. Как найти требуемое изображение?
- 17. Как узнать прогноз погоды на завтра в Чебоксарах?
- 18. Для чего нужны каталоги?
- 19. Что такое «язык запросов» в Google?
- 20. Какие отличия между языком запросов в Google и в Яндекс?

5. Оформите отчет. Помните о правильном библиографическом описании источников (таблица 5).

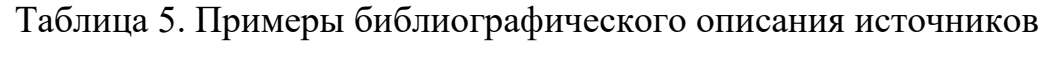

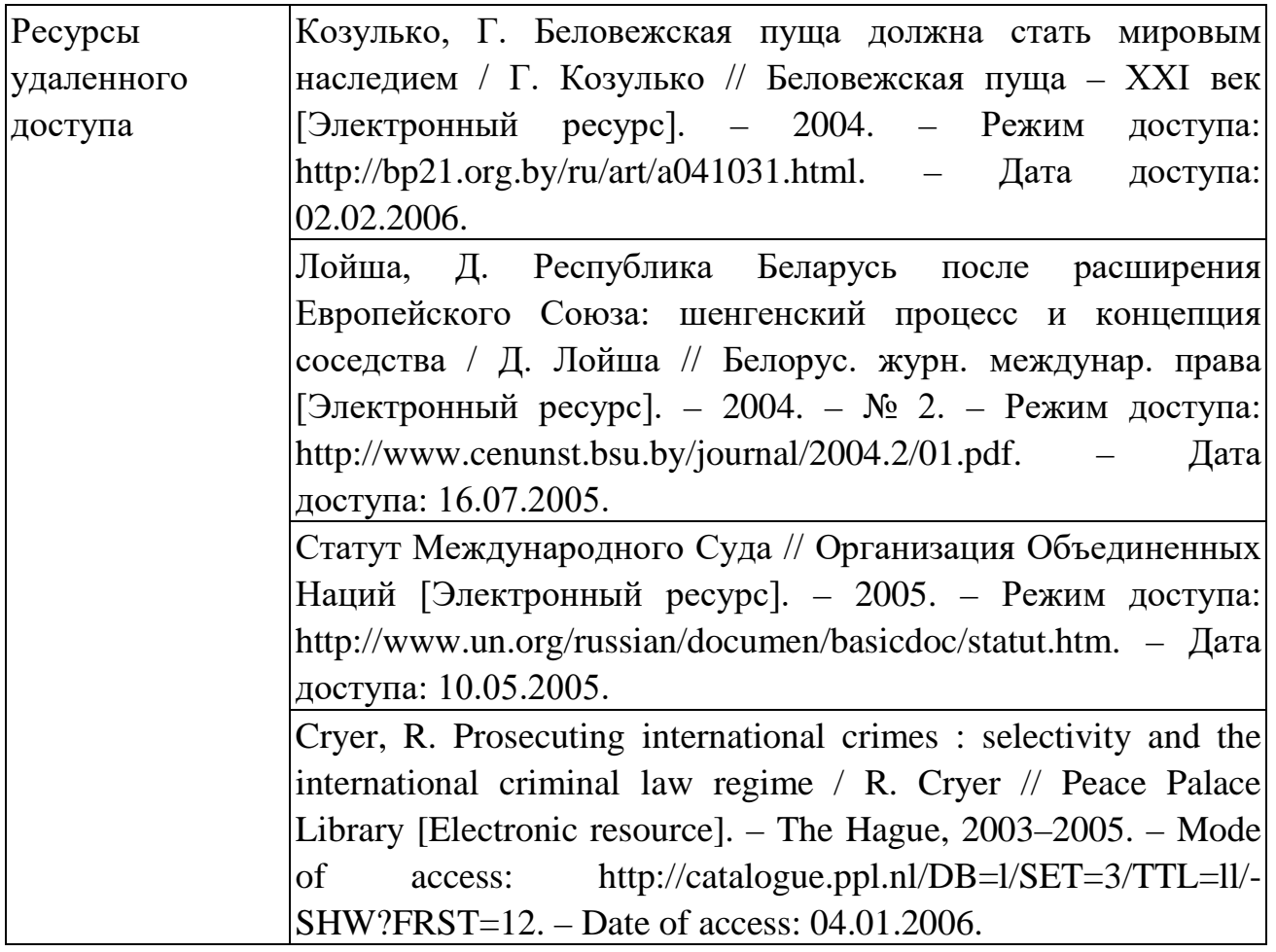

### Лабораторная работа 4

### Обработка результатов эксперимента

Цель работы: формирование умения обрабатывать данные научного эксперимента с помощью Excel.

### Задания

1. Пользуясь сервисом «Анализ данных» приложения Excel, выполните следующее.

Имеются данные по двум экономическим показателям Х и Ү:

- Вычислите коэффициент корреляции;

- Постройте корреляционное поле (диаграмму) на отдельном листе;

- Постройте регрессионную модель (с использованием функции ЛИНЕЙН);

- Спрогнозируйте значение  $Y$  для 3-х новых значений X с помощью функции ПРЕДСКАЗ.

2. Имеются данные научного эксперимента, представленные в таблице:

- Найдите попарные корреляции переменных  $Xi$ .

- Вычислите математическое ожидание и дисперсию для каждой из переменных.

- Постройте модели линейных регрессий для наиболее коррелированных переменных, беря в качестве независимой переменной сначала одну, потом другую переменную.

- Сравните результаты.

### **Лабораторная работа 5**

### **Решение задач оптимизации**

*Цель работы:* формирование умения решать задачи оптимизации с помощью Excel.

### **Задание**

Требуется определить план выпуска четырех видов продукции, обеспечивающий максимальную прибыль от ее реализации. На изготовление этой продукции расходуются трудовые ресурсы, сырье и финансы. С учетом рыночного спроса и производственно-технологических возможностей заданы предельные границы выпуска каждого вида продукции. Эти границы, наличие и нормы расхода ресурсов, а также маржинальная прибыль (разность между выручкой и переменными издержками) на единицу продукции приведены в таблице 1.

### Таблица 1. Ресурсы для четырех видов продукции

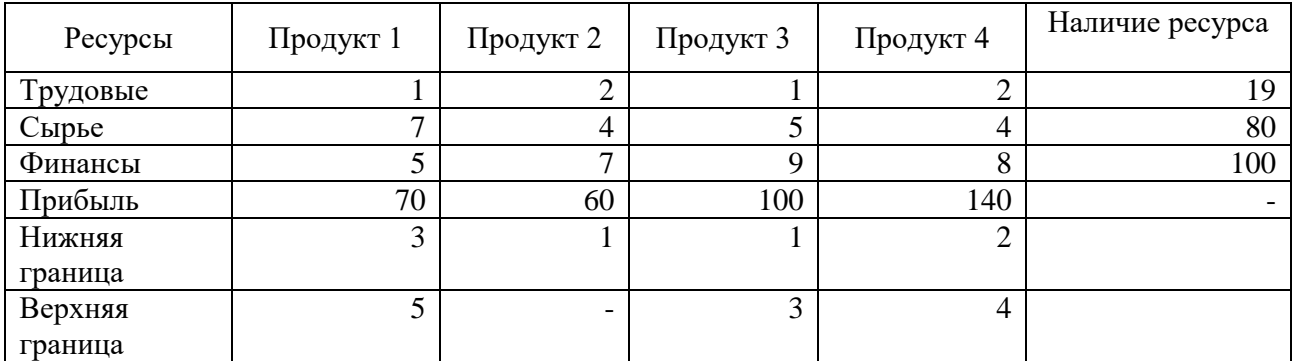

### Порядок выполнения

Заполняем электронную таблицу Excel, как показано на рисунке 1. В первой строке таблицы находится заголовок, во второй – наименования продуктов. Третья строка отведена для оптимального решения, которое после вычислений появится в ячейках ВЗ:ЕЗ (в жирной рамке).

В четвертой строке в ячейках В4:Е4 заданы коэффициенты целевой функции, а ячейка F4, в рамке, зарезервирована для вычисления значения целевой функции. Строки с 6-й по 15-ю содержат коэффициенты, знаки и правые части ограничений. В столбце Лев. часть после вычислений появятся левые части ограничений, а в столбце Разница – разность правых и левых частей. Предложенная форма таблицы удобна не только для выполнения расчетов, но и для документирования результатов моделирования, а также обмена идеями и улучшения взаимопонимания при работе «в команде» группе лиц, ответственных за принятие решений. Наглядность таблицы обеспечивается использованием заголовков, полужирного шрифта, подчеркивания текста и центрирования. Денежные величины следует представлять в денежном или финансовом формате (с указанием символа используемой валюты).

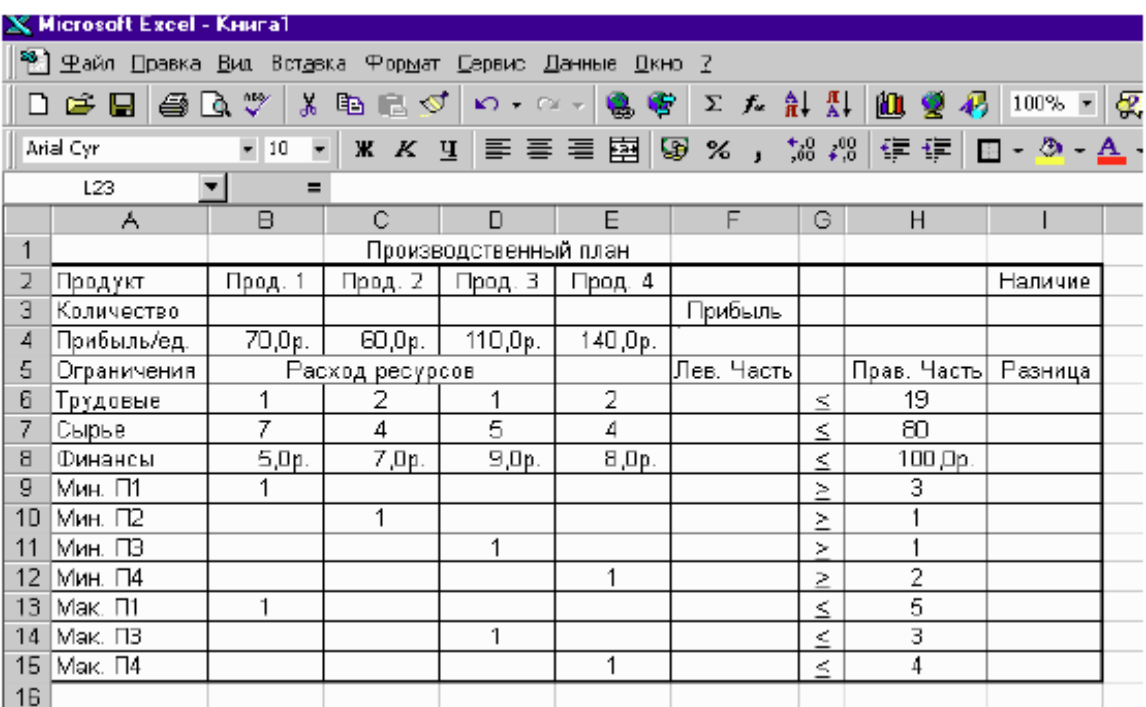

Рисунок 1. Ввод данных для решения задачи линейного программирования

Оформление таблицы облегчают кнопки панели форматирования, в частности: Объединить и поместить в центре (для центрирования заголовка, занимающего несколько ячеек), Денежный формат (для задания финансового формата), Увеличить разрядность или Уменьшить разрядность (для задания нужного числа дробных знаков).

Чтобы отобразить знак > или <, наберите знак > или < и затем подчеркните его. После составления таблицы подберите ширину ее столбцов в соответствии с содержимым ячеек. Для этого выделите весь лист, щелкнув прямоугольник в левом верхнем углу листа (на пересечении заголовков строк и столбцов). Затем дважды щелкните правую границу заголовка любого из столбцов. Формулы и ячейки, в которые их следует ввести, указаны в таблине 2.

Таблица 2. Данные для ввода в электронную таблицу

| Ячейка         | Формула                                      | Копировать в диапазон ячеек |
|----------------|----------------------------------------------|-----------------------------|
| F <sub>4</sub> | $=CYMMITPOM3B(SB$   F6:F15$<br>3:SE\$3;B4:E4 |                             |
| I6             | $=$ H6-F6                                    | I7:I8; I13:I15              |
|                | $=$ F9-H9                                    | I10:I12                     |

Чтобы ввести, например, формулу для вычисления целевой функции выполните следующее:

1. Укажите ячейку F4.

2. В строке формул щелкните кнопку Изменить формулу (со знаком равенства). Раскроется панель формул.

3. В левой части строки формул раскройте список функций и щелкните имя функции СУММПРОИЗВ. Если его там нет, выберите в списке пункт Другие функции. В открывшемся окне в категории Математические найдите функцию СУММПРОИЗВ и дважды щелкните ее имя. Панель формул примет вид, позволяющий задать аргументы этой функции (рисунок 2).

4. Введите аргументы функции СУММПРОИЗВ. 5. Щелкните кнопку ОК. Сразу после ввода формулы в ячейке F4 появится 0, так как формула вычисляется с нулевыми значениями переменных (ячейки ВЗ:ЕЗ пока пусты).

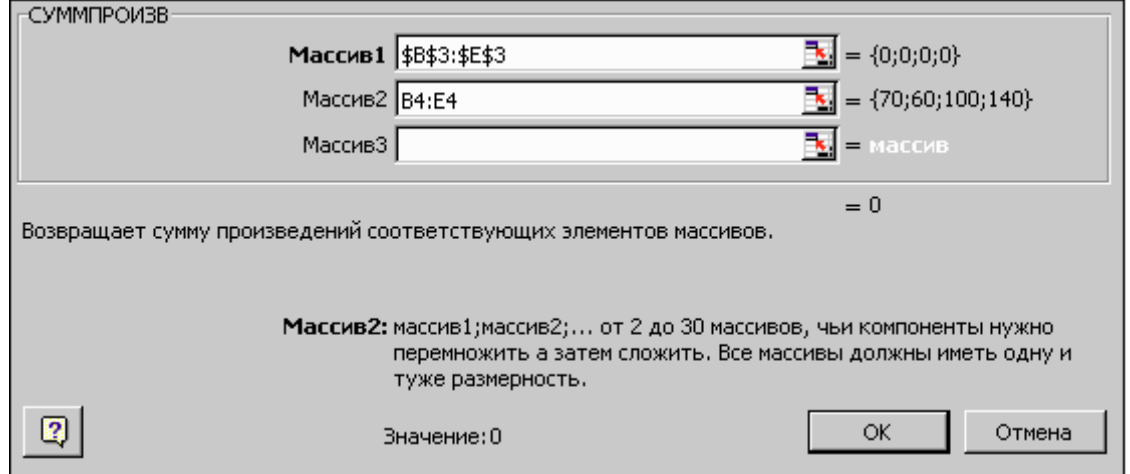

Рисунок 2. Ввод формулы целевой функции

Функций СУММПРОИЗВ позволяет вычислить сумму произведений двух массивов, первый из которых содержит значения переменных, а второй - коэффициенты целевой функции. Чтобы указать соответствующие диапазоны, можно воспользоваться кнопками свертывания, расположенными справа от полей ввода. Они позволяют временно убрать панель формул с экрана, чтобы удобнее было выделять диапазон на листе. Закончив выделение, щелкните кнопку снова для восстановления панели.

Ссылка на первый диапазон должна быть абсолютной, со знаками доллара перед каждой буквой и цифрой: \$В\$3:\$Е\$3 (чтобы изменить относительную ссылку на абсолютную, нажмите клавишу F4 непосредственно после ввода этой ссылки; если это не сделать сразу, то в дальнейшем ссылку сначала понадобится выделить и лишь затем нажать клавишу F4).

Ссылка на второй диапазон В4:Е4, напротив, должна быть относительной: что понадобится в дальнейшем при копировании формулы. После ввода формулы для вычисления целевой функции необходимо задать формулы левых частей ограничений. С этой целью скопируйте формулу из ячейки F4 в ячейки F6:F15.

Чтобы копировалась только сама формула (без формата ячейки, к которому относятся, например, рамка и символ используемой валюты) можно воспользоваться специальной вставкой. Для этого щелкните ячейку F4 правой кнопкой мыши и в контекстном меню выберите команду Копировать, затем выделите диапазон F6:F15, щелкните его правой кнопкой мыши и в контекстном меню выберите команду Специальная вставка.

В группе Вставить открывшегося окна выберите параметр формулы и щелкните кнопку ОК. Чтобы отменить движущуюся границу ячейки F4, нажмите клавишу Esc. При копировании относительная ссылка В4:Е4 будет меняться, указывая на массивы коэффициентов соответствующих ограничений, а абсолютная – \$В\$3:\$Е\$3 – останется неизменной.

Для проверки формулы в ячейке достаточно дважды щелкнуть эту ячейку. Формула будет отображена на экране, ссылки на ячейки – выделены цветом, а сами ячейки – обведены рамками соответствующих цветов (после просмотра нажмите клавишу Esc). Чтобы отображались все введенные формулы, выберите вменю Сервис команду Параметры и в открывшемся окне на вкладке Вид в группе Параметры окна установите флажок Формулы.

Если таблицу с формулами необходимо напечатать, подберите ширину ее столбцов в соответствии с содержимым ячеек, как это было описано ранее. Аналогично, с помощью копирования, вводятся формулы в ячейки I6:I15 для вычисления разницы правых и левых частей ограничений. Для ограничений со знаком < из правой части ограничения вычитается левая, а для ограничений со знаком > – наоборот. Таким образом, если ограничения выполняются и план допустим, то разница всегда неотрицательна.

После ввода формул вы можете подставлять в ячейки ВЗ:ЕЗ любые значения (количество выпускаемой продукции), получая соответствующую величину прибыли в ячейке F4 и объем израсходованных ресурсов в столбце Лев. часть. Столбец Разница покажет, допустим ли соответствующий производственный план, какие ресурсы дефицитны (для них разница равна нулю) и каков остаток недефицитных ресурсов (он равен положительной разнице).

Теперь воспользуемся средством поиска решений. Для этого в меню Сервис выберите команду Поиск решения, которая откроет одноименное окно. При решении нашей задачи это окно должно быть заполнено, как показано на рисунке 3.

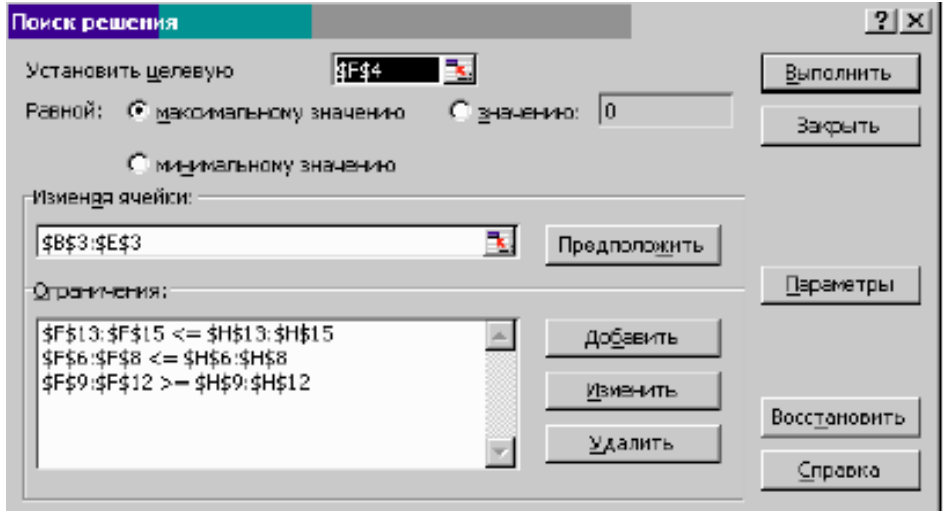

Рисунок 3.Окно средства поиска решения

В окне Поиск решения надо задать следующие параметры:

– Установить целевую ячейку – для указания целевой ячейки, значение которой необходимо максимизировать, минимизировать или установить равным заданному числу. Эта ячейка должна содержать формулу для вычисления целевой функции.

– Равной – для выбора варианта оптимизации значения целевой ячейки (максимизация, минимизация или подбор заданного числа).

– Изменяя ячейки – для указания ячеек, значения которых изменяются в процессе поиска решения до тех пор, пока не будут выполнены наложенные ограничения и условие оптимизации значения целевой ячейки. В нашем примере это ячейки, отведенные для значений переменных.

– Ограничения – для отображения списка ограничений поставленной задачи.

При вводе ссылок на ячейки (как и при задании аргументов функции СУММПРОИЗВ) удобно пользоваться кнопками свертывания диалогового окна, расположенными справа от соответствующих полей. Дня ввода ограничений следует нажать кнопку Добавить, открывающую окно Добавление ограничения. Это видно на рисунке 4.

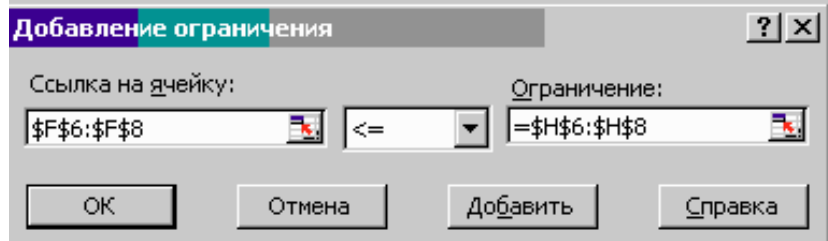

Рисунок 4. Добавление ограничения

В этом окне – два поля ввода:

– Ссылка на ячейку – для указания ячейки или диапазона ячеек, на значения которых необходимо наложить ограничение («левая часть ограничения»).

– Ограничение – для задания условия, накладывающегося на значения ячейки или диапазона, указанного в поле Ссылка на ячейку («правая часть ограничения»). В это поле можно ввести число, формулу, ссылку на ячейку или диапазон. В раскрывающемся списке между этими полями можно выбрать необходимый знак  $(\leq, =, > =)$ , а также пункты цел (целое число) или двоич (двоичное число – 0 или 1), указывающие вид переменных при целочисленном решении.

Для ввода ссылок на ячейки и диапазоны можно, как и раньше, воспользоваться кнопками свертывания диалогового окна, расположенными справа от полей ввода. Но поскольку окно Добавление ограничения и так достаточно невелико, удобнее просто перетащить его вниз экрана, поместив указатель мыши на заголовке. Затем следует щелкнуть в нужном поле этого окна и выделить на рабочем листе ячейку или диапазон, на который делается ссылка.

Каждое ограничение задачи можно вводить индивидуально. Однако, когда знаки ограничений одинаковы, удобнее указывать их левые и правые части в виде диапазонов ячеек. После ввода каждого ограничения, кроме последнего, следует нажимать кнопку Добавить. При этом поля окна Добавление ограничения очищаются и можно вводить следующее ограничение. После ввода последнего из них, щелкните кнопку ОК, чтобы вернуться в окно Поиск решения, где вы увидите список всех введенных ограничений.

При необходимости их изменения или удаления можно выделить любое из ограничений и нажать соответственно кнопку: Изменить или Удалить. Чтобы задать другие параметры поиска решения, щелкните кнопку Параметры, открывающую окно Параметры поиска решения,

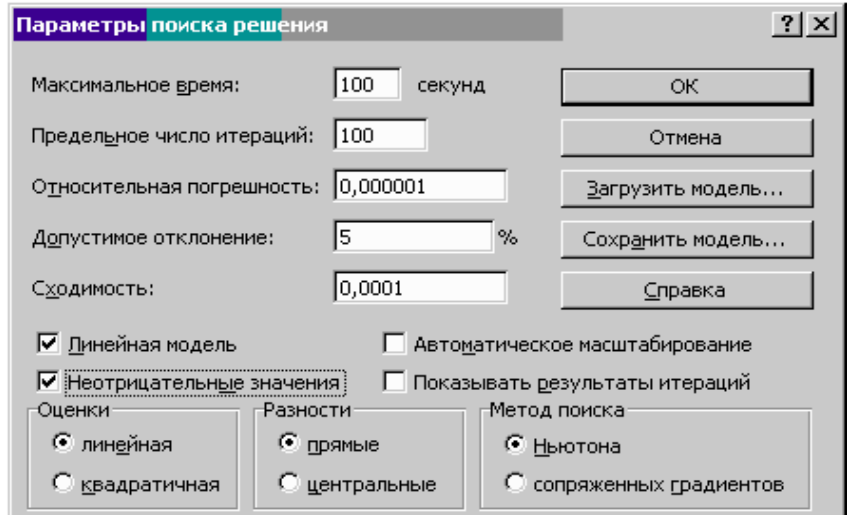

Рисунок 5. Выбор дополнительных параметров поиска решения

Значения большинства параметров, установленные по умолчанию, годятся для решения большинства задач. Однако специально для решения задач линейного программирования следует установить два флажка:

- Линейная модель - для ускорения поиска решения линейной задачи оптимизации и получения результатов после оптимизационного анализа;

- Неотрицательные значения - чтобы переменные были неотрицательны. Вернувшись в окно Поиск решения, вы можете приступать к вычислениям. Для этого щелкните кнопку Выполнить.

Результаты вычислений появятся на, рабочем листе, и одновременно откроется окно Результаты поиска решения с сообщением о том, найдено решение или нет (рисунок 6).

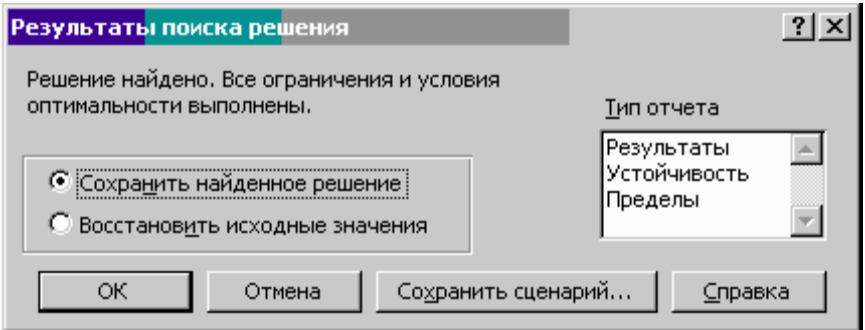

Рисунок 6. Сообщение о результатах решения

В этом окне можно выбрать следующие параметры:

- Сохранить найденное решение - для сохранения найденного решения на рабочем листе.

- Восстановить исходные значения - для восстановления исходного вида рабочего листа.

- Тип отчета – для выдачи на отдельных рабочих листах отчетов, содержащих анализ полученных результатов.

В списке можно выделить один или несколько типов отчета (в случае целочисленного решения доступен лишь один из них - Результаты). Отчет по результатам содержит ту же информацию, что и основной рабочий лист, отчет по пределам не представляет особой ценности, поэтому в дальнейшем подробно анализируется лишь наиболее интересный из отчетов - по устойчивости.

В нашей задаче выберите параметр Сохранить найденное решение, выделите в списке тип отчета – Устойчивость и щелкните кнопку ОК. В рабочей книге появится новый лист с этим отчетом. Результаты вычислений выглядят на рабочем листе, как показано на рисунке 7.

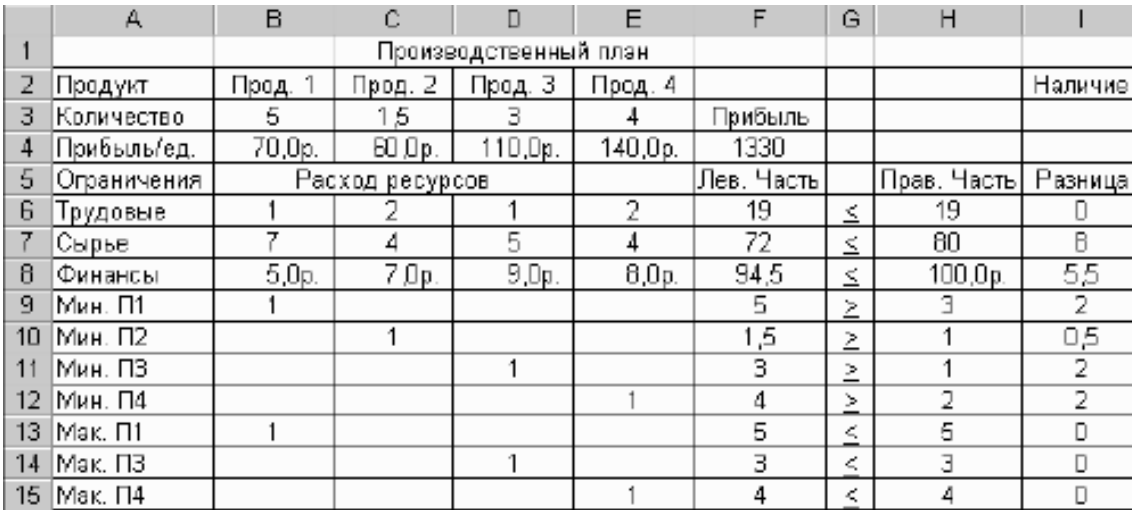

Рисунок 7. Результаты решения задачи линейного программирования

В ячейках ВЗ:ЕЗ выводится оптимальный производственный план, в ячейке F4 – максимальное значение прибыли. В строках 8-10, содержащих ограничения на ресурсы, в столбце Лев. часть указаны объемы u1080 использованных ресурсов, а в столбце Разница – остаток ресурсов, оставшихся неиспользованными. Если разница равна нулю, то соответствующий ресурс дефицитен (используется полностью), а если разница положительна – то недефицитен (не используется полностью).

В строках 9-15, содержащих граничные условия, в столбце Лев. часть указаны значения переменных в оптимальном решении, а в столбце Разница – разность между этими значениями и заданными для переменных верхними и нижними границами. Если разница равна нулю, то соответствующая переменная принимает свое минимальное или максимальное значение.

### **Лабораторная работа 6**

#### **Системы подготовки презентаций**

*Цель работы:* приобретение основных умений и навыков создания гармоничной презентации с элементами нелинейности и интерактивности, используя триггеры и гипертекст.

Общие рекомендации по оформлению контента в презентации Стиль:

– соблюдайте единый стиль оформления;

– избегайте стилей, которые будут отвлекать от содержания;

– вспомогательная информация не должна преобладать над основной;

– используйте на всех страницах одинаковый стиль оформления (рамки, разделительные линии, размещение заголовков и др.).

Фон:

– фон должен быть однотонным;

– лучше использовать один фон для всех страниц (исключения: титульная и заключительная);

– лучше использовать светлые холодные тона;

– если необходимо имитировать традиционную меловую доску, то можно использовать темно-зеленый или темно-коричневый цвет фона (при этом цвет основного текста должен быть белым);

– не рекомендуется использовать красный фон (только в исключительных случаях).

Цвет:

– на одной странице рекомендуется использовать не более трех цветов: один для фона, один для заголовка, один для текста;

– лучше использовать для фона и текста контрастные цвета;

– необходимо обратить внимание на цвет гиперссылок (до и после использования).

Анимационные эффекты:

– допускается использование анимации для акцентирования, привлечения внимания к информации на странице;

– не стоит злоупотреблять различными анимационными эффектами, они не должны отвлекать внимание от содержания страницы;

– на одной странице можно использовать не более одного эффекта;

– не следует применять «движущиеся» строки по горизонтали и вертикали.

Содержание информации:

– используйте короткие слова и предложения;

– минимизируйте количество предлогов, наречий, прилагательных;

– заголовки должны быть короткими и простыми;

– заголовки должны привлекать внимание учащихся.

Расположение информации на странице:

– предпочтительно горизонтальное расположение информации;

– наиболее важная информация должна располагаться в центре экрана;

– если на слайде располагается графический объект (рисунок, фотография

и т. п.), надпись должна располагаться под ним.

Шрифты:

– для заголовков – не менее 22;

– для основной информации не менее 18;

– шрифты без засечек легче читать с большого расстояния (Arial, Tahoma, Verdana и т. п.);

– не рекомендуется смешивать разные типы шрифтов в одном учебном контенте, тем более на одной странице;

– для выделения информации следует использовать жирный шрифт, курсив, другой цвет букв или подчеркивание;

– не рекомендуется злоупотреблять прописными буквами (они читаются хуже строчных);

– не следует использовать узкое и (или) курсивное начертание шрифта для основного текста.

Выделение информации:

– используйте средства выделения для акцентирования внимания учащихся на ключевых моментах (понятиях, объектах): 1. рамки, границы, заливка 2. штриховка, стрелки 3. рисунки, диаграммы, схемы для иллюстрации наиболее важных фактов;

– не злоупотребляйте средствами выделения информации.

Объем информации:

– не стоит заполнять страницу большим объемом информации: единовременно можно запомнить не более двух, трех, четырех фактов, выводов, определений;

– старайтесь передать одну мысль в одной строке;

– в каждой строке должно быть максимум 6 слов (40 символов);

– на одной странице должно быть не более 4-7 строк текста, без учета заголовков;

– в списках должно быть не более 5-6 элементов;

– наибольшая эффективность достигается тогда, когда ключевые пункты отображаются по одному на каждой странице;

– количество страниц с текстовой и/или знаковой информацией не должно быть больше 15-20 % общего количества страниц учебного контента (без учета динамических видеоматериалов).

Вид подачи информации:

– Для обеспечения разнообразия следует использовать разные виды представления контента: текст, таблицы, диаграммы, графики, рисунки, фотографии.

#### **Задание**

Создайте презентацию из 10 слайдов с элементами нелинейности и интерактивности, используя триггеры и гипертекст.

1. Запустите программу PowerPoint.

2. После титульного слайда создайте слайд с содержанием вашей презентации.

3. Создайте слайды по содержанию.

4. Организуйте переходы посредством гиперссылки с раздела содержания на слайд и возврата к содержанию:

4.1.Выделите объект, пункт меню ВСТАВКА – ГИПЕРССЫЛКА, выбрать место в документе и указать слайд.

4.2.Создайте кнопку на слайде начала раздела, пункт меню ВСТАВКА – ГИПЕРССЫЛКА, выберите место в документе и укажите слайд Содержание.

Создайте тест по содержанию презентации с использованием триггеров:

4.3. Выделите объект, добавить к объекту анимацию, задать исполнение анимации по триггеру (переключателю) с назначением либо этого, либо другого объекта слайда. Анимация должна быть задана по щелчку. Добавить анимацию к объекту с параметром После предыдущего.

Оформите презентацию в соответствии с перечисленными рекомендациями. Тему презентации выберите по содержанию программы дисциплины.

### **Лабораторная работа 7**

### **Хранение и обработка графической информации**

*Цель:* формирование умений для создания графической продукции в контексте задач социокультурной деятельности.

### Краткая теория

Компьютерная графика – область деятельности, связанная с созданием и обработкой цифровых изображений.

Компьютерная графика – область информатики, занимающаяся проблемами получения, представления, обработки и отображения различных изображений (рисунков, чертежей, мультипликации) при помощи компьютера.

Компьютерная графика – процесс создания, обработки и вывода изображений разного рода с помощью компьютера.

Компьютерная графика – вид искусства.

Растровая графика – компьютерная графика, в которой изображение представляется двумерным массивом точек (элементов растра), цвет и яркость каждой из которых задается независимо. Программные средства: Adobe Photoshop, Corel Photo-Paint, Microsoft Paint, GNU Image Manipulation Program.

Векторная графика – компьютерная графика, в которой изображения описываются в виде математических объектов – «контуров». Каждый контур представляет собой независимый объект, который можно перемещать, масштабировать и изменять. Векторную графику часто называют также объектно-ориентированной графикой. Программные средства: CorelDRAW, Adobe Illustrator и Xara Designer.

Фрактальная графика – компьютерная графика, в которой изображения описываются в виде математических процедур построения «фракталов». Фрактал – это бесконечно самоподобная геометрическая фигура. Бесконечное самоподобие означает, что в любом фрагменте фигуры найдется часть, подобная всей фигуре. Структура фрактала не меняется при изменении масштаба. Поэтому в памяти компьютера хранится информация только об этой
структуре и алгоритм ее масштабирования. Программные средства: Fractint, Fractal Explorer, Apophysis.

Формат – способ организации цифровых данных в файле. Графические форматы служат для цифрового кодирования изображений.

По типу «хранимой» графики различают следующие форматы:

- − растровые (PNG, TIFF, GIF, BMP, JPEG и др.);
- − векторные (AI, CDR, DXF и др.);
- − смешанные (EPS, PDF и др.).

Название формата обычно совпадает с расширением файла.

## **Задание 1**

1. Проанализируйте возможности графических программ. Сделайте вывод о целесообразности их применения для создания, заполнив таблицу 1.

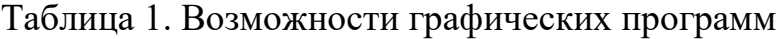

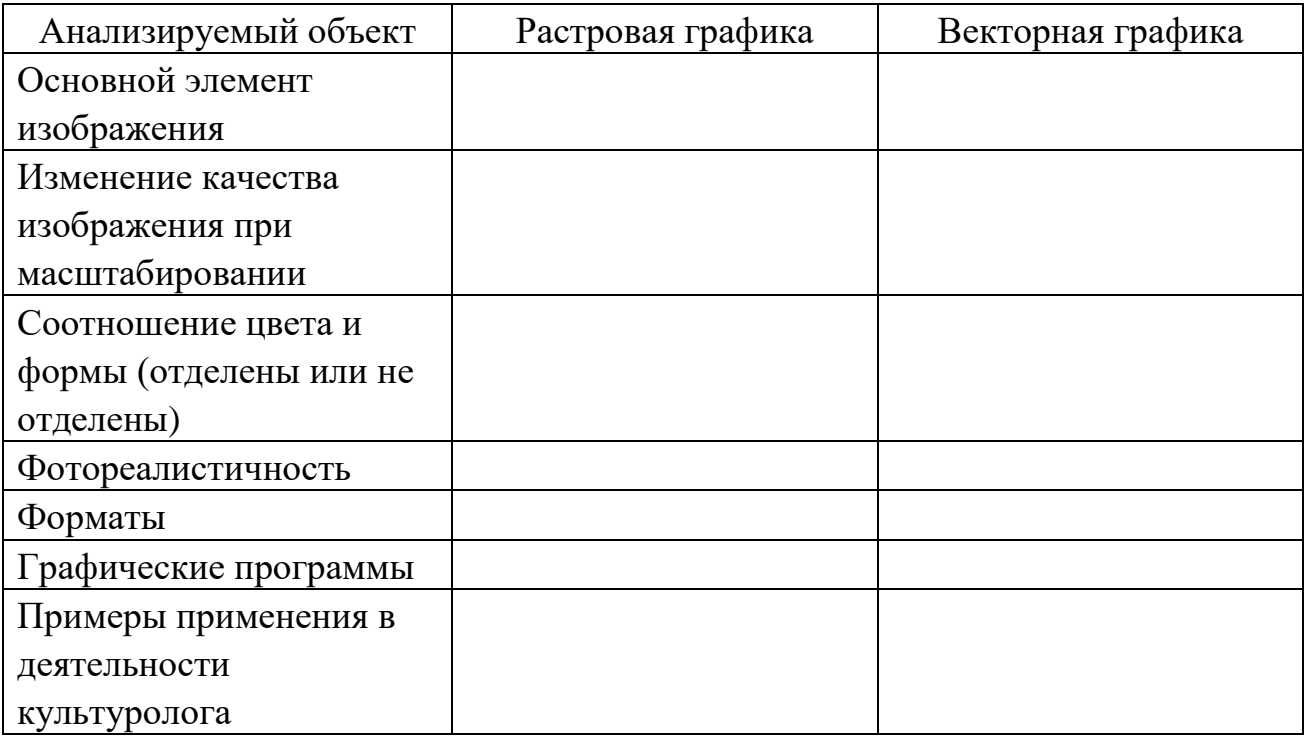

2. Продумайте тематику социокультурной программы. Разработайте концепцию медиатекста социокультурной программы. Продумайте цветовое, шрифтовое и композиционное решение графической продукции.

3. В программе векторной графики создайте логотип социокультурного субъекта или объекта социокультурной программы.

4. В программе растровой графики создайте афишу и пригласительный билет социокультурной программы с включением логотипа.

5. Обоснуйте выбор средств выражения основной идеи и заполните таблицу 2.

Таблица 2. Выбор средств выражения идеи

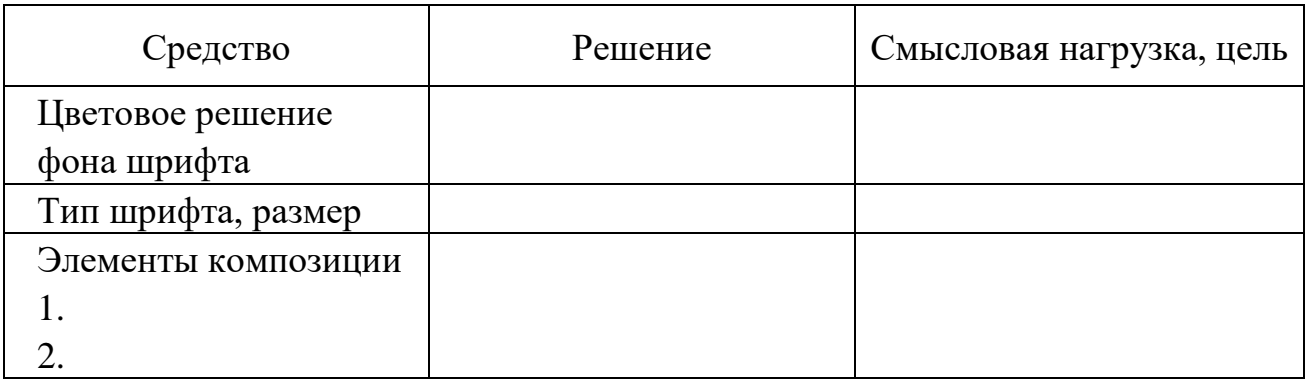

### **Задание 2**

Проанализируйте возможности использования различных видов графики и графических форматов в профессиональной деятельности культуролога.

1. Проанализируйте возможности растровой, векторной и фрактальной графики. По результатам анализа сделайте вывод о целесообразности использования различных видов графики в профессиональной деятельности культуролога.

2. Используя графические редакторы Microsoft Paint, Adobe Photoshop, CorelDraw, проанализируйте их возможности.

3. Проанализируйте свойства и возможности цветовых моделей, используемых в компьютерной графике. Заполните таблицу 3.

Таблица 3. Анализ цветовых моделей

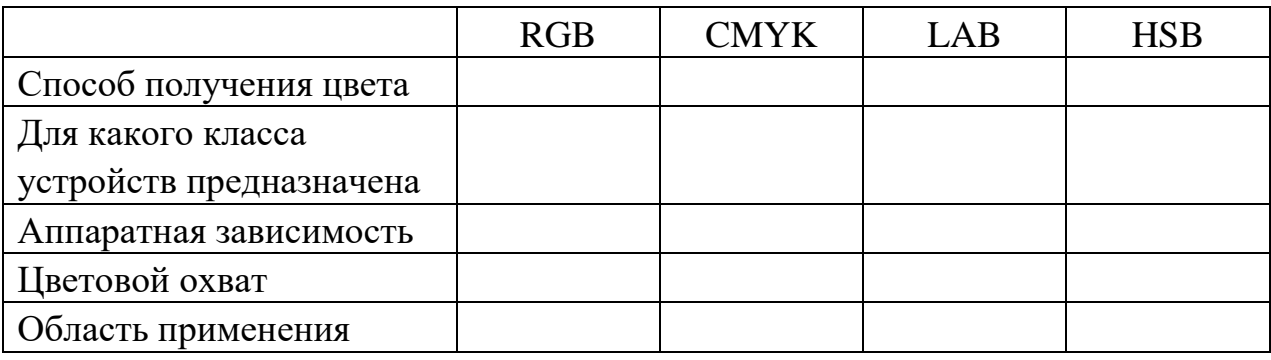

## **Задание 3**

Проанализируйте возможности, которые поддерживают различные графические форматы. Заполните таблицу 4.

Таблица 4. Анализ графических форматов

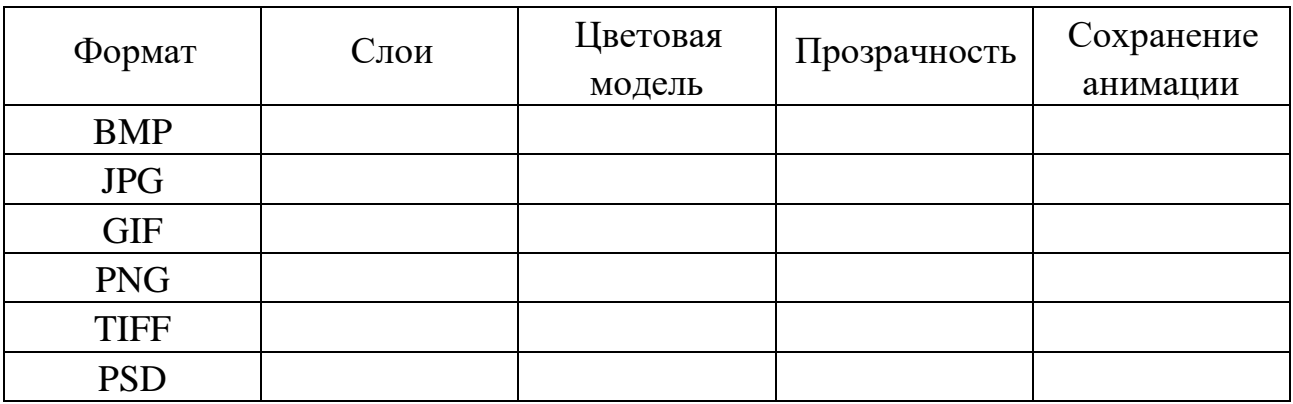

### **Задание 4**

1. Найдите и изучите информационные ресурсы, содержанием которых являются базы графических изображений и технологии их создания.

2. Составьте аннотированное описание каждого из изученных информационных ресурсов.

3. Проанализируйте информационные ресурсы по возможности их использования в профессиональной деятельности культуролога (результаты представить в виде таблицы).

4. Оформите отчет.

5. Оцените ваши личные успехи при выполнении данной работы и предъявите результаты преподавателю.

## **Лабораторная работа 8**

## **Представление и обработка звуковой информации**

*Цель*: формирование умений представлять и обрабатывать звуковую информацию в контексте задач социокультурной деятельности.

## **Задание**

Заполните таблицу 1 основных характеристик звука.

Таблица 1. Характеристики звука

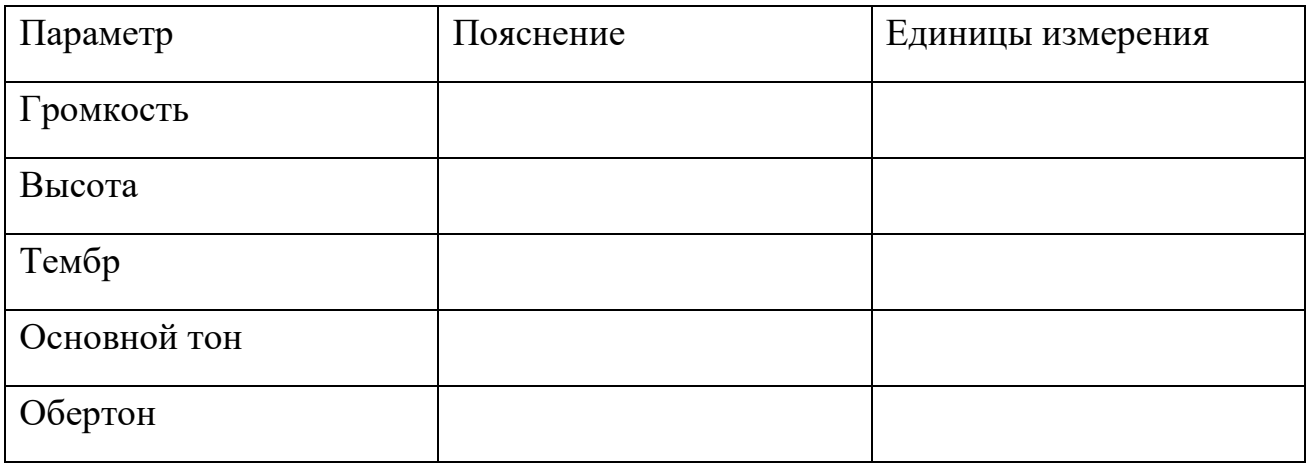

1. Продумайте содержание текста.

2. Подключите микрофон к компьютеру. Настройте громкость громкости микрофона для записи. Для этого нужно в правом нижнем углу рабочего стола нажать на иконке с изображением динамика. Появится стандартный микшер Windows, в котором нужно в меню выбрать "Параметры" (рисунок 1).

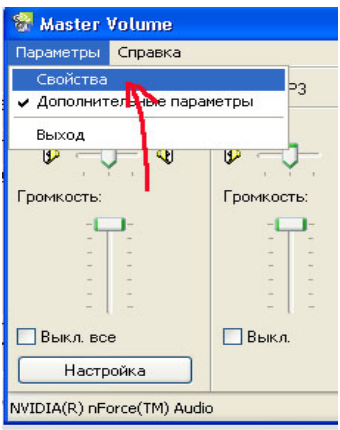

Рисунок 1. Микшер Windows

3. В пункте Свойства выбираем Запись.

4. В появившемся окне измененного микшера отображены все способы и

источники записи, в данном случае нам нужно записать голос с использованием микрофона, соответственно выбираем Микрофон (Microphone) и устанавливаем громкость на максимум (Рисунок 2).

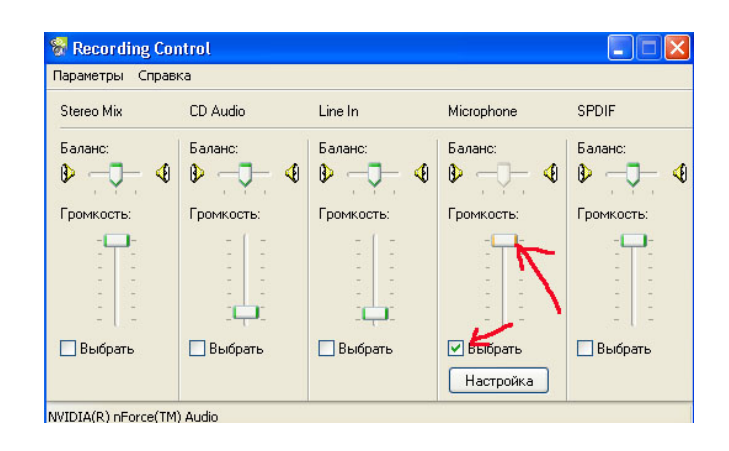

Рисунок 2. Установка громкости звука

В редких случаях при использовании особо чувствительных микрофонов голос может искажаться.

5. Если на компьютере не установлены никакие специальные программы, используем встроенный редактор записи в Windows. Для этого выполняем команды: Пуск – Все программы – Стандартные – развлечения – звукозапись.

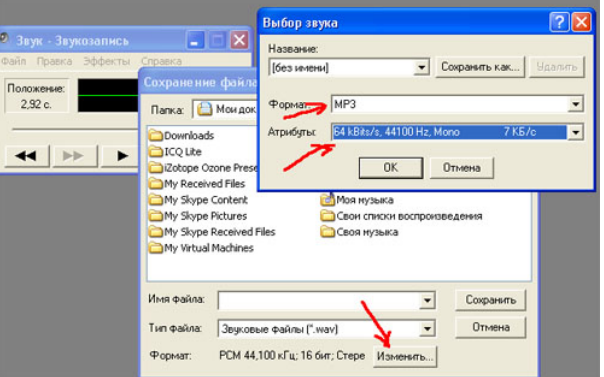

Рисунок 3. Выбор звука

Выбираем в меню файл-свойства-качество-Форматы записи: В появившемся окошке форматов оставляем формат PCM, но выбираем качество голоса с качеством повыше, чем это установлено по умолчанию: например, так, как показано на рисунке 4. Нажимаем Запись в главном окошке программы.

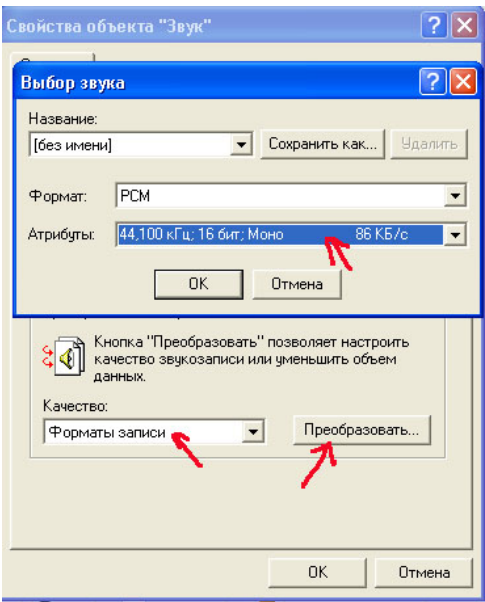

Рисунок 4. Установка качества голоса

6. Перекодируем записанный файл в формат mp3 с помощью той же программы. Для этого выполняем команду Сохранить как, обращаем внизу внимание на кнопку преобразователь форматов Изменить, и выбираем формат mp3 c атрибутами, показанными на рисунке (64kbits/сек, 44100 Hz, mono, 7 КБ/с).

7. Сохраняем файл в формате mp3.

8. Запускаем Sound Forge. Открываем голосовой файл. Если есть смещение по оси амплитуды, удалим его. Удаление смещения по оси амплитуды Process (Обработка) -> DC Offset (Смещение DC). Опция Автоматически обнаружить и удалить.

9. Если вы работаете с файлом и не знаете, содержит ли он смещение по оси амплитуды, всегда используйте функцию DC Offset перед началом любых других операций, связанных с редактированием (Рисунок 5). Если вы этого не сделаете, смещение по оси амплитуды может послужить причиной появления шумов и других звуковых аномалий в вашем файле.

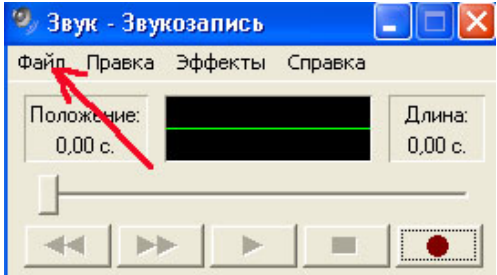

Рисунок 5. Удаление смещения по оси амплитуды

10. Удалите посторонний шум от микрофона для этого вертикально раздвиньте звукограмму и, удерживая клавишу Shift, нажмите стрелку Вверх.

11. Способ 1. Есть шум. Уберем его. Эффекты (Effects) – Noise Gate (Пороговый шумоподавитель). Это показано на рисунке 6.

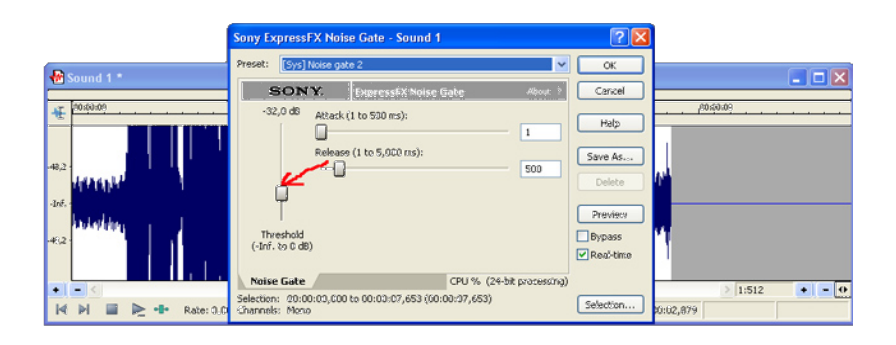

Рисунок 6. Пороговый шумоподавитель

Основное назначение порогового шумоподавителя – сводить к нулю шум, который равен или ниже заданного диапазона децибел. По умолчанию стоит – 32 db, не меняйте это значение, тем более что шум, как видно на картинке не превышает – 48 db. Прослушайте результат (кнопка Просмотр). Если запись длинная, предварительно выделите кусок с шумом (при дальнейшей обработке не забудьте снять выделение). Не нравится – меняйте. Следует применять этот эффект до тех пор, пока шума между словами не будет вовсе, а если начала и окончания слов обрывистые, то следует сделать отмену последних шагов.

Способ 2. Инструменты – Noise Reduction (Подавление шума). Как правило, диапазон шумовых помех носит среднечастотный характер (см. рисунок 7).

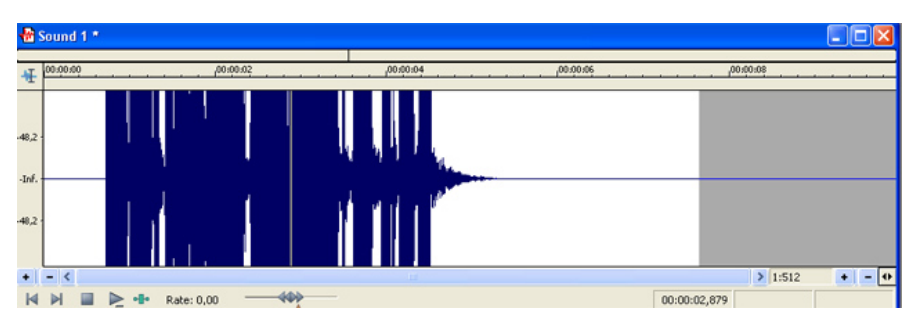

Рисунок 7. Использование инструмента Noise Reduction

Поэтому выбираем стандартную вилку (FFT Size): 2048. Выделим отрезок молчания в голосовом треке, откроем плагин Noise Reduction (Рисунок 8), поставим галочку перед строчкой Capture noiseprint (Снять отпечаток шума) и нажмем Preview (Просмотр).

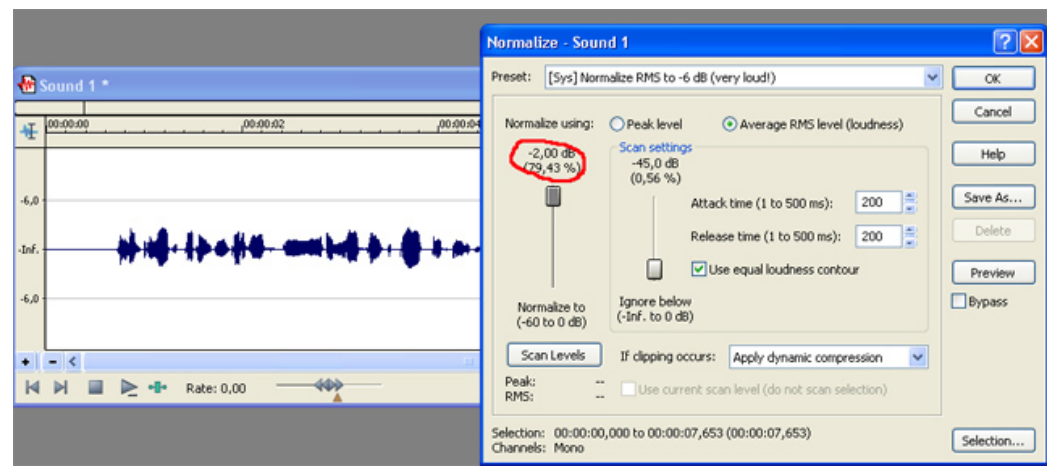

Рисунок 8. Использование плагина Noise Reduction

Плагин обработал данный отрезок одновременно запомнив настройки. Теперь настала очередь пропустить через плагин весь трек. Открываем плагин и жмем Preview. Правильно варьируя ползунки, можно очистить запись от нежелательных шумов и при этом не нанести вреда голосу.

12. Способ 3. Плагин Waves X-Noise. В записи вручную (самый лучший и правильный метод) удаляете из голосового трека элементы дыхания, большие промежутки тишины между словами или предложениями. Напротив, иногда в данные бывает полезно добавить фрагменты тишины – к примеру, чтобы создать паузу между фразами. Справиться с этими задачами вам помогут функции Auto Trim/Crop, Insert Silence и Mute.

13. Обработка Process -> Auto Trim/Crop Авто подрезка/обрезка.

14. Обработка Process Insert Silence Вставить тишину.

15. Приглушение звука функция Mute просто стирает все выделенные данные, превращая их в тишину.

16. Нормализация и компрессия. Если вы соберетесь писать подкаст с фоновой музыкой, чтобы голос не терялся на заднем плане, нормализация и компрессия позволяет услышать даже самые тихо сказанные слова и буквы.

17. Находим в меню Process (Обработка) и выбираем пункт Normalize

(Нормализовать).

18. В предустановках есть несколько пресетов, на самые распространенные случаи жизни. Невнятное начало – Максимизация пикового значения, для работы с голосом – [Sys] Нормализация RMS до – 10 дБ (речь) и даже лучше [Sys] Нормализация RMS до – 6 дБ (очень громко!) – самый жесткий компрессор.

19. Произведите нормализацию по пиковым значениям, используя Пиковый уровень (Peak Level), как показано на рисунке 9.

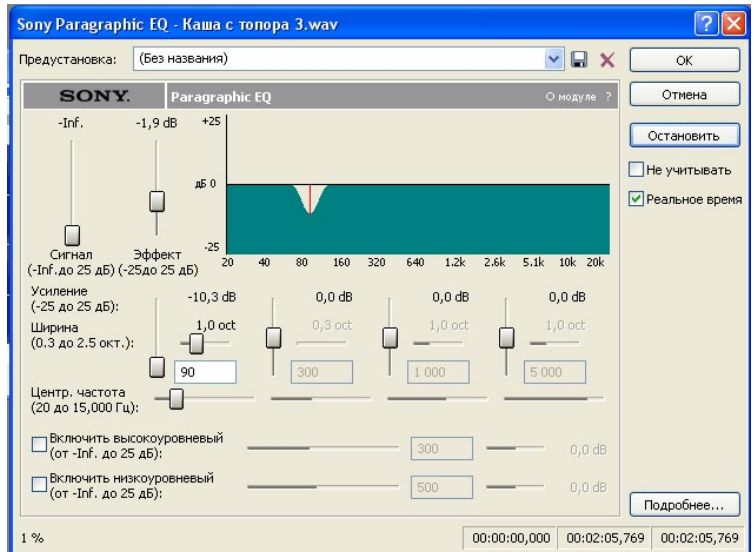

Рисунок 9. Нормализация по пиковым значениям

20. Плохие элементы дикции также поправляются обрезанием длительности неправильных звуков, использованием функций Fade in/out (Обработка – Постепенное изменение уровня сигнала), обычным копированием наиболее удачных вариантов произношения. Например, очень часто у некоторых дикторов пропадает предлог "в" или сливается со следующим словом и т. д. В некоторых случаях резонно существенно понизить c помощью эквалайзера уровень частоты 90 Гц для того, чтобы звуки "б" и "п" не были взрывными. Обработка – Эквалайзер Параграфический.

21. Обрабатываем "П", "Б" и "К" в каждый момент отдельно, выделив нужную область чёрным цветом, эффектом Multi-Band Dynamics, который находиться в эффектах – Dynamics Динамическое представление – Multi-Band Многополосное. Пресет: "Reduce loud plosives" ([Sys] Уменьшить громкие взрывные звуки). Выделяем кусочек, в котором "П" или "Б" и делаем этот эффект. Если не помогает, пробуйте делать его на слово целиком, на отдельные части, или можно уменьшить громкость кусочка, где "П" или "Б". И так слово за словом.

22. Обрабатываем эквалайзером. Открываем Обработка – Эквалайзер – Графический (Graphic EQ). Пробуем предустановки. Обычно нужно высокие частоты увеличивать, для этого следует применить пресет [Sys] Повышение высоких частот выше 7 кГц на 6 дБ (Boost high frequencies above 7 kHz by 6 dB).

Прослушиваем обрабатываемый файл и добиваемся хорошего звучания.

23. После обработки эквалайзером переходим к следующему этапу - к компрессору. Он играет очень важную роль в обработке звука. В этом случае компрессор нужен для выравнивания звучания голоса (абсолютно ровно говорить трудно – даже профессиональному диктору). Эффекты – Динамическое представление – Графическое. Стандартные установки компрессора для голоса следующие: Threshold Порог – 10-15db, Ratio Отношение 1.5-2, Attac Атака 1-3ms, Release Время Освобождения 30-40ms. Если свистящее «С» и «Ш» – Эффекты – Динамическое представление – Многополосное – Пресет [Sys] Уменьшить громкое шипение (de-esser).

24. Ревербация. Для ревербации рекомендуется выполнить следующие команды: Эффекты – Реверберация – Открыть Пресет "Long hall" Длинный зал либо "Cathedral" Кафедральный собор (см. рисунок 10).

| <sup>2</sup> Трек 50                       |              |              | Œ                               |
|--------------------------------------------|--------------|--------------|---------------------------------|
| 00:00:00<br>00:00:05<br>任                  | 00.00110     | 00:00:15     |                                 |
| l<br>$\cdot$ Iré.                          | <b>Music</b> |              |                                 |
| I<br>$-1n\ell$ .                           | W.           |              | Ξ                               |
|                                            |              |              | >1:1024<br>$\bullet$ $ \bullet$ |
| -8-<br>Rate: 0,00<br>кΝ<br>⊵<br>ю          |              | 00:00:00,000 |                                 |
| $-6.0$<br>·Inf.                            |              | голос        |                                 |
| $-6.0$                                     |              |              |                                 |
| $-$ <<br>$\bullet$                         |              |              | 1:512<br>$\left  \cdot \right $ |
| Rate: 0,00<br>$\mathbb{N}$<br>⊵<br>Þ<br>-6 | 400          |              | 00:00:02,054                    |

Рисунок 10. Апробация режимов ревербации

Попробуйте различные режимы реверберации – Концертный зал, Теплый сектор, и крутите вверх-вниз вторую и третью шкалу. Добивайтесь наилучшего звучания.

25. Добавьте динамику. Для этого нужно несколько ускорить трек, сохраняя форманты и текущий тембр голоса. Избранное FX – Sony – ExpressFX Time Stretch. Или Обработка – Протяженность времени. Подача информации должна быть изначально активной.

26. Микшируйте голос с музыкой. Открываем любой файл с музыкой. Битовую глубину и частоту дискретизации меняем под параметры голосового файла. Обработка – Конвертер битовой глубины.

Уменьшаем его громкость на 4 децибела. Обработка – Громкость. – 4.

27. Затем выделяем кусок с голосом, копируем как в любой другой программе, переходим в окно с музыкой, ставим курсор в том месте, откуда по вашему мнению вы должны начать говорить, жмем в меню на кнопку Mix (см. рисунок 11).

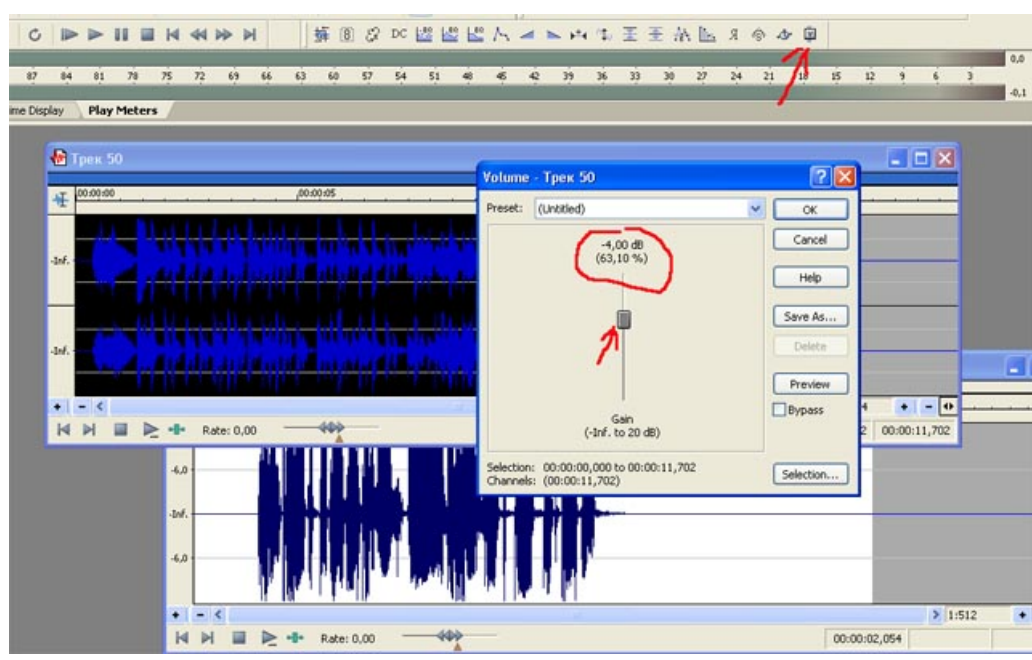

Рисунок 11. Запуск микширования

Левый вертикальный микшер показывает громкость при наложении того, что у нас в буфере обмена (в нашем случае голоса), правый микшер показывает уровень файла, на который накладывают (то есть громкость музыки в конкретном случае).

Сохраняя, не забываем проверить еще раз частоты – 44100 hz/16 bit. Если будет другое значение – проигрывание записи через встроенный в страничку плеер будет либо ускоренным, либо замедленным (если значение больше или меньше, соответственно).

#### **Лабораторная работа 9**

#### **Системы видеомонтажа**

*Цель:* формирование умения разрабатывать сценарии и создавать рекламный ролик в контексте задач социокультурной деятельности.

### **Задание**

Создайте рекламный ролик в контексте задач социокультурной деятельности с помощью программы Adobe Premier. Для этого выполните следующее:

1. Создайте новый проект (File – New – Project). Свойства проекта определите в предлагаемых окнах настроек: предложенные по умолчанию (Load Preset), собственные (Custom Settings).

Примечание. Для телевизионных программ основные характеристики видео будут следующими:

– разрешение от  $720\times480$  пикселей и выше;

– частота кадров в секунду – 25 (в системе PAL) или 30 (в системе NTSC);

– глубина цвета – 32 бит.

Мультимедийные продукты, содержащие видео, имеют обычно такие характеристики:

– разрешение 360×240 пикселей;

– частота кадров – 15 (в секунду);

– глубина цвета – 16 бит.

Для размещения видеофайлов в Интернете необходимо, чтобы они были небольшого размера, поэтому часто приходится жертвовать качеством картинки. Обычные параметры видеоизображений в Интернете таковы:

– разрешение  $160 \times 120$  или  $180 \times 120$  пикселей;

– частота кадров – 10 (в секунду);

– глубина цвета – 8 бит.

2. Импортируйте три файла: изображение, звук и видео (File – Import). Примечание. Для разъединения звука и видео: выделяют требуемые файлы, выбирают меню Клип (Clip) и команду Разъединить (Unlink).

3. Создайте две текстовые надписи (одна – название, вторая – исполнители). Откройте окна для работы с надписями (Window – Title) (Рисунок 1). Текстовые надписи автоматически появятся в окне Проект (Project).

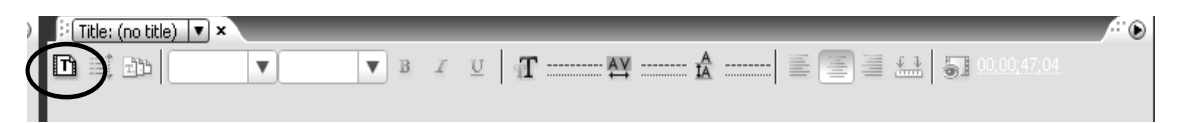

Рисунок 1. Окно для работы с надписями

4. Переместите файл с первой надписью из окна Проект (Project) на временную шкалу (TimeLine). Поместите его на временной шкале с 1 до 10 секунды. Вторую надпись разместите с 30 до 40 секунды.

5. Переместите видеофайл из окна Проект (Project) на временную шкалу. Поместите его на временной шкале с 10 до 20 секунды.

Примечание. При необходимости используйте панель с инструментами монтажа рисунка (Таблица 1).

Таблица 1. Инструменты монтажа рисунка

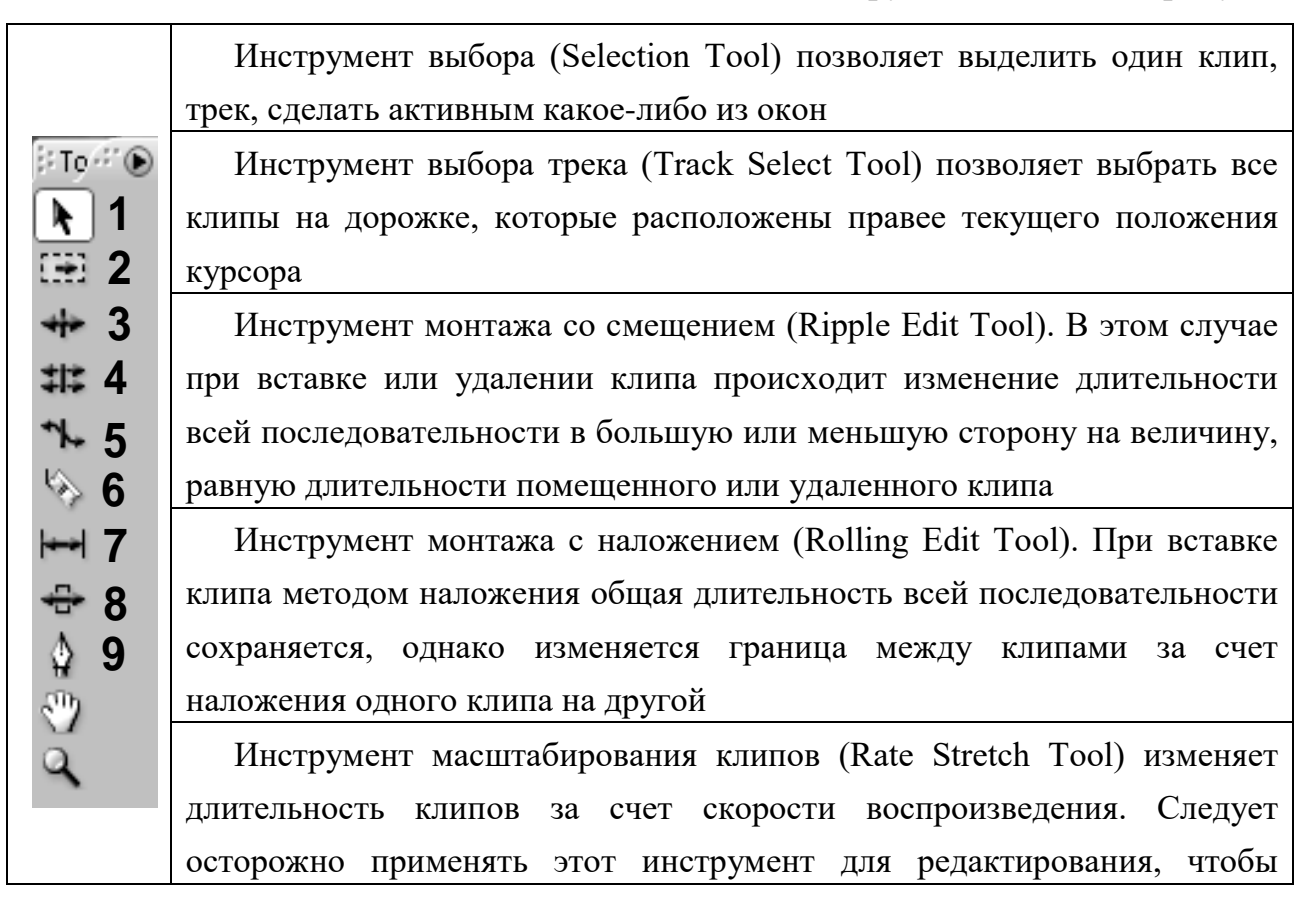

избежать потери качества исходного материала Инструмент разрезания клипов (Razor Tool) делит один клип на два Инструмент монтажа с прокруткой (Slip Tool) изменяет входной и выходной маркеры редактируемого клипа. Длительность самого клипа при этом не изменяется Инструмент монтажа с совмещением (Slide Tool) изменяет входной и

выходной маркеры за счет наложения на соседние клипы

Инструмент «Перо» (Pen Tool)

6. Аналогично поместите изображение с 20 до 30 секунды.

7. Переместите звук из окна Проект (Project) на временную шкалу. Поместите его на временной шкале с 20 до 40 секунды (параллельно изображению и титрам)

Примечание. При необходимости создайте переходы (эффекты, которые применяются при смене одного изображения (или звукового фрагмента) на другой). Используйте окно Эффекты (Effects) (Рисунок 1).

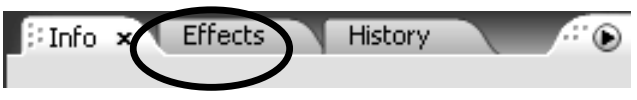

Рисунок 1. Окно Эффекты

Изменить длительность перехода можно двумя способами:

− Установите требуемое значение длительности перехода (Duration) с клавиатуры во вкладке Управление эффектом (Effect Controls).

− Наведите мышку на конец или начало перехода в окне Монтажный стол (Timeline); курсор приобретет соответствующую форму. Потяните вправо (для увеличения) или влево (для уменьшения) за границу перехода для изменения его длительности.

8. Просмотрите весь проект с помощью окна Программа (Program).

9. Сохраните проект (File – Save) и экспортируйте проект в SWF-формат (File – Export – Movie).

Проекты имеют расширение \*.prproj. В проекте хранятся ссылки на исходные файлы. Помните об этом при переносе файла проекта с одного компьютера на другой.

## **Лабораторная работа № 10**

## **Создание базы данных**

*Цель работы*: формирование умений создавать таблицы, вводить в них данные, устанавливать связи между ними, устанавливать режим целостности данных, добавлять в базу данных новые таблицы.

### **Задание**

1. Создайте файл пустой базы данных Библиотека.

2. Создайте структуру таблицы Издательства (Рисунок 1), которая содержит следующие поля: Код издательства, Наименование, Город.

Таблица 1. Структура таблицы Издательства

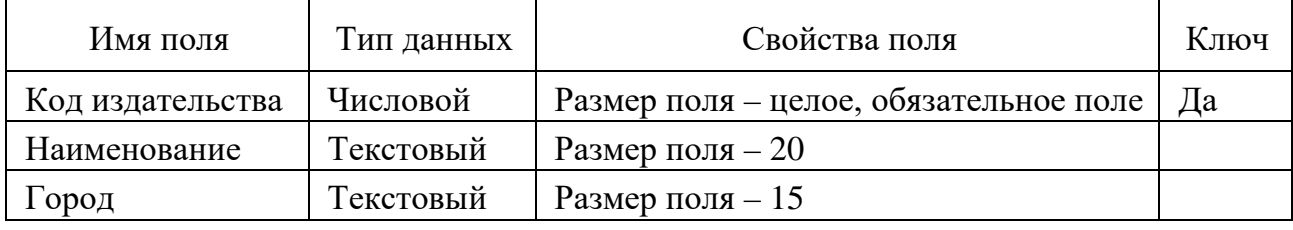

После того, как вы набрали имена полей таблицы Издательства, указали для них типы данных, установили требуемые свойства и определили ключ, нажмите на кнопку Закрыть окна таблицы в режиме конструктора. При этом появится сообщение: Сохранить изменения макета или структуры таблицы «Таблица 1» ? Ответьте на него утвердительно. После этого появится диалоговое окно Сохранение, в котором наберите имя таблицы Издательства и нажмите копку ОК.

3. Аналогичным образом создайте структуру таблицы Книги с полями: Код книги, Название, Автор, Код издательства, Объем, Год издания и Стоимость.

Таблица 2. Структура таблицы Книги

| Имя поля         | Тип данных | Свойства поля                          | Ключ |
|------------------|------------|----------------------------------------|------|
| Код книги        | Числовой   | Размер поля – целое, обязательное поле | Дa   |
| Название         | Текстовый  | Размер поля $-25$                      |      |
| Автор            | Текстовый  | Размер поля $-15$                      |      |
| Код издательства | Числовой   | Размер поля – целое, обязательное поле |      |

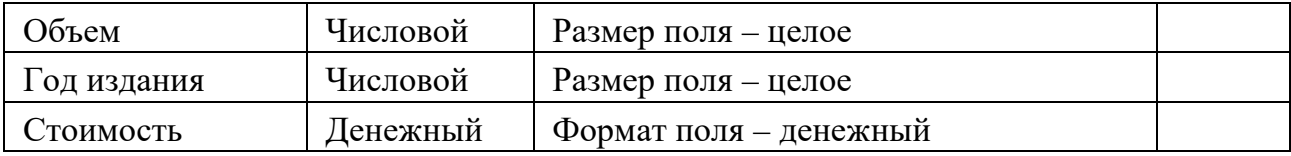

4. Создайте структуру таблицы Темы, содержащую поля: Код книги, Тема (Таблица 3).

Таблица 3. Структура таблицы Темы

| Имя поля  | Тип данных | Свойства поля                        | Ключ |
|-----------|------------|--------------------------------------|------|
| Код книги | Числовой   | Размер поля – целое, индексированное |      |
|           |            | поле (совпадения допускаются)        |      |
| ема       | Текстовый  | Размер поля $-30$                    |      |

5. Установите связи между таблицами Издательства, Книги и Темы базы данных Библиотека так, как это показано на рисунке. Обратите внимание на то, что между таблицами базы данных Библиотека будут связи одного типа – один ко многим (см. рисунок 1).

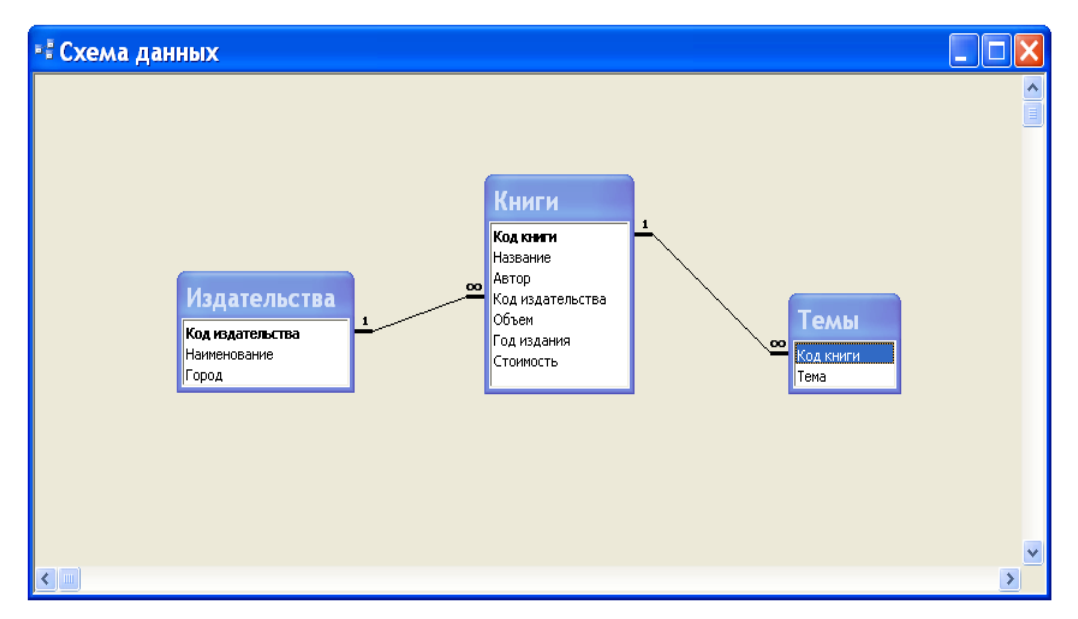

Рисунок 1. Схема базы данных Библиотека

Поскольку при установке связей между таблицами мы указали режим обеспечения целостности данных с его подрежимами, то тем самым мы задали порядок, в котором надо вводить данные в таблицы. Вначале надо вводить данные в таблицу Издательства, затем – в таблицу Книги и лишь после этого – в таблицу Темы.

6. Введите в таблицы Издательства, Книги и Темы базы данных

Библиотека данные, приведенные ниже в таблицах 1-3. Ввод данных в таблицу осуществляется в режиме таблицы. Чтобы открыть таблицу в режиме таблицы достаточно в окне базы данных во вкладке Таблицы выполнить двойной щелчок мышью на имени таблицы. Быстро перевести таблицу из режима конструктора в режим таблицы и наоборот можно нажатием кнопки Вид на панели База данных. Для перехода от одного поля к другому, когда осуществляется ввод данных в таблицу, удобно использовать клавишу Tab.

Таблица 1. Издательства

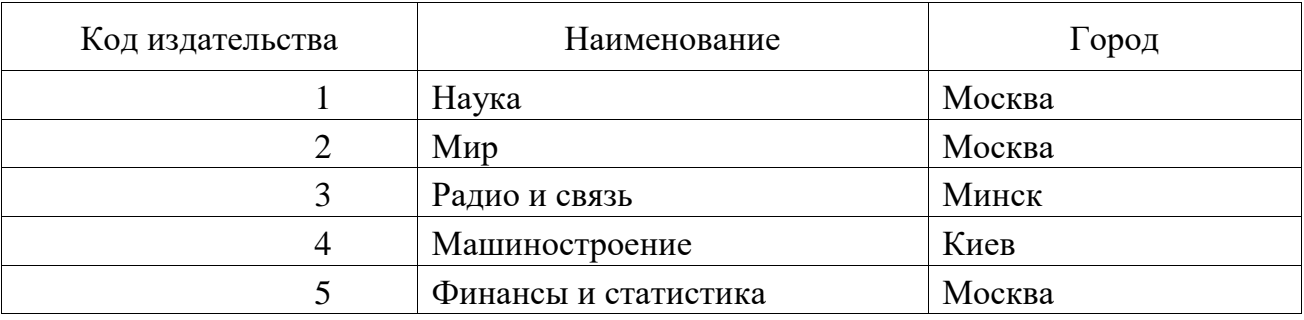

## Таблица 2. Книги

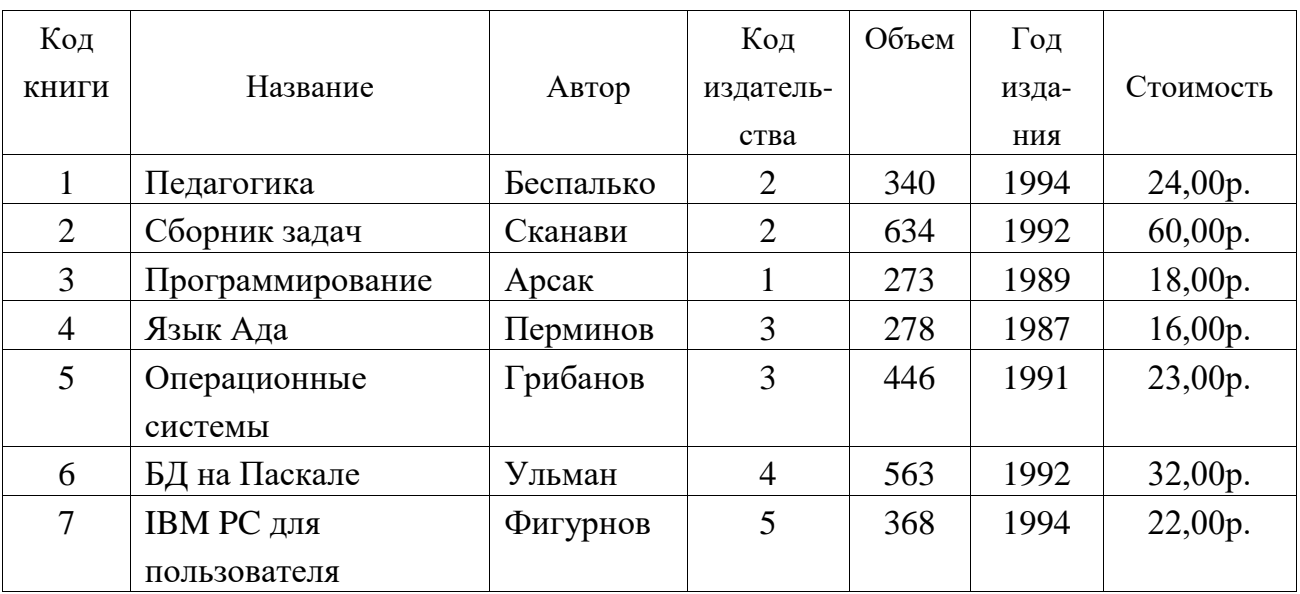

## Таблица 3. Темы

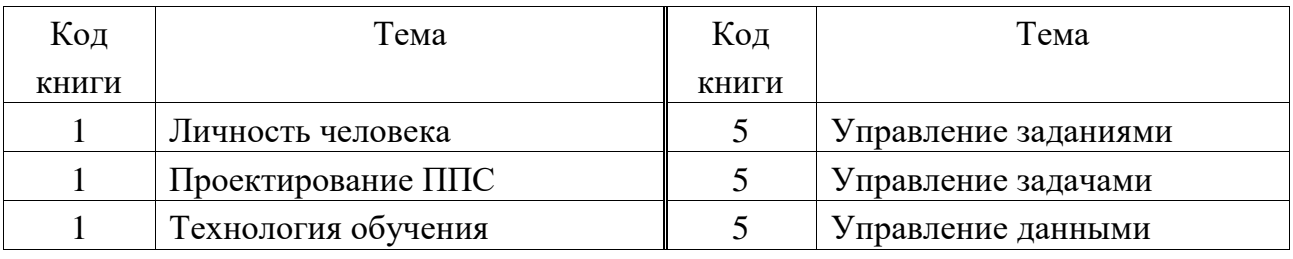

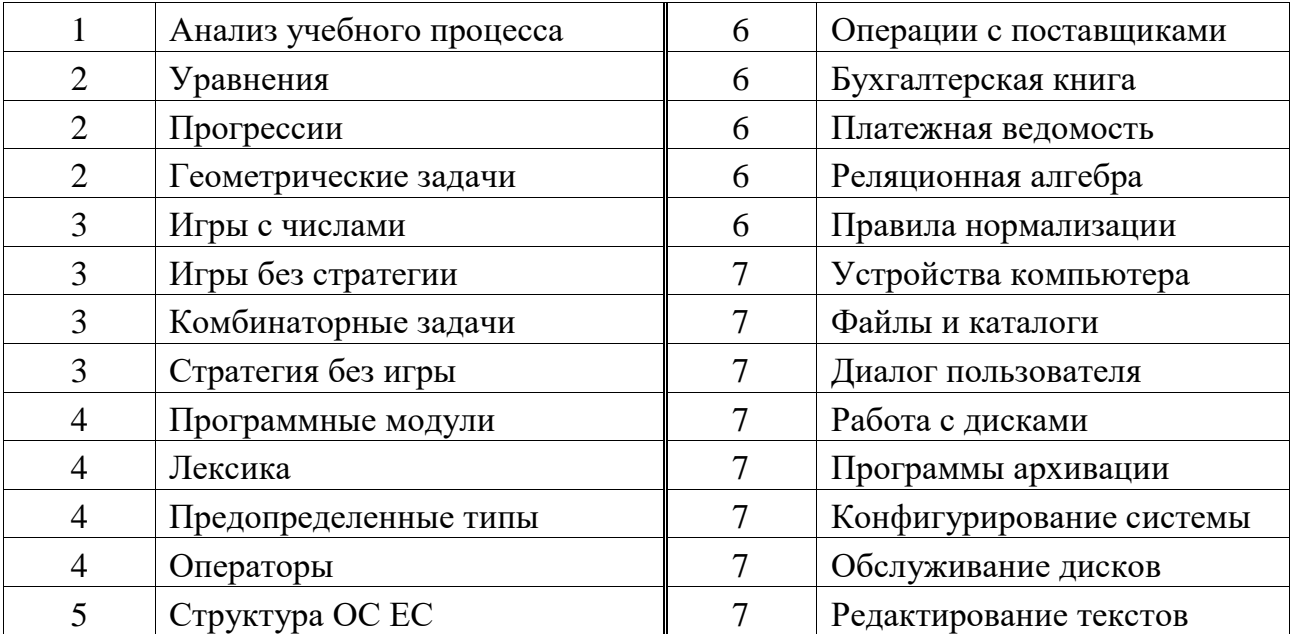

## **Лабораторная работа № 11**

### **Расширение базы данных**

*Цель работы*: формирование умений добавлять в базу данных новых таблиц и устанавливать связи между ними.

Иногда в процессе разработки базы данных или в процессе опытной эксплуатации ее возникает необходимость добавления в нее новых таблиц. Очевидно, что спроектированная нами в предыдущей работе база данных Библиотека обладает очень ограниченными возможностями. Эта база данных, состоящая из трех таблиц: Издательства, Книги и Темы, не позволяет автоматизировать работу с читателями. В ней отсутствует информация о читателях.

В данной работе мы научимся добавлять таблицы в базу данных с целью расширения ее функциональных возможностей. Создание новых таблиц осуществляется точно так же, как это мы делали в предыдущей работе. Для добавления таблиц в ранее созданную схему данных и установления связи между таблицами используется кнопка Отобразить таблицу, размещенная на панели инструментов Связь.

1. Откройте базу данных Библиотека. Создайте в ней структуру таблицы Читатели, которая будет содержать следующие поля: Код читателя, Фамилию, Имя, Отчество, Домашний телефон, Домашний адрес. Типы данных для полей таблицы, их свойства определите самостоятельно по смыслу. В качестве ключа укажите поле Код читателя.

2. Аналогичным способом создайте структуру таблицы Выдача книг. В эту структуру включите три поля: Код читателя, Код книги, Дата заказа. В этой таблице ключевое поле не задавайте. Для поля Дата заказа укажите тип данных – Дата/время. Обратите внимание на то, что в последствии ключ Код читатели в таблице Читатели будет связываться с полем Код читателя в таблице Выдача книг. Поэтому эти поля должны иметь соответствующие типы данных и свойства.

3. Установите между добавленными таблицами: Читатели и Выдача книг, а также ранее созданными таблицами: Издательства, Книги и Темы, связи так, как это показано в окне Схема данных на рисунке 1.

Напомним, что для установления связи между таблицами надо открыть окно Схема данных. При его открытии появляется диалоговое окно Добавление таблицы, в котором надо выделить имена тех таблиц, между которыми будут устанавливаться связи. После этого нажимают кнопки Добавить и Закрыть. Затем в окне Схема данных с помощью мыши перетаскивают ключевое поле одной таблицы на соответствующее поле в другой таблице. В появившемся окне Связи задают режим Обеспечение целостности данных и его подрежимы: каскадное обновление связанных полей и каскадное удаление связанных записей и нажимают кнопку Создать.

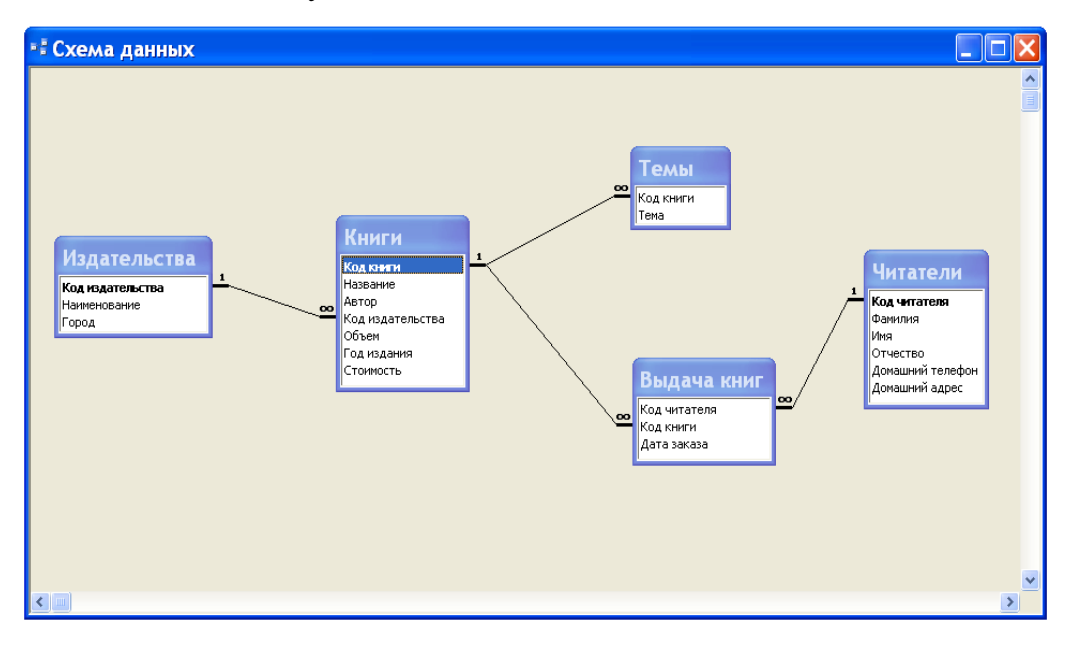

Рисунок 1. Схема расширенной базы данных Библиотека

4. Откройте таблицу Читатели и введите в нее данные, приведенные в таблине 1.

Таблица 1. Данные для ввода в таблицу Читатели

| Код<br>чита-<br>теля | Фамилия  | Имя    | Отчество  | Домаш-<br>ний<br>телефон | Домашний адрес     |
|----------------------|----------|--------|-----------|--------------------------|--------------------|
|                      | Аксенов  | Виктор | Сергеевич | 252-88-13                | ул. Есенина, 15-19 |
|                      | Голубева | Елена  | Андреевна | 220-99-29                | ул. Чкалова, 7-38  |

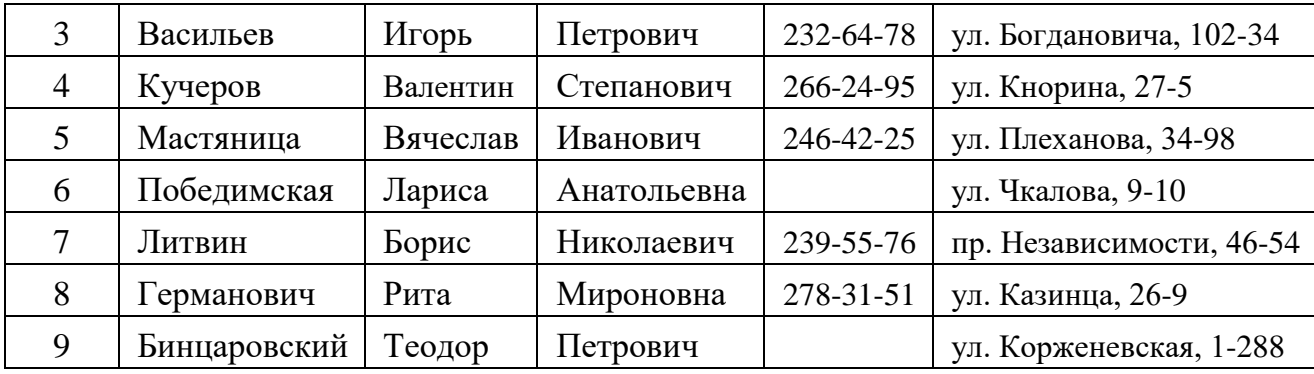

5. Введите в таблицу Выдача книг данные, приведенные в таблице 2.

Таблица 2. Данные для ввода в таблицу Выдача книг

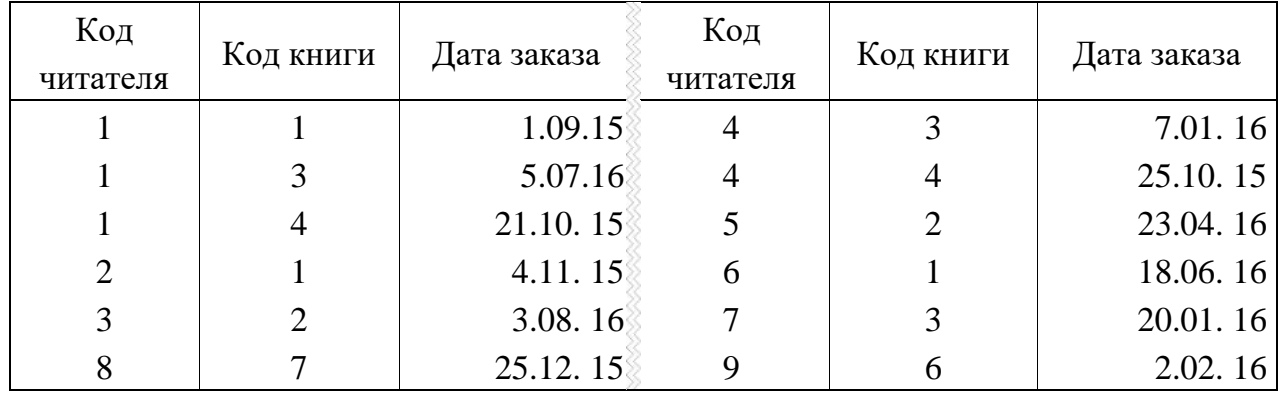

Обратите внимание на то, что, если бы вы попробовали вначале ввести данные в таблицу Выдача книг, а затем в таблицу Читатели, то MS Access это не позволил бы сделать. Поэтому мы специально раньше установили связи между таблицами, а затем уже вводили данные в таблицы. В этом случае MS Access будет проверять целостность данных.

#### **Лабораторная работа 12**

#### **Отбор данных**

*Цель работы*: формирование умения создавать простые запросы для выбора данных.

Запрос в MS Access – это требование предоставить информацию, накопленную в таблицах базы данных. Запрос можно получить с помощью с помощью инструментов запроса. Запрос может относиться к одной или к нескольким связанным таблицам. На основании запроса MS Access формирует динамический набор записей. Физически он выглядит как таблица, хотя фактически не является ею. Динамический набор записей является временным (или виртуальным) набором записей и не хранится в базе данных. После закрытия запроса динамический набор записей этого запроса прекращает свое существование.

MS Access поддерживает различные типы запросов, которые можно разбить на шесть основных категорий.

*Запрос на выборку*. Извлекает данные из одной или нескольких таблиц (основываясь на заданных критериях) и результаты представляет в виде динамического набора записей.

*Групповой запрос*. Представляет специальную версию запроса на выборку. Позволяет вычислять суммы, подсчитывать количество записей и выполнять расчет итоговых значений. Для этого запроса MS Access добавляет в бланк запроса строку Групповая операция.

*Запрос на изменение*. Позволяет создавать новые таблицы (команда Создание таблицы) или изменять данные в существующих таблицах (команды Удаление, Обновление и Добавление). Если в наборе результатов запроса на выборку можно вносить изменения только в одну запись за раз, то запрос на изменение разрешает вносить изменения в несколько записей сразу при выполнении этой операции.

*Перекрестный запрос*. Отображает результаты статистических расчетов (такие как суммы, количество записей и средние значения). Эти результаты группируются по двум наборам данных в формате перекрестной таблицы. Первый набор выводится в столбце слева и образует заголовки строк, а второй выводится в верхней строке и образует заголовки столбцов.

*Запрос SQL*. Существуют три типа запросов SQL: запрос на объединение, запрос к серверу и управляющий запрос, которые используются для манипуляций с базами данных SQL. Создаются эти запросы с помощью написания специальных инструкций SQL.

*Запрос с ограничением, или Top(n)*. Этот ограничитель запроса можно использовать только в паре с одним из предыдущих пяти типов запросов. Он позволяет задавать число первых записей или часть общего количества записей в процентах, которую вы хотели бы получить в любом виде запроса.

С помощью запросов можно выполнять следующее: выбирать таблицы, выбирать поля, выбирать записи, сортировать записи, выполнять вычисления, создавать таблицы, создавать формы и отчеты на основе запроса, создавать диаграммы на основе запроса, использовать запрос в качестве источника данных для других запросов (подчиненных запросов) и вносить изменения в таблицы.

Создание запроса и работа с ним выполняется во вкладке Запросы окна базы данных. Для работы с запросом можно воспользоваться панелью инструментов Конструктор запросов (Рисунок 1).

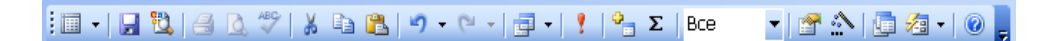

## Рисунок 1. Панель инструментов Конструктор запросов

MS Access допускает два способа создания запроса: с помощью мастера и в режиме конструктора. Для того чтобы приступить к созданию запроса с помощью мастера можно выполнить двойной щелчок мышью на строке Создание запроса с помощью мастера во вкладке Запросы окна базы данных или щелчок мышью на кнопке Создать, а затем выбрать вариант Простой запрос в окне диалога Новый запрос.

## *Создание запроса на выборку для сортировки информации*

В работе далее для создания запросов будем использовать режим конструктора. Самый быстрый способ запустить этот режим – выполнить двойной щелчок мышью на строке Создание запроса в режиме конструктора. При этом появится окно диалога Добавление таблицы (см. рисунок 2).

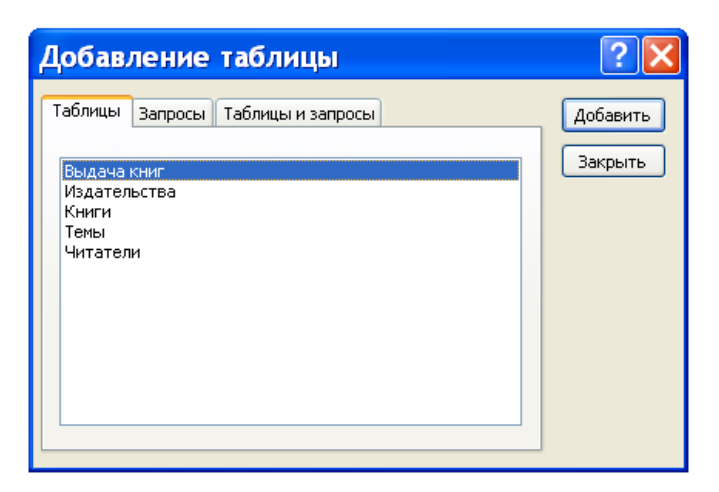

Рисунок 2. Окно диалога Добавление таблицы.

Создание запроса для сортировки информации рассмотрим на следующем примере. Требуется составить список книг московских издательств, рассортированных по фамилиям авторов. В динамический набор надо включить следующие поля: Автор, Название, Наименование и Год издания.

Обратим внимание на то, что в нашем запросе будут использоваться поля из двух таблиц: Издательства и Книги. Поэтому в окне диалога надо выделить имена этих двух таблиц. Для этих целей щелкните вначале, например, по имени Издательства, а затем, удерживая клавишу CTRL, щелкните по имени Книги. После того как требуемые имена таблиц выделены, надо в окне диалога Добавление таблицы щелкнуть мышью по кнопке Добавить, а затем – Закрыть. В результате выполнения таких действий в верхней части окна запроса в режиме конструктора появятся списки полей для каждой из выбранных таблиц (см. рисунок 3).

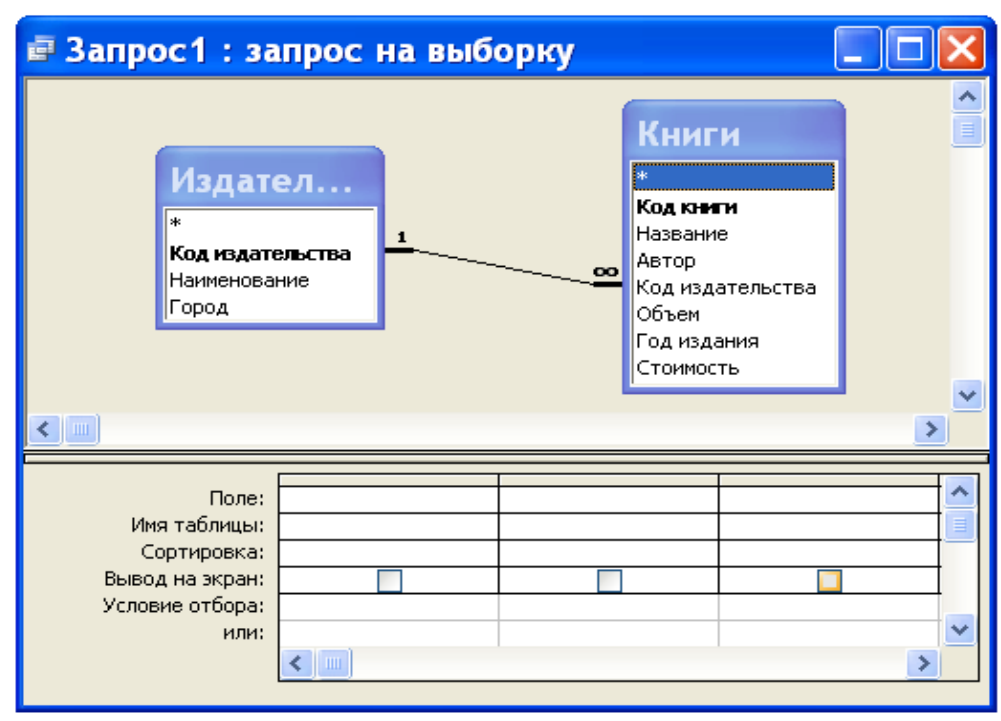

Рисунок 3. Окно запроса в режиме конструктора.

Окно запроса в режиме конструктора предназначено для создания новых и изменения существующих запросов. При создании запросов в этом режиме используется механизм запросов по образцу QBE (Query by Example). Окно в этом случае состоит из двух частей. В верхней части окна размещаются списки полей, из которых будет формироваться запрос. В нижней части окна располагается бланк QBE, в который нужные для запроса поля перемещаются при помощи мыши из списков полей, размещенных в верхней части окна.

Для изменения относительной высоты верхней и нижней частей окна используется специальная разделительная линия. При установке курсора на эту линию курсор приобретает вид двунаправленной стрелки. В это момент разделительную линию можно перемещать вверх или вниз.

Имена полей, которые будут образовывать динамический набор, должны быть в соответствующем порядке размещены в строке бланка QBE. Сделать это можно несколькими способами. Самый простой способ состоит в двойном щелчке мышью на имени в списке полей. Указанным способом в строке Поле бланка QBE поместите поля: Автор, Название, Наименование, Год издания и Город. Последнее поле нам понадобилось, чтобы задать условие отбора для выбора для выбора книг московских издательств.

В строку Условие отбора для поля Город наберите текст "Москва" (задание условий отбора подробнее будет рассмотрено ниже). Даже, если вы текст в кавычки не возьмете, MS Access сам это сделает. Условие отбора нам понадобилось для того, чтобы в запросе выбирались не все книги, а только книги, изданные в Москве.

Поскольку по условию задачи поле Город не надо выводить на экран, то в строке Вывод на экран для этого поля уберите щелчком мыши пометку ("птичку").

Для того чтобы в динамическом наборе записи выводились в алфавитном порядке по фамилиям авторов, надо в строке Сортировка для поля Автор задать направление сортировки. Выполните щелчок мышью на ячейке в строке Сортировка для поля Автор. При этом справа в этой ячейке появится кнопка раскрытия списка направления сортировки. Выберите в этом списке направление сортировки – по возрастанию.

Порядок обработки полей при сортировке по нескольким полям определяется их положением в бланке QBE: сначала сортируются значения в крайнем левом поле и далее слева направо. После указанных действий бланк QBE будет иметь вид, представленный на рисунке 4.

| ■ Запрос1: запрос на выборку                                     |                |                   |                                                                                                    |                      |                       |
|------------------------------------------------------------------|----------------|-------------------|----------------------------------------------------------------------------------------------------|----------------------|-----------------------|
| Издател<br>*<br>Код издательства<br>Наименование<br>Город<br>է∥⊪ |                |                   | <b>Книги</b><br>×.<br>Код книги<br>Название<br>Автор<br>$\infty$<br>Объем<br>Год издания<br>Стоимость | Код издательства     | ≻                     |
| Поле:<br>Имя таблицы:                                            | Автор<br>Книги | Название<br>Книги | Наименование<br>Издательства                                                                          | Год издания<br>Книги | Город<br>Издательства |
| Сортировка:<br>Вывод на экран:<br>Условие отбора:                | ☑              | ⊽                 | ⊽                                                                                                    | ⊽                    | "Москва"              |
| или:                                                             | <b>IIII</b>    |                   |                                                                                                    |                      | >                     |

Рисунок 4. Вид бланка QBE для решения задачи

Сейчас выполним созданный нами запрос. Для этого нажмите кнопку Режим таблицы на панели инструментов Конструктор запросов (первая кнопка – см. рис. 1). После нажатия этой кнопки вы увидите список книг московских издательств, рассортированный в алфавитном порядке по фамилиям авторов (см. рис. 5).

Для того чтобы установить оптимальную ширину столбца списка, надо выполнить двойной щелчок мышью на правой границе столбца в строке заголовков полей. Установите оптимальную ширину для всех столбцов списка книг, как это сделано на рисунке 5.

| ■ Запрос1: запрос на выборку |           |                         |                      |             |  |  |  |
|------------------------------|-----------|-------------------------|----------------------|-------------|--|--|--|
|                              | Автор     | Название                | Наименование         | Год издания |  |  |  |
|                              | Арсак     | Программирование        | Наука                | 1989        |  |  |  |
|                              | Беспалько | Педагогика              | Мир                  | 1994        |  |  |  |
|                              | Сканави   | Сборник задач           | Мир                  | 1992        |  |  |  |
|                              | Фигурнов  | IBM PC для пользователя | Финансы и статистика | 1994        |  |  |  |
| $*$                          |           |                         |                      |             |  |  |  |
|                              | Запись:   | M34                     | ШI                   |             |  |  |  |

Рисунок 5. Результат выполнения запроса

После того как запрос создан, его можно сохранить. Для этой цели надо выполнить команду Сохранить запрос или Сохранить запрос как в меню Файл. Если мы выполняем сохранение первый раз, то выполнение этих команд приводит к одному и тому же результату – на экране появляется окно диалога, приведенное на рисунке 6.

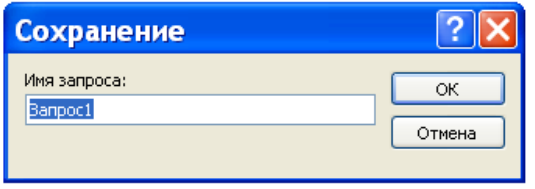

Рисунок 6. Окно диалога для сохранения запроса

Сохраните созданный нами запрос под именем Список книг московских издательств. Для этого введите новое имя (старое имя Запрос1, которое предложил Access, после нажатия первой клавиши исчезнет, так что нет необходимости специально его убирать) и нажмите кнопку OK.

## Отбор данных

Основное назначение запроса состоит в формировании динамического

набора, записи которого удовлетворяют некоторым условиям. Условия отбора записей вводятся как выражения. Выражение указывает, какие записи следует включить в динамический набор при выполнении запроса. Выражения могут быть простыми (например, <30) или сложными (например, Between 100 And 500).

Определить условия отбора можно самостоятельно, введя нужное выражение в ячейку Условия отбора, соответствующую данному полю, или воспользоваться построителем выражения. Для определения условия с помощью построителя выражений вначале устанавливают указатель в ячейку Условия отбора в бланке QBE, в которой следует определить выражение, и нажимают кнопку мыши. После этого нажимают кнопку Построить на панели инструментов. На экране появляется диалоговое окно Построитель выражений, приведенное на рисунке 7.

Если в ячейке бланка QBE, из которой вызывался построитель, содержится значение, то это значение автоматически копируется в поле построения выражения. Используя построитель выражений, можно вводить символы в область ввода или нажимать кнопки для ввода операторов, а также вставлять ссылки на объекты и другие элементы выражения, выбирая их из папок.

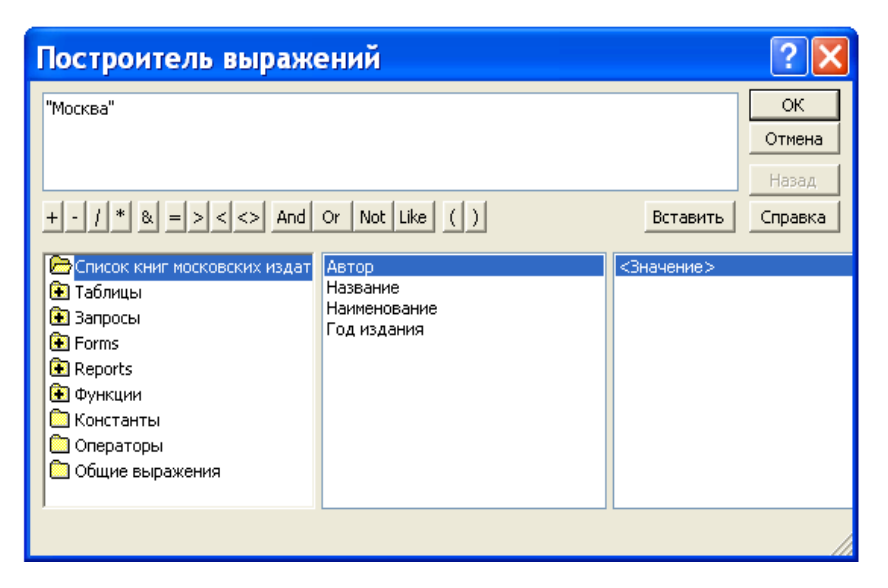

Рисунок 7. Окно диалога Построитель выражений

Вставка операторов в выражение из строки операторов, расположенной ниже поля построителя, выполняется щелчком мыши на операторе.

Для вставки элемента поступают следующим образом. В левом нижнем поле построителя выбирают папку, содержащую нужный элемент. В нижнем среднем поле дважды щелкают элемент, чтобы вставить его в поле выражения, или выбирают тип элемента. Если выбран тип в нижнем среднем поле, то значения будут отображаться в нижнем правом поле. Дважды щелкните значение, чтобы вставить его в поле выражения.

Вставьте необходимые операторы в выражение. Для этого поместите указатель мыши в определенную позицию поля выражения и выберите одну из кнопок со знаками операций, расположенных в середине окна построителя. Закончив создание выражения, нажмите кнопку OK.

MS Access скопирует созданное выражение в ту позицию, из которой был вызван построитель выражений. Если в данной позиции уже содержится значение, то исходное значение будет заменено новым выражением.

Следует иметь в виду, что любая часть выражения или все выражение может быть введено в поле выражения непосредственно с клавиатуры. Может также случиться, что выражение можно быстрее ввести в строку Условие отбора без использования построителя выражений.

Выражение – комбинация операторов, констант, литералов, значений, функций, названий свойств, имен полей и элементов управления, при оценке которых получается одно значение. Оператор – это символ или слово (например, > или Or), указывающее на операцию, которую следует выполнить над одним или несколькими элементами. Операторы сгруппированы в классы операторов, например, арифметические, сравнения, логические.

В выражениях для условий отбора допускается использование символов шаблона. Символами шаблона являются звездочка (\*), знак вопроса (?), знак номера (#), восклицательный знак (!), дефис (-) и квадратные скобки ([]). Эти символы можно использовать в запросах, командах и выражениях для включения всех записей, имен файлов или других элементов, которые начинаются с определенной последовательности букв или удовлетворяют указанному шаблону. Назначение и примеры использования символов шаблонов приведены в таблице 1. При вводе шаблонов можно использовать как прописные, так и строчные буквы. Например, шаблон "ст\*" эквивалентен шаблону "Ст\*".

Таблица 1. Символы шаблона

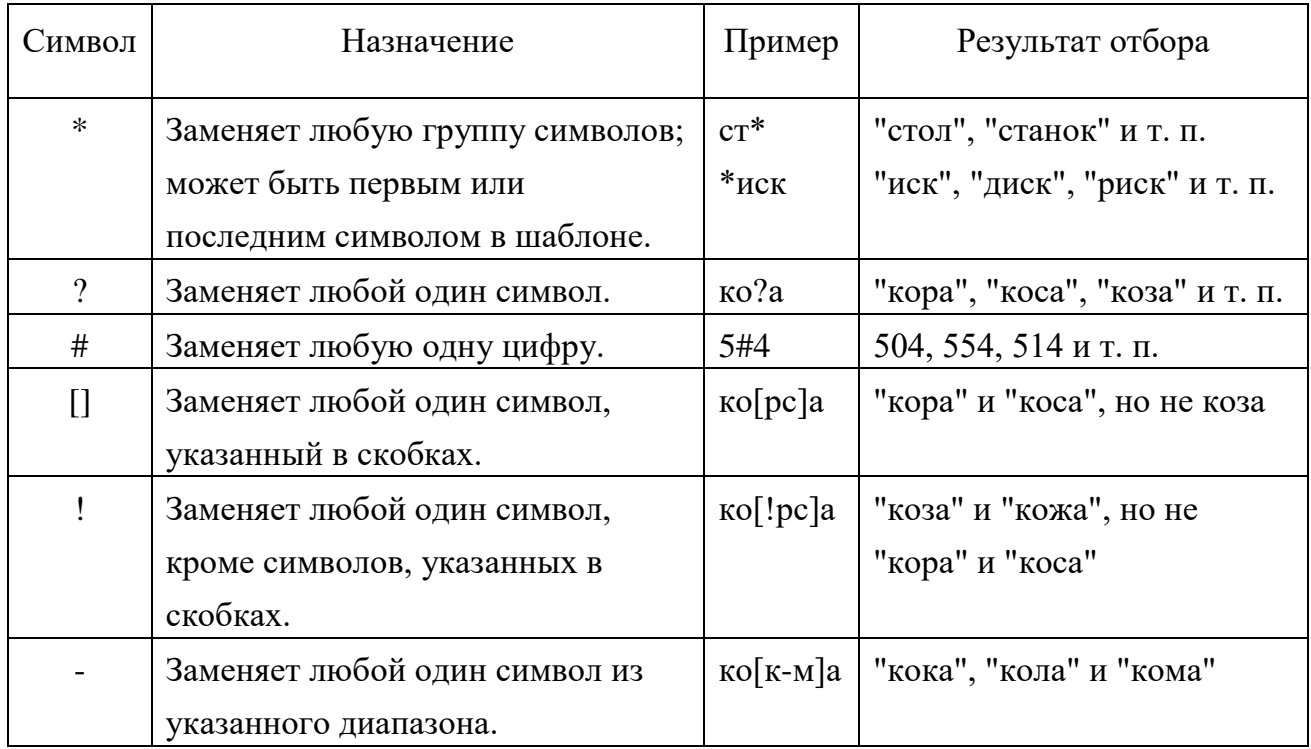

После завершения ввода выражения в ячейку строки Условие отбора (например, нажатием клавиши Enter, клавиш управления курсором или щелчком мыши в другой ячейке) выполняется синтаксический анализ этого выражения и выражение приводится в соответствие с правилами синтаксиса MS Access. Например, если введено слово Москва, то добавляются прямые кавычки и это слово выводится как "Москва".

Если выражение не содержит оператор, то подразумевается оператор равняется (=). Например, если в ячейку Условие отбора для поля Город введено слово Москва, то выражение интерпретируется как Город = "Москва".

#### **Задание**

1. Выведите список книг, цена которых находится в диапазоне от 20 до 30 тыс. рублей. Динамический набор этого запроса должен содержать поля: Автор, Название, Год издания, Стоимость. Для задания условия отбора вначале используйте оператор Between ... And, а затем операторы  $\geq$ ,  $\leq$ , And. Записи в динамическом наборе расположите по возрастанию цены книг. Сохраните первый запрос под именем Цена книг из диапазона, а второй – под именем Операторы сравнения для поиска цены.

2. Выведите список читателей, у которых нет домашнего телефона. В список включите следующие поля: Фамилия, Имя, Отчество, Домашний адрес. Список рассортируйте в алфавитном порядке по фамилии, имени и отчеству. Для поиска требуемых записей в строке Условие отбора для поля Домашний телефон используйте выражение Is Null. Это выражение предназначено для поиска записей, у которых поле не содержит значение (является пустым). Если требуется отобрать записи, у которых поле имеет значение, то можно использовать выражение Is Not Null. Запрос сохраните под именем Читатели без домашних телефонов.

3. Выведите список читателей, у которых в домашнем телефоне вторая цифра есть 5 или 6. В динамический набор включите поля: Фамилия, Имя, Отчество, Домашний телефон. Условие отбора для поля может иметь следующий вид: Like "?[56]\*".

Запрос сохраните под именем Использование символов шаблона. Измените условие отбора предыдущего запроса так, чтобы он выводил список всех читателей, в номерах телефонов которых вторая цифра не 5 и не 6. Полученный запрос сохраните под именем Символ отрицания в квадратных скобках.

4. Создайте запрос, который будет выводить список книг, заказанных читателями в 2007 году. В динамический набор включите следующие поля: Автор, Название, Наименование, Город. Для решения задачи вначале используйте функцию DatePart(interval; date; firstweekday; firstweek), а затем Format(expr; fmt; firstweekday; firstweek). Запросы сохраните под именами Использование функции DatePart и Использование функции Format соответственно.

5. В таблицу Выдача книг базы данных Библиотека добавьте поле Дата возврата. В это поле для записей, приведенных в таблице 2, введите даты возврата (см. рисунок 2). В остальных записях поле Дата возврата должно остаться пустым.

| Код читателя | Код книги | Дата заказа | Дата возврата |
|--------------|-----------|-------------|---------------|
|              |           | 01.09.2015  | 15.10.2016    |
|              | 3         | 05.07.2016  | 23.09.2016    |
|              | 3         | 07.01.2016  | 02.03.2016    |
|              | 2         | 23.04.2016  | 03.05.2016    |
|              | 3         | 20.01.2016  | 11.04.2016    |
| Q            | 6         | 02.02.2016  | 03.03.2016    |

Таблица 2. Учет возврата книг

Составьте запрос, который будет выводить список читателей, которые не сдали своевременно книги (предполагается, что читатель может держать книгу на руках не более 100 дней). В динамический набор включите следующие поля: Фамилия, Имя, Отчество, Домашний телефон, Автор, Название, Стоимость. Для решения задачи воспользуйтесь функцией Date(). Запрос сохраните под именем Читатели, не сдавшие своевременно книги.

# **3.2 Методические указания по подготовке, оформлению и защите реферата Общие требования**

Индивидуальная выпускная работа обучающегося должна представлять собой оригинальную, самостоятельно выполненную работу, подготовленную средствами информационных технологий.

Целью выполнения работы является приобретение знаний, умений и навыков по использованию средств информационных технологий в профессиональной деятельности в соответствии с выбранной научной специальностью.

Тема работы должна соответствовать области профессиональной деятельности, научной специальности или теме научного исследования.

Рекомендуется подготовка выпускных работ по использованию средств информационных технологий:

– в отдельных областях культуры и видах (жанрах) искусства;

– при проведении научных исследований;

– при создании мультимедийных баз данных;

– при разработке методик научных исследований или образовательных методик;

– при поиске и анализе информации в автоматизированных системах и глобальных информационных сетях;

– при разработке методик или систем программно-технической поддержки исследований;

– для организации поиска и обработки информации;

– при разработке авторских, творческих и научных работ или в образовательных технологиях.

## **Структура выпускной работы**

Выпускная работа должна включать следующие разделы:

1. Титульный лист, который содержит грифы университета и кафедры, полное название темы работы, место и год выполнения, фамилию, имя, отчество исполнителя, отметки о регистрации и допуске к защите.

2. Содержание, которое должно включать названия всех структурных единиц работы с указанием номеров страниц.

3. Список сокращений и обозначений (при необходимости), в котором приводятся в левом столбце сокращения (аббревиатуры), в правом – полное название (или толкование).

4. Введение, которое должно содержать:

– обоснование актуальности (новизны) темы работы;

– формулировки цели и задач работы;

– определения предмета и объекта работы;

– описание использованных методов и средств.

5. Основную часть, которая должно содержать сведения о разработке и выполнении работы, использовании методов и средств, описание способа использования инструментария, описание выполненного исследования или проектирования и соответствующую аргументацию, а также общее описание итогов работы (исследования) и аналитические материалы.

6. Заключение, в котором надо кратко проанализировать выполненную работу (исследование) и сформулировать выводы, рекомендации, обобщение.

7. Список литературных источников должен соответствовать Образцам оформления библиографического описания в списке источников, приводимых в диссертации и автореферате, утвержденных Приказом Высшей аттестационной комиссии Республики Беларусь от 25.06.2014 № 159 (в редакции приказа Высшей аттестационной комиссии Республики Беларусь 08.09.2016 № 206).

8. Приложения, которые должны содержать распечатки выполненной работы, сведения о внедрении выпускной работы в творческие или производственные процессы учреждений культуры, художественных коллективов, учреждений образования, научные исследования и др. В качестве приложения надо также представлять электронные носители с разработанными материалами: электронные копии выполненной работы, исходные тексты разработанных программ (систем), базы данных, презентации, схемы и графики, электронные издания результатов работы (исследования).

### **Объем и оформление выпускной работы**

Объем выпускной работы без учета приложений должен составлять не менее 24 страниц компьютерной распечатки Tіmes New Roman размером 14 пунктов, межстрочный интервал – 18 пунктов.

Страницы работы нумеруются сквозной нумерацией, начиная со второй страницы (на титульном листе номер не проставляется). Рекомендуется колонтитулы размещать внизу страницы справа. Поля должны иметь следующие размеры: левое  $-2,5$  см; верхнее  $-2$  см; правое  $-1$  см; нижнее  $-2$ см. Абзацный отступ – 1,25 см.

В работе необходимо строго придерживаться принципа единства категориально-понятийного аппарата и академического стиля изложения. Все специальные понятия должны быть указаны и разъяснены. Сокращения и аббревиатуры должны иметь расшифровку, за исключением общепринятых. Ссылки на литературные источники необходимо заключать в квадратные скобки, в которых указывается номер источника.
## **4 РАЗДЕЛ КОНТРОЛЯ ЗНАНИЙ**

# **4.1 Задания для контролируемой самостоятельной работы студентов**

Самостоятельная работа студентов направлена на совершенствование их умений и навыков по дисциплине «Основы информационных технологий». Цель самостоятельной работы студентов – способствование усвоению в полном объеме учебного материала дисциплины через систематизацию, планирование и контроль собственной деятельности. Преподаватель дает задания по самостоятельной работе и регулярно проверяет их исполнение.

### **4.2 Перечень вопросов к кандидатскому зачету**

1. Понятие информации, виды информации. Информация как отображение окружающего мира.

2. Понятие информационных технологий. Информационная деятельность. Основные требования к содержанию информации.

3. Функционирование информации в обществе. Информационные потребности. Компьютеризация, информатизация и цифровизация.

4. Виды информации. Элементарные схемы передачи и распространения информации.

5. Особенности передачи, сохранения и распространения информации в сфере культуры и искусств.

6. Информационные процессы в культуре и искусстве. Особенности и система требований.

7. Понятие и виды информационных систем. Аппаратное и программное обеспечение.

8. Программное обеспечение персональных компьютеров. Понятие и классификация.

9. Операционная система как основа системного программного обеспечения. Классификация, функции и назначение.

10. Защита информации. Электронная цифровая подпись.

11. Защита информации: методы и средства защиты информации.

12. Организационно-правовые аспекты защиты информации и авторское право.

13. Защита информации: технологии защиты от вирусов.

14. Вычислительная техника: этапы развития, классификация ЭВМ.

15. Структура современных персональных компьютеров. Основные направления повышения скорости обработки информации.

16. Классификация средств компьютерной техники по функциональному назначению. Современные персональные компьютеры.

17. Компьютерные сети, их назначение. Локальные, корпоративные, глобальные сети: обмен информацией и особенности обработки информации.

18. Технологии и средства обработки текстовой информации: текстовые процессоры и редакционно-издательские системы.

19. Технологии и средства обработки числовой информации. Электронные таблицы: принципы, система функций, построение диаграмм.

20. Технологии и средства обработки мультимедийной информации: инструментарий, методики, функции.

21. Компьютерная графика. Классификация. Графические редакторы и форматы.

22. Статическая графика. Создание, преобразование и вывод графической информации.

23. Динамическая графика. Понятие анимации. 2d- и 3d-анимация. Этапы создания анимационных материалов.

24. Технические и программные средства, методы обработки графических изображений.

25. Компьютерная графика в искусстве. Особенности представления и сохранения в электронном виде произведений изобразительного искусства.

26. Компьютерное представление цвета. Цветовые модели и палитры.

27. Веб-графика. Особенности подготовки графических изображений для

публикации в сети Интернет.

28. Технологии динамической графики: обработка видеоинформации.

29. Программные и аппаратные средства обработки динамической графики: назначение и использование в учреждениях культуры, искусств, образования.

30. Инструментальные средства создания веб-страниц. Основы webдизайна.

31. Цифровой и аналоговый звук. Преимущества и недостатки цифрового звука.

32. Технологии обработки цифрового звука. Понятие звукового файла. Звуковой кодек.

33. Теория и практика компьютерной записи, сохранения и обработки звука.

34. Музыкальные редакторы. Звуковые эффекты (вибрато, дилэй, флэнжер, фэйзер, хорус, реверберация, дисторшн, вокодер).

35. Воспроизведение и обработка звука на компьютере. Программыпроигрыватели. Звуковые редакторы.

36. Использование средств компьютерной техники и программного обеспечения в музыкальном творчестве.

37. Музыка в Интернете. Форматы звуковых файлов в Интернете. Битрейт. Размещение аудиофайлов в сети Интернет.

38. Технические и программные средства создания и обработки мультимедийных материалов. Мультимедийные форматы.

39. Мультимедийные системы в культуре и искусстве. Перспективные направления использования мультимедийных компьютерных систем в учреждениях культуры.

40. Мультимедийные системы в образовании, библиотечном и музейном деле.

41. Виртуальные социокультурные пространства. Виртуальные музеи и библиотеки.

42. Сервисные инструментальные средства: архиваторы, электронные словари, переводчики, программы распознавания текста.

43. Понятие базы данных. Системы управления базами данных.

44. Проектирование баз данных. Этапы разработки баз данных.

45. Автоматизированные библиотечно-информационные системы: состав, функции и использование.

46. Автоматизированные информационные системы учета музейных коллекций. Функции и назначение.

47. Понятие о коммуникационном формате UNIMARC и его применение в библиотеках Республики Беларусь.

48. Компьютерные сети: каналы передачи информации, оборудование, топология.

49. Компьютерные сети. Глобальная сеть Интернет.

50. Компьютерные сети. Основные методы адресации компьютеров в сети.

51. Ресурсы Интернета, доступ к ним. Просмотр и навигация в Интернете.

52. Глобальная сеть Интернет. Провайдеры интернет-услуг в Беларуси.

53. Информационные ресурсы Интернета в сфере культуры и искусств.

54. Службы сети Интернет: электронная почта, WWW, служба передачи файлов, служба телеконференций и др.

55. Внедрение информационных технологий в образование и культуру. Государственные программы информатизации образования и культуры Беларуси.

56. Облачные технологии как технологии сетевого доступа к данным. Основные характеристики. Модели развертывания.

57. Облачные технологии как технологии сетевого доступа к данным. Модели обслуживания.

58. Облачные технологии как способ размещения данных. Облачные сервисы.

59. Планирование научного эксперимента в сфере культуры и искусств.

Программы для обработки данных экспериментальных исследований.

60. Статистический анализ данных в сфере культуры. Поиск статистических данных в Интернете.

### **4.3 Критерии оценки результатов учебной деятельности**

Для выявления и исключения пробелов в знаниях студентов рекомендуется использовать следующие средства:

1) фронтальный опрос на лекциях и лабораторных;

2) критериально-ориентированные тесты для контроля теоретических знаний современных информационных технологий, основных определений, терминологии;

3) выполнение тестовых заданий с произвольной формой ответа для контроля умения анализировать, грамотно излагать и формулировать свои соображения и выводы в данной предметной области;

4) выполнение творческих заданий, которые предполагают эвристическую деятельность и поиск неформальных решений.

# **5 ВСПОМОГАТЕЛЬНЫЙ РАЗДЕЛ**

### **5.1 Учебная программа**

Основы информационных технологий : учебная программа учреждения высшего образования по общеобразовательной дисциплине для специальностей ІІ ступени высшего образования (магистратура): 1-08 80 07 Социальнокультурная деятельность, 1-20 80 01 Арт-менеджмент, 1-21 80 13 Культурология, 1-21 80 14 Искусствоведение, 1-23 80 01 Библиотечно-информационная деятельность, 1-23 80 02 Музейное дело и охрана историко-культурного наследия и соискателей аспирантуры : регистрационный № УД-207/эуч. / Учеб. метод. объединение по образованию в области культуры и искусств ; [сост.: Т. С. Жилинская, П. В. Гляков]. – Минск : БГУКИ, 2023. – 32 с.

# **5.2 Учебно-методическая карта учебной дисциплины для дневной формы получения высшего образования**

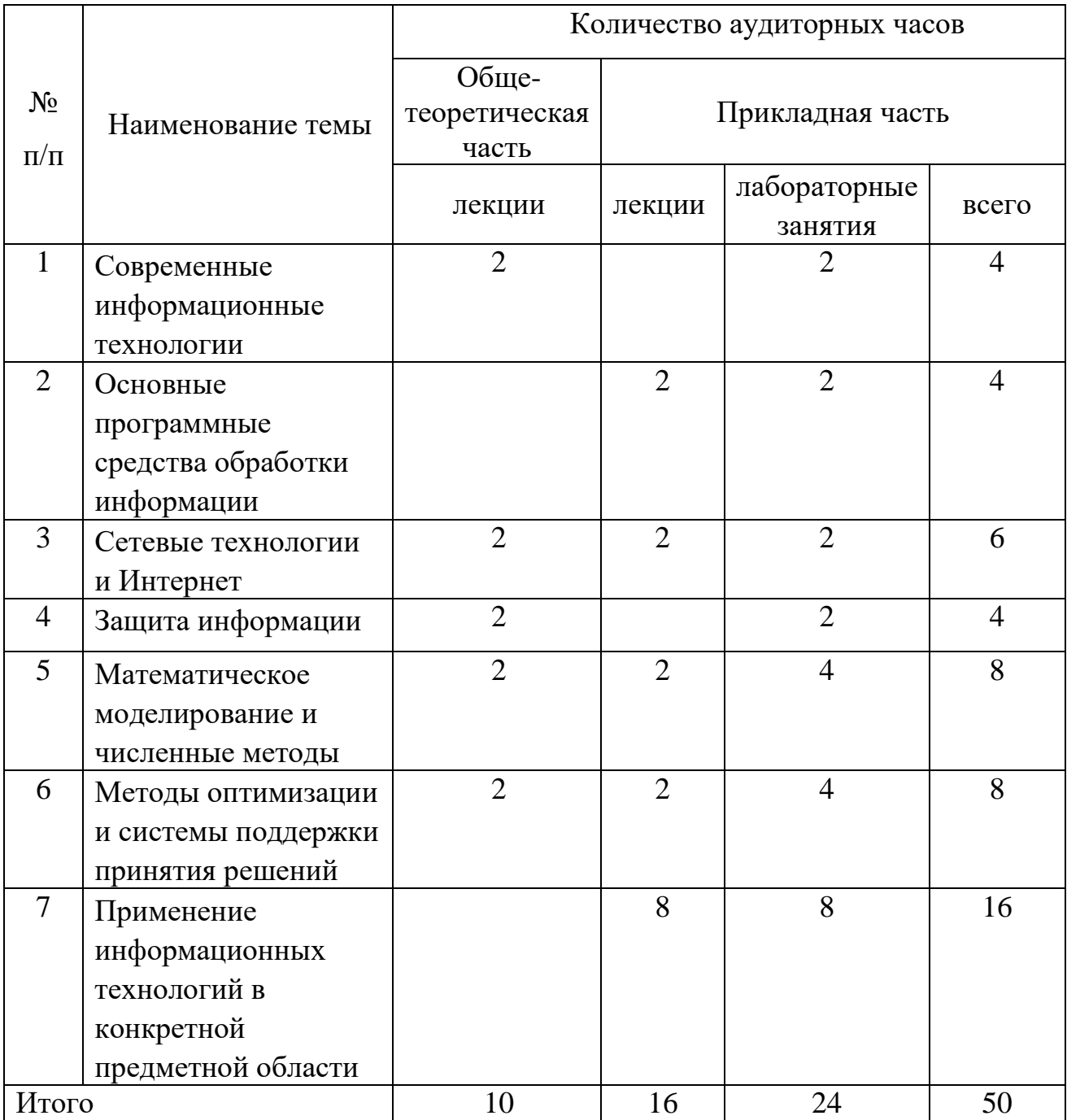

## **5.3 Учебно-методическая карта учебной дисциплины для заочной формы получения высшего образования**

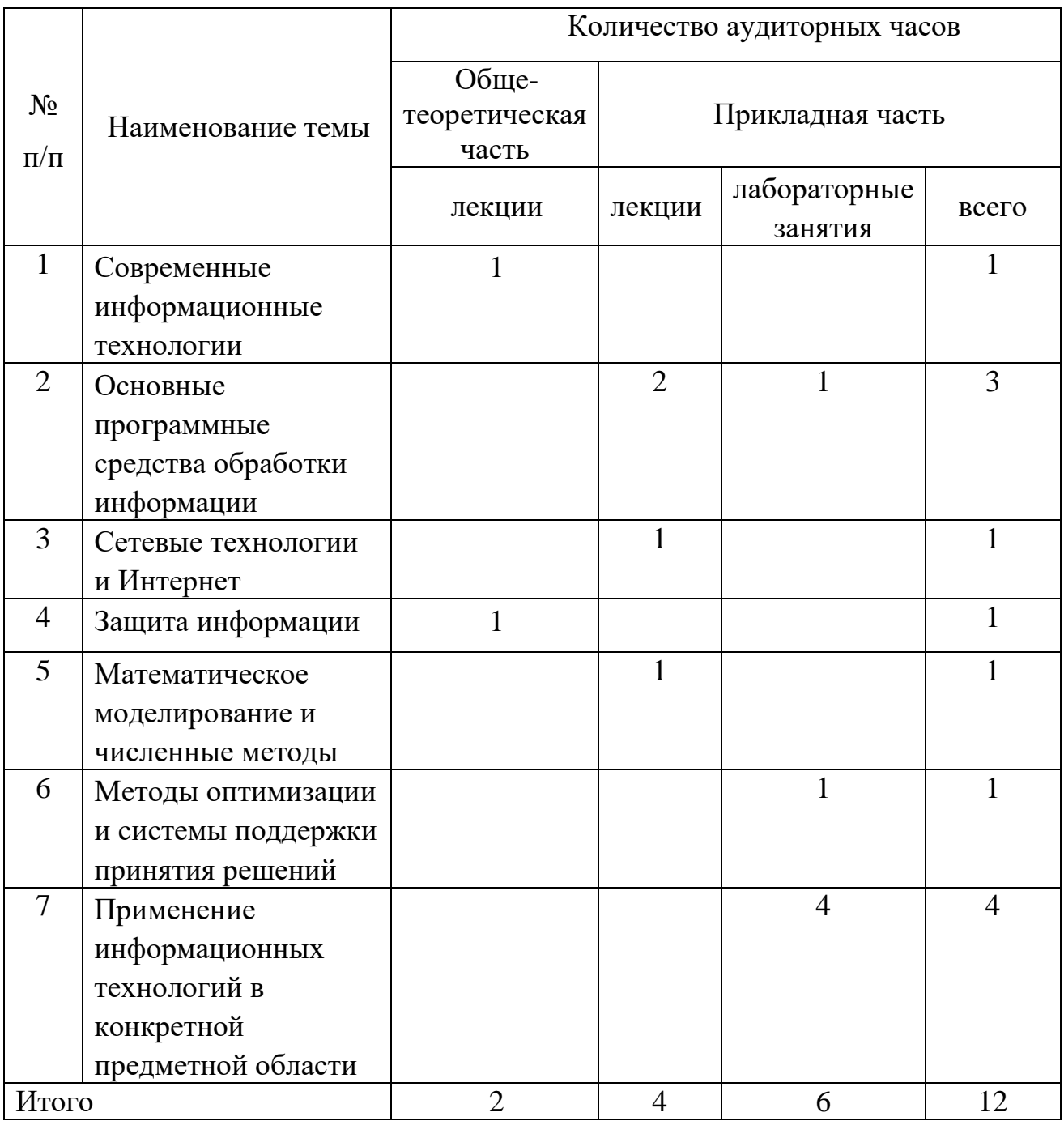

### **5.4 Список основной литературы**

1. Гринчук, С. Н. Визуальное представление информации средствами Microsoft PowerPoint и Microsoft Visio : учеб.-метод. пособие / С. Н. Гринчук, А. В. Гринчук, В. Н. Курбацкий. – Минск : РИВШ, 2013. – 105 с.

2. Жилинская, Т. С. Медиакультура специалиста : учеб.-метод. пособие для студентов высших учебных заведений по специальности 1–210401 Культурология (по направлениям), специализации 1–210401–0204 Информационные системы в культуре / Т. С. Жилинская. – Минск : [б. и.],  $2011. - 64$  c.

3. Захарчук, Т. В. Аналитико–синтетическая переработка информации : учеб.-практ. пособие / Т. В. Захарчук, И. П. Кузнецова. – СПб. : Профессия,  $2011. - 103$  c.

4. Курбацкий, В. Н. Разработка и управление проектами средствами Microsoft Project 2010: учеб.-метод. пособие / В. Н. Курбацкий, С. И. Максимов ; [под ред. С. И. Максимова]. – Минск : РИВШ, 2012. – 89 с.

5. Основы информационных технологий : учеб.-метод. пособие / С. А. Гончарова [и др.] ; Мин-во культуры Респ. Беларусь, Белорус. гос. ун-т культуры и искусств. – Минск : БГУКИ, 2012. – 94 с.

6. Теоретические основы информационных технологий : учеб.-метод. комплекс / сост.: П. В. Гляков, Т. С. Жилинская, Т. И. Песецкая ; Белорус. гос. ун-т культуры и искусств. – Минск : БГУКИ, 2017. – 319 с.

7. Щеглов, А. Ю. Защита информации: основы теории : учебник для бакалавриата и магистратуры / А. Ю. Щеглов. - Москва : Юрайт, 2020. – 308, [1] c. : табл., рис.

8. Бабаев, С. И. Компьютерные сети : учебник для студентов высших учебных заведений [В 3 ч.]. Ч. 1. Технологии коммутации и маршрутизации / С. И. Бабаев, Б. В. Бабаев, М. Б. Никифоров. - Москва : Курс, 2021. - 169, [1] c. : рис., табл.

9. Бабаев, С. И. Компьютерные сети : учебник. [В 3 ч.]. Ч. 2. Глобальные и беспроводные сети / С. И. Бабаев, Б. В. Костров, М. Б. Никифоров. - Москва : Курс, 2021. – 158, [1] c. : табл., рис.

10. Бабаев, С. И. Компьютерные сети : учебник [В 3 ч.]. Ч. 3. Стандарты и протоколы / С. И. Бабаев, Б. В. Костров, М. Б. Никифоров. - Москва : Курс, 2021. - 170, [1] c.

11. Скакун, В. В. Системы управления базами данных : учебнометодическое пособие для студентов учреждений высшего образования / В. В. Скакун. - Минск : БГУ, 2020. – 158, [1] с.

#### **5.5 Список дополнительной литературы**

1. Алексеев, В. М. Оптимальное управление / В. М. Алексеев, В. М. Тихомиров, С. В. Фомин. – М. : Наука, 1980. – 429 с.

2. Барсуков, В. С. Безопасность: Технологии, средства, услуги / В. С. Барсуков. – М. : КУДИЦ-ОБРАЗ, 2003. – 496 с.

1. Батин, Н. В. Основы информационных технологий: учеб.-метод. пособие / Н. В. Батин [и др.], под общ. ред. В. В. Шкурко. – Минск : Институт подготовки научных кадров Национальной академии наук Беларуси, 2008. – 253 с.

3. Быкова, Е. В., Стоянова Е. С. Финансовое искусство коммерции / Е. В. Быкова, Е. С. Стоянова. – М.: Перспектива, 2009.

4. Волкова, Т. И. Введение в программирование : учеб. пособие / Т. И. Волкова. – Москва; Берлин : Директ–Медиа, 2018. – 139 с. – Режим доступа: [http://biblioclub.ru/index.php?page=book&id=493677.](http://biblioclub.ru/index.php?page=book&id=493677) – Дата доступа: 10.02.2022.

5. Гилл, Ф. Численные методы условной оптимизации / Ф. Гилл, У. Мюррей. – М. : Мир, 1977. – 297 с.

6. Горелик, В. А. Теория принятия решений : учеб. пособие для магистрантов / В. А. Горелик ; Министерство образования и науки Российской Федерации, Московский педагогический государственный университет. – М. : МПГУ, 2016. – 152 с. – Режим доступа: http://biblioclub.ru/index.php?page=book&id=472093. – Дата доступа: 10.02.2022.

7. Горелов, С. В. Основы научных исследований : учеб. пособие / С.В. Горелов, В. П. Горелов, Е. А. Григорьев ; под ред. В. П. Горелова. – 2–е изд., стер. – Москва ; Берлин : Директ-Медиа, 2016. – 534 с. – Режим доступа: http://biblioclub.ru/index.php?page=book&id=443846. – Дата доступа: 10.02.2022.

8. Гриценко, Ю. Б. Системы реального времени : учеб. пособие / Ю. Б. Гриценко ; Томский Государственный Университет Систем Управления и Радиоэлектроники (ТУСУР), Кафедра автоматизации обработки информации (АОИ). – Томск: ТУСУР, 2017. – 253 с. – Режим доступа: http://biblioclub.ru/index.php?page=book&id=481015. – Дата доступа: 10.02.2022.

9. Гурский, Д. А. Вычисления в MathCAD / Д. А. Гурский. – Минск : Новое знание, 2003. – 814 с.

10. Доррер, Г. А. Методы и системы принятия решений : учеб. пособие / Г. А. Доррер ; Министерство образования и науки Российской Федерации, Сибирский Федеральный университет. – Красноярск : СФУ, 2016. – 210 с. – Режим доступа: http://biblioclub.ru/index.php?page=book&id=497093. – Дата доступа: 10.02.2022.

11. Душин, В. К. Теоретические основы информационных процессов и систем : учебник / В. К. Душин. – 5–е изд. – М. : Издательско–торговая корпорация «Дашков и К°», 2016. – 348 с. – Режим доступа: [http://biblioclub.ru/index.php?page=book&id=453880.](http://biblioclub.ru/index.php?page=book&id=453880) – Дата доступа: 10.02.2022.

12. Дьяконов, В. MathCad 8-12 для всех / В. Дьяконов. – М. : СОЛОН-Пресс, 2005. – 632 с.

13. Дьяконов, В. П. Maple 9 в математике, физике и образовании / В.П. Дьяконов. – М. : СОЛОН-Пресс, 2004. – 688 с.

14. Закон Республики Беларусь от 10 ноября 2008 г. № 455-З "Об информации, информатизации и защите информации", с изменениями и дополнениями, внесенными Законом Республики Беларусь от 4 января 2014 г. № 102-З // Национальный правовой Интернет-портал Республики Беларусь, 10.01.2014 [Электронный ресурс]. – Режим доступа : http://pravo.by/. – Дата доступа : 21.01.2015.

15. Исакова, А. И. Основы информационных технологий : учеб. пособие / А. И. Исакова ; Министерство образования и науки Российской Федерации. – Томск : ТУСУР, 2016. – 206 с. – Режим доступа: http://biblioclub.ru/index.php? page=book&id=480808. – Дата доступа: 10.02.2022.

16. Как противостоять вирусной атаке / Д. Зегжба [и др.]. – СПб. : BHV - Санкт-Петербург , 1995. – 320 с.

17. Карпова, Т. С. Базы данных: модели, разработка, реализация : учеб.

пособие / Т. С. Карпова. – 2–е изд., исправ. – М. : Национальный Открытый Университет «ИНТУИТ», 2016. – 241 с. – Режим доступа: http://biblioclub.ru/ index.php?page=book&id=429003. – Дата доступа: 10.02.2022.

1. Колосов, С. В. Программирование в среде Delphi / С. В. Колосов. – Минск : БГУИР, 2005. – 166 с.

18. Кравченко, Ю. А. Информационные и программные технологии : учеб. пособие / Ю. А. Кравченко, Э. В. Кулиев, В. В. Марков ; Министерство образования и науки Российской Федерации, Федеральное государственное автономное образовательное учреждение высшего образования «Южный федеральный университет», Инженерно-технологическая академия. – Ростовна-Дону ; Таганрог : Издательство Южного федерального университета, 2017. – Ч. 1. Информационные технологии. – 113 с. – Режим доступа: http://biblioclub.ru/index.php?page=book&id=499727. – Дата доступа: 10.02.2022.

19. Лазицкас, Е. А. Базы данных и системы управления базами данных : учеб. пособие / Е. А. Лазицкас, И. Н. Загумённикова, П. Г. Гилевский. – Минск : РИПО, 2016. – 267 с. – Режим доступа: http://biblioclub.ru/index.php?page=book&id=463305. – Дата доступа: 10.02.2022.

20. Лебедев, А.Н. Моделирование в научно-технических исследованиях / А. Н. Лебедев. – М. : Радио и связь, 1989. – 224 с.

21. Левкин, В. Е. NeoBook. Быстрое программирование с нуля для гуманитариев : учебник / В. Е. Левкин. – Москва ; Берлин : Директ–Медиа, 2016. – 218 с. – Режим доступа: http://biblioclub.ru/index.php?page= book&id=450198. – Дата доступа: 10.02.2022.

22. Ливак, Е. Н. Защита информации: учебное пособие в 4 частях / Е.Н. Ливак. – Гродно : ГрГУ, 1998. – 200 с.

23. Лисьев, Г. А. Технологии поддержки принятия решений : учеб. пособие / Г. А. Лисьев, И. В. Попова. – 3-е изд., стер. – М. : Издательство «Флинта», 2017. – 133 с. – Режим доступа: http://biblioclub.ru/index.php?page=book&id=103806. – Дата доступа: 10.02.2022.

24. Марчук, Г. И. Введение в проекционно-сеточные методы / Г. И. Марчук, В. И. Агошков. – М. : Наука, 1981. – 414 с.

25. Очков, В.Ф. Mathcad 12 для студентов и инженеров / В.Ф. Очков. – СПб. : БХВ-Петербург, 2005. – 464 с.

26. Петренко, В. И. Теоретические основы защиты информации : учеб. пособие / В. И. Петренко ; Министерство образования и науки Российской Федерации, Федеральное государственное автономное образовательное учреждение высшего профессионального образования «Северо-Кавказский федеральный университет». – Ставрополь : СКФУ, 2015. – 222 с. – Режим доступа: http://biblioclub.ru/index.php?page=book&id=458204. – Дата доступа: 10.02.2022.

27. Половко, А. М. Mathcad для студента / А. М. Половко, И. В. Ганичев. – СПб. : БХВ-Петербург, 2006. – 336 с.

28. Потемкин, В. Г. MATLAB 6: Среда проектирования инженерных приложений / В. Г. Потемкин. – М. : Диалог-МИФИ, 2003. – 444 с.

29. Программно-аппаратные средства защиты информационных систем : учеб. пособие / Ю. Ю. Громов [и др.] ; Министерство образования и науки Российской Федерации, Федеральное государственное бюджетное образовательное учреждение высшего профессионального образования «Тамбовский государственный технический университет». – Тамбов : Издательство ФГБОУ ВПО «ТГТУ», 2017. – 194 с. – Режим доступа: http://biblioclub.ru/index.php?page=book&id=499013. – Дата доступа: 10.02.2022.

30. Системы защиты информации в ведущих зарубежных странах : учеб. пособие для вузов / В. И. Аверченков, М. Ю. Рытов, Г. В. Кондрашин, М. В. Рудановский. – 4-е изд., стер. – М. : Издательство «Флинта», 2016. – 224 с. – Режим доступа: http://biblioclub.ru/index.php?page=book&id=93351. – Дата доступа: 10.02.2022.

31. Соловьев, Н. Основы теории принятия решений для программистов : учеб. пособие / Н. Соловьев, Е. Чернопрудова, Д. Лесовой ; Министерство образования и науки Российской Федерации, Федеральное государственное

бюджетное образовательное учреждение высшего профессионального образования «Оренбургский государственный университет». – Оренбург : ОГУ, 2012. – 187 с. – Режим доступа: http://biblioclub.ru/index.php?page=book& id=270301. – Дата доступа: 10.02.2022.

32. Соломенчук, В. Интернет: краткий курс / В. Соломенчук. – СПб. : Питер, 2000. – 288 с.

33. Титоренко, Г. А. Автоматизированные информационные технологии в экономике / Г. А. Титоренко. – М.: ЮНИТИ, 2008.

34. Трофимов, В. В. Информатика / В. В. Трофимов [и др.] / под ред. В.В. Трофимова. – М. : Юрайт: Высшее образование, 2010. – 910 с.

35. Хабрейкен, Дж. Изучи Microsoft PowerPoint 2002 за 10 минут / Дж. Хабрейкен. – М. : Изд. Вильямс, 2002. – 224 с.

36. Хныкина, А. Г. Информационные технологии : учеб. пособие / А. Г. Хныкина, Т. В. Минкина ; Министерство образования и науки Российской Федерации, Северо-Кавказский федеральный университет. – Ставрополь : СКФУ, 2017. – 126 с. – Режим доступа: http://biblioclub.ru/index.php?page=book&id=494703. – Дата доступа: 10.02.2019. – Дата доступа: 10.02.2022.